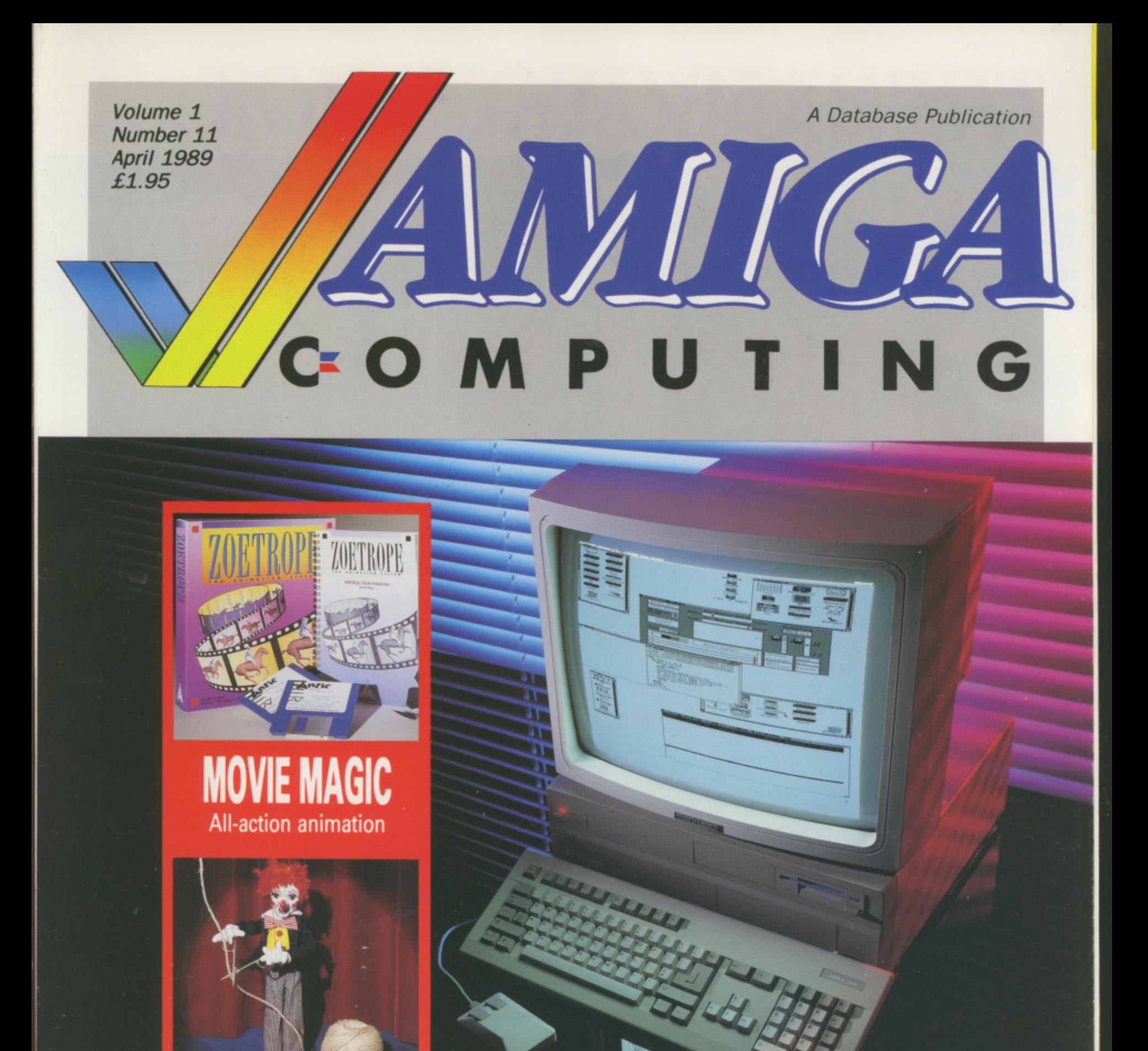

**BASIC STRINGS Total text control** 

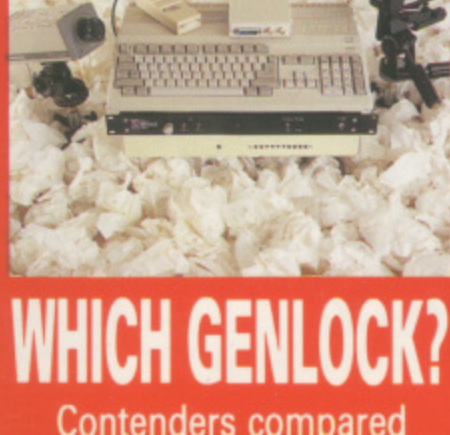

**Big screen hero** A million pixels can't be wrong!

# **THE AMAZING AMIGA**

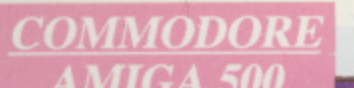

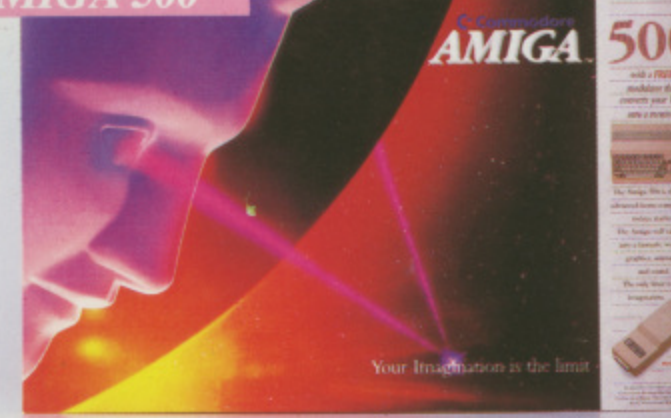

Pack Includes:

A500 CPU, Mouse, P.S.U., T.V. Modulator, Very First Tutorial, Workbench 1-3, Basic, Extras and Manuals.

# **PLUS POSTRONIX BONUS PACK**

**WORTH OVER E250 which includes 10 Blank Disks, Disk Storage Box. 10 Excellent Games, Mouse Mat, Mouse Bracket (Mouse Holder) Deluxe Paint.**

**£399.00 4 • f.5.00 post and packing**

# **AMIGA 500 PLUS DISK DRIVE AMIGA 500 + 1084S**

Instruction Manuals, Extra Disk, Workbench 1.3, Instruction Manuals, Extra Disk, Workbench 1.3,<br>The Very First Tutorial, T.V. Modulator, Photon  $STEREO$ Paint, Mouse PLUS additional Amiga Compatible Paint, Mouse PLUS additional Amiga Compatible **COLOUR MO**<br>Disk Drive and 10 Blank Disks.

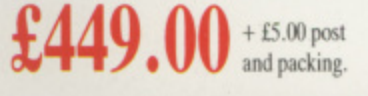

 $\pounds449.00$ <sup>+£5.00</sup> post (including the  $\pounds649.0$ <br>Amiga 500 deal)  $\pounds649.0$ **+ E10.0) post and packing**

**MPS 1200P** 

# **MPS 1200P**

+ £5.00 post and packing The Commodore MPS1200P printer presents the state of the art in dox matrix printers, with all the features of a printer that **would cost much mom. The MPS1200P is designed lobe like three printers in one. It can act just like an Epson FX printer, or** with the flip of a switch, it can act just like an IBM Graphics Printer with IBM Group II-I character set (Danish/Norwegian **character set) support. It can also print all the charactes available with the Amiga in the Amiga configuration.The MPS120)P** is capable of all the printing functions you would expect, as well as some additional features you may not expect.

IPS 1500

#### $\overline{S}$ **MPS 1500C COLOUR PRINTER £199.99**

**E229.99**

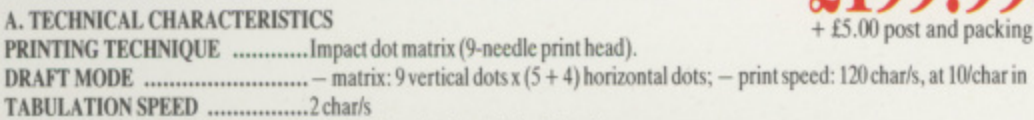

PRINTING DIRECTION ..............bi-directional, with optimised head movement PRINT PITHES ...........................10 char/in to 24/char/in programmable from line, and in SET-UP mode **LINE FEED — Min (4.23 mut), VS (3.17 mm) and 7172 in (2.4 mm): —OA in and n/72 in.**

**CHARACTER SET ASCII characters and special characters.**

MAX. PRINT LINE LENGTH .......40 top 192 characters, according to print pitch selected.

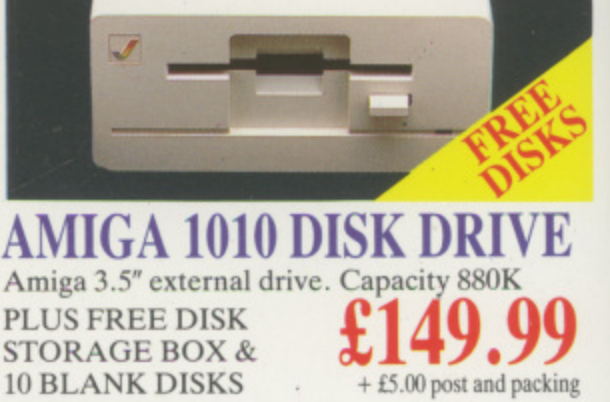

LOS4 HIGH R ESOLUTION

Amiga, C64c, C128  $+£5.00$  post and packing

1084S STEREO/

**MONITOR £259.00** Compatible with PC.

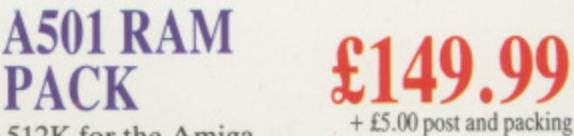

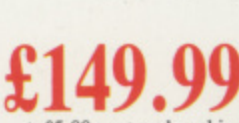

rib 0 A who compi durab fit yot only s forms

> **LARGI ALL k**

in the contract of

i •Ik

512K for the Amiga

# *LORE BESID*

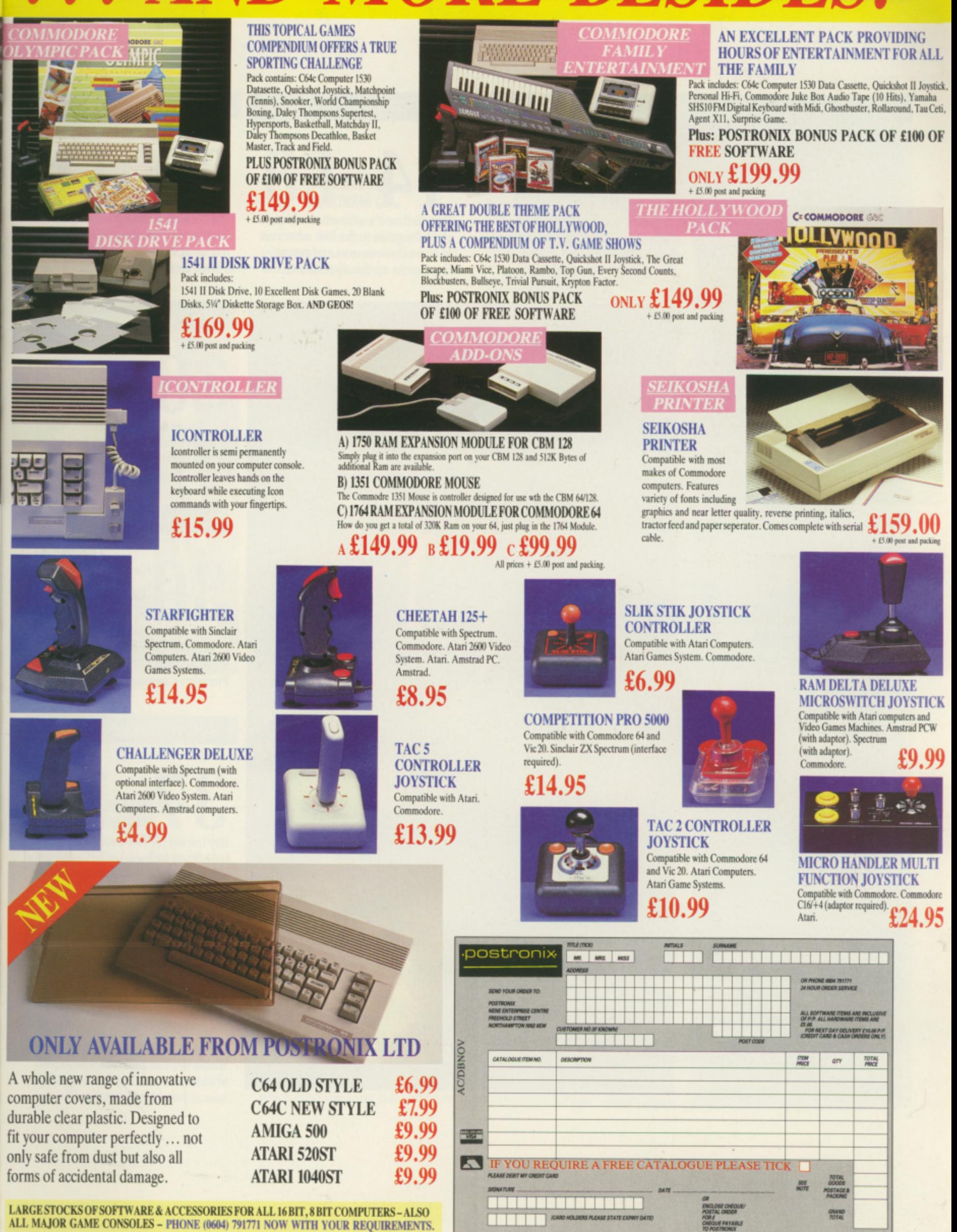

OFFER APPLIES TO U.K. ONLY. OVERSEAS ORDERS CHARGED AT OVERSEAS RATE.

#### **Managing Editor Derek Meakin**

**Group Editor** Alan McLachlan

Editor **Simon Rockman** 

**Assistant Editor** Jeff Walker

**Production Editor Peter Glover** 

> **Art Editors Mark Nolan Doug Steel**

**News Editor Don Lewis** 

**Advertisement Manager John Snowden** 

> **Advertising Sales Wendy Colbourne**

Editorial: 0277 234434 Administration: 0625 878888 Advertising 0625 878888 0625 879940 Subscriptions Telecom Gold: 72:MAG001 Telex 9312188888 DB Fax: 0625 879966 Prestel Mailbox: 614568383

Published by: **Database Publications Ltd.** Europa House, Adlington Park. Adlington, Macclesfield SK10 4NP.

#### ISSN 0952-5948

Amiga Computing welcomes articles for publication. Material should be typed or computer-printed, and preferably double-spaced. Program listings should be accompanied by disc. Please enclose a stamped, self-addressed envel return of material cannot be guaranteed. Contributions can only be accepted for publication by Database Publications Ltd on an all-rights basis.

C 1989 Database Publications Ltd. No material may be reproduced in whole or in part without written permission. While every care is taken, the publishers cannot be held legally responsible for any errors in articles, listings or advertisements.

Amiga Computing is an independent publication<br>and Commodore Business Machines (U.K.) Ltd is not responsible for any of the articles in this issue or for any of the opinions expressed.

News trade distribution: Europress Sales and Distribution Limited, Unit 1, Burgess Sans and Distribution Limited, Unit 1, Burgess Road, lyyhouse 430422

#### **AMIGA SCENE**

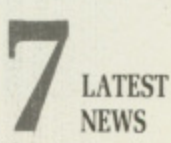

The A590 makes its British debut along with Commodore's Unix and Transputer computers. Hot games news, with Telecomsoft leading.

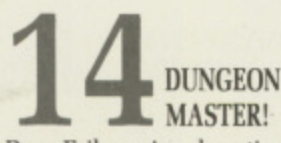

**ADVENTURES** 

Dave Eriksson's exhaustive review and play guide to the best adventure to come between man and mouse. Don't parse up this opportunity.

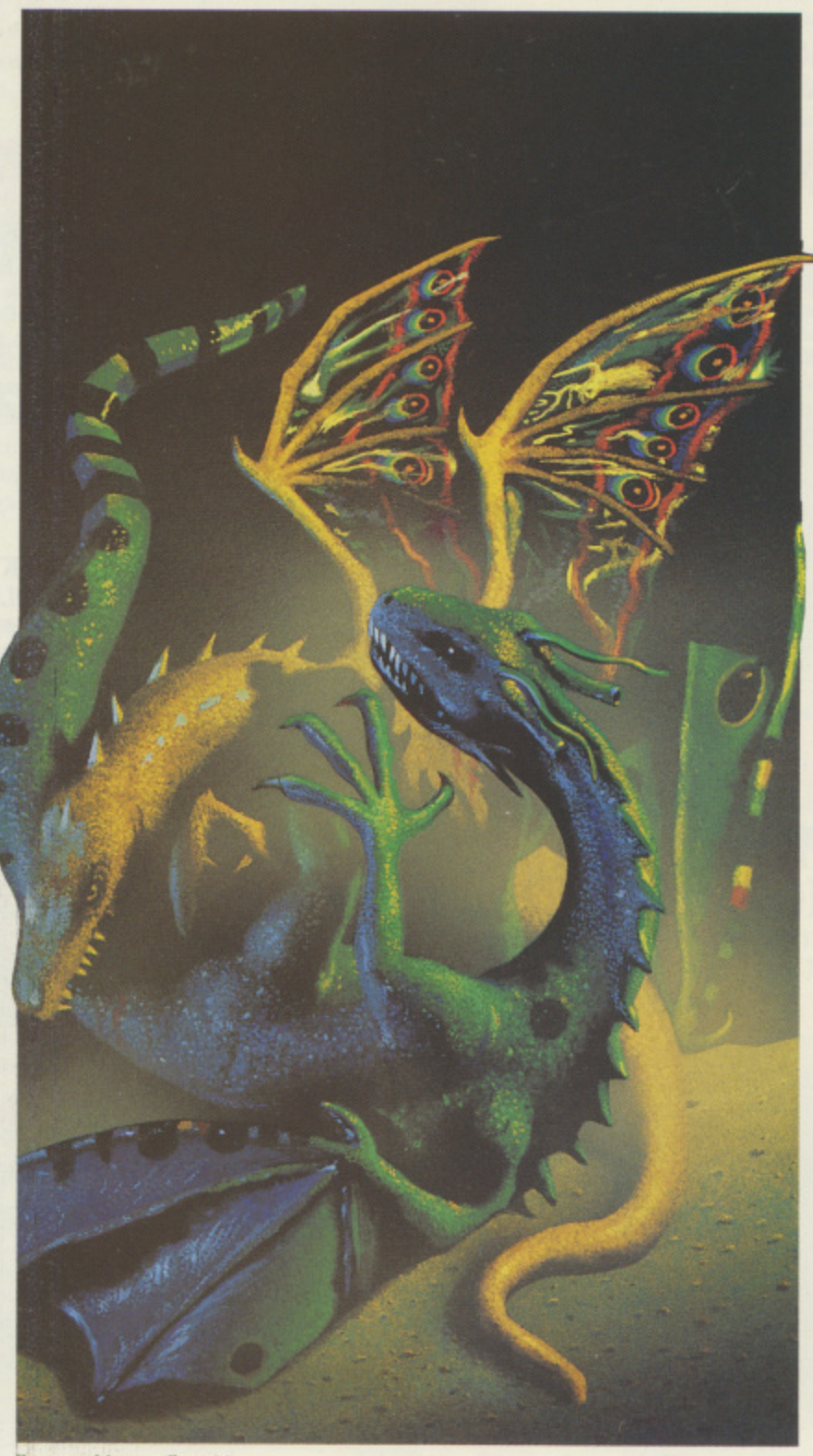

Dungeon Master Page 14

## **COVER FEATURE**

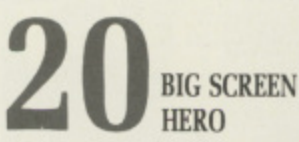

The Moniterm display uses chips designed by Commodore for the Amiga. It shows the way ahead with a large desktop and Workbench 1.4

Tel

the

 $to$ 

do

Ass

Alı

at l

ho

 $100$ 

u

We

de

ne:

on

#### **HOUSE CALL**

THE PERFECT TRIANGLE The Amiga runs rings around some dedicated video hardware. Triangle TV has exploited this to the full as Graham Wayne found out on a visit.

#### **BUSINESS**

**PRECISION'S SUPERPLAN** Graphs, charts and time management

come under the control of the new incarnation of Logistix. The result of Precision's marriage to Grafox.

#### **PRODUCTIVITY**

**MAKING MOVIES** 

Ray tracing for raw beginners. Sam Littlewood looks at modelling in three dimensions. No you don't have to get undressed - well if you must.

#### **HOUSE CALL**

**BUDDING BUROCARE** Mike Cowley visits the team which

makes the business world pay some attention to the computer it usually sees as just a games machine.

#### **CONTENTS**

#### **HARDWARE**

# **WHICH L** GENLOCK? Telly addicts step this way. Four of the best ways to get the home video

to play games with your Amiga. Just don't let it watch EastEnders, OK?

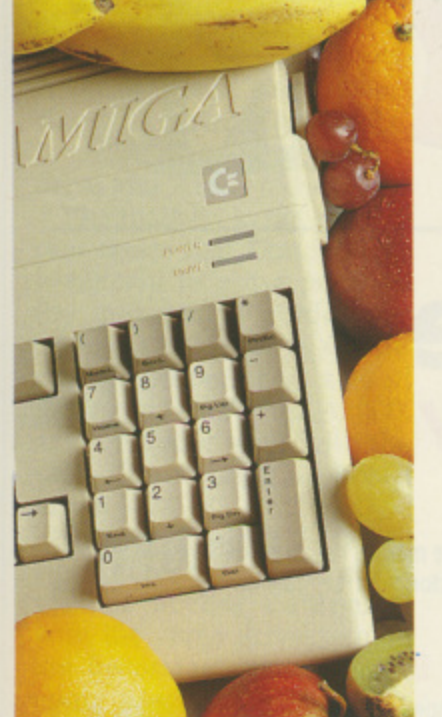

Assembler Tutor Page 53

#### **PROGRAMMING**

## **ASSEMBLER TUTOR** Alright me old fruit; it's time to look

at labels and include files to get your home-grown machine code programs looking neat and tasting great.

#### **ANIMATION**

# **ZOETROPE SHOWS** THE WAY

We are going to be hearing a good deal about animation software in the next few months. Phil South looks at one of the leading contenders.

#### **QUESTIONNAIRE**

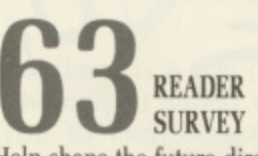

Help shape the future direction of this magazine. What do you want? And what do you use your Amiga for? Let us know for a chance to win a prize.

#### **GAMES REVIEWS**

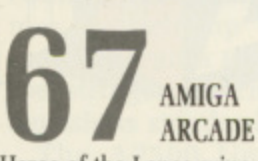

Heros of the Lance wins an award and heads up a bumper crop of games from the seductive Teenage Queen to ERE's Billiards Simulator.

#### **GAME KILLER**

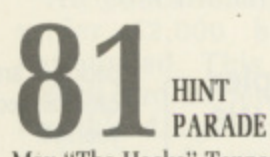

Max "The Hacks" Tennant provides the clues to the readers with the Chubby Gristle blues and offers the pokes for Pacmania loving folks.

#### **PROGRAMMING**

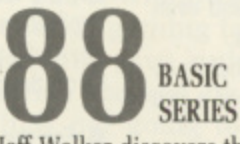

Jeff Walker discovers that INSTR is one of the most powerful commands in the string slicer's library. Just the thing you need for building a parser.

#### **LETTERS**

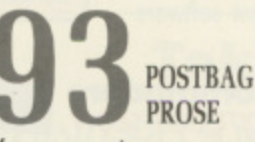

More power to your processor. Did Commodore drop a clanger protecting the BBC emulator? Fixing programs which don't like extra ram and more.

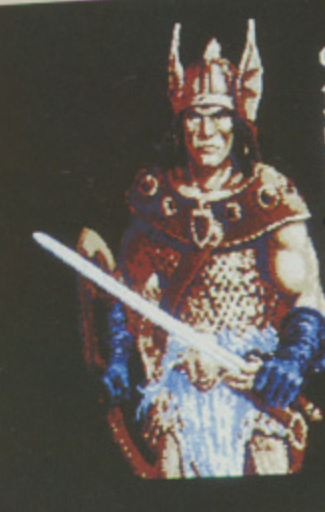

**GAMES REVIEWS** 

#### **CARAMON:**

Press ahy key

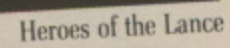

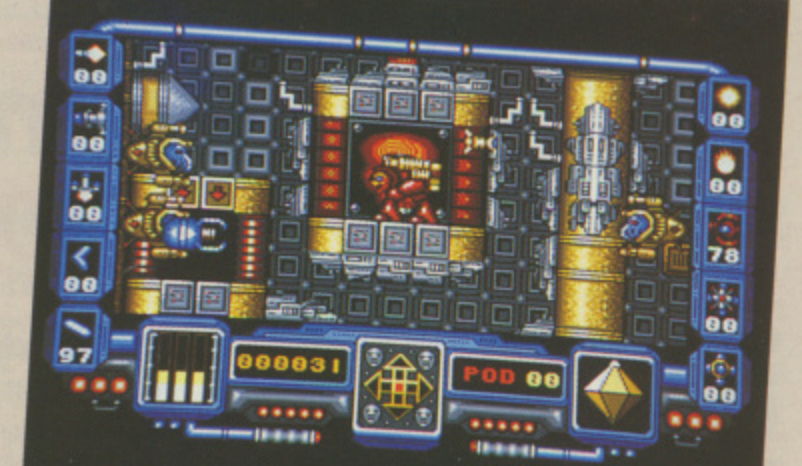

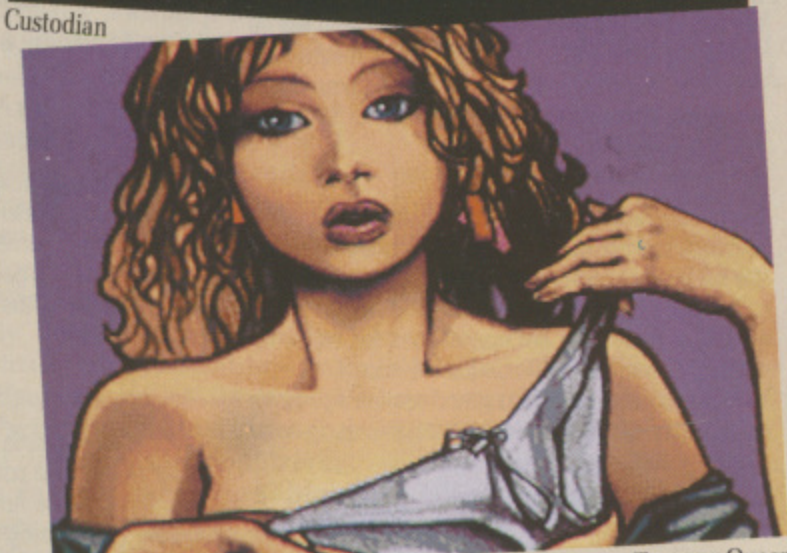

**Teenage Queen** 

- Phantom Fighter
- · Purpil Saturn Day
- $\bullet$  Titan
- The Munsters
- **Track Suit Manager**
- · Billiards Simulator
- Return of the Jedi
- 4th & Inches

hree

get

ne

ly

ith

 $\overline{4}$ 

le<br>e<br>it.

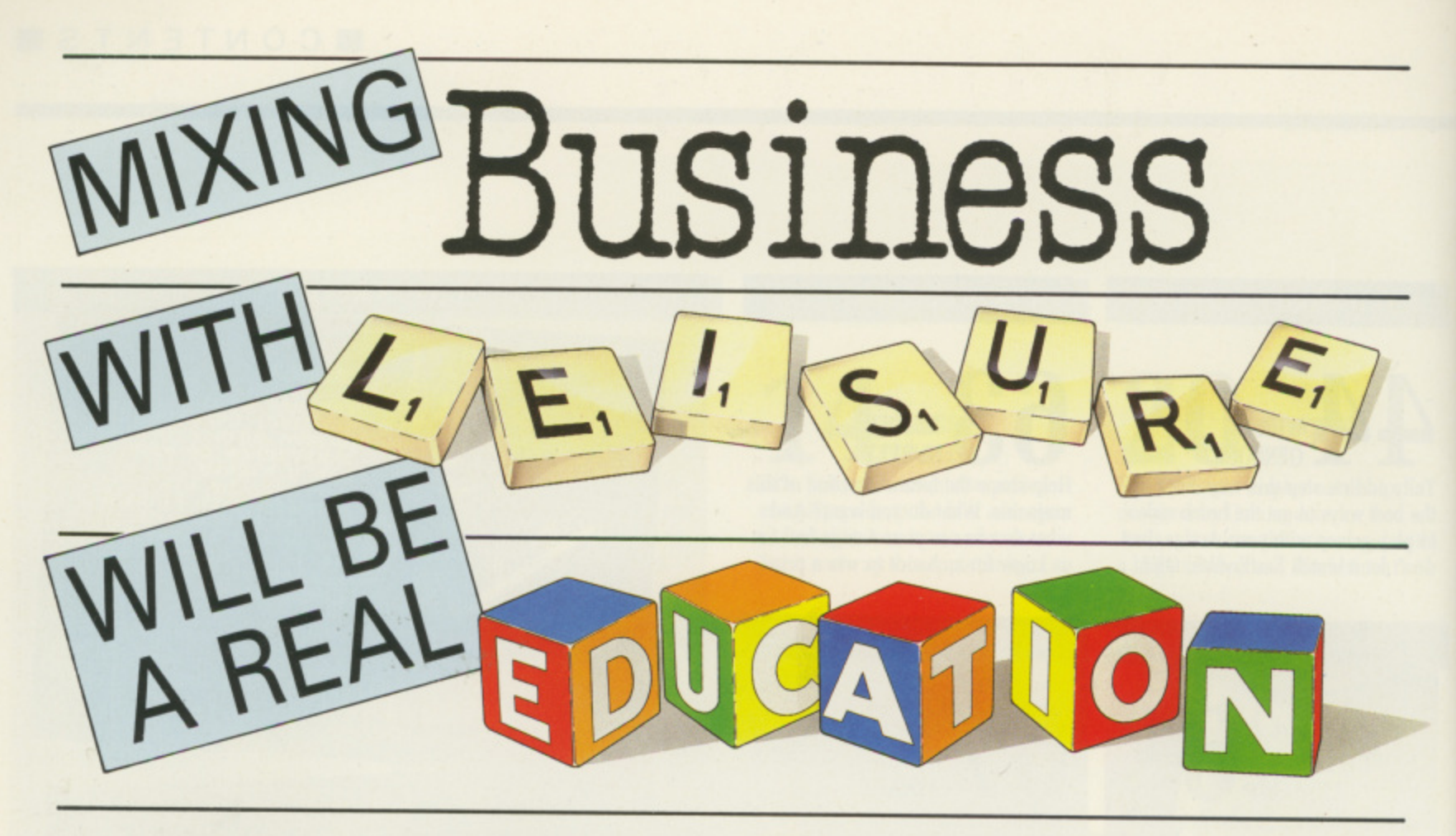

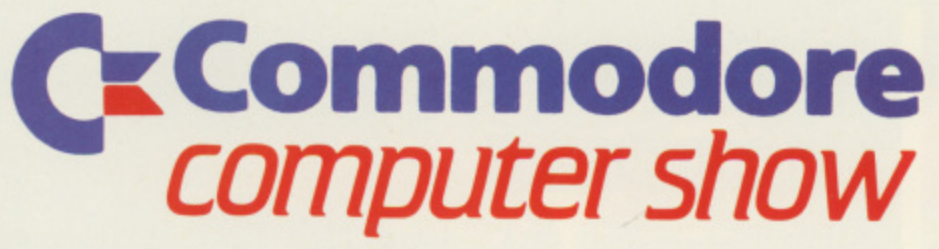

#### Britain's brightest event for Commodore computer users is back! And there's more to see than ever before.

This show has three main themes covering some of the major uses to which Commodore machines are put. There are over 70 key companies who will be exhibiting their latest products, which means that just about everything that's new in the Commodore world will be on show!

#### **Business**

Many companies will be demonstrating their latest software and hardware, specially designed to release the full business potential of Commodore computers.

As well as products for the C64 and Amiga series, you'll be able to try out applications for the pricebeating Commodore PC compatible micros,

And you'll also be able to attend seminars covering all aspects of using Commodore micros in your business.

#### **Leisure**

The C64 and Amiga computers are the most powerful 8 and 16 bit micros for producing fast-action arcade quality games. The range of new software on show

**—Novotel Exhibition Complex,— Hammersmith, London W6** Friday to Sunday June 2 to 4

10am-6pm Friday & Saturday; 10am-4pm Sunday

will demonstrate how these machines' power is continually being stretched, producing faster and even more addictive games with superb graphics.

If you're a keen game player, you'll find there's so much on offer at the show you're guaranteed a real treat! \*

#### **Education**

Commodore micros are now used as educational tools all over the country. With the development of BBC Basic on the Amiga, and the advent of Desktop Video lcombining TV pictures with text and graphics), the range of educational applications is endless.

At the show you'll see how the latest software

packages are making real breakthroughs in the educational sector, and be able to try them out for yourself.

#### **Special Events**

As well as special events and presentations, you'll also be able to meet some of your favourite celebrities, and maybe get a chance to talk with them about how they use micros in their work.

So for a great day out, whether you want to see what the future holds for Commodore computers, to buy the latest software or to get advice on specific applications, the Commodore show is the place to go. And if you send in the coupon today, we'll knock fl off the price of each ticket'

• For the first time we are offering a family ticket for just £11 allowing entry for two adults and two  $children - saving up to  $£7$  off the usual entry price!$ 

**How To Get There** By Underground: Hammersmith (Piccadilly, Metropolitan & District). By Bus: 266, 714, 716, 290, 30, 72, 73, 74. Car parking facilities available at the Novotel,

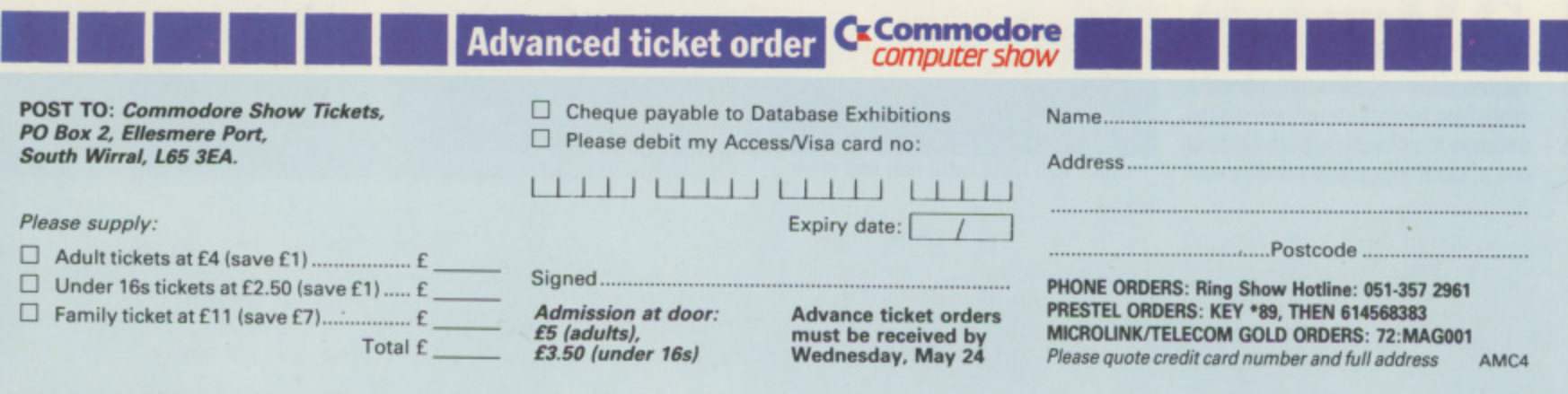

# • **AMIGA SCENE**

# **Ziommodore unveils 20meg hard disc**

**<sup>T</sup> HE Commodore stand at the Which? Computer Show offered no real surprises but a lot of detail about previously announced yet unreleased products.**

**The most exciting of these was the A590 hard disc which plugs into the edge connector on the A500. The box is the same height as the A500, a shade shorter and about a quarter of the width. It contains a 20 meg hard drive and 2 meg of ram.**

**Fluctuations in the price of ram mean that Commodore is reticent to put a price on the unit but is aiming for around £600. This is significantly cheaper than a hard drive and ram for the A2000, and compares well with the price of a 2 meg ram board for an IBM PC.**

**Despite having a fairly slow hard disc — 80 millisecond access compared with the 28ms drives which are becoming popular with many users — the system is blisteringly fast. This is in part due to the Fast File System (FFS) supplied and in part to a Commodore custom chip.**

U. **Dr**

 $\frac{1}{10}$ 

o<br>k

P)

**I .**

**Nr.C4**

**If you have a 1.3 rom you will be able to autoboot from the A590, which comes pre- formatted.**

**Owners of machines with a 1.2 rom can either have the machine upgraded at a service centre or have a qualified engineer call round to upgrade their system. You don't have to buy this upgrade, Kickstart 1.2 owners can still use the drive by booting from floppy.**

**The whole disc can use HS, an improvement on the Commodore 2090 which needs a slow partition on the disc. The A590 is simple to** set up - just plug it in and **switch on. Workbench will appear in seconds.**

**An automatic power supply detects when you have turned off the Amiga and powers down the hard drive. There is no through connector for the Amiga bus,**

**but there is a scsi (pronounced skuzie) which will allow you to connect other hard drives, laser printers, scanners or a tape spooler. Commodore remained**

**vague about delivery dates. The two units at the show looked very finished, but were the only two in the country. European shipment may be held up while the unit undergoes tests to meet the stringent German radio emissions standards.**

**The A2500 Unix workstation made its British debut. Priced very competitively, it takes on the high end IBM style PCs and Acorn's new R140 version of the Archimedes in a rapidly growing marketplace.**

**An educational price of under E2,000 has been announced. This buys an A2620 card (reviewed in last month's Amiga Computing) and Unix software.**

**While Commodore claims that it is still a preproduction unit, a programmer who has worked on the R140 claims it looks more robust than the imple- mentation Acorn uses.**

**The X-windows style front end is lightning fast and text scrolls very quickly even when masked by windows. It is not going to affect the home user, but the A2500 bodes well for the Amiga's future.**

**Commodore's rival to the Atari transputer workstation** was on show. With one Com-

**Turn to Page 8**

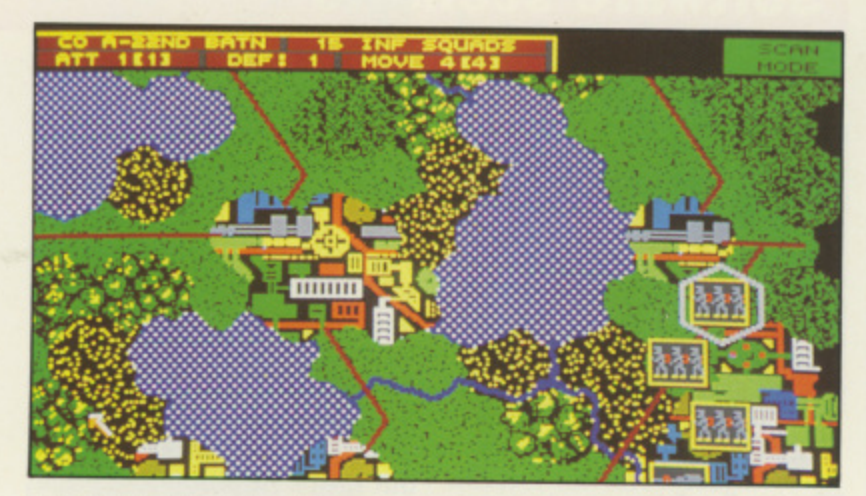

**WARFARE** in the 21st **A different, or so says Mirror-R soft which has released F Firezone, a PSS strategy**  $\frac{5}{1}$ beam weapons and energy **E beam weapons and energy shields have revolutionised** land warfare. Firezone is a **century will be very game where tanks move at the speed of helicopters and**

#### **t h New graphics tablet e 2**

**n**

**1 L** tablet designed specifi**t cally for the Amiga is now available in the UK. Developed in Germany, the CRP Graphics Tablet comes in two models — one for A3 work, the other for A4.**

**And because it was created for the Amiga, it will work with all the leading paint, CAD and layout software packages available for the machine.**

**The tablet's surface is not only non-magnetic but also virtually indestructable — hot coffee can be easily wiped**

It features absolute zero, **the facility which enables users to set two points between which a line can then be drawn auto-**

# **War with a difference**

**phased game which uses artificial intelligence, a scrolling map, a variety of tanks and the ability to create your own scenario.**

**Out now at E24.99.**

**matically. And you can scale the surface and select either a horizontal or vertical aspect. The CRP Tablet comes**

**with an interface lead — for both Amiga 500 and 2000 — a steel tipped pen with an optical ballpoint nib, software driver and instruction manual. There is also a four button cursor and a dual adaptor for connection of pen and cursor.**

**An optical puck control provides a superior alternative to a mouse in that it offers a far higher degree of** for precise **drawing.**

**The A4 model costs E454.25, while the A3 version carries a price tag of E684.25 — with the optional puck adding an extra £96.60.**

**UK distributor of the CRP Graphics Tablet is Amiga specialists, Burocare Graphic Design. Tel: 01-907 3636.**

# **Taking a byte out of the Apple**

**R A-Max, a Macintosh E emulator for the Amiga. A Written by Simon Douglas it D is a combination of software and hardware which allows S Apple roms for a high level O of compatibility. it to use both 64k and 128k**

**T A-Max can read specially Unlike ST emulators,**

**i**

**produced discs created on a Macintosh and can write Mac discs if you add a pukka Apple drive to the system. The hardware plugs into the disc drive port, which ensures compatibility with all Amigas and provides a simple pass through. It will not read Amiga discs when emulating a Macintosh, so a**

**transfer program will be provided.**

**It has been tested with a lot of Macintosh software and works well; in some cases it will run Mac programs where the Mac II fails. Launched in the US this month, it will cost up to \$200. A UK price has not been announced.**

# **Software scenario**

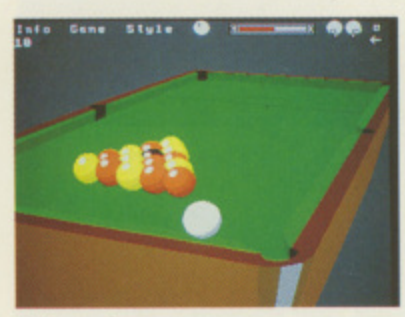

**BD** pool

# **tack 'em up**

RLANDO is a name familiar to BBC Micro owners, He wrote Frak!, Zalaga and a number of Acornsoft classics. Now he has turned his attention to a wider range of micros and his first major program is about to be launched.

3D Pool is his new game for Firebird, and Orlando is working on the BBC, Commodore 64, Archimedes, ST and Amiga versions. The screen shot here is from a pre-production Archimedes disc, but "looks just like the Amiga version".

In the game you play a number of opponents: Hash Harry, Mighty Mike, Catford Kid and Fast Freddy. Win three rounds and you can take on "Maltese" Joe Barbara.

The game promises to be a

real hustler. There are some impressive effects which allow you to walk around the table, even when the balls are still moving, practise trick shots, watch an opponent play and put spin on the ball.

According to Orlando, who popped into the Amiga Computing office to check out ERE's Billiards (see Page 72), Joe Barbara's children have mastered the BBC Micro version. Look out for it around April 18, and have E19.95 ready.

# **Tank tactics**

**VIVID IMAGES**, the new Activision label, is to release Conqueror, the tank game based on the fractal landscape routines used in Virus. A somewhat slower game with an enhanced strategy element it is one for those who know their Chieftains from their Shermans,

Impressions is to launch Raider, an Oids-type game with 40 levels and scrolling background graphics. It follows a plot of civil uprising and space colonies, planets being destroyed and having to save a star system.

## **Scene at the show**

#### **From Page 7**

modore transputer and two third party transputers in the<br>PC slot, it shows promise.

Wolf-Dieter Schmidt from Commodore's Braunschweig research and development<br>department has been department has been<br>working closely with working Perihelion to get the system working with the Helios operating system. He claimed that it was the

most stable of transputer systems. although the demonstrations did not seem particularly fast. The project proves the strength of Commodore's R & D and while some educational establishments might get systems this year it's unlikely we will be seeing a commercial product for a couple of years. The Commodore stand is

often a haven for third party developers. The Weather Department Limited was offering hourly weather forecasts to television companies. Complete weather presentations which include dynamic sequences are captured from a satellite over the equator and then animated on an Amiga. The hardware used is an A2000 with a hard drive and 3 megs of ram linked to the studio

with a Rendale genlock. Rendale was at the show with a version of the 8802 genlock which plugs into the A2000 video slot and a very fast colour video digitiser.

Your task: Visit four planets to collect a special powerplant which you must then blow up before time runs out, Sounds like an excuse for a Thrust II clone with a titchy spaceship, but time will tell.

# **Zip in space**

**OSMIC PIRATE** is a Jgreat new game from Palace Software (expect a full review next month). It is released on the Outlaw label which Palace has reserved for games not written inhouse.

In this case the programmers are Zippo Games — big in Japan with some top

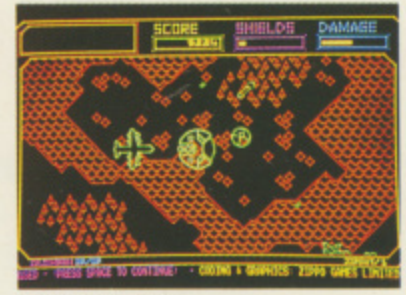

Cosmic Pirate

selling console games Zippo's familiarity with custom chips shows with a loading sequence par excellence.

You take on the role of a rookie space pirate, learning about the illegal side of life on simulators before taking on the big fish out in space. It's a corker.

# **Goofy golf**

IN the land of the true and free, the good ole US of A, they can play golf all day, and what a version of golf. Electronic Arts is more than a number one wood away from Pebble Beach and it

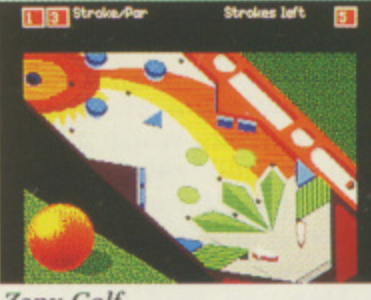

Zany Golf

shows with the wackiest golf game ever written. Totally enthralling, the best game from EA since Interceptor.

But EA is also known for utilities. Most Amiga owners seem to have Deluxe Paint. Wealthy ones have Deluxe Paint II. Now get ready for Deluxe Paint III. Costing £80, it will cope with overscan to give a big display — ideal for desktop video work and half bright to give 64 colours. Look out for a review in the June issue.

**Tough rally**<br>MOTORSPORT can be M tougher than the Paris to Dakar rally. Coktel Vision will let you take part with R a your driving skills are tested to the full tough, but no event is Dakar '89, At the controls of

R  $\mathbf{n}$ supplied with the game. enough try the European Space Shuttle Hermes. Take on special missions, risk ree o trails so you will have to u navigate using the map supplied with the game. If e l entry and landing. The roads disappear into

a

 $\overline{a}$ 

n

le

iı te tl

 $\mathbf{I}$ SI tl  $\mathbf b$  $\overline{M}$  $\overline{\mathbf{n}}$ 

 $\mathbf d$ E  $\mathbf{h}$ L  $C<sub>i</sub>$ 

n  $h$ fr

#### d **Master move**

**UNGEON MASTER may** v be the best reason to buy a memory expansion, but that won't be the case for Mirrorsoft has long. announced that a 512k version will be released this autumn and at the same price of £24.95 it may not be worth splashing out after all. That is of course until the next fabby game comes out...

Everything comes to those who wait. And if you have been waiting for Elite's Space Harrier the news is it's here. The Amiga implementation promises to be the best yet.

The French programmers have now signed up with Delphine Software, the computer games arm of a successful French record label. Look out for them over here distributed by Palace.

8 AMIGA COMPUTING April 1989

# **Rumpus over 'wrong voltage' printers**

**A ROW has broken out ..following a warning from a major manufacturer that grey imports of two of its most popular printers may be unsafe.**

**This has resulted in a series of allegations and counterclaims being hurled between the main protagon- ists, Star Micronics UK and direct importers backed by a technical expert.**

**The models in question are the Star LC-10 and the IC-10C, both extensively**

**used with the Amiga. Round one in the battle saw Roger Bayley of Star circularise the company's dealers advising them to be on the lookout for printers designed for the European market but brought into the UK instead.**

**He said he was concerned over the safety aspect of the imports in that, although identical in every other aspect, they were fitted with a 220 volt power supply with a 10 per cent plus or minus variant instead of the UK 240 volt. He suggested that anyone with a grey import should return it.**

**However, Bayley's comments were dismissed as scaremongering by both a leading distributor of the**

**European badged models the NX1000 - and an independent technical expert.**

**"What is really behind this is that we are able to sell at much lower prices than Star's official dealers - and this is just sour grapes on their part", insisted Malcolm Jamieson, whose Crown Computer Products of Burscough, Lancashire, is a leading importer.**

**Consulted on the safety aspect, Mike Cook, senior lecturer in physics at Manchester Polytechnic, commented: "I'd eat my hat if there was any cause for concern because a printer had a 220 volt power supply as opposed to 240 volts. It simply doesn't make a scrap of difference to safety or anything else".**

**But that wasn't the end of the matter. Round two saw Bayley further allege: "If you run a 220 machine at 240, it will not give you three years' life, with the lower voltage unit failing faster".**

**He also claimed that UK voltage variance was much greater than appreciated. quoting his own Surrey home - "between 180 and 300 volts" - as an example.**

**This was subsequently**

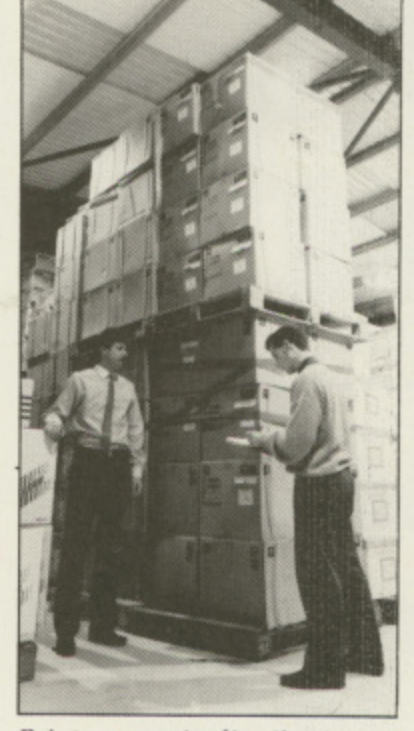

**Printers await distribution at Crown Computer Products**

**described by Jamieson as "symptomatic of someone losing an argument thrashing around in desperation".**

**Mike Cook said of Bayley's remarks: "What he's saying doesn't actually make sense technically".**

**And he advised Bayley to immediately contact his local Electricity Board about his home situation. "If what he says is true, he should be concerned that his television set may blow up.**

"The Electricity Board has **T to keep the voltage variant** within 10 per cent – or face a **e fine".**

**E**

# **Commodore has a new president**

**COMMODORE** Inter-<br>Inational has announced **the appointment of a new president. 43-year-old Mehdi Ali, a managing director of Dillon, Read & Company. Mr Ali has been a member**

**of Commodore's board since August 1988 and has served the company as a special adviser for three years.**

**He is a Yale graduate who worked for Morgan Guaranty from 1969 101976 before joining General Motors as a vice president on the financial staff. He then went to Pepsico in the same capacity in 1980 and in 1984 moved to Dillon Read. He will work from the company's New York office.**

**In America he said he hoped to capitalise on the significant opportunities that lie ahead for Commodore.**

**The chairman of the company, Toronto investor Irving Gould, said: "We are fortunate that Mr All has agreed to expand the role he has been playing in the restructuring of Commodore into a major competitor in the microcomputer industry".**

**Mr All fills the job vacant since 1987 when Thomas Rattigan left. After he "resigned", Mr Rattigan filed a \$9 million lawsuit against Commodore alleging breach of contract.**

# **Flying in**

**tILITE (0922 55852) has L./released an Amiga version of the coin-op Space Harrier, With 10 levels, the player attempts to save Dragon Land from aliens in a bid to rid space of evil forces. Price .E19.99.**

## **Video aid**

**M launched Videostudio. A a post production utilities Z suite that runs on the Amiga A500, 1000 and 2000.** A500, 1000 and 2000.

**Transferal deprofessional**<br> **or serious amateur video e maker providing titling and c other post production facilities, it costs E92.** facilities, it costs £92. **Aimed at the professional**

**n**

#### **l e New links for history, science fiction**

**TIHREE new categories on MicroLink are underlining the wide range of interests that can benefit from this service.**

**Science fiction buffs and local historians now have sections devoted to them and the popular ExpertLink** with the new name - Busi**nessLink.**

**Bristol historian Mike Gardener publishes the journal Exploring Local History and has helped to set up Micro-Link's new local history category.**

**"There is a vast and nationwide interest in local history but so far it has been fragmented", he said. "Every-** **one wants to get into a wider field but there has been no way for individuals or societies to get together for discussion.**

"MicroLink can solve that **M problem by providing a plat- form or forum for this mas**form or forum for this mas**c sive subject".**

rapher from Stirling, is help**o rapher from Stirling. is help- ing to organise MicmLink's L new science fiction category. Colin Campbell, a photog-**

**i Basing content on the n fanzine publications that are k the most popular journals for c movies and also hopes to a deal with television pron grammes. sci-fi fans, he reviews books,**

**s Duncan Baker derived real o benefit from using Micro-**

**l**

Link in his own company **t Link in his own company and has now taken over the r day-to-day running of the i new BusinessLink section.**

**c He sees it as a business i club where members can t ideas and experience backed y by a reinforced team of B experts. benefit from the exchange of**

**o With his wife, Duncan** runs **r Centre, specialising in residential courses in Eng-**<br> **lish as a formism leads h oveseas business and profesa sional people.** Lydbury English **lish as a foreign language for**

**s "I look on the business-tobusiness category as being particular value to smaller businesses such as ourselves", he said.**

ne or **TS** nt. xe оr 30, to ior alf rs.

he

be is to

<sub>l</sub> lv

 $_{\text{on}}$ ith of 3y, ed ito to  $ap$ If us an ıke re-

₿

ay **Juy** but for **las** тегhis me be all. the 1t... ose ave  $e's$ it's enest

ers *r*ith om-JUCbel. lere

# DATEL ELECTRONICS

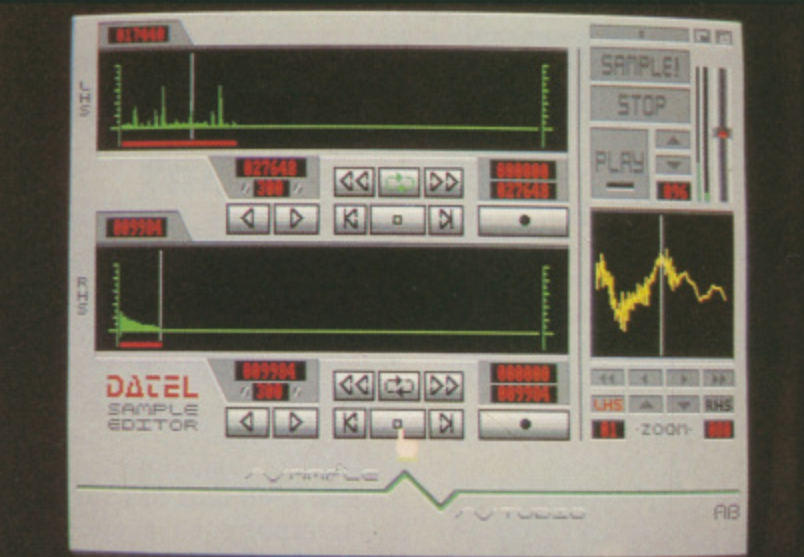

#### **AMIGA PRO SAMPLER STUDIO + DATEL JAMMER** Variable sample rate & playback o

□

 $\Box$ 

 $\Box$ 

speed.

Seperate scroll line waveform<br>windows & zoom function with Edit

windows for fine accurate editing.<br>3D shot of sound waveform. Wave

editor to design your own<br>waveforms or adjust existing ones.<br>Microphone & line input 1/4" Jack

& Din connections.<br>Software files can be used within

- $\Box$
- A top quality sound sampling<br>system at a realistic price.<br>100% machine code software for  $\Box$
- realtime functions.
- $\Box$ **HiRes sample editing.**
- Realtime frequency display.
- 9 Realtime level meters.
- ā Files saved in IFF format.
- $\Box$ Adjustable manual/automatic record trig level.
- other music utilities. **ONLY £69.99 PLEASE STATE A500/1000/2000**

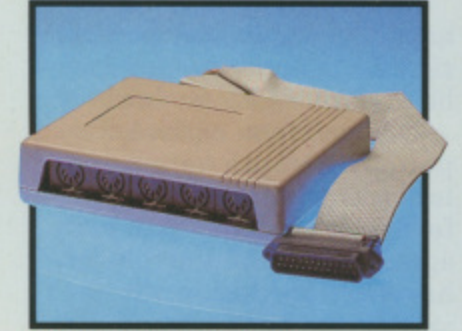

#### **MIDIMASTER**

- Full Midi Interface for A500/1000/ ▫ 2000 (please state model).<br>Compatible with most leading Midi
- O packages (including D/Music).<br>Midi In - Midi Out x3 - Midi Thru.
- Q Fully Opto isolated.
- ă No need to pay more - Full Midi standard.

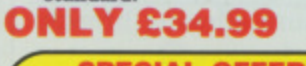

#### **SPECIAL OFFER!! BUY THE MIDIMASTER & THE MIDI MUSIC MANAGER TOGETHER FOR ONLY £59.99**

#### **PRINTER LEADS** 25 pin 'D' to 36 way Centronics<br>parallel lead. 1.2m length.

 $\Box$ A500 or 1000, please state. **ONLY £8.99** 

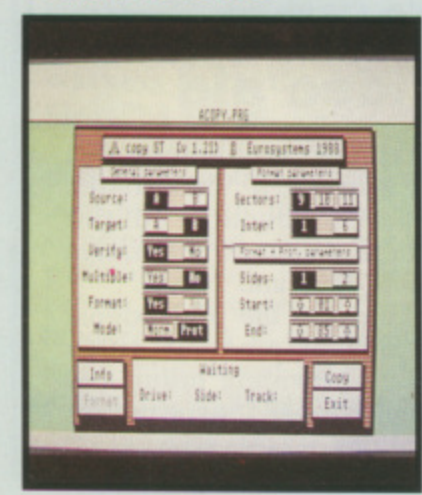

# **MIDI MUSIC**

#### **MANAGER A TRULY PROFESSIONAL MIDI PACKAGE AT A**

- **REALISTIC PRICE** Play sampled sounds on Amiga from<br>any Midi track.
- □
- $\Box$
- any man track.<br>Full dubbing listen to one track<br>while recording another.<br>Works with many Midi interfaces<br>including Datel Midi Master (see Ad)<br>8 realtime Midi tracks for record/  $\Box$
- playback.  $\Box$ Adjustable track length - limited
- only by available memory.<br>
Works with standard IFF files.
- **ONLY £39.99**

## **MIDI CABLES**

- Top quality.
- 3 metre length

#### **ONLY £6.99 PAIR UNBEATABLE VALUE**

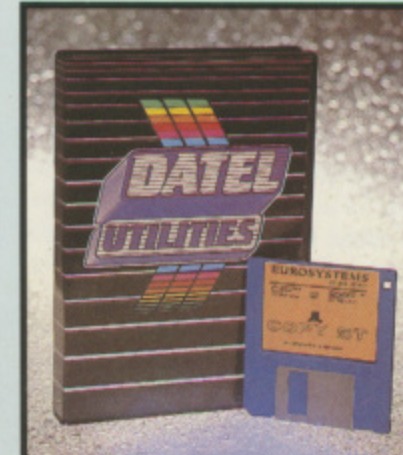

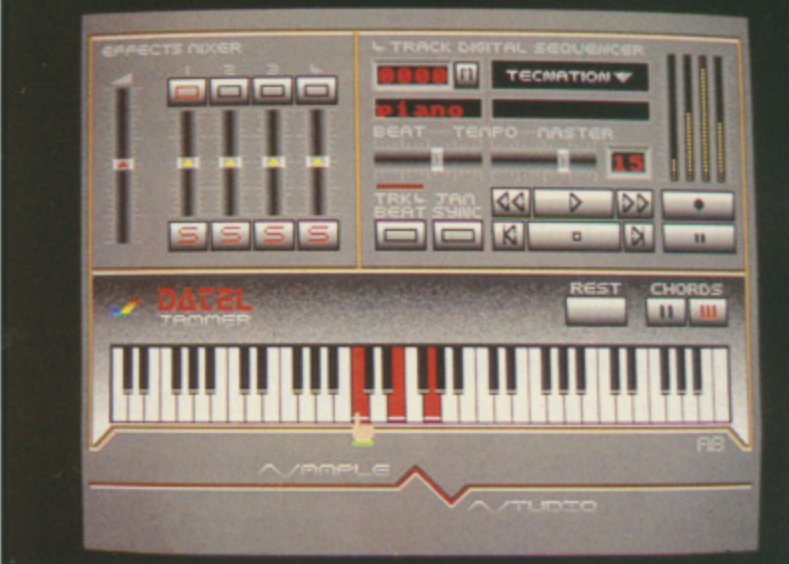

To complement the Sample Studio the Datel Jammer gives you a 5 octave<br>keyboard to play & record your sampled

#### **FEATURES:-**

- 4 track sequencer up to 9999 events.
- Tempo & Beat controls.
- **Mixer Controls on Instruments.**
- Load & Save sequence.
- Works on standard IFF file sounds.

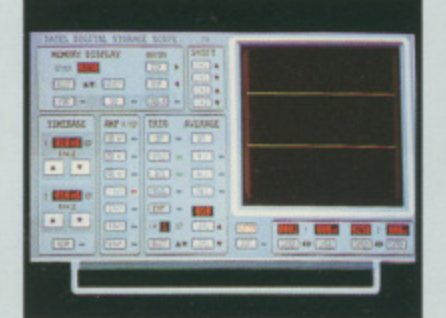

#### **DATA ACQUISITION UNIT**

- Turn your Amiga into a sophisti-□ cated measuring instrument capable of measuring a wide range
- of data inputs.<br>Sample & display events from ◘ microseconds to hours- with<br>amplitudes from milivolts to 50 volts.
- A Hardware/Software package with very high spec. including:-<br>DIGITAL SCOPE DISPLAY - 2 channel

inputs.Manual or continuos display.<br>Timebase 500ms/div to 20us/divaccurate to 5%.

- 6 bit flash conversion gives 2 ◘
- million samples/sec.<br>TTER DISPLAY PLO
- Timebase range 1 sec to 10hrs per ❏ plot.

All features found on units costing thousands of pounds.

#### **ONLY £99.99 PLEASE STATE A500/1000/2000**

# **DEEP SCAN BURST NIBBLER**

- $\Box$ Copy an entire disk in under 60
- seconds.
- $\Box$ Works with one drive or two.  $\Box$ Multiple copy option allows you to
- make many copies from one original.
- $\Box$ Copy 1 or 2 disk sides - up to 85 tracks. Full verify option.
- $\Box$

#### **NOTICE 1988 COPYRIGHT ACT**

▫

DATEL ELECTRONICS Ltd. neither authorizes or condones the use of it's products to reproduce copyright material. It is illegal to make copies of such material without the expressed consent of the copyright owners or thier

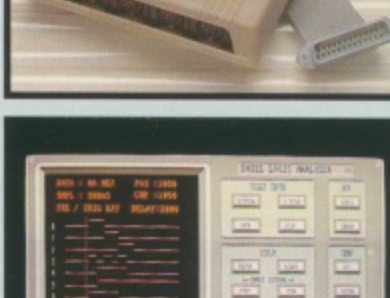

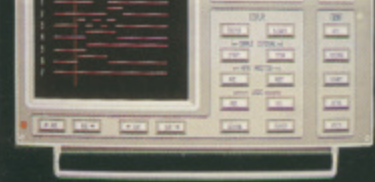

#### **LOGIC ANALYZER**

- $\Box$ At last a logic analyzer at a realistic price for the Amiga computer.
- The Datel Logic Analyzer gives<br>you many of the features found in ▫ instruments costing thousands of pounds.
- Data in Hex. Decimal, Binary. ❏ Octal & Ascii.
- Buffered inputs, CMOS & TTL  $\Box$ compatible.
- Specifications include 8 channel input, 8K memory, external trig,<br>internal 10Mhz crystal clock, 8 ranges from 20~S to 100~S, search facilities & word trigger.
- Load & save facilities.
- Complete with pod.
- **ONLY £99.99**
- Compatible with A500/1000/2000. Easy to use Icon driven programme ◘ takes the mystery out of disk
	- backup. Special format parameters for nonstandard formats.

Ċ

**ONLY £29.99** 

licencees

# **DATEL ELECTROPICS EXTERNAL 3.5" DISC DRIVE**

n **ellimline e xtra low profile unit -**

1

1

1

a

*<u>bund</u>* in **Inds of**

ives

xy,

TL.

**kennel d trig, ck, 8 I. search**

**9**

**/0/2000. ogramme**

**for non-**

**'s nth**

**t**

**] i ER**

E

- **only 6 " longt Top qua lity drive me cha nism. ( NEW LOW**
- ◻ **Throughport allows daisy-chaining**<br>other drives.
- **L** A superbly styled case imished in
- **LIV** compatible.
- 1 meg unformatted capacity. **. • Good length cable for positioning**

#### **ONLY £149.99 TWIN DRIVE**

**ADD £5 FOR COURIER DELIVERY IF REQUIRED**

#### **EXTERNAL DRIVE SWITCH**

**g Switch in/out of external drives. Save on memory allocated for drives not curre ntly in use.**

**ENERGY #####** 

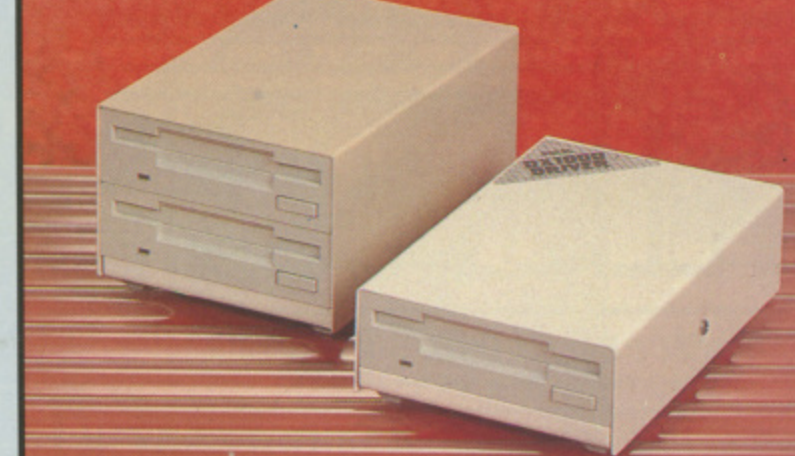

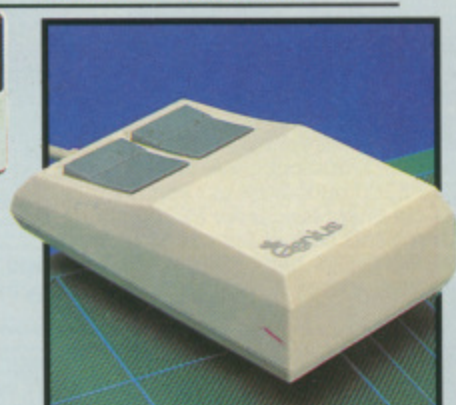

**PRICE ONLY**

**E79.99**

**SINGLE DRIVE**

**DF1 & DF2 controlled.** 

**NLY E9.99**

## **STEREO BOOSTER SYSTEM**

- **1** Boost the output of your Amiga in
- **glorious stereo**
- 
- **d 5 band graphic equalizer** Complete with cables for A500
- **3** A1000/A2000 models.<br>Slimline colour matched metal
- **0** case with built-in mains power

#### **. , 3 g NLYE59.99** unit.<br>Headphone socket.

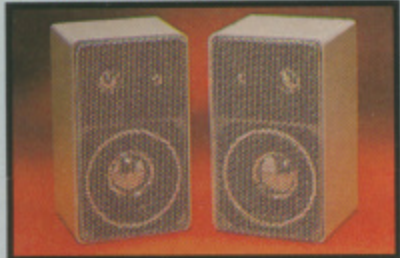

#### **i e SPEAKERS k MATCHING**

**i f**

**c** 

- **e 1** High quality miniature 3 way **t.** speaker units in die-cast **a luminium she lf enclosures. 30 Wa tts 8 ohm each.**
- **ONLY E39.99 PAIR**

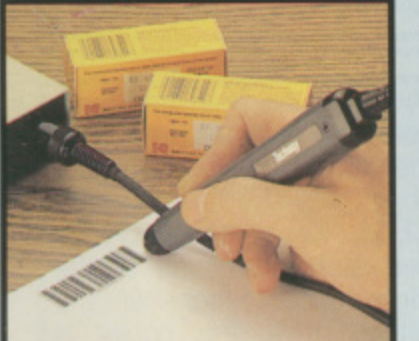

#### **LOW COST BAR CODE READER**

- **Low price Bar Code Reader. Model 420, high performance, low**
- cost Bar Code Reader. **Works with any Amiga/ST computer system (please state which) via the R8232 inte rfa ce .**
- **L** Features a built-in self-testing function.
- **U** Features a diagnostic indicator.
- **La Can read codes EAN, UPC. Inter**
- **leaved 2 of 5, Code 39, CODABAR. 12 Comes complete with wand, ready**
- **to go\_ Casy** to install.

#### **ONLY E189.99**

#### **& REPLACEMENT r MOUSE**

- **High quality direct replacement for**
- **e mouse on the Amiga .**
- **Teflon glides for smoother**

**e**

**d**

- **r s movement. Rubber coated ball for minimum slip.**
- **Optical system counting 500/mm.**

**(S;ecial offer - tree MOUS;\ mat + mouse house (worth C7.99).**

#### **ONLY E29.99 COMPLETE**

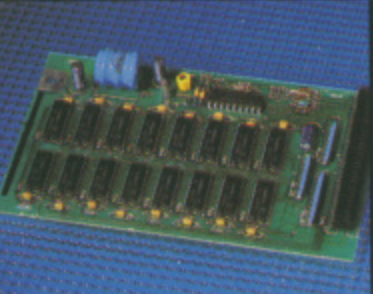

# **EXTENSION CARD**

#### **• Available with/without calender/**

- **clock option Simply plugs internally into A500** □
	- **slot**
- Switch in/out with switch supplied.<br>■ Fitted in minutes no soldering etc.<br>■ Accepts 41256 DRams (zero K Fitted in minutes - no soldering etc.
	- **L I Acce pts 4 1 2 5 6 M ia mi (zero K**
- **fitted)**
- **u** With calendar/clock onboard time/ **date a utoma tica lly booted**
- **Battery backed to retain time/date. ONLY £19.99**

#### **FOR STANDARD CARD TO ACCEPT 512K**

#### **ONLY £34.99 FOR VERSION WITH CLOCK/ CALENDAR**

**NB THESE PRICES ARE FOR BOARDS WITHOUT RAM CHIPS. PHONE 0782 744707 FOR RAM PRICES. PHONE FOR LATEST FULLY POPULATED BOARD/RAM PRICES.** 

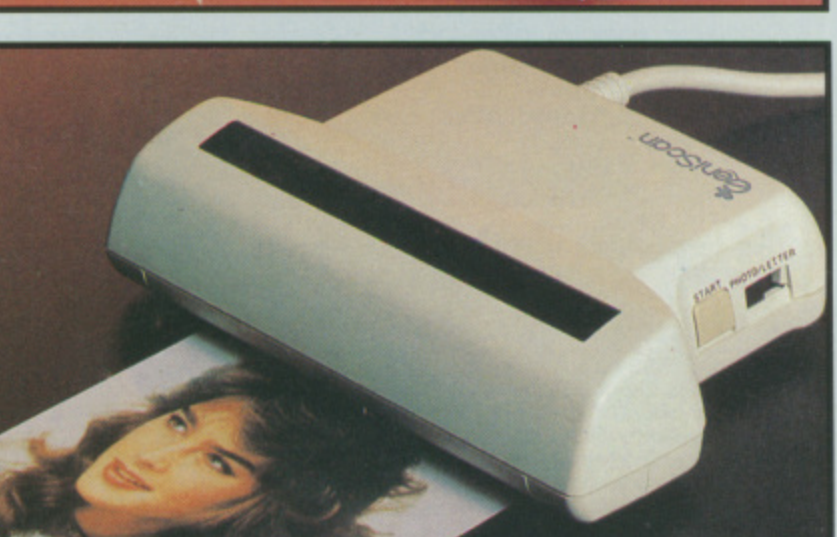

#### **GENISCAN GS4000 AMIGA**

- An easy to handle Handy Scanner **featuring 105 mm scanning width & 200 dpi re solution enables you to** reproduce graphics & text on your **computer screen.**
- **L Adjustable switches for brightness** & contrast.
- **j** A powerful partner for Desk Top **Publishing.**
- □ **With Geniscan you have the ability** to easily scan images, text &
- **L** Powerful software allows for cut & **paste e diting of images e tc**
- **ID Save images in suitable format for<br>
most leading packages including<br>
DELUXE PAINT etc.**
- Printout for Epson compatibles. **dec Printout** for Epson compatibles.<br>**dec Package** includes GS4000 scanner,
- **Interface & Scan Edit software U** Unmatched range of edit/capture facilities simply not offered by<br>other scanners at this **makeatable** other scanners at this

**TECHNICAL ONLY 0782 744324**

**price. graphics into the A/AIGA.** WINDOW **SPECIAL OFFER COMPLETE WITH DELUXE PAINT II & DELUXE PRINT FOR ONLY £189.99** 

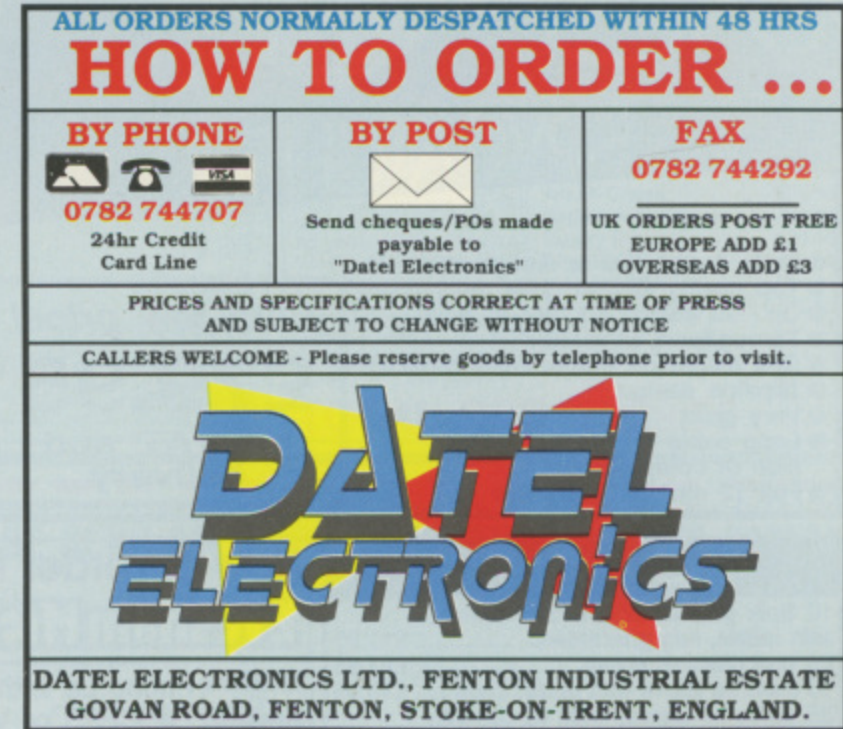

**AU G 2**

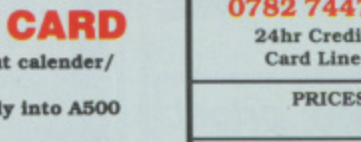

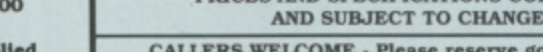

**SALES ONLY 0782 744707**

- 
- 

**512K RAM** 

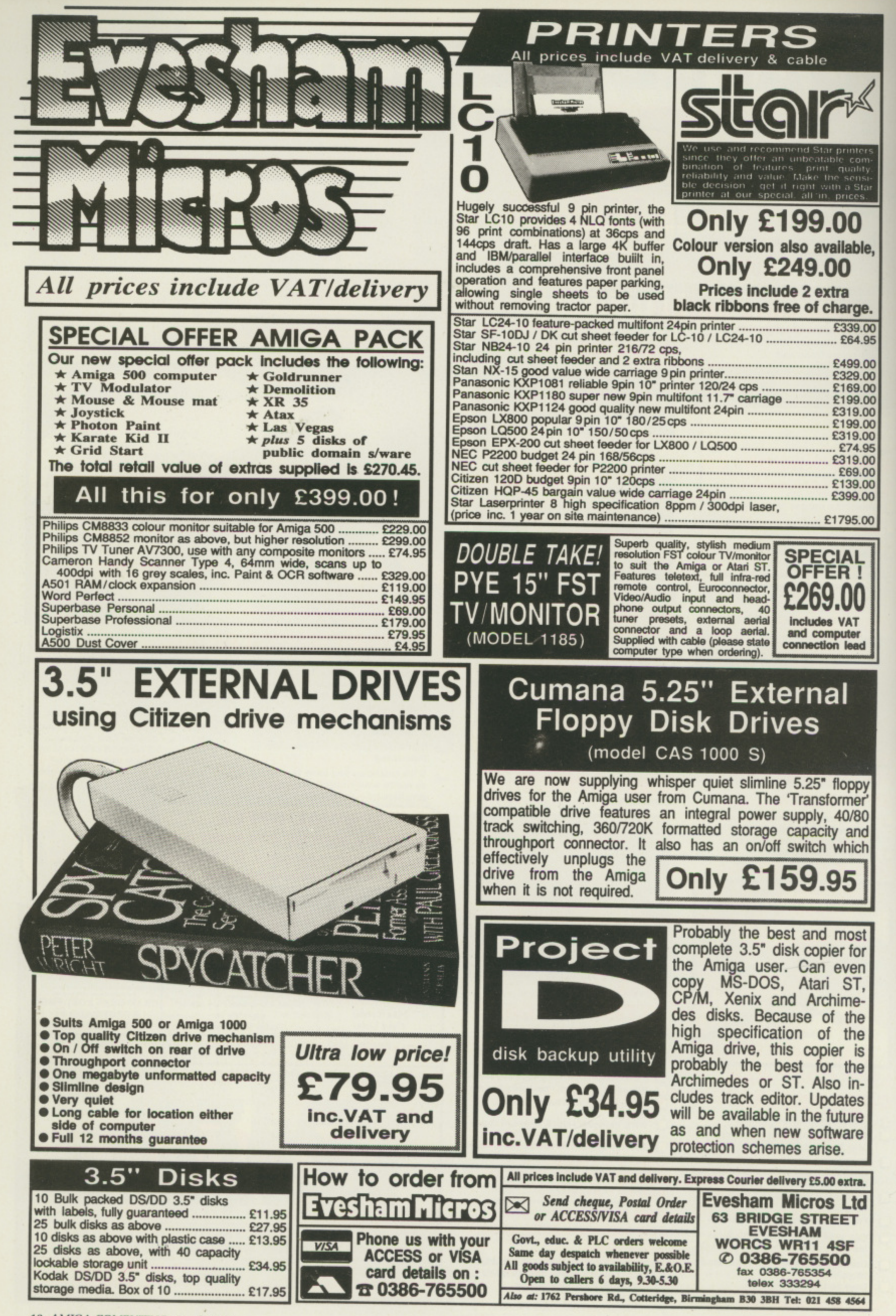

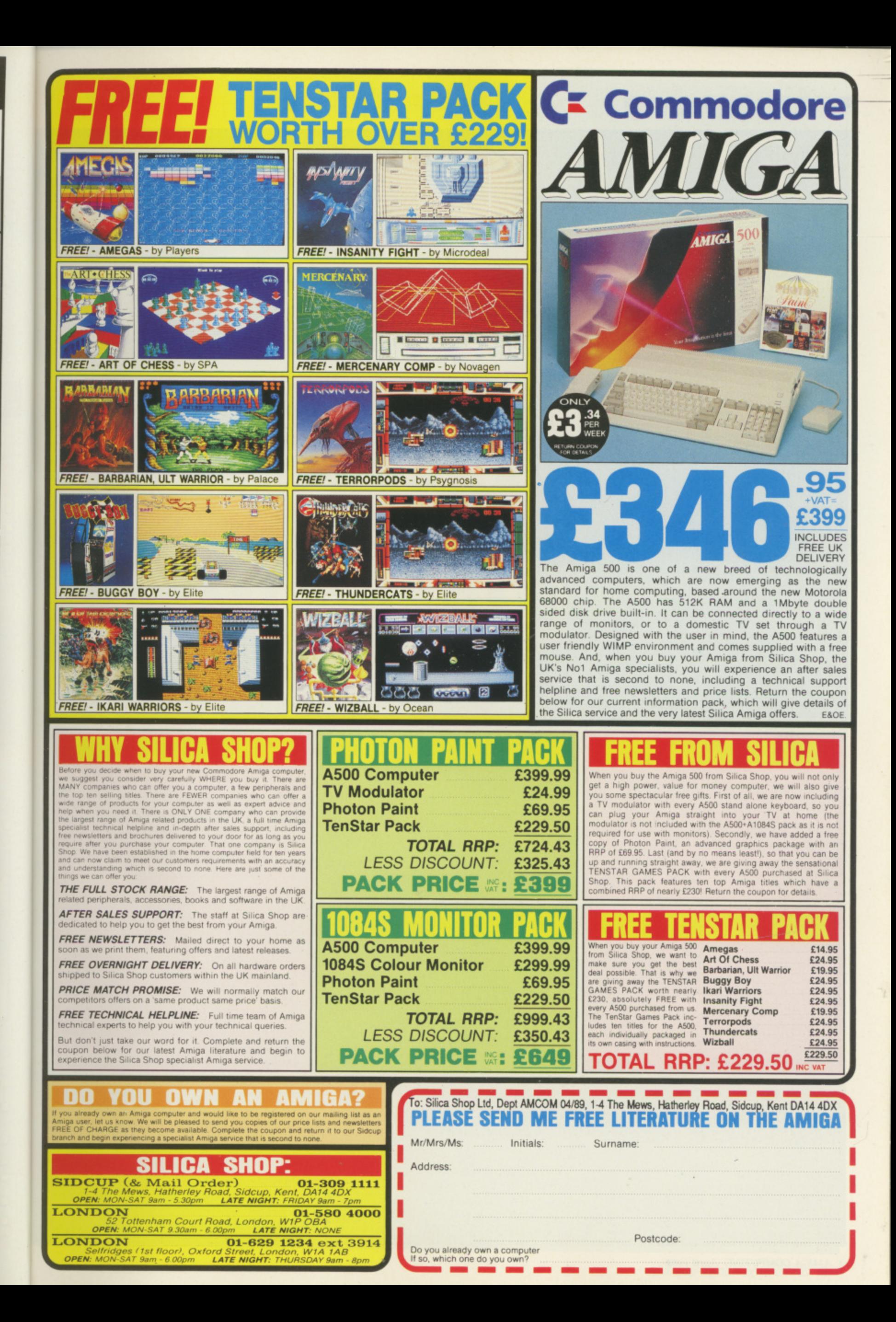

**D U success on the ST and Amiga users N have had to wait ages to get their G hands on the promised conversion. E Mirrorsoft said no review copies were O dvailable — apparently it just could N not keep up with the demand. Mirrorsoft was an out and out**

**M calls located a shop with it in stock, A and shortly afterwards my present to S myself was loading on my Amiga. could not wait. A few telephone**

**E one megabyte to run. if ever you need R a good reason to get that plug-in ram f pack Dungeon Master is it. Additional r Commodore may gain, Mirrorsoft will o certainly curse the programmers' m short sightedness. Still, it is an There is one major snag — it needs ram is not cheap and while Investment you won't regret. And a 512k version will be out this spring.**

**The story is classic. An almost godlike wizard has helped maintain peace and prosperity in the world. He believes that at long last he has found a way to retrieve and harness the power of a miraculous gem hidden deep under his mountain retreat.**

into two, one good and one evil. His **evil self, Lord Chaos, sets up a hideous empire within the halls and passages under the mountain. The good, now called Librasulus, is forced to exist in no-space away from our material plane.**

**The rumour of great treasures hidden under the mountain attracted many adventurers. All were caught by Lord Chaos or his evil minions.**

**At last Librasulus manages to make contact. He tells of 24 adventurers trapped within the mountain. They** were the best of the raiders, *(no. not* **the LA Raiders - Ed)**

•

**and the evil Lord has them displayed in his Hall of Champions, 4 each contained within a magic mirror.**

**In a final effort to defeat the evil that he set loose, Librasulus enables you to enter the Hall of Champions and select up to four of these lost souls. You may resurrect them as they**

# **to the amous u n**

*ve Er<br>entul<br>Ol*<br>carnate<br>o knowl<br>stence. W<br>en to de **Dave Eriksson masters a mouse-driven adventure which has all the atmosphere of a classical textual game**

**r**

**were, or reincarnate them with new names and no knowledge of their previous existence. With these aides, you are bidden to destroy all the evil that you meet and to finally dispose of Lord Chaos himself.**

**The graphics are brilliant, mouse control slick and the whole adventure** actions are controlled with the mouse.

app<br>
ics are brilliant, mouse<br>
and the whole adventure<br>
and the whole adventure<br>
and the whole adventure<br>
and the mouse.<br>
14 dungeon levels and it<br>
to draw accurate maps<br>
ing. Although the levels<br>
er slightly, you should b **There are 14 dungeon levels and it is imperative to draw accurate maps as you go along. Although the levels seem to differ slightly, you should be**

**able to map each on a 34 x 34 grid.**

**Community** Champions. There are no<br>this level, so take your<br>nd click on a magic<br>e **First, select your team from the , 1 Hall of Champions. There are no monsters on this level, so take your time. Point and click on a magic mirror and the**

**characters basic stats and what they have with them will be displayed. Point, click and hold on the character's eye and further stats, together with skill ratings, will appear.**

**R E apprentices wizards and so on, but S reincarnations lose them. The more U your men fight, or cast spells, the R faster they improve their ratings. The R rating system from low to high is E neophyte, novice, apprentice, skills as novice fighters,**

#### **•ADVENTURES**

**Journeyman, craftsman, artisan. adept, expert and master. Make sure fighters practice with their swords at every opportunity. Just throwing daggers down an empty corridor can help.**

**Principle attributes are health, stamina and mina. The last of these is used up as spells are cast and all are recovered as time passes or the team sleeps. Secondary attributes are strength, dexterity, wisdom, vitality, anti-magic and anti-fire. Attributes increase as higher ratings are achieved.**

**Characters with no magic at the start may gain mane either from a high level potion or by holding one of the magic weapons found in the dungeons. Having a little mane will enable them to cast enough spells to get an initial skill rating, and hence more mane.**

Polk

**Skills may be gained as one or all of the following: Fighter, ninia, wizard and priest. Parties travel through the dungeons two abreast. Have your best armoured fighters at the front and magic users or ninjas — those that throw or shoot — at the rear.**

**Magic is vital to the game. A well placed fireball or the ability to create healing potions could well save your party from an early demise,**

**To cast a spell, or create a potion, characters must select a series of symbols from a menu**

**towards the top right of the screen. There are four groups of six symbols. and you may choose one from each group. Some spells need only two symbols.**

**The first symbol relates to the power of the spell, so. looking at the** chart and translating both LO FUL IR and MON FUL IR are **fireballs but the**

**latter is very much more powerful. Likewise LO VI and MON VI will both create healing potions, but the second is much stronger.**

**Only as magic users increase their skill ratings will they be able to cast**

 $\blacktriangleright$ 

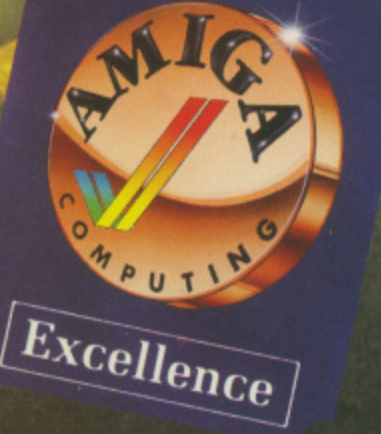

#### **411**

#### **the stronger spells.**

**Information on spells can be found on scrolls scattered around the dungeons. If you have the odd hour to spare you can always** combinations – there are 1,548 of **them. Of course only 258 need be tested, as the first symbol represents the strength of the spell and does not alter its effect.**

**Even before the team enters the dungeons proper, get everyone to cast a simple wizard spell such as LO FUL (create light). Persevere as it may not work, but even trying counts towards a gain in rating and extra mane — you will need all you can get before long.**

**Once you have an empty flask, start on the priestly spell LO VI. Drink the potion and try again. A gain in either wizard or priestly rating gives the character extra mane. This may then be used for either type of spell.**

**You may not need all your characters to be priests, but the mane gained in this fashion may also be put to good use casting offensive spells like fireballs.**

HE first level is magically lit; all **other levels will need either a H torch or a create light spell. Torches E can be found along the way, as can f food and water.**

**i little. Later you will have to think r carefully about what to carry with s you and what to leave behind. There t is a limit to the number of items and l the weight carried. The more carried, e the slower the movement and the v more sustenance required. Initially your party will own very**

**l save the game. It is easy to die in i many discs, I would recommend s saving on to a separate disc before m descending to a new level. You can a then return to any level, either to find g something you think you have missed i or to complete a level more c efficiently. Once you have chosen your team, Dungeon Master. Although it takes up**

**a dungeons of Lord Chaos. To do this l you will need Librasulus' Firestaff l and the Power Gem. Each dungeon y level has a series of puzzles to solve l before it gives up clues or items that You must find a way to rid the will aid further progress.**

**The going gets tougher the deeper**

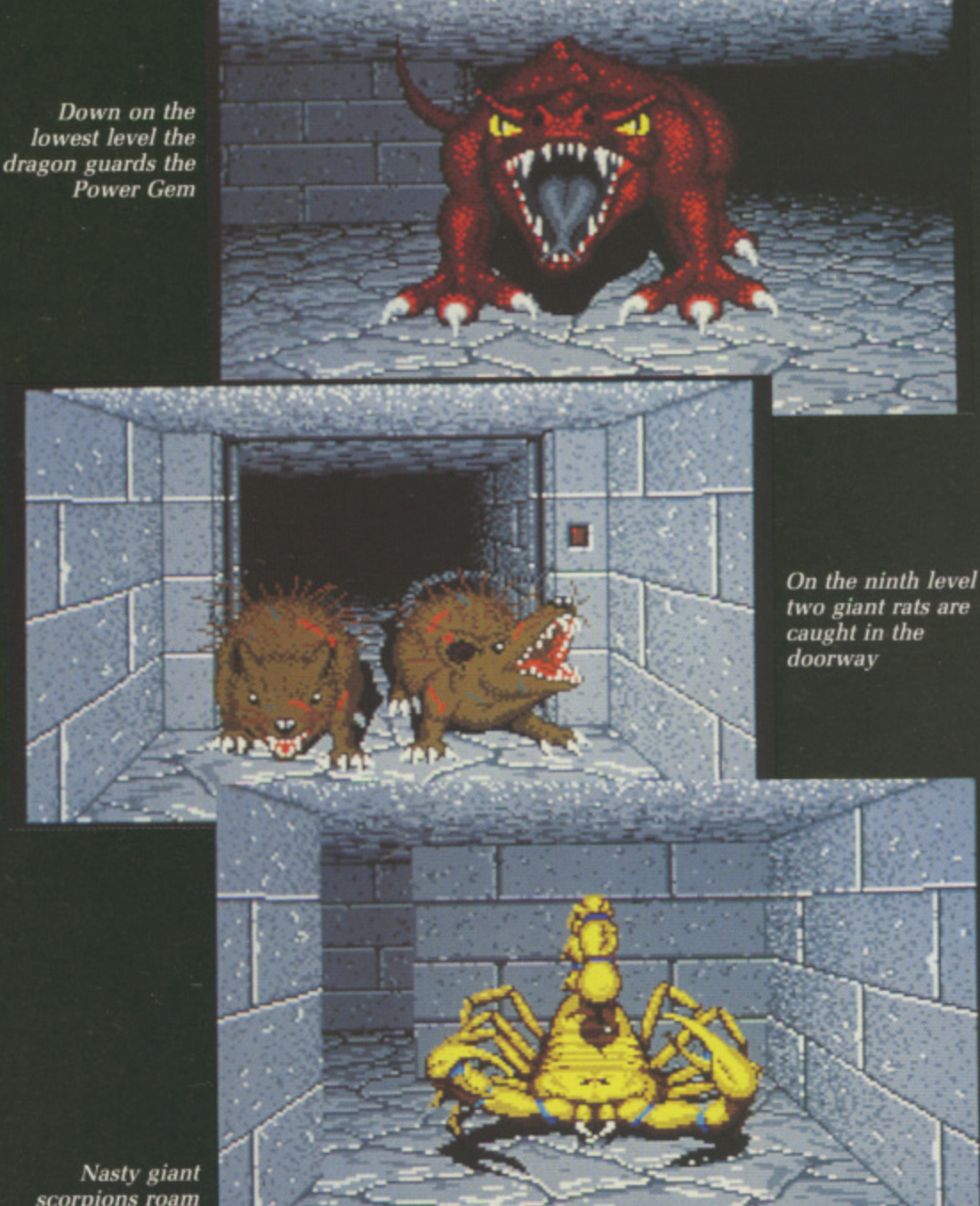

**scorpions roam on level 10**

**you get. There are 25 different types of monsters. The graphics and animation are superb.**

**Scattered thinly throughout the dungeons are altars of rebirth. To use them pick up the bones of a dead companion and place them on the altar. Another more drastic way is to face a wall and launch a fireball. This will kill everyone and you will be offered the chance to restart the game from your last saved position.**

**On the second level you must find the 11 keys to doors which lead to stairs down to level three. There are a few flasks, some simple armour and several weapons. Look out for a sword hidden behind a secret panel In a room near the stairs.**

**The first monsters met are screamers and mummies. Screamer slices will supplement your diet waste not, want not! Some doors are** **operated by pushing a button on the wall, rather like lift doors. Wherever you can, get monsters to attack you from a doorway and then close the door on them.**

**Examine any scrolls by holding them up to the eye of a character and clicking the mouse button.**

**Level three begins with a long straight passage. Examine the walls carefully. You will find a small button — push it. There are many such hidden rooms and passages, often with something useful inside.**

**You have to find a number of keys hidden within six puzzle snares. Each set of puzzles lies behind a door leading from one large chamber. The latest monsters, blue trolls and rock monsters, can be pretty fearsome, so remember the door trick.**

**One puzzle requires spell LO ZO that opens doors, and another may**

**require you to reduce the party's weight so that you can move faster. You will need healing potions after fighting monsters.**

**New monsters appearing on level four are pink worms, giant wasps and ghosts. The worms are really tough and the ghosts will need a new spell, LO DES EW, to destroy them.**

**Worms also add to your food stocks. If you are carrying too much, picking up each piece and throwing it ahead of you will help the thrower's ninja skills.**

**This level has secret rooms hidden by normal walls. There is no easy way of finding them you just have to try walking into likely walls. Accurate mapping will help, but locating rooms can be a long laborious process.**

**ye! are** 

**on**

ls

and

the *rer* m è

**ch**

The гk

eys

<sub>so</sub>

O

**Level five has some interesting puzzles including one where trapdoors open and close as you move around a large room and another where you must choose the right directions to walk into a series of teleport fields to get through to the rooms beyond. If you can't cope with these there are stairs up from level six beyond the traps.**

**Green tentacled monsters spit poison and some unpleasant flying snakes will prove troublesome. Poisoning can be cured with potion LO VI BRO.**

**Level six has a batch of difficult puzzles. Be prepared to spend some time sorting them out. Skeletons are** tentacled heads - can throw a mean **fireball. Hit them when their eyes are closed.**

**The two Vorpal swords will be very**

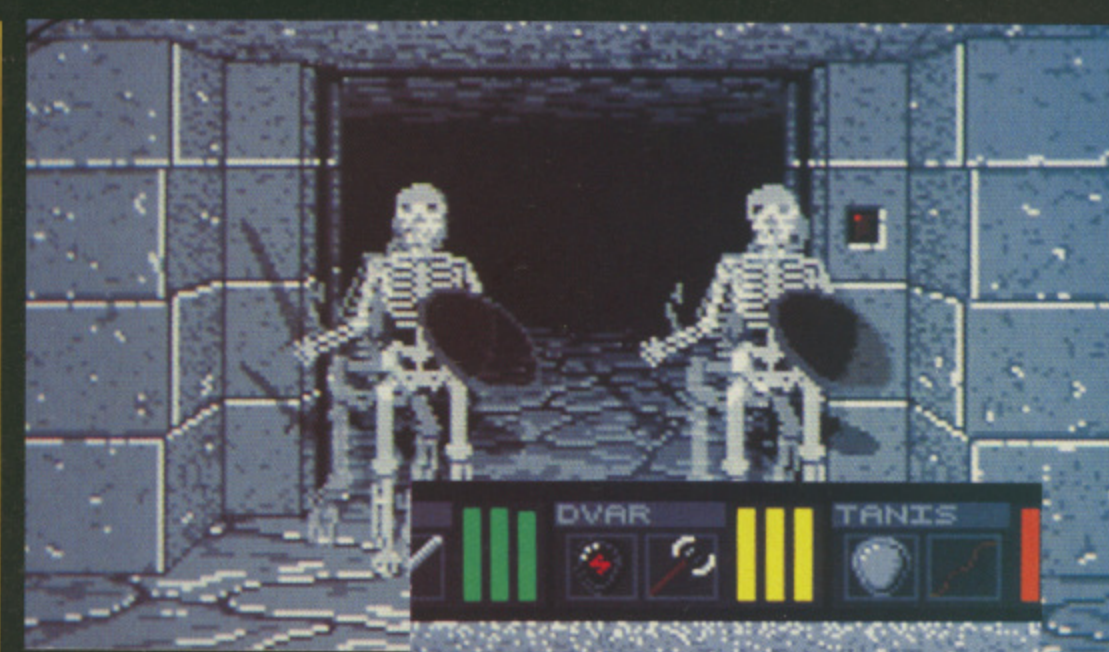

The angry beholders didn't **join the party because they had nobody to dance with**

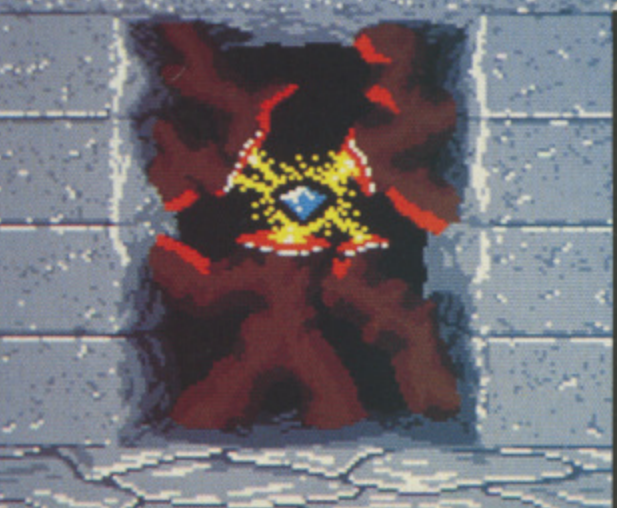

**attached to the FirestatT •**

**The 14th level, and the Power Gem is ready to be**

**useful against ghosts and other nonmaterial beings. Level seven is the home of the**

Firestaff, but this is inaccessible until **the Ra keys and the Master key have been retrieved from deeper levels. The only monsters are stone golems very tough and I do not think they can be beaten without the help of**

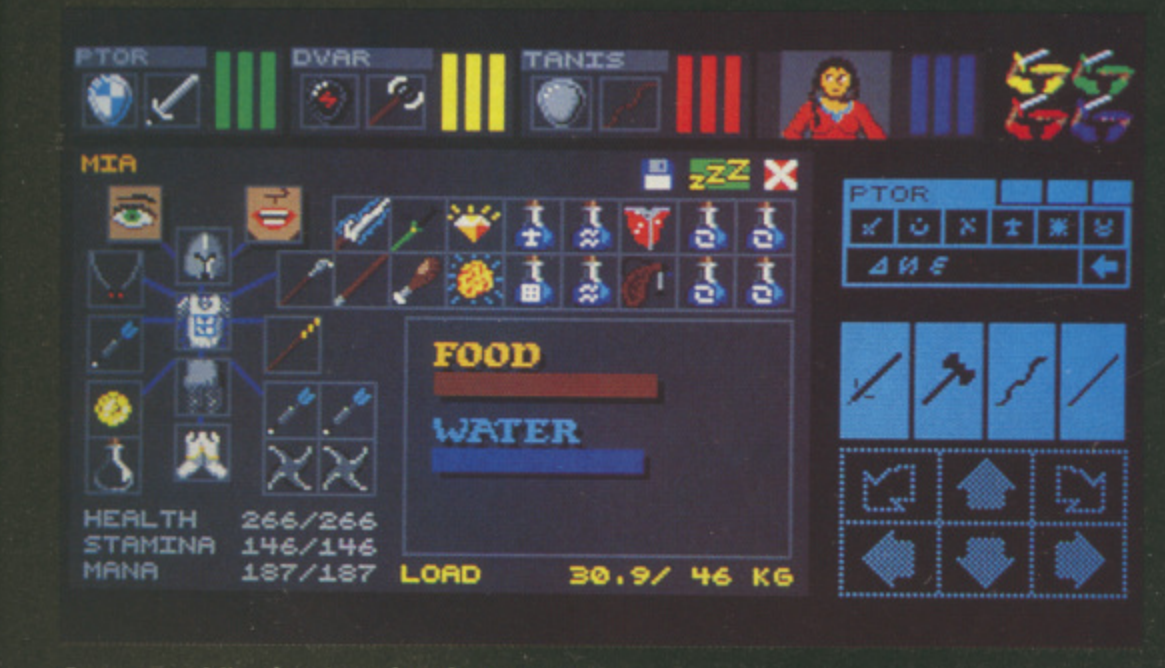

**Stats report Alia, showing what she is carrying**

**closing doorways.**

**Level eight is mainly open space with fireballs zooming around. Find the green switch that deactivates the force fields which reflect the fireballs. Wall switches hide secret rooms, and in one hidden passage count 26 paces, turn right and wait.**

**This level introduces the nasty little gremlins that steal whatever the members of your team are holding in their left hands. Have fireballs ready so that you can get back stolen shields.**

**Giant rats on level nine can be quite a problem, but rat drumsticks make a feast. Small wizards are quick on their feet but are not that strong, on the other hand mini dinosaurs are slow but tough. Close doors behind you, as rats breed in some rooms and can catch you unaware.**

**There is a hidden stairway opened with a skeleton key — look for skulls on the walls. Nearby is a good room to hole up, both now and in the future. It has water and is near a rat breeding room that will supply food.**

#### ◢

**Level 10 has a few good puzzles, a small supply of nasty scorpions and some interesting finds. There is entry to the hidden stairway but as there do be enough keys for all not appear to** the entrances, I would not use one **here.**

**Level 11 starts with a puzzle that should have you going in both directions. A useful sword is at the end of a morn filled with flying poison darts. Lighten your load to move quickly.**

**With your one key you have choice of three doors, each of which leads to stairs. Each will involve a prolonged** fight. The choice is blue trolls, wasps **or particularly nasty water monsters.**

**Stepping on the pressure plate twice as you enter level 12 deactivates hidden trapdoors. You must now deal with the Chaos Knights. These are real tough cookies. You can kill the knights fairly easily using a door and a magic box to freeze them, but meet them in the open and its goodnight.**

**Giant spiders are not such a problem but there can be a lot of them. Phantoms cast both poison clouds and fireballs so have your Vorpal swords at the ready and cast a heavy duty fireshield spell quickly (MON FUL BRO NETA),**

**Lord Chaos is on level 13 (where else?) guarded by elite demons and fire monsters. To get him you will need the Firestaff and the Power Gem from level 14 which is guarded by the dragon.**

**Approach the dragon from behind and freeze him before attacking. You will need a special spell to free the Power Gem and once it is placed on the Firestaff the only exit is back up to level 13 and your final confrontation with Lord Chaos.**

**Dungeon Master is the most stunning role playing game I have seen on the Amiga. It does not alter the fact that games like Ultima and Bard's Tale are, and will remain, top line adventures, but it does add a new dimension that can only encourage additional games in the same vein.**

#### **Dungeon Master Mirrorsoft E29.99** <u>RENNESIASIERRI</u> **STORY LINE Classic fantasy adventure in the D&D tradition AURA 1101111.011111 Go down those stairs and live on a knife edge. Excellent sound effects heighten the awareness STAYING POWER, I Plenty to puzzle over and many different monsters to be tamed**  $\overline{1}$ '**GAMEPLAY Mouse control, magic and skills, all create a most viable scenario**  $\tilde{ }$ **VALUE** 1111 1 1 **Hundreds of hours of concentration required** 1 1 " **DIFFICTILTY** 1 1 1 **Easy to miss some vital clues if you do not take great care** 1 1 1 **OVERALL 97%** 1 1 **The best RPG adventure**  $\mathbf{r}$ 1

**REPORT CARD**

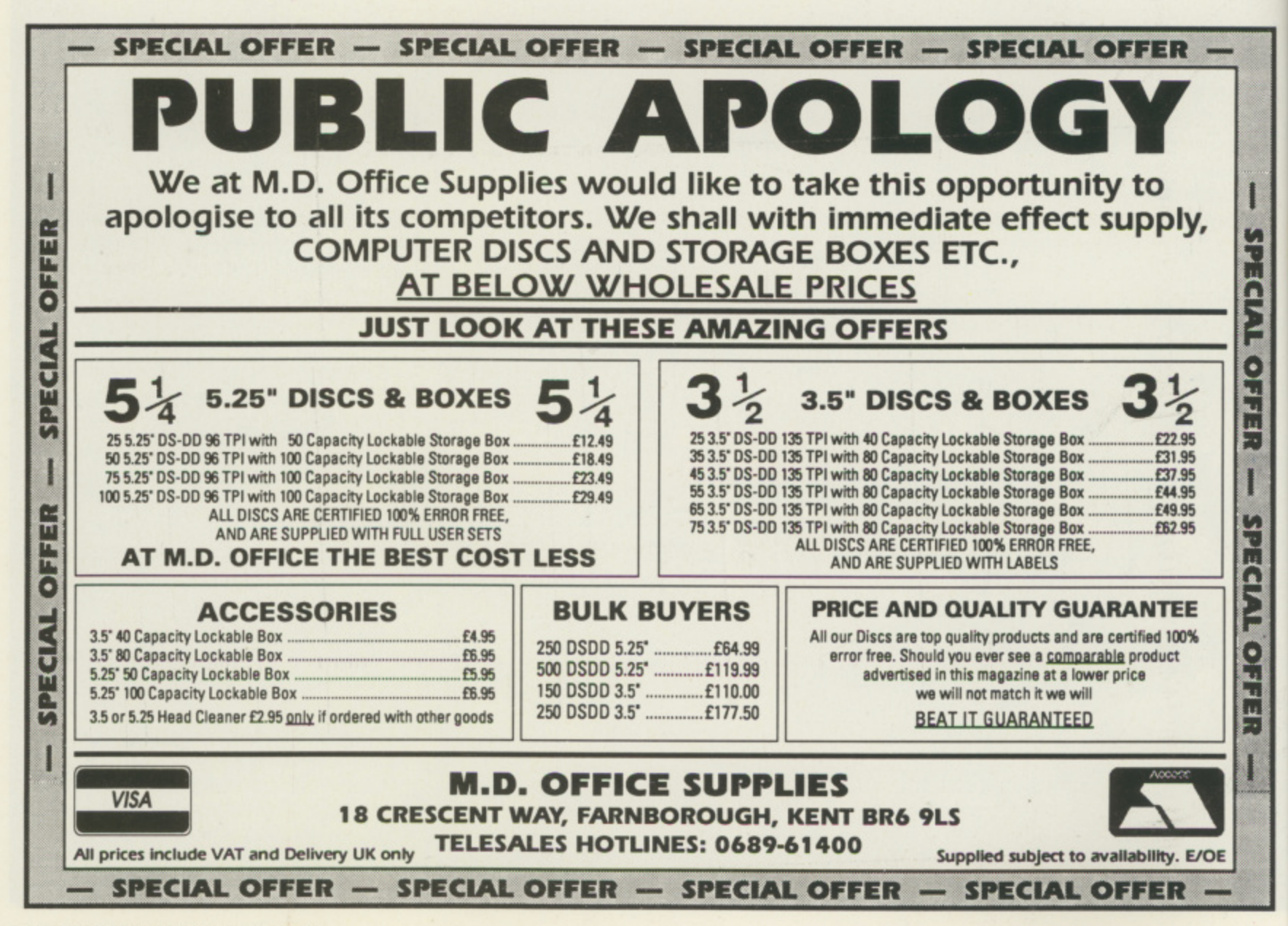

18 AMIGA COMPUTING April 1989

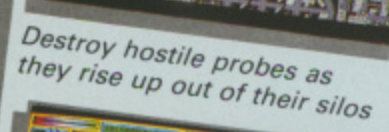

 $\brevemark$ 

I  $\overline{\phantom{a}}$ 

**O e l s**

**"**

 $\sigma_{\rm g}$ 

 $\mathcal{L} \cap \mathcal{L}$ **Les** 42 ep **e, >**

> **e i )**

**w**

1

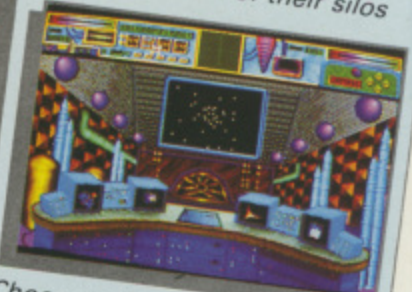

Choose your next course of action in the Control Room

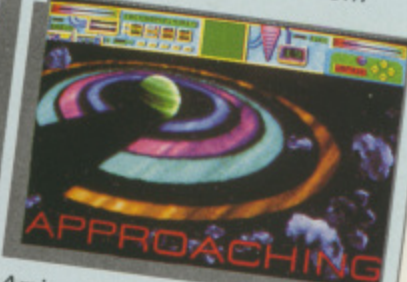

Arrive in the nick of time at one of the nick of time at<br>one of the infected planets

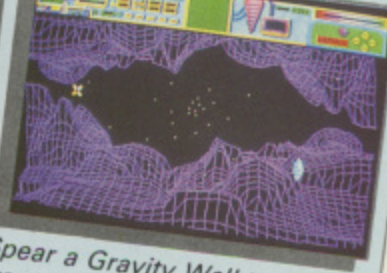

Spear a Gravity Well to escape<br>from Sub-Euclidian Space

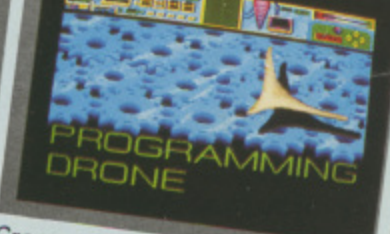

Create Drone patterns and save thern onto disc

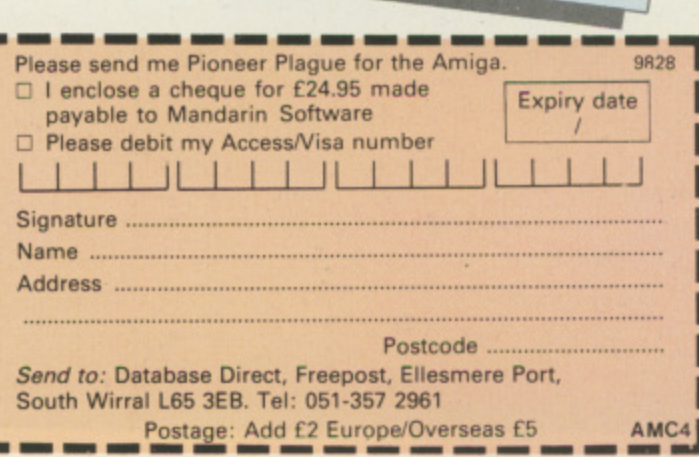

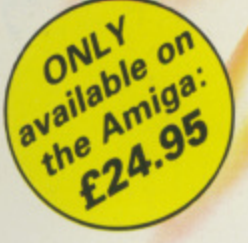

Ш

П

Ш

Ш

П

Ш do

**SPECIAL OFFER** 

**SPECIAL** 

OFFER

ЭE

**Pioneer Probe Mk IV - a self-replicating robotic spaceship - is out of control, destroying all life as it travels from planet to planet in the Starion Cluster. Your mission is to stop the spread of the plague before it's too late.**

> r p l e a s e L e n L m e P

- $\bullet$  Drone flight patterns that you can program to soak up energy from the city below  $\bullet$  Carefully-designed instrument panel to belo you plan your strategy.
- Carefully-designed instrument panel to help you plan your strategy
- Your performance analysed to show your strengths and weaknesses
- Dazzling HAM-mode graphics: 4,096 on-screen colours
- **•** Eight-directional scrolling over a detailed cityscape
- Awasame action for your Amigal

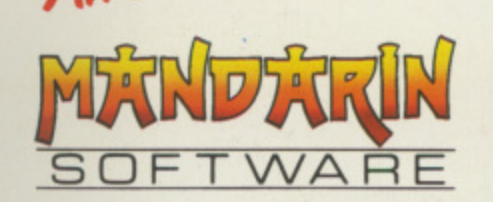

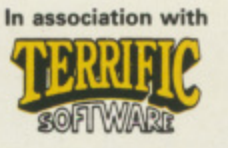

**Europa House, Adlington Park, Adlington, Macclesfield SK10 4NP.** 

**EROX** invented the Wimps **X system Workbench is based E upon. It is supposed to emulate a R desk. The idea is that you only work O in one area at a time but want X everything else to be handy.**

**i n me to call a software house, a couple v of post-it notes with similar messages, e some readers' letters, a notepad, some n faxes and of course my Amiga. But t when I look to the computer the e analogy fails, because I've filled the d**<br> **screen** with Protext. **Looking around my desk I've got a filofax open to a page which reminds**

**t the screen at once I'd need to make h the area I used for typing smaller, and e an 80 column by 25 line display is a W little pokey as it is. If I wanted to have lots of things on**

**m people to use were much larger, p leaving room for things like a s calculator, comms program or The screens that Xerox expected spreadsheet next to the main program. Now such a screen is available for the Amiga.**

**The Viking 2000 monitor is the result of a collaboration between Commodore and Moniterm. It relies on a custom chip designed by Headley Davis at Commodore Amiga.**

**The Commodore product which uses the chip is the long awaited A2024 monitor. It is physically smaller than the Viking but works in the the same way. Perhaps the major advantage of the 2024 is that it will work with an A500 because the custom circuitry is inside the monitor. while the Viking uses a board which plugs into the Amiga 2000's video slot.**

**Moniterm's purchase of the rights to use the Headley chip has been more than a trifle political. Commodore has had to weigh up the advantages of using Moniterm. an established manufacturer of big screens for the Apple Mac, against selling a product it had worked on to another company which would make the profits.**

**I think it made the right decision.** It's far better that the monitors get out **there and help the Amiga's reputation in "enemy" territory than Commodore selling fewer at an increased profit to Amiga owners.**

**Its design is very clever. With a normal screen the whole picture is updated, or refreshed, 50 times a second. The interlace mode gets more detail on to the screen by having twice as many lines, but it can only update every other line in the same time. This leads to interlace flicker.**

**screen**

**Cinemascope for the Amiga has arrived, and it**

**is every bit as exciting as a trip to the movies.**

**Simon Rockman gets to grips with one of the**

**first production prototypes — The Viking**

-

**What the flicker fixer — reviewed last August — does is store the picture in separate memory, updating every other line, but then displaying every line from the memory. It needs an expensive multisync monitor. but works well.**

**The Viking takes this a step further. The Amiga sends out six screens and the Headley chip builds them up like a patchwork to make one big display. The result is a screen 1.008 pixels wide and 1.008 pixels deep. Strangely enough, Commodore claims 1,008 by 1.024 for the A2024, but the difference might well be due to the Commodore claim coming from design specs while Moniterm has real chips.**

**The shortcoming of the system is that the update rate is cut drastically. Anything which moves rapidly across the screen, such as the mouse pointer, acquires a ghost image while it is moving. Text tears as it scrolls, and window outlines look funny while**

**they are being dragged. The static display is rock steady, a pleasure to look at thanks to the P194 phosphor.**

 $\left\vert \cdot\right\vert$ 

 $\mathcal{L}$ 

k.

 $\epsilon$ 

7

T

**The display is only black and white the price of a colour screen with the necessary resolution being prohibitive. Either way the image is limited, like Workbench, to four colours or shades of grey.**

**The amazing thing is that with all this screen mucking about the software still works. Only programs which open a standard Workbench window will use the big display, although it is probable that programs will be written to make use of it. Software which is not compatible with the big screen mode functions perfectly, using the standard resolution and looking a little daunting on a big screen.**

**A fair bit of software is needed to drive the Viking. Much of it will be included with Workbench 1.4. If you thought 1.3 was a major upgrade you are in for a shock, it was a mere tweak compared with what we can**

▶

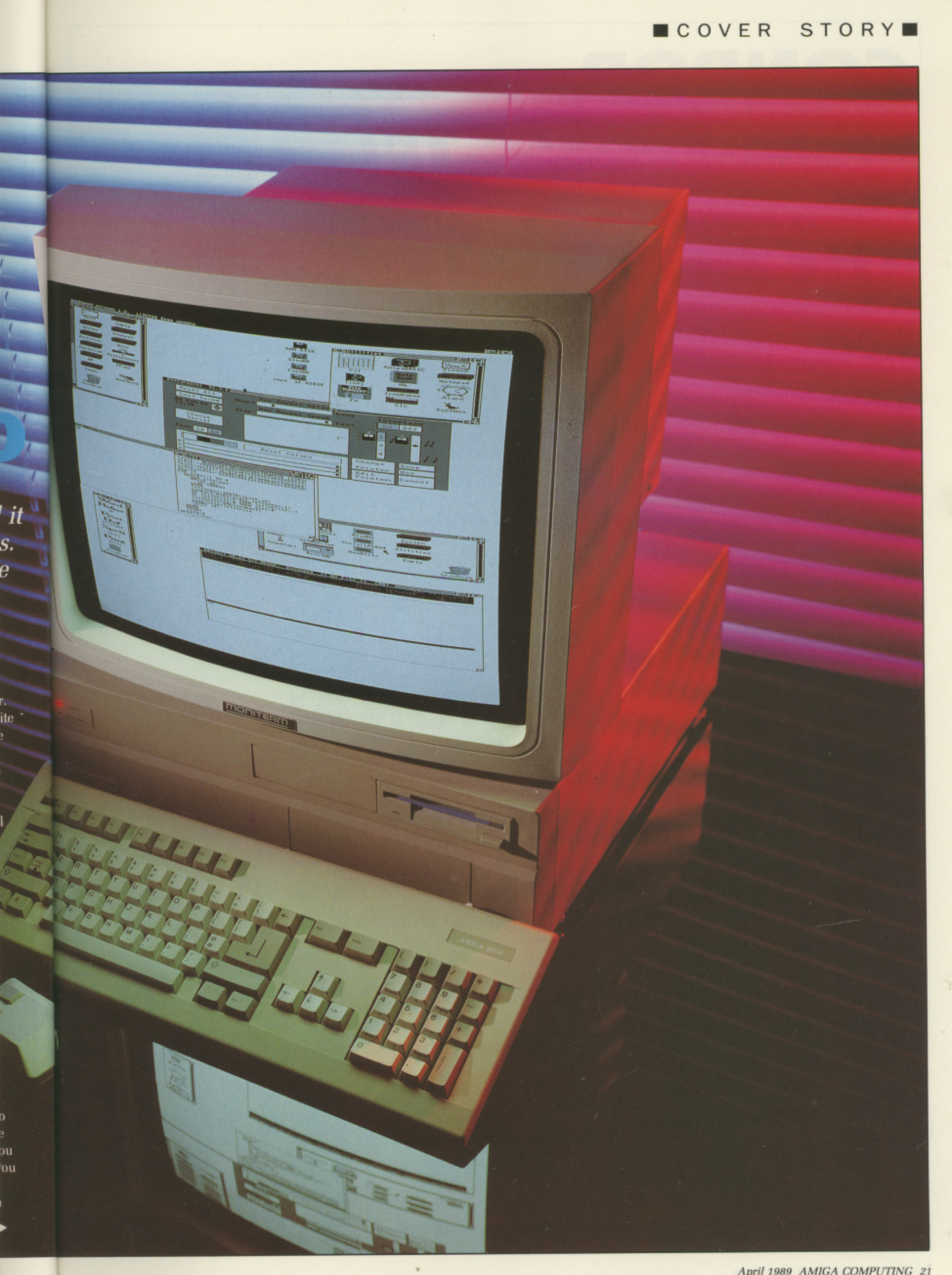

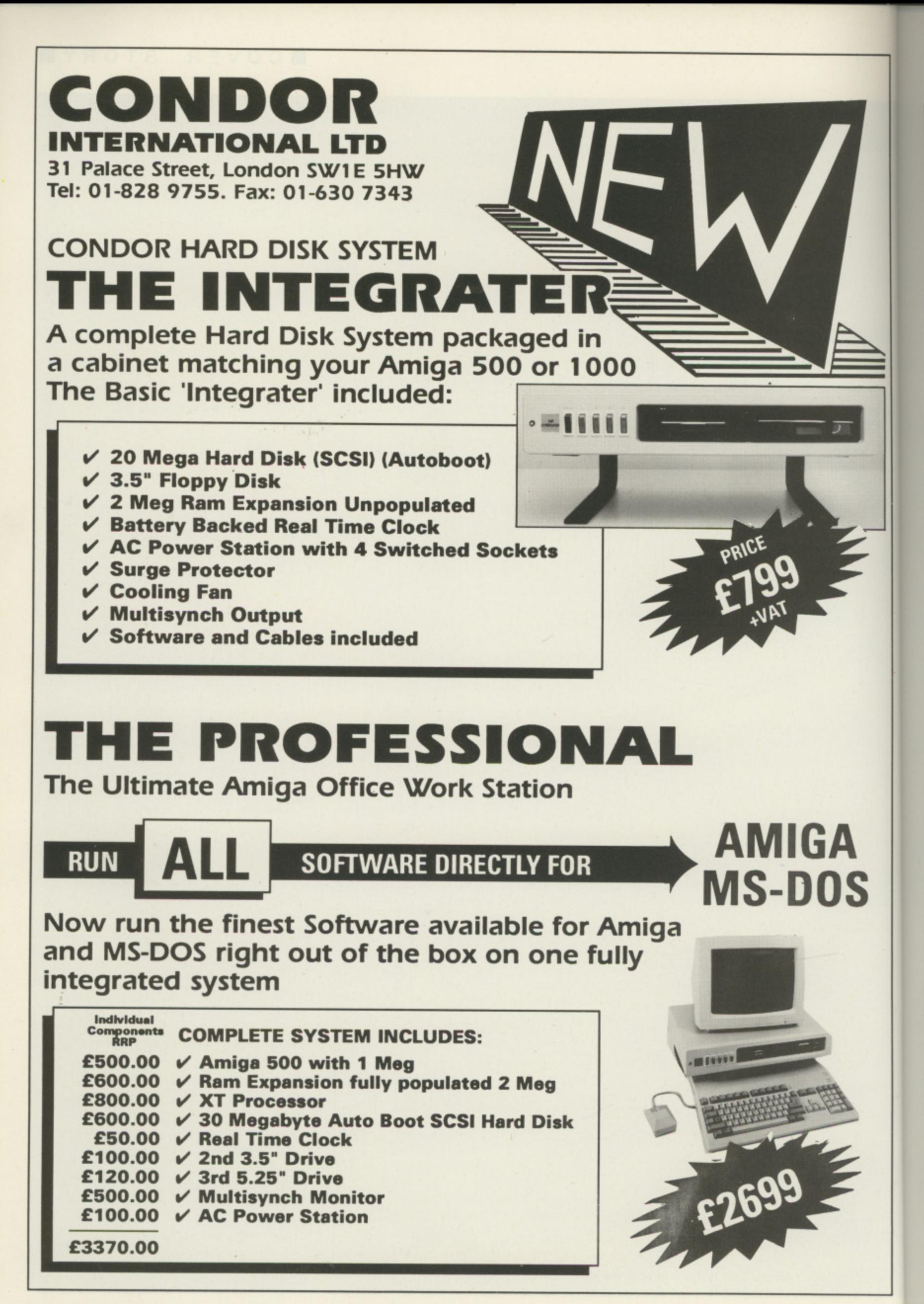

#### **COVER STORY**

#### **41**

expect with 1,4. And if you thought it was late you ain't seen nothing yet. Workbench 1.4 won't be finished this year.

In the interim Commodore supplies a jumpstart disc. It is free to registered developers, who should get hold of a copy to make sure that their programs will be 1.4 compatible. There is a script file — like startupsequence — which copies all the new utilities into the right places on a hard disc. But you don't need to change roms or your libraries.

A utility called RamKick loads into ram bits of Kickstart which the Viking needs and then protects them from being overwritten. When the computer is reset with a Control— Amiga—Amiga it reboots but uses the new Kickstart.

A special script file loads updated graphics, intuition, and exec libraries to support the Viking and then reboots the system to make those RamKicked libraries accessible to all system software. A command called Setmonitor then tells the system that you have a big screen attached.

To flip into the special mode a utility called ResetWB is provided. It will let you turn on interlace without having to re-boot the system but insists that only "proper" windows are used and so objects to some

**3**

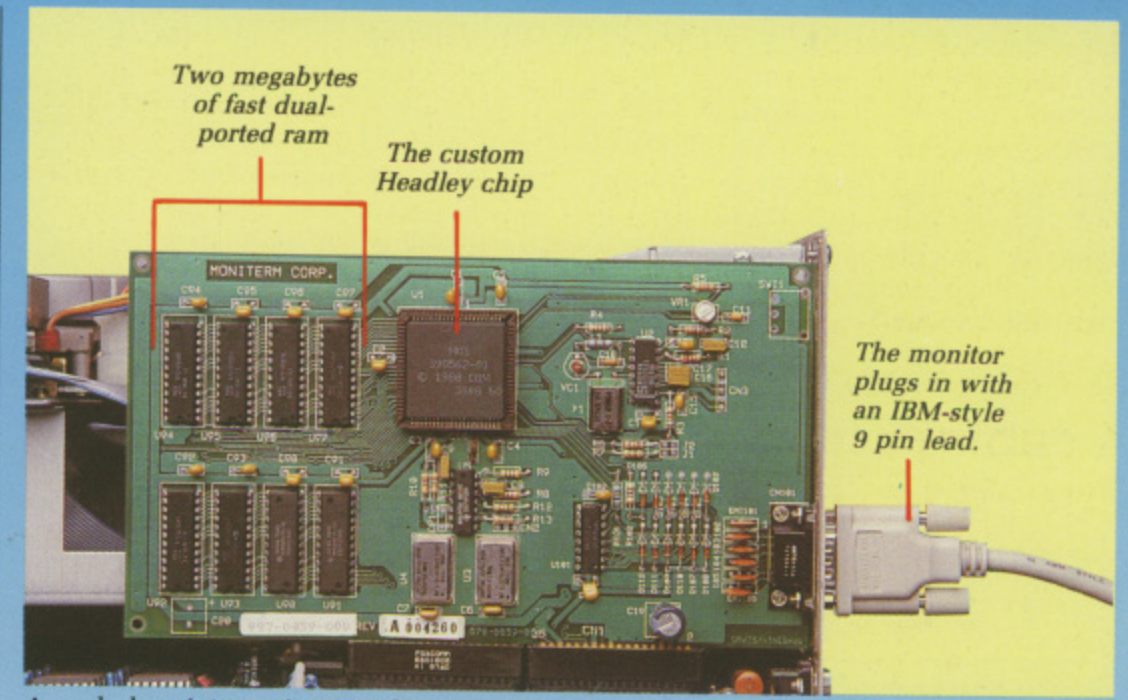

A card plugs into an A2000 video slot

programs - like VirusX - which tread the wrong side of the rules.

The mode is chosen from preferences. This has meant the change serial box has been squeezed in with the change printer gadget to make room for an A2024 gadget. This gives you the choice of leaving the mode off, set to a 10Hz or 15Hz refresh rate. The 15Hz mode gives a clearer display but needs more processor time and so programs may run a little slower.

The depth of the workbench can be set to 1 or 2 bits. A 1 bit display will only give a black and white display,

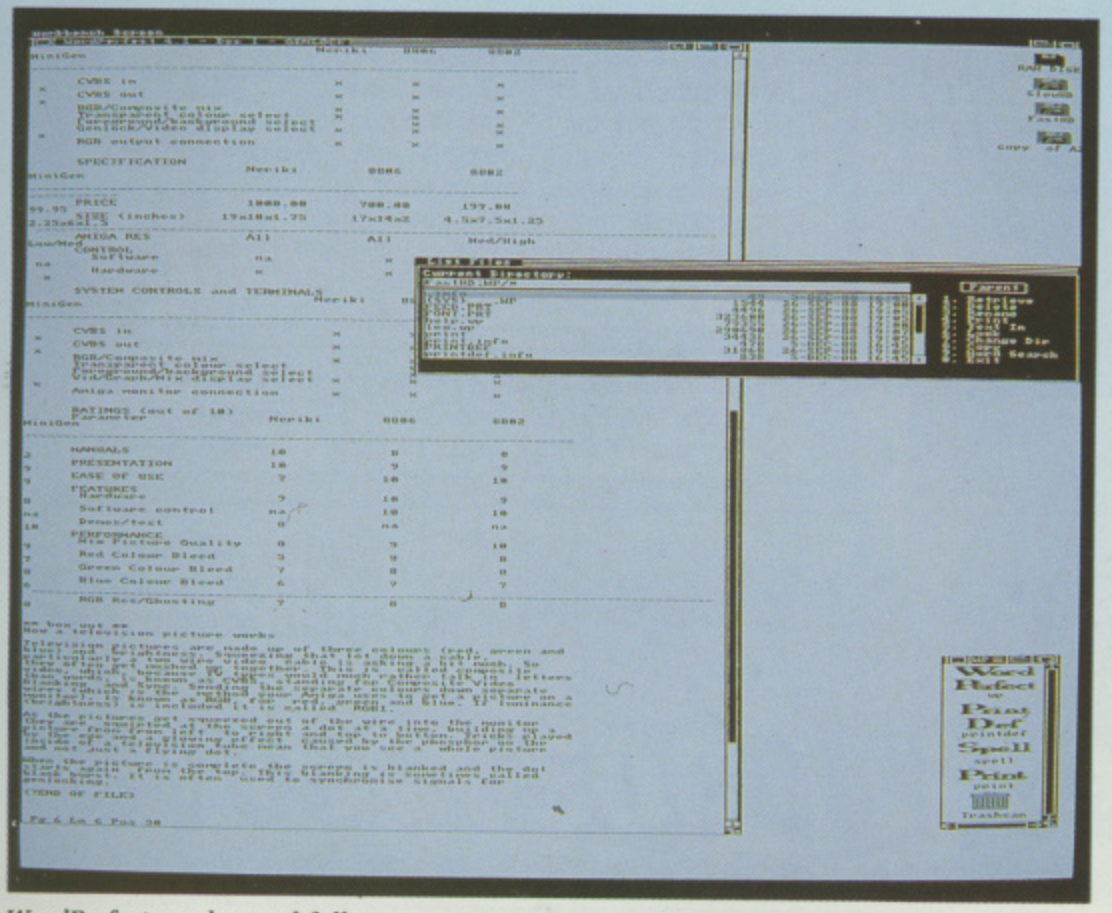

WordPerfect can he used full screen with the new monitor

but takes up less memory than the 2 bit with four shades of grey.

Memory is important. The Headley can only use chip ram. This is the memory the blitter can access, and can be used for video displays. At present Amigas have 512k of chip ram and once you have a couple of windows behind each other chip ram gets used up very quickly. This problem will be fixed with the Enhanced Chip Set. ECS,

The monitor was reviewed both with a standard Amiga and a beta test version of ECS. Windows which could not be dragged to fill the screen on a normal A2000 worked properly under ECS. One thing the Moniterm won't do is use the "productivity" mode which ECS provides. This gives a flicker-free 640 x 480 four colour display with a multisync monitor. But the Viking only works in old modes and its own enhanced mode.

OFTWARE support is limited, S partly because of the chip ram limitation but mainly because of the way applications open a screen. Anything which opens a window W with one of those funny little squares in the bottom right hand corner should be draggable so that it fills the whole screen. CLI works, so does WordPerfect, but some programs u notably Protext, don't know that it is p possible to have a screen bigger than p 640 x 200 and make that the limit. One or two programs, for example,

the system clock supplied with 1.2 gurued.

Some developers have had prototype machines for a while. Gold Disk's Professional Page and Infinity's Shakespeare DTP programs have been customised for the 2024. Dale Luck, one of the people on the original Amiga development team, has implemented the X-windows user interface.

A machine with this monitor and

the new Amiga Unix operating system will take on the best of the expensive workstations.

The Moniterm will cost around £1,700. If you bear in mind that this includes 2 meg of high specification ram, and that similar displays for the Mac or IBM type PC cost between £1,500 and £3,000 without providing the same level of software compatibility, it is not that expensive. But for the moment my budget confines me to a 1084.

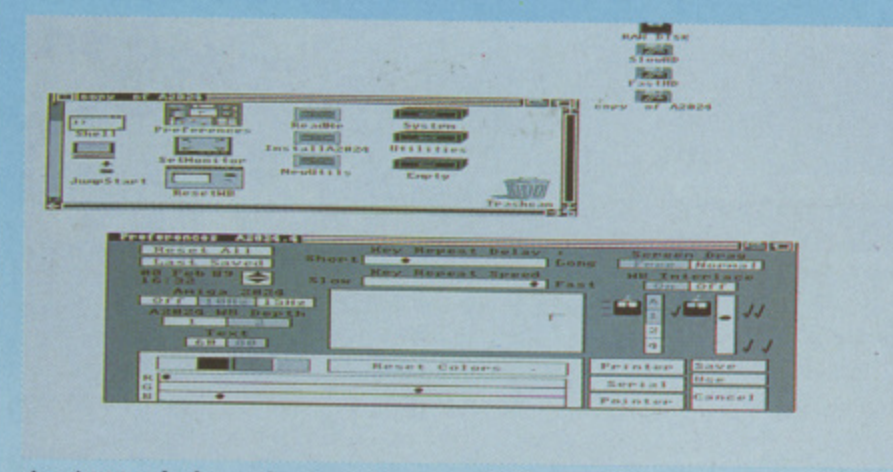

An A2024 desktop showing the new utilities and preferences - each of which fills a normal screen

#### REPORT CARD

**Moniterm Viking 1 Applied Technology Marketing** 0642 225824 Around £1,700 **THEFT USEFULNESS.......** 88888888 A big screen is great, the ability to see several tasks running at once is a boon. Limited by mono display. **ENERGY HEATHER EASE OF USE...** Needs an Amiga 2000, but is simple to set up and use in standard modes. **SERIES INTUITION............ The early 1.4 Jumpstart works well** <u> Bernard Starten in der Eriks</u> enough. High level of existing software compatibility is useful. **BISK THEFT**  $\pm\pm\pm$ **SPEED...** Scrolling text smears, with some of the slower programs like WordPerfect showing some tears in the text. W **SERIES** VALUE.... An expensive peripheral, but it is still good value to power users. **OVERALL** 

Interesting, well designed and built but it is limited by its high price.

68%

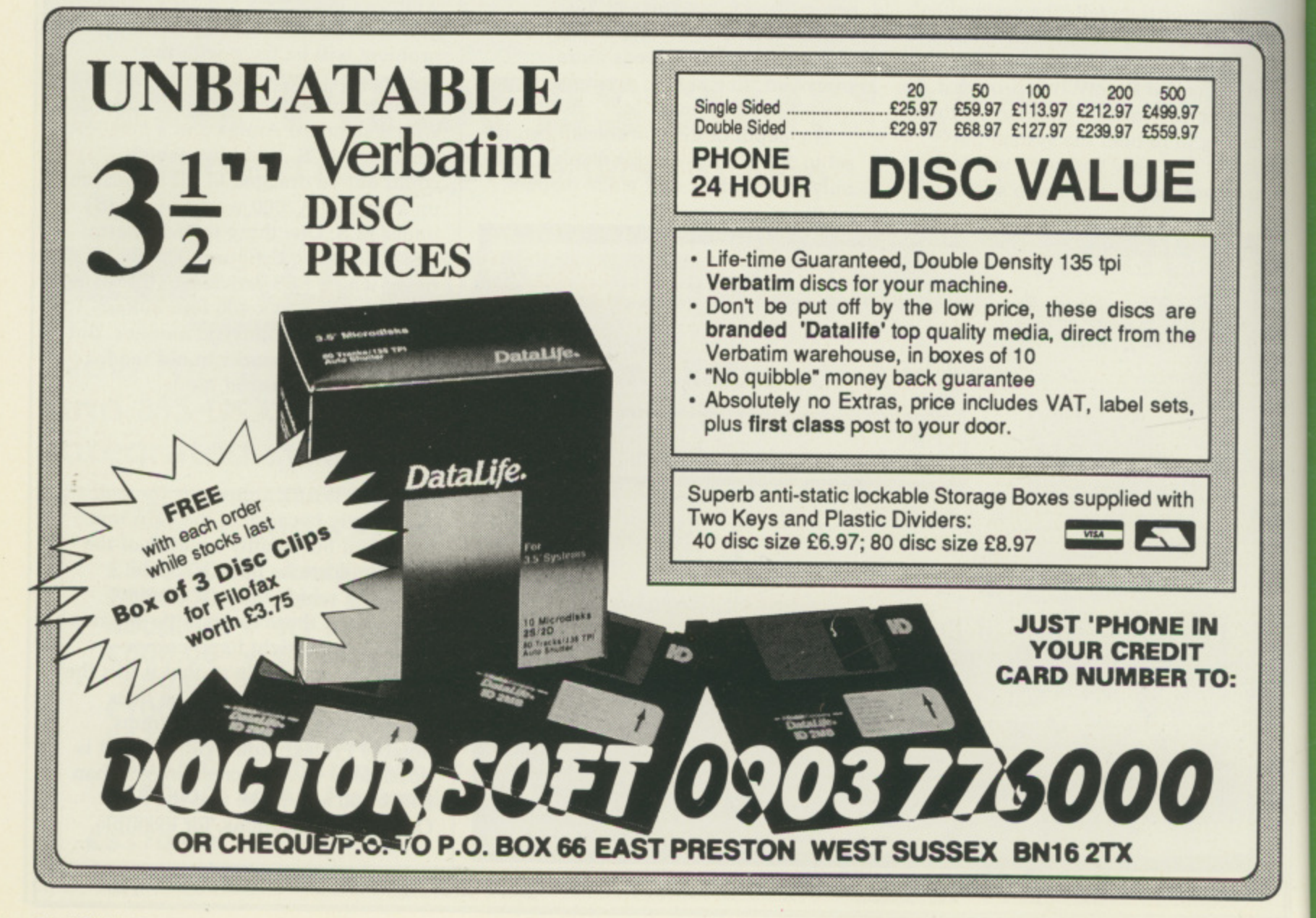

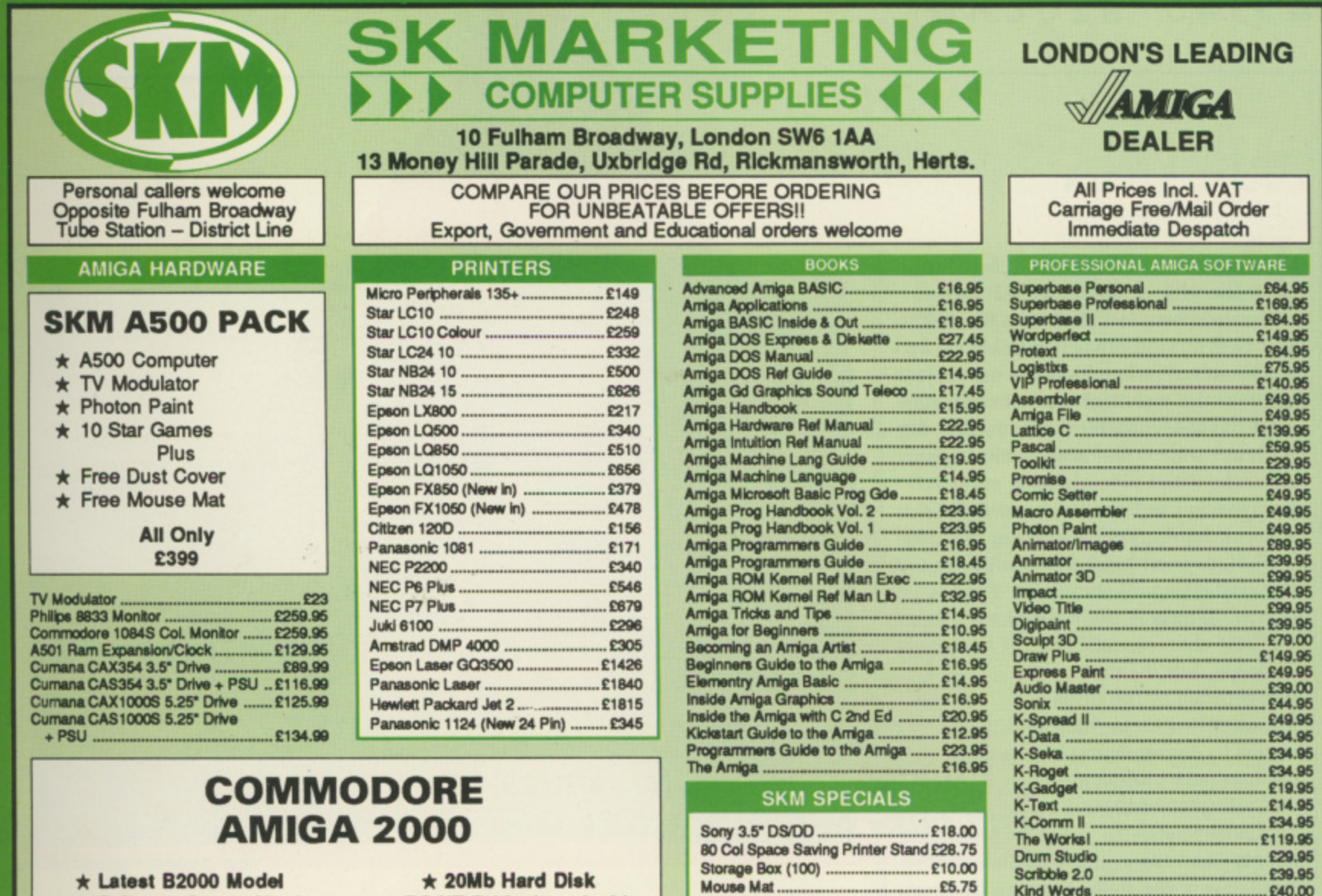

\* Latest B2000 Model \* 1084S Colour Stereo Monitor

 $\star$  20Mb Hard Disk \* PC-XT Bridgeboard with

**Floppy** 

ALL ONLY £1355

 $...$ £5.75

... £6.95

 $...$ £5.75

Scribtower<br>
Kind Words<br>
Publishing Partner<br>
Publisher Plus<br>
Analyse<br>
TV Show<br>
TV Text<br>
TV Text<br>
TV Text

Deluxe Paint II .....

E40.00

E99.95<br>
E47.95<br>
E49.95<br>
E49.95

£49.95

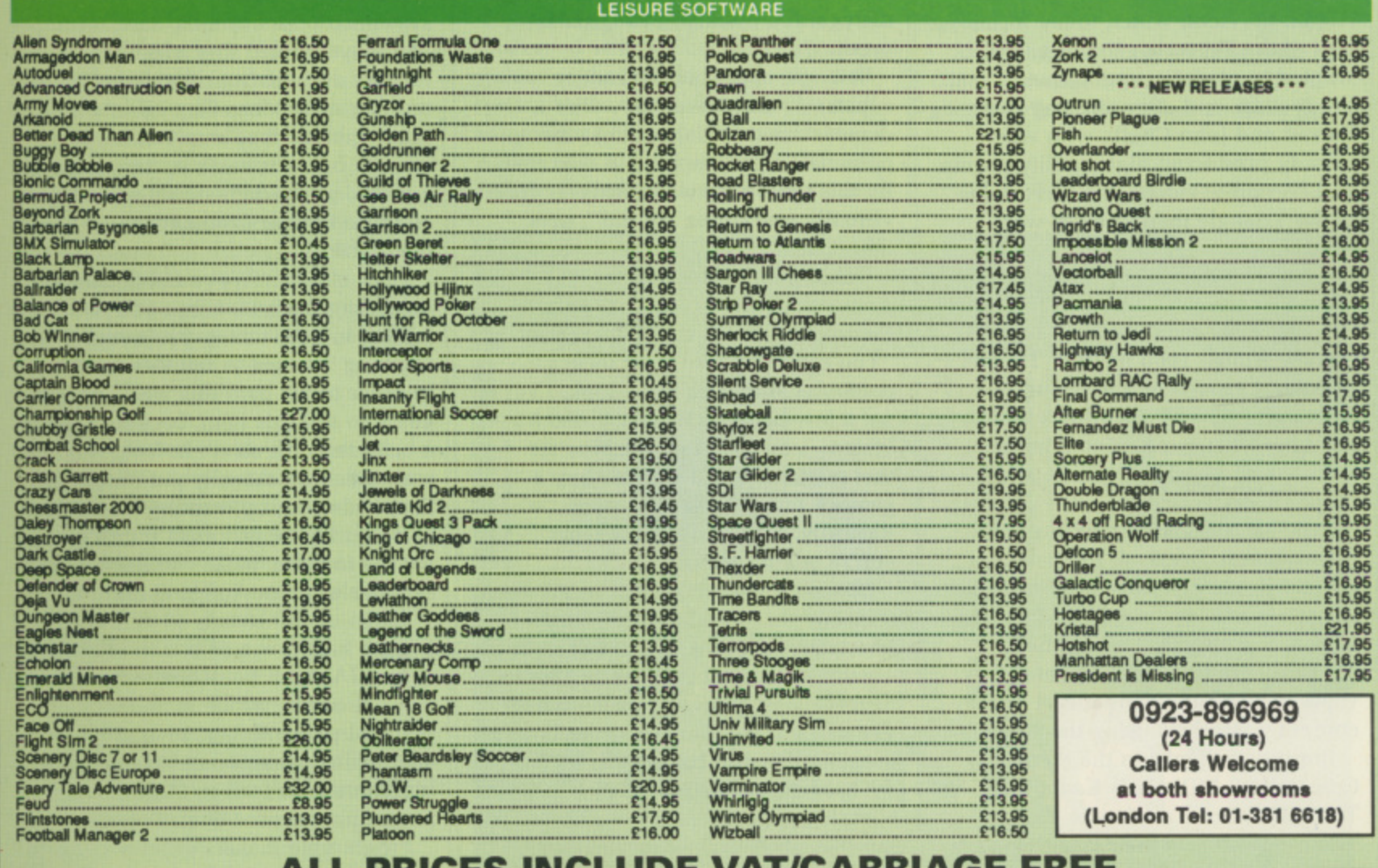

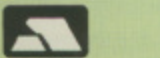

ALL PRICES INCLUDE VAI/CARRIAGE FREE

All prices are subject to change without further notice. All goods subject to availability

VISA

AM is smart, she's efficient but p friendly, and she can tell the difference between RGB and the BBC. But best of all, between making excellent coffee - which she serves without the resentful look of someone who has much better things to do with her time – she grabs hold of the a controls of the video editing suite and r imposes her will on the bewildering array of equipment before her.

, the vital components of any service company. Fam under e 'Triangle, but it's the perspicacity of the three founder directors which e serves to demonstrate f the business philosophy and attitudes of the company to its c clients. And the emphasis of the Skill, concern and efficiency are service company. Pam displays

interview that followed remained firmly on the quality of the many t related services Triangle provides.

u duplication company called Video Action Services, which today forms David Weaver was operating a tape part of the Triangle geometry. He wanted to get into programme production. and after meeting Peter Barrett and John Chalk, who were already producing high quality promo and corporate videos, the three sides of the Triangle management were drawn.

OHN discovered the then brand new Amiga 1000 in 1985. He had persistent visions of a new and - exciting range of possibilities for the machine when used in conjunction with video, mainly for titling and graphics.

d i s In getting a usable signar on to acceptable to their clients. Later they v went on to produce broadcast quality e Triangle Television took it upon themselves to break all the new ground needed to solve the problems in getting a usable signal on to video computer graphics using the A2000.

Commodore MD, Chris Kady, that Triangle became an Amiga dealer. They showed him their latest video, a promo of Skyfox for Electronic Arts featuring graphics produced on the But it was thanks to the then

**, The "perfect k. triangle**

Graham Wayne goes to see the company which married the Amiga to commercial video and talks to the directors who are scaling new heights

> Amiga, which so impressed Kady that he urged them to combine their technical expertise and recently **gained insights into Amigaware in a dealership targeted at the previously disregarded market of programme production.**

Triangle claim, not without substance, that it was they who demonstrated to Commodore the potential of the machine in this area. By this time. they were using it "for virtually everything we did", says John Chalk.

Tracing the steady rise of Triangular fortune, the first point David mentions is that of expertise. "You can't pop into your local computer shop and say — look, I've got a low-band VTR, or a Video 8 system.... any kind of machine for that matter.... and I want to buy a genlock to use with an Amiga. Basically, they don't know what **you're talking about.**

"Because we specialised in this area it meant we could learn. We came to know a lot about it. We didn't stock anything else, just Amigas and half a dozen bits of software, which meant you can put all your resources into learning the stuff backwards".

These days. Triangle stock a slightly expanded range of software but they stick to their original principles. They admit to being tempted by the Archimedes for a

while, but eventually had to discount it due to the lack of software support.

The directors agreed that they didn't want to get into a situation where there was conflict between the systems on offer to their customers and they coupled this with the income derived from the diverse number of services they offer, which today include tape duplication, various bureaux services, training and a plush, up-market editing suite in addition to their Commodore dealership.

Peter claims: "We're not dependant on selling Amigas. When you're talking to a customer, you're not thinking 'I've got to sell this machine in order to get paid this week' or 'I'm going to sell this item, because I make a better margin on it'. In fact, sometimes we actually put people off. People do ring up wanting the Amiga to do quite inappropriate things and **we say to them 'look, you don't actually want an Amiga at all'".**

**RIANGLE** boast a diverse **clientele, which includes R regional police forces, several I advertising agencies and many A individuals, as well as other N programme production companies.**

**Frogramme makers quickly come to**<br>**realise the potential for improving the**  $\frac{1}{2}$ **E Programme makers quickly come to quality of their productions by using**

**b**

t

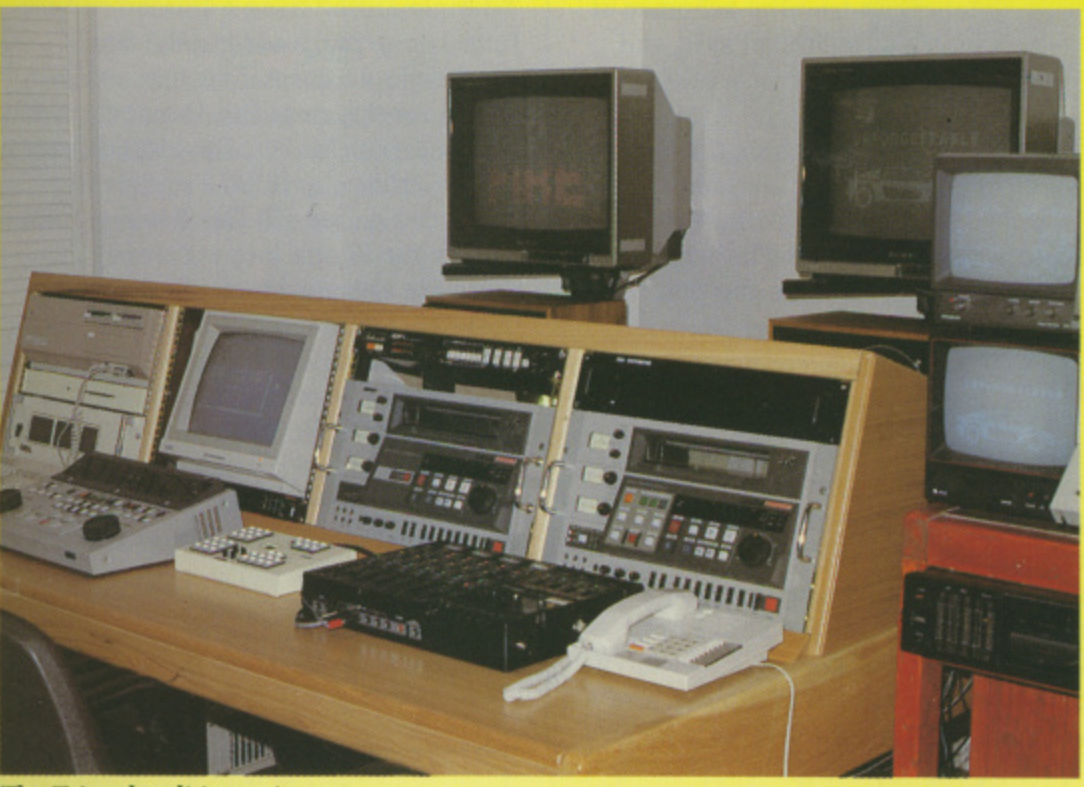

**The Triangle editing suite**

ınt ort.

he

:h

and

ant

ne ľm lake

off. iga  $\mathbf d$ 

e to the ng

**the Amiga to create effects, graphics** and animation that would otherwise be prohibitively expensive using dedicated systems.

An awareness of the potential often requires thorough explanation and demonstration, which Triangle are only too pleased to provide, so long as they end up selling something.

Inquiries are usually directed towards making titles for programmes, but, as David explains: "Once you start talking to them and **you tell them that titling only takes up** 10 per cent of the power of the machine, they realise there's a whole new world opening up. The Amiga is capable of so much more",

E goes on to cite the case of H NUPE, who produce elaborate videos with many different forms of g graphic input from the Amiga, illustrating such complex issues as pay structure and industrial relations. NUPE had to be shown the potential o of the system and in a way that they could understand.

customers are retired. We have one c chap who makes videos on how to tie i knots. He's written books on it and t e **really built his system up. He started** t David continues: "Some of our now he's making videos doing **animated knots on the Amiga. He's** with a basic system but now he's got

e

seven megs of memory installed. He really got into it".

**On the subject of hardware, I asked what kind of systems they supplied to serious users. From the answers, it seemed that Triangle were not concerned with selling as big a system as they could, but fitting the system to the client, although Peter admits "our biggest system is the A2000 with 2 floppy drives, hard disc, 9 meg of memory with a turbo**

**board and a 32 bit processor".**

**David, who seems to be interrupt driven, interjects: "That's what we call our Monster Machine, It's the system we supply to ad agencies who want the meanest machine they can get, crammed with every single thing you could imagine".**

Ever the sensible one, Peter points **out: "But of course the entry level machine is still an A500. If you have the modulator, you can connect the composite video out to your VCR and record straight off the Amiga on to videotape for C399".**

**OFTWARE** is important. The **S most popular items are O Fantavision, for its ease of use: Pro F Video, a comprehensive titling T package; D-Paint 2, as much for its W widespread acceptance as a defacto A standard as for its wide ranging R features, and Sculpt 3D.**

**E i of the Triangle set up. This service s comprises two distinct parts, free (if i you buy a system) and a chargeable m Training is another important angle service.**

**p client showing him or her how it all o r John Chalk will spend time with the goes together. This takes an hour for**

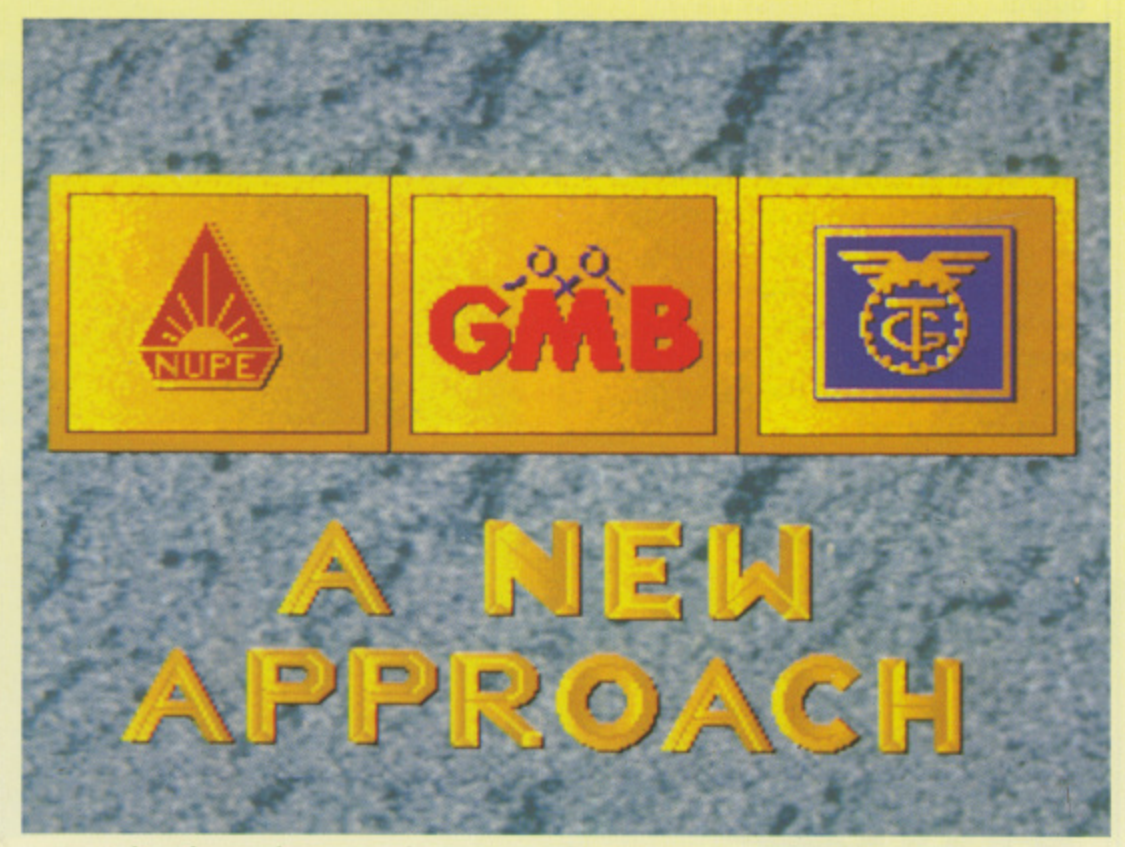

**A Triangle video explains complex issues such as pay and industrial relations**

the smaller configurations and up to half a day for the larger set ups. They call the service an introduction, where they will demonstrate how to wire it up, run it and look after your work.

As David puts it: "Basically we show them how to get started". John: "The introduction is tailored to their need. I normally ask exactly what they want to do. Otherwise, I can spend time showing them things about the system, but half the time they might be learning nothing that actually applies to their needs.

"The idea is that they can go straight back home, plug it in and start doing what they bought the machine for. But a lot of our customers don't do the introduction straight away. They take the machine home, use it and write down a long list of questions when they get confused and then come back and say 'How do I do this?' You can't predict

how they're going to get on with the system, or what problems they will have".

For more specialised applications Triangle also run-training schemes at various levels of technical skill and cost, often lasting several weeks, especially when using the Amiga is combined with the technical aspects of editing, which they are ideally placed to demonstrate using the sophisticated high-band/lo-band U-matic editing suite on the premises.

**HE** atmosphere at Triangle t. Television is one of intense, ordered activity. The phones never stop ringing - and do get answered expeditiously by the gracious Pam people are coming and going at a m rapid rate. Triangle are about to launch a range of genlocks (the device that allows mixing of computer and p video signals) for the Amiga which

they designed themselves to exacting standards.

Also new is the Hitachi VY25E PAL video colour printer, for which Triangle are offering a bureau service. John is currently adding the final touches to an animation that will be used in muppeteer Jim Henson's new film Monster Maker, David and Peter are promoting a video Triangle has produced called Kit Car Review 1989 (turn your Skoda into a Ferrari). And there are more projects on the drawing-board.

f

 $\overline{\mathbf{v}}$ d t s

If they continue to successfully expand at this rate, Triangle may have to re-think Euclid or turn to a different form of spatial expression. Maybe we are witnessing the birth of double-helix television, In any event. I wish them well.

Triangle Television, 130 Brookwood Rd:London, SW18 5DD Tel:01-874 3418

#### e r Hitachi VY25E PAL colour video printer

h

EW in at Triangle Television<br>is the Hitachi Colour Video Printer. This device, which is approximately the size of a VHS video recorder, will produce nearphoto quality pictures from RGB or composite video, computers, videotape, video cameras. CCTV units, even endoscopes or microscopes that incorporate video output.

The unit uses a thermal dye transfer process at a resolution of  $540 \times 620$  dots (7 dots/mm). Operation is very simple: Load an ink cartridge and special paper. the frame to be printed is captured on the press of a button in the builtin memory (which is quoted as being of one field capacity — PAL frames are composed of two fields, one for each scan of the frame in interlace display).

The VY25E then scans the captured field three times extracting red, green and blue and prints the appropriate complementary values to produce an image comprised of cyan, magenta and yellow. Paper feed is automatic and although the print size is small — 100 x 128 mm — the image is quite clear and it is possible to print four different

images as one frame. Hitachi also makes a transparency medium which requires a different ink cartridge; for the fashion-conscious, an **iron-on paper for which the printer** will reverse the output so the image is the right way round and also an adhesive backed paper for **stickers.** Prints cost about 60p each for

the paper and ink, taking about 1.5

minutes a print. But before you rush down to the shops, check your Amex statement: the VY25E has costs E1,500. For the less affluent, Triangle Television are offering a bureau service and will make prints from computer art or videos. The unit was so new they hadn't had time to work out how much they will charge.

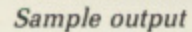

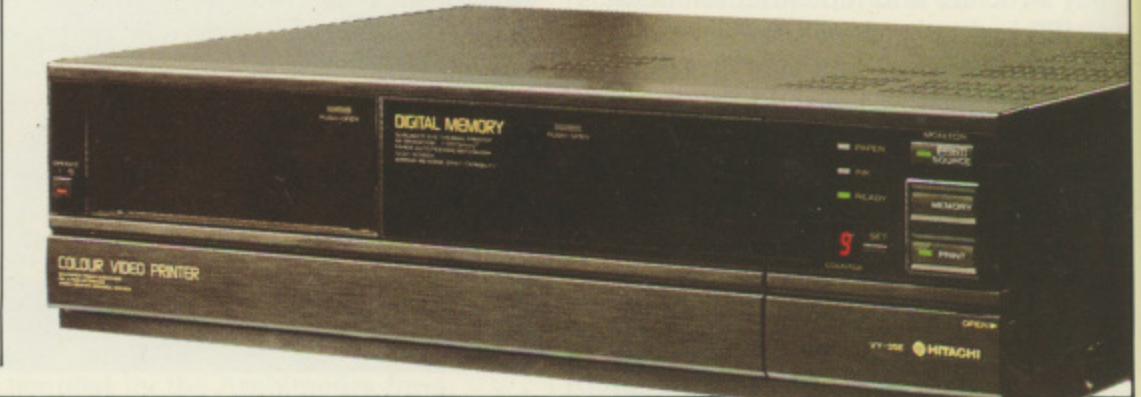

#### **•HOUSE CALLE**

#### f'antavision

ng

١AL

ice.

Ιē ew ter

89 nd

ave

of nt. I

ıd for

 $1.5$ 

 $w<sub>n</sub>$ 

nt;

ing d m eos.  $\dot{N}$ e to

ttractively boxed with an **A excellent manual, Fantavision t follows the familiar Amiga layout,** with pull-down menus and four **r windows containing at top left, the a drawing, shape and manipulation c tools (flips, rotates, zooms and t squashes).**

**v palette. animation mode selection e window and top right, the l animation control window where y Below it is the customisable frame rates, loops and other like functions are set.**

**b o resized. A preference file controls x their start-up position and many e other system defaults which can be** customised from the Workbench. **Windows can be moved but not**

**Fantavision** works in eight **i different screen resolutions with t six colour tables from two colours h to HAM's 4,096, But in use. a Fantavision has some limitations n that affect the colour, choices of animated objects severely.**

**This is a real-time system; the computer does all the calculation for each successive frame as you watch it, because the object, in computing terms, changes very little and the Amiga's custom chips can handle the processing easily.**

**Fantavision does do something very clever with objects. Not only does it plot and animate changes in position of objects from one frame to the next, it will transform one object into another in real-time, transforming the colour as well if necessary. This process is the core of the system.**

**An object is a series of points which can be grabbed and moved to stretch or change the shape. Points can be added or deleted and**

My first object, The first number indicates the object reference number, the second is the number of points in the object

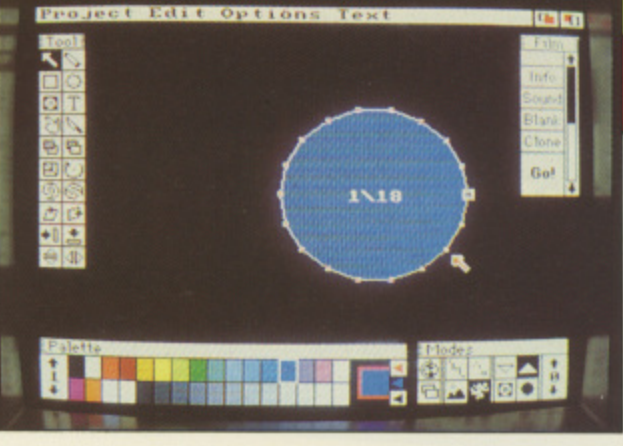

**the object always displays it's unique object number and how many points it has. The catch about the available colours is that these objects can only have one colour plus a border, although different objects can be joined together.**

**Any IFF graphic file can be loaded as an object or a background but can only be moved around the x and y axis. Bit mapped objects cannot be transformed into other objects of any kind. Conventional animation using a sequence of imported graphics, one for each frame, is possible although time-consuming. This limits the kind of animation you can do to certain styles, but the compensation is more than adequate.**

**Fantavision is very quick to use, since the transformation process calculates all the frames — up to 127 — between key frames, which are the ones you create. So it's possible to make a minute-long animation from 11 frames.**

**There are several nice fonts and a selection of styles that can be used for titling and captions. Text can be animated but only like bitmap objects. Fantavision will not rotate or flip text properly, but will scroll it around.**

**Broderbund have provided a selection of sound samples to be synchronised with an animation,**

.

.

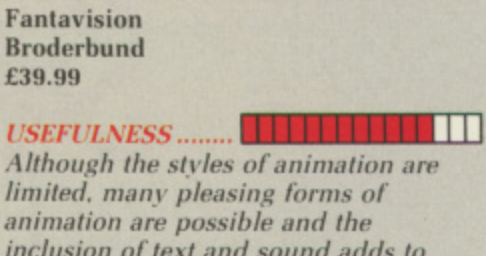

**REPORT CARD**

limited, many pleasing forms of animation are possible and the inclusion of text and sound adds to the quality of the final result.

#### EASE OF I 'SF 11 Will suit the first time user hut offers

facilities to please the more demanding.

**INTUITION** Will not multitask or return to Workbench except by a reset.<br>Externa in

#### **THE BIBLES OF THE PARTY OF THE BIBLES OF THE PARTY. SPEED......................**

**Fast.** If working with simple objects you can get results very quickly. More complex shapes take time

#### LIIF **111**

**Powerful, well designed and** documented. Worth investing the money if you want to get into computer animation inexpensively.

#### **OVERALL 72%**

A simple to use yet powerful program which will appeal more to the enthusiastic home video owner.

**mixed for volume and pitch and changed during replay. You can use any standard file format samples in Fantavision, but the text fonts appear to be uneditable.**

**Several demos on the disc show it to be more than capable of producing amusing, atmospheric or even dramatic animations.**

. This atmospheric animation runs for 40 seconds but only comprises 19 frames. Nice little touches like the golden ripple that spreads out from where the bird takes a fish from the water add a lot

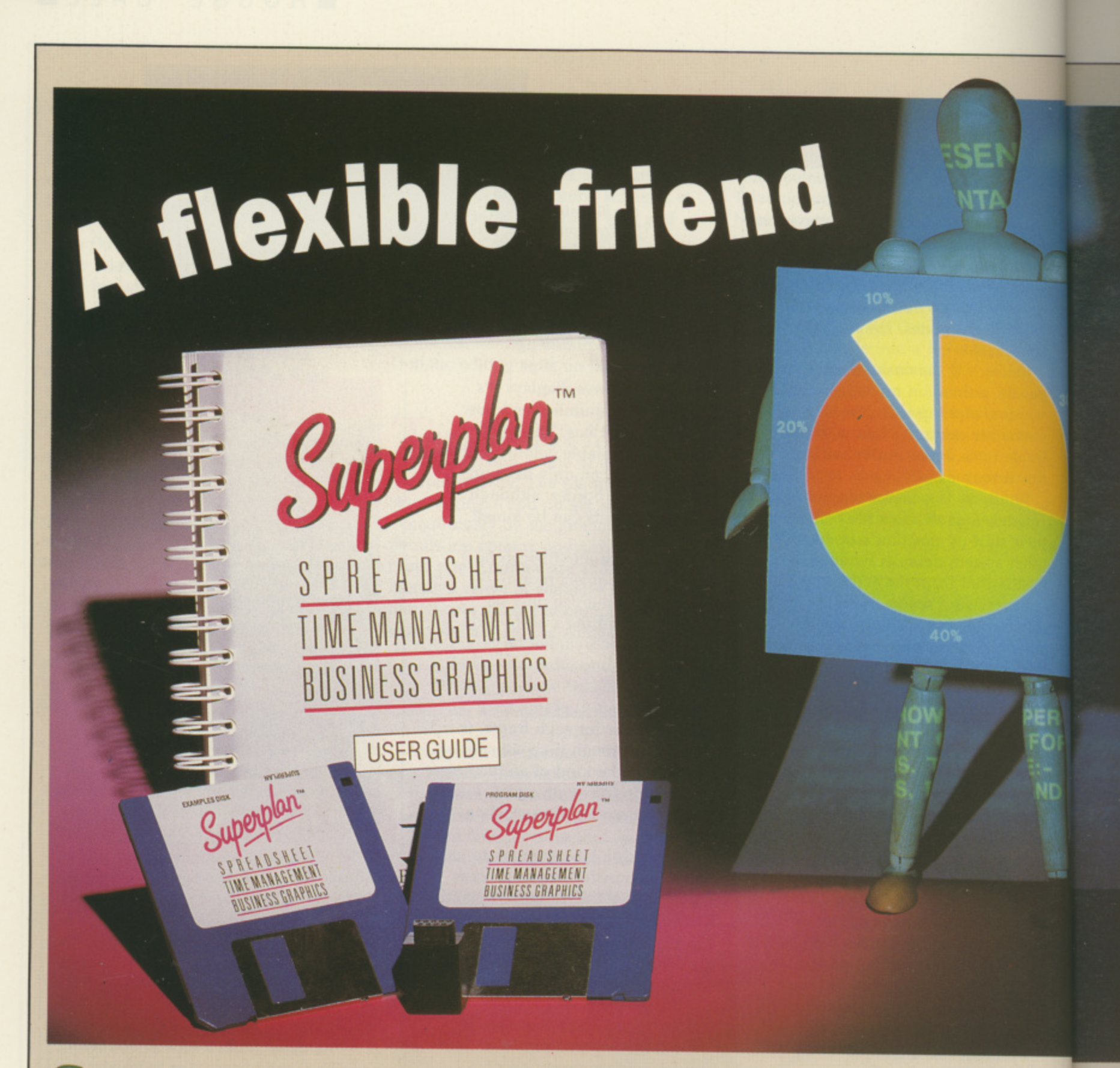

**UPERPLAN** is Precision **Software's spreadsheet. It has to S U be unusual, if only because it is one P of the few programs without an upper E case character in the middle of its R name, or an exclamation mark at the P end.**

**A spreadsheet: The manual refers to N Superplan as a time management i program and database with business s graphics. The claims are justifiable. P r It is billed as more than a Superplan is a development of Logistix from Grafox, a program Precision liked so much...**

**c the PC and then converted to the i Amiga, so it is not an entirely new s product. The transformation to Logistix was originally available for**

Completing the classic database,<br>spreadsheet and business graphics triangle is the role of Precison's latest package. David Foster checks it out

**Superplan has largely consisted of Amigaising it. In spite of this, in many ways it still has the feel of a PC.**

**I knew it would be there. Hiding below the attractive packaging, lurking below the program and example files on two discs, masked by a quick reference card and a 330 page ring bound manual was Precision's speciality — the dongle. Yes, I appreciate the perils of piracy, but they are a real pain if you want to** **multi-task; and they all look the same.**

**The first 30 pages of the manual are an introduction to the program and a tutorial using a supplied example spreadsheet. This is followed by sections covering the main aspects of the program, detailed descriptions of each command and plenty of examples. There are also lots of screen dumps. Overall, the manual is relatively easy reading, although there is a lot of it to wade through.**

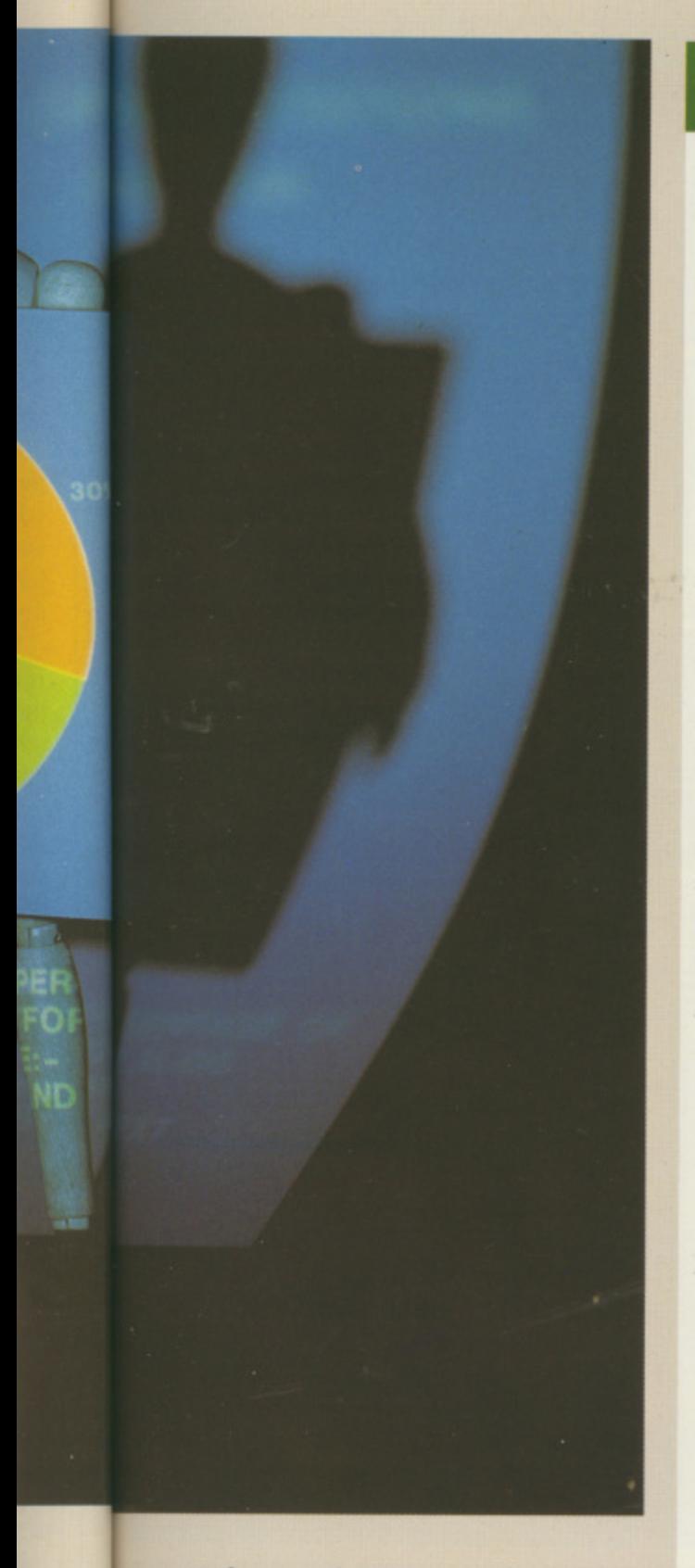

**Unfortunately, the tutorial section has some errors which cause the examples not to work correctly. This, coupled with the tutorial file not being set up correctly for the examples, will be confusing for anyone new to spreadsheets. I understand from Precision that these problems will be sorted out.**

**ne. are a**

of

bf

**is ere**

**In spite of this, it is worth going through the tutorial to get a general idea of how to use Superplan, even though anyone used to spreadsheets will have little trouble sorting out the basic functions from the quick reference card.**

**Several other files are included on**

# **THE SPREADSHEET**

ITHIN the spreadsheet the **W standard letters across the I top and numbers down the side T approach is used. The theoretical H maximum size of sheet is 1.024 I columns by 2,048 rows, given N sufficient memory. I had about 270k of memory available for data once the t program had loaded.**

**h e number of lines, starting with a status s line giving details of the current data p file, the amount of memory still r available and the time — assuming** you set it before loading Superplan. **In the lower part of the screen are a**

**a** all times, as well as the currently **s all times, as well as the currently selected command and the line h beneath is used to enter text, numbers e and so on.** The two lines below the status line **give details of the available options at**

**t small icons covering some of the most** frequently used commands. **Beneath these are a number of**

**h the pull down menus, but the main e method of selecting an operation is Some commands are available from either by clicking in the lower area and selecting a row of letters, or by pressing the forward slash / and the required letter.**

**The screen can be split into two, either horizontally or vertically, to show two different parts of the same spreadsheet.**

ATA is entered in the lower **D part of the screen and only A transferred to the spreadsheet when T confirmed with Return, or by clicking A on OK. Different types of entry are i prefixed by punctuation marks to s denote the type of data.**

**e way in which data will be displayed, n such as justification, number of** decimal places, whether a pound sign **e decimal places, whether a pound sign will precede the amount and so on. r This can be applied to individual cells e or ranges of cells, Formats can be specified for the**

**d i calculation formulae, as well as a n large number of built-in functions t from the date to special ones for use h with the database aspect of the e program. All the usual mathematical expressions are provided for creating**

**o ability to conditionally display text as One rather useful feature is the**

**w**

**a result of a calculation. You could, for example, display Account overdue, or Nothing outstanding depending on whether the value in the specified cell was negative or positive.**

**Formulae may be copied from cell to cell, or created to cover a range of cells. By default, all replication and copying of formulae is relative — it does not refer to a specific cell or cells, but to cells a set number of places away.**

HE facility is provided for **H making references absolute by the names case sensitive. Once this E option has been selected any f reference in upper case is treated as a being absolute, whereas lower case coordinates are relative. c**

worked on can either be specified by **l worked on can either be specified by clicking at one corner with the mouse i and dragging over the cells to be t included, or as entries on the y command line, by moving the cursor, i which constantly updates the entry on s the command line. Blocks or ranges of cells to be**

**p blocks of cells, making it much easier r for reference at a later stage. Names can be attached to cells or**

**v recalculate the sheet every time i something is altered and you have to d select a command to update the e spreadsheet when required. Superplan does not automatically**

 $\mathbf{c}$ **f all the fields of a record occupying a o single row, but Superplan takes this a** bit further by providing specific **Spreadsheets have often been used for simple database applications, with** database commands to search and **query data, With a little use of macros it is quite easy to create input and display screens in whatever layout you require.**

**Import and export facilities are provided. Superplan is capable of reading Lotus 1-2-3 files, converting commands and expressions in the process, where possible, or entering them as text if no comparable command is available. Similarly, dBase files, DIF format, Ascii. Comma Delimited and Logistix files may also** also be saved in the same formats.

# **LAN COMPUTER SYSTEMS**

#### **PACK 1**

: : ....... . :.... .

•

**Winter Games, Out Run, Final Assault, Wizard Warz, Leader Board, Birdie Golf, Marble Madness £39.00**

#### **PACK 4**

**20 3.5" Disks 3.5" Cleaning Disk Joystick, Dust Cover, Mouse Mat E49.00 + VAT**

#### **A500 COMPUTER**

**+ Introduction to the Amiga manual + Amiga Basic Manual + Mouse Controller + The Very First Disk + Work-Bench Disk + Extras Disk All for E299 + VAT You must buy one or more pecks with your Amiga**

#### **PACK 2**

**Amegas, Art of Chess, Barbarian, Insanity Fight, Ikari Warriors, Buggy Boy, Mercenary, Terrorpods, Thundercats, Wizball, Marble Madness E39.00 + VAT**

**Cumana 3.5" Disk Drive with on/off switch E86 Gen locks From E99 XT Bridge Board E299 A501 Ram E120 Amiga 500 Inc TV Mod E320 20 Mb Hard Disk E199**

# **TV Modulator £21 8Mb Ram Board Phone 20Mb Hard Disk E599 A2000 Computer E849**

#### **HellBent Quadrallian Star Goose Back Lash Attack Out Run E45.00**

**PACK 5 Better Dead than Alien International Soccer Winter Olympiad Marble Madness**

## **PACK 3 - 12 GAMES Grid Start, Eco, Kering Grand Prix,**

**Wizball, Thai Boxing, Terrorpods, Flightpath 737, Barbarian, XR35, Obliterator, Las Vegas, Marble Madness E59.00 + VAT**

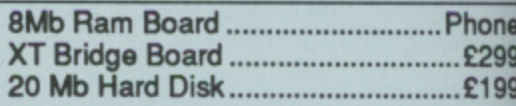

# **A LARGE RANGE OF SOFTWARE AND HARDWARE IN STOCK**

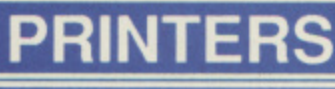

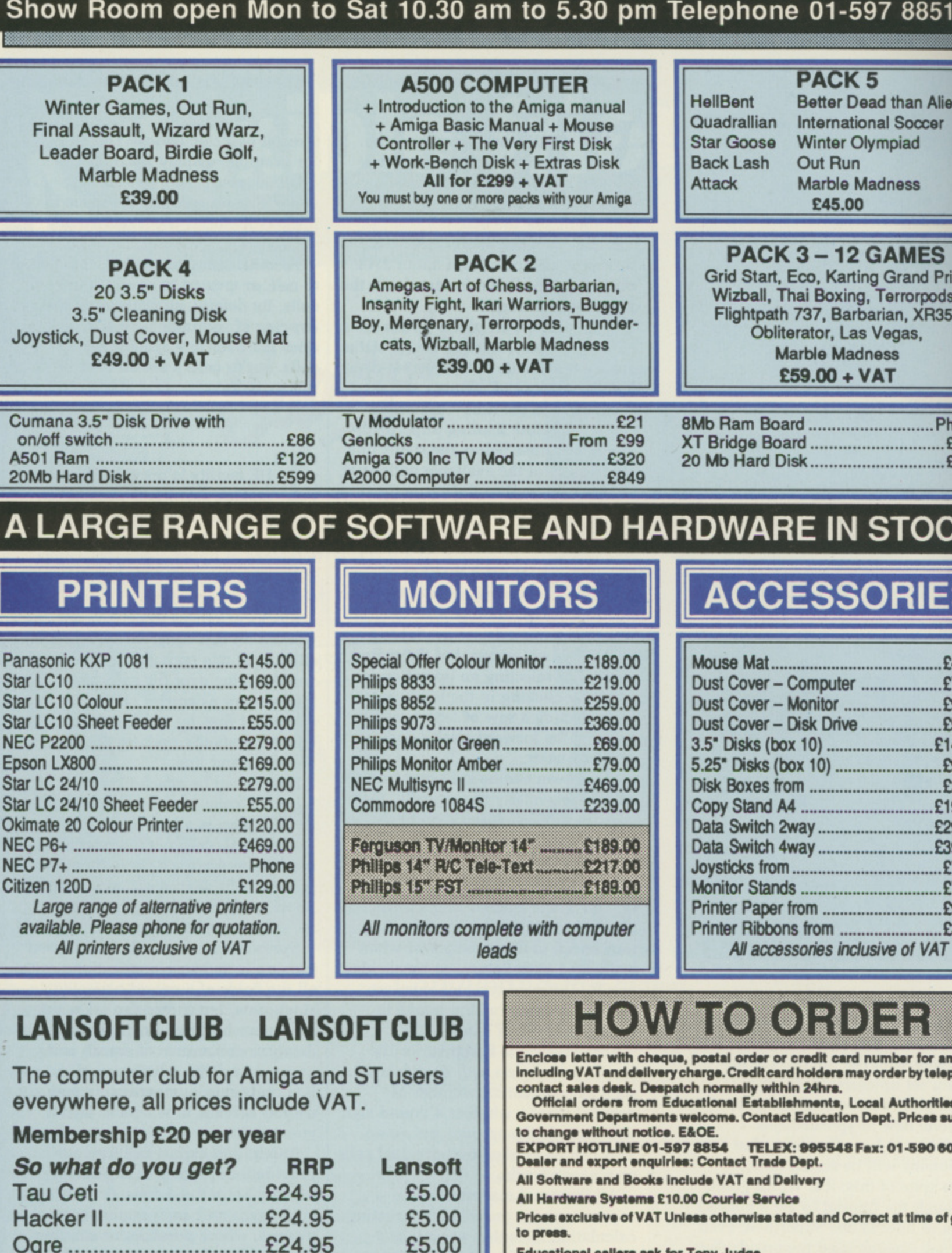

# **I MONITORS**

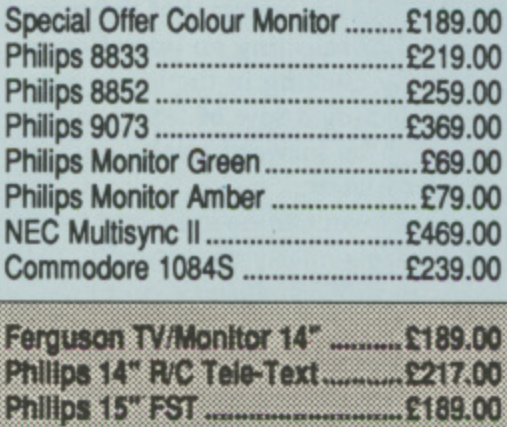

**41%.-- All monitors complete with computer ..--... leads**

# **ACCESSORIES**

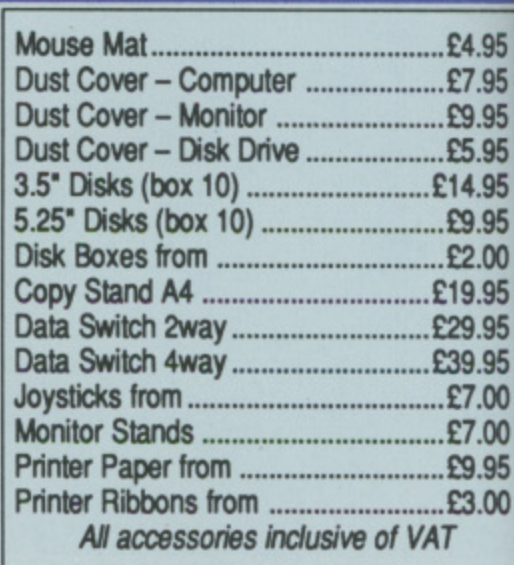

#### **-...** LANSOFT CLUB LANSOFT CLUB

**,**

**The computer club for Amiga and ST users everywhere, all prices include VAT.**

#### **Membership £20 per year**

**/0 off your product of the state of the state of the state of the state of the state of the state of the state** 

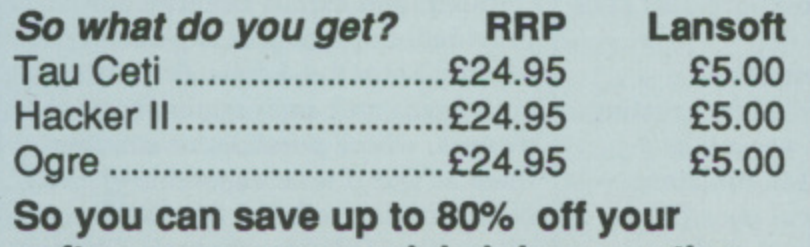

**1 software on our special club promotion**

# **HOW TO ORDER**

**Enclose letter with cheque, postal order or credit card number tot amount Including VAT and delivery charge. Credit card holders may order by telephone contact silos desk. Despatch normally within 24hrs.**

**Official orders from Educational Establishments, Local Authorities and Government Departments welcome. Contact Education Dept. Prices subject to change without notice. EA0E.**

**EXPORT HOTLINE 01-597 9554 TELEX: 995548 Fon: 01-590 5057 Dealer and export enquiries: Contact Trade Dept.**

**All Software and Books include VAT and Delivery** 

**All Hardware Systems £10.00 Courier Service** 

**Prices exclusive of VAT Unless otherwise staled and Correct at lime ot going** to press.

**Educational callers ask for Tony Judge** 

**Come in and see us at 1063 High Road, Chectwell Heath, Rornford Essex. Just around the corner to Chadwell Heath station or easy parking in Mansteac Gardens, just opposite, or PHONE 01-597 8851 show room open Mon to Sal 10.30 arn to 5.30 om**

 $\overline{a}$ 

ien

<sup>o</sup>rix,

ds,

35,

Phone £299

£199

СK

£4.95

£7.95

£9.95

£5.95

£14.95

£9.95

£2.00

219.95<br>229.95<br>239.95

£7.00

£7.00

£9.95

£3.00

amount

lephone

ties and

subject

of going

Essex.

6057

IT

the examples disc and described in a later chapter. It is well worth studying them, both to get an idea of what can be done and as examples of the power of the auto and macro commands.

Context sensitive help is available by pressing F1. It is fairly comprehensive, although somewhat slow, as it's read from disc. Why do so many Amiga programs ignore the key marked Help and assign it to

another key? More to the point, why do so many of them spew garbage on to the screen when the Help key is pressed? Superplan is not alone in this - even the Commodore supplied ED does the same.

Superplan may be run from Workbench or the CLI, but if the latter is used, the stack needs to be set to 13000. The program requires a minimum of one megabyte of memory. I used an Amiga 500 with 512k of extra memory and two floppy drives. Installation consists of simply

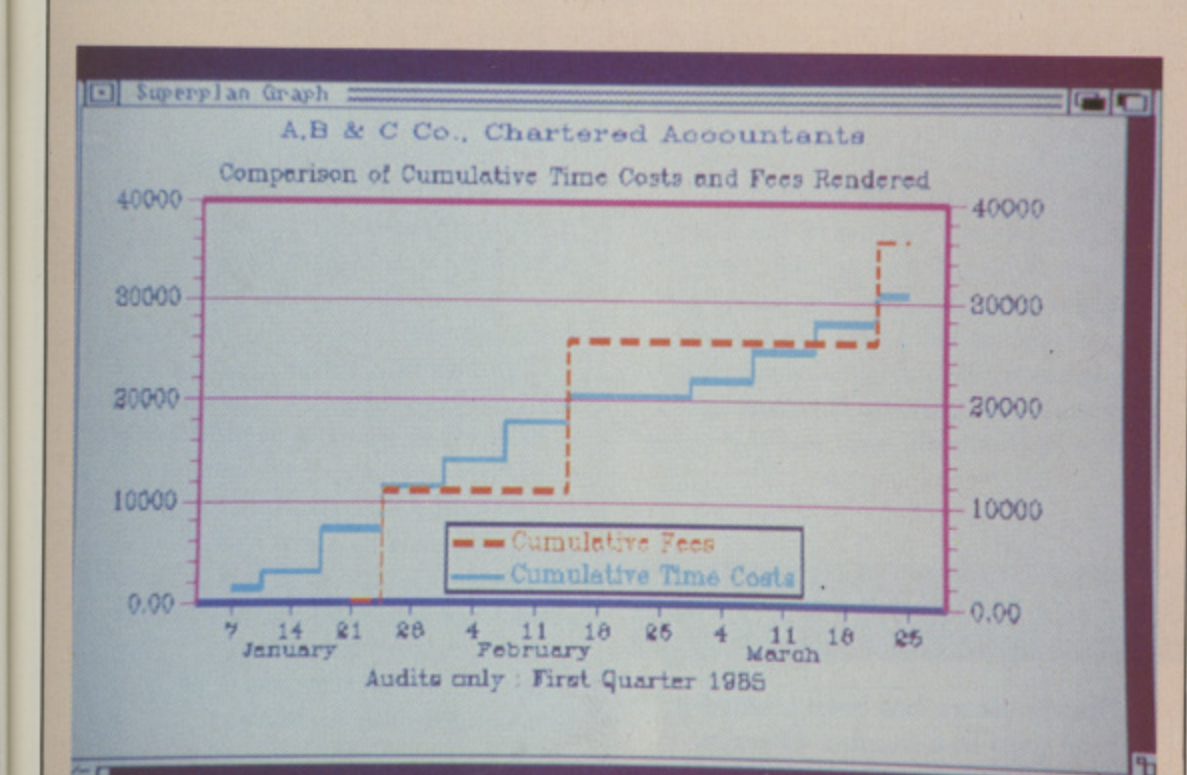

One of Superplan's wide variety of graphs

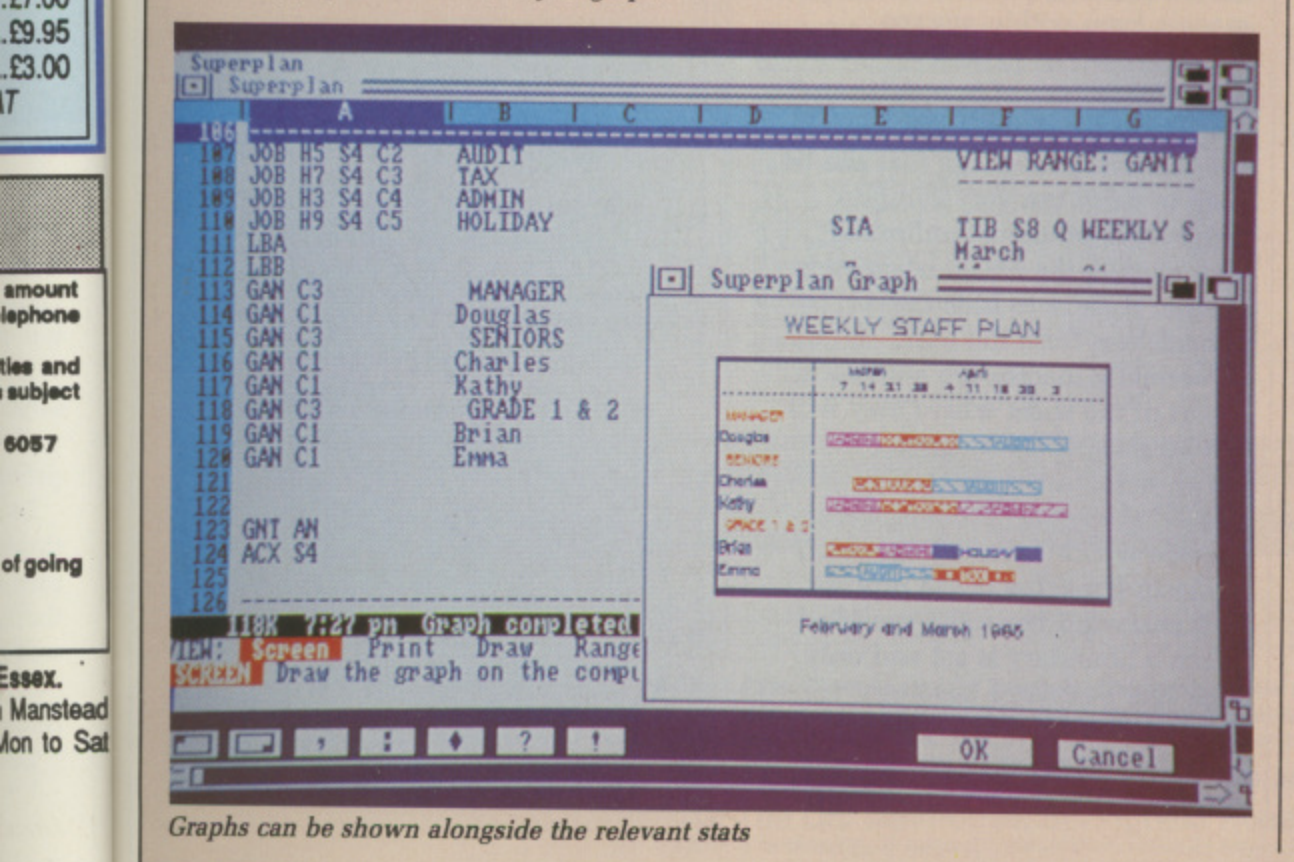

making copies of the discs, although more detailed instructions are provided for hard disc installation.

Graphical display of data is a feature of Superplan. Graphics may be displayed in a window and the resulting graph sized according to fit the window. A wide range of graphs and charts, from pie charts to clustered and stacked bar charts, line graphs, step graphs and Gantt charts (a time management chart popular in the building trade), amongst others, can be displayed. It is also possible to annotate, title and provide legends describing the meaning of the different shades.

**OMMODORE** is trying to promote ARexx and this is a late addition to the program - it is only mentioned in the Readme.Doc file permitting commands to be passed between different applications using ARexx. The latest versions of the Superbase Professional Database also possess ARexx capabilities, opening the way to manipulating and

# *SCHEDULING*

roject scheduling and time management facilities offered by Superplan are a slightly unusual but useful feature. You can create a calendar, which in turn forms a timesheet within a spreadsheet, based on anything from minutes to years.

It is then possible to display the various items from the main spreadsheet as a horizontal chart, with all items marked with their start, end and what they are. Conditions about which items may overlap others, or which cannot start until another has been completed, can be imposed.

Taking this a stage further, a critical path analysis may be carried out which highlights those items relevant to the critical path and indicates those where the time scale is not critical. If set up correctly, altering the duration of an item in the main spreadsheet will, once re-calculated, reflect the changes in the chart.

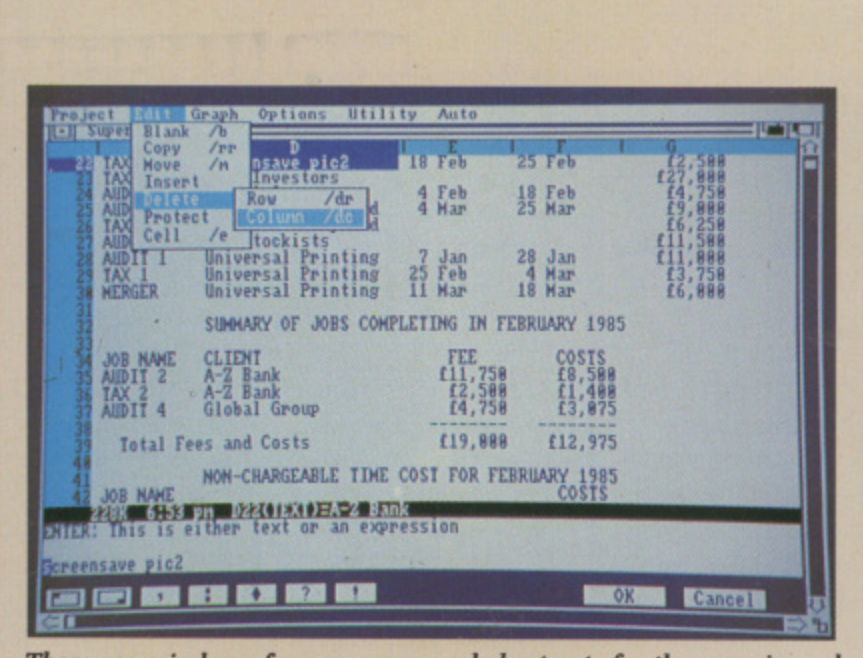

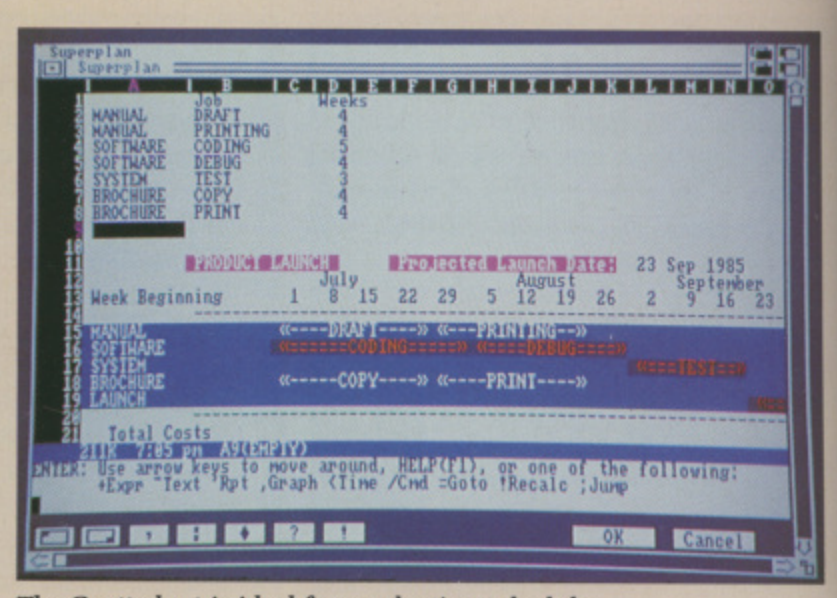

There are windows for new users and short cuts for the experienced

*iantt chart* 

#### **4**

**importing Superplan data from within Superbase.**

**An example ARexx file provides a demonstration by passing the necessary commands to Superplan to create a graph, display it in the graph window, re-size it and obtain and**

display the contents of a given cell before tidying up and leaving. **y**

**Apart from the errors in the tutorial 9 0 m e** section, which I am sure will be **corrected quickly, and the use of Ft e m C instead of the Help key, my biggest criticism is the omission of shortcut l • keystrokes to move to the start and , p** end of a sheet, the only method being **e w o o**

**e**

#### **HIGH SPEED WITH AUTOS & MACROS g**

UPERPLAN provides both autos in that they provide a means of **P linking sequences of keystrokes so E that they may be played back at R main differences are that autos are P only allowed to be up to 254 L characters long and are not stored A as a part of the spreadsheet. and macros. These are similar, any time by a single keystroke. The**

**p a hot key to be used to replay it, r then entering it at the command o line. Special commands are v movement, Return and other i keystrokes into the Auto. An auto is created by specifying available to insert cursor**

**e spreadsheet and may be any size. s They are more powerful, as they b permit the use of extra commands. o They may be created in one of two t the cell as you would enter normal h text, or use the team mode, where a anything you type is recorded and u put into the sheet at a specified t position. Macros occupy cells in the ways — either type the contents into**

**Once a macro has been created it 1** can be used in a number of ways. You can use it from an auto key by **specifying the cell at which the a macro starts, or you can call e macros from within macros. \* t**

**Macros are an extremely powerful feature of Superplan and e amount to a complete programming language that can be a used to carry out very complex c procedures of almost unlimited ;** size, even to the extent of creating **custom screens to hide the spreadsheet from the user. c i m**

**Normally macros are entered in a part of the sheet where they will not be seen, or be in danger of being overwritten. Superplan allows you to specify boundaries outside which users cannot stray, protecting macros in the process.**

**A password has to be specified when a boundary is set and only after this password has been entered is it possible to move the boundary in order to access cells outside it.**

**to click on the icons at the bottom of the screen.**

**An increase in the speed of screen refreshing would also be welcome, as you tend to move around a lot in spreadsheets.**

**If you want a spreadsheet with all the bells and whistles, then Superplan certainly has them. It is fully featured and extremely powerful with its macro and ARexx options. It is relatively easy to learn to use, although it would take a considerable amount of time and experimentation to fully explore its potential. I shall certainly continue to use it and experiment with its features.**

#### **REPORT CARD**

**Superplan** £99.95 **Precision Software 01-300 7166**

**I !S EP: •-•** 1 1

1 1 **Fully featured and practical to use.** 1 **F-15FOF 7 111111111111 11**

1 **Takes S E a little learning, but has lots of help available.**

1 1 • • 1111' 1 . **1110 Only partially integrated but supports TUITION . N an ARexx interface.**

1 1 11111 **SPEED** 111111111111111 1 1 **A little slow on recalculation. Faster screen update would also help.**

1  $\frac{1}{100}$ 111 1 1 **Worth it if you really need a powerful** 1 **VALUI spreadsheet.**

#### **OVERALL 83%**

111 **A flexible program with useful and** some not so obvious uses.

1

**s**

# RTLESOFT

#### **TURTLESOFT AMIGA PACK** AMIGA A500

Free TV Modulator Free Paint Prog<br>Free Software the following titles:-<br>Amegas/Art of Chess/Buggy Boy/Barbarian<br>Ikari Warriors/Insanity Fight/Mercenary/<br>Terrorpods/Wizball/Thundercats

#### **£419.95 INC VAT FREE DELIVERY!!**

#### **TURTLESOFT PRINTERS**

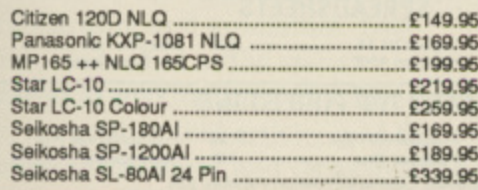

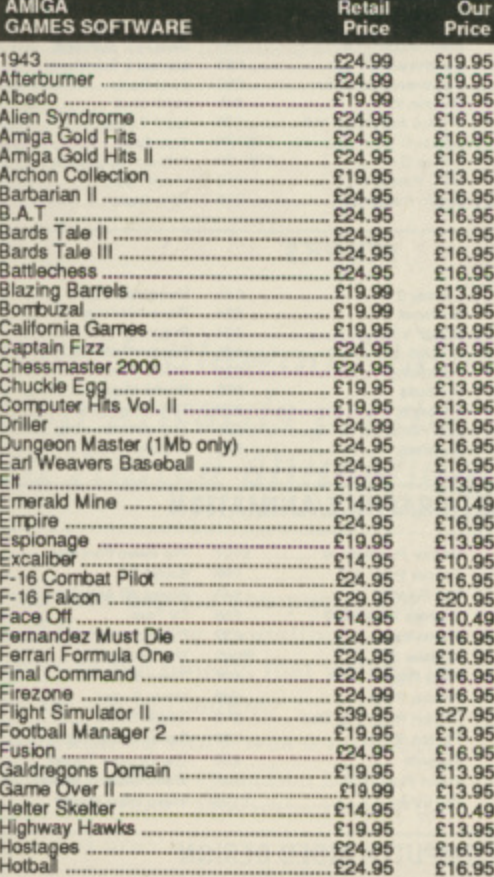

Retail<br>Price

£39.95

£103.50

.. £103.50<br>.... £69.00<br>... £59.95<br>... £198.95<br>... £143.75<br>.... £39.99<br>..... £69.95<br>.... £69.95<br>.... £69.95

£49.95

**F69 95** 

£69.95

 $\mathbf{h}$ 

'n as

ı lan ed

ble n

ш

Ш

Ш

 $\mathbb T$ 

ш ul

%

Hotbal

Adrum

AMIGA SOFTWARE<br>BUSINESS/UTILITY/GRAPHIC/SOUND

Delux Photo Lab

Ar<br>Ar<br>Be<br>Cr

**TURTLESOFT AMIGA MONITORS** w A1084S Hires Col Mon ... £259.95 Philips CM8833 Col Mon. £259.95

**TURTLESOFT DISC DRIVES** Cumana CAX354 880k 3.5" Drive Now with On-Off Switch

£99.95 INC VAT FREE DELIVERY!!

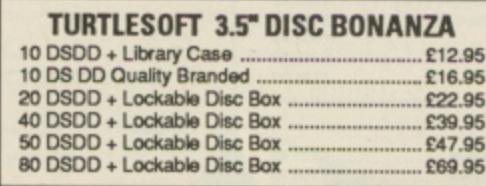

AMIG

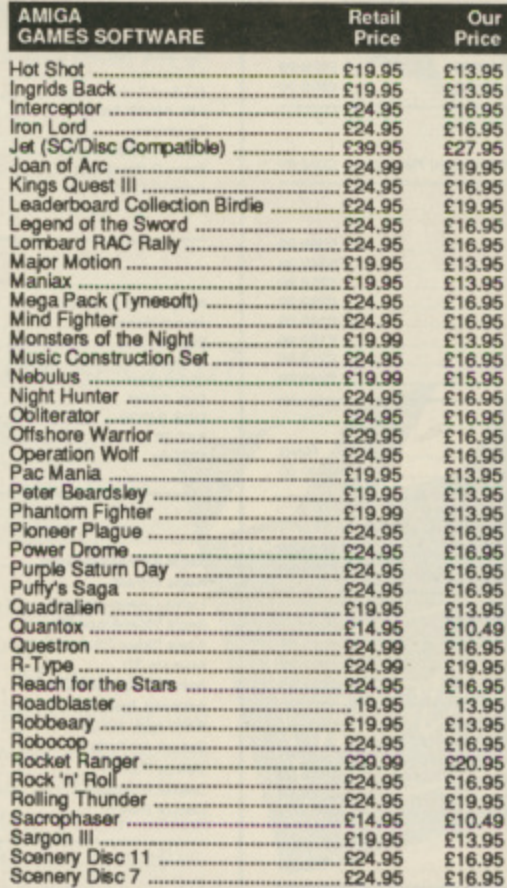

 $_{\text{Price}}^{\text{Our}}$ AMIGA SOFTWARE<br>BUSINESS UTILITY GRAPHIC SOUND Retail<br>Price Our<br>Price Devpack Assembler<br>
Dayack Assembler<br>
Instant Music<br>
Instant Music<br>
K-Seka 68000 Assembler<br>
Lattice C Ver. 4<br>
Logistix V1.2 SP/DB/GR (1MB) ...<br>
Micro Text<br>
Micro Text<br>
Micro Text<br>
Modula 2 (Standard) .......................  $559.95$ <br> $559.95$ <br> $524.95$ <br> $549.95$ <br> $5189.95$ 229.95<br>
283.95<br>
283.95<br>
283.95<br>
29.85<br>
246.95<br>
2116.95<br>
26.99<br>
26.95<br>
249.95<br>
249.95<br>
249.95 £41.95<br>£41.95<br>£16.95 E16.95<br>
E36.95<br>
E134.95<br>
E134.95<br>
E13.95<br>
E13.95<br>
E13.95<br>
E13.96<br>
E15.99 E 189.90<br>
... £114.96<br>
... £89.96<br>
... £19.96<br>
... £19.96<br>
... £19.96<br>
... £19.96 £99.95 £149.95 Music Studio<br>Page Setter<br>Photon Paint<br>Pro Sound Designer (S/W & HW) ...... £79.95<br>Pro Sound Designer (S/W & HW) ...... £79.95 E23.95<br>
£64.95<br>
£62.99 £49.95

#### **MOUSE MATS SPECIAL PRICE £3.95**

See below for special offers

**Disk Cleaning Kits only £4.95 Amiga Dust Covers from £8.95** Lockable Storage Box (holds 40 3.5" disks) £6.95 **Mouse Brackets £2.95** Amiga Joystick Extension (pair) £6.95)

#### **JOYSTICKS**

**Crystal Joystick Turbo ONLY £16.95 Euromax Professional Standard ONLY £14.95** 

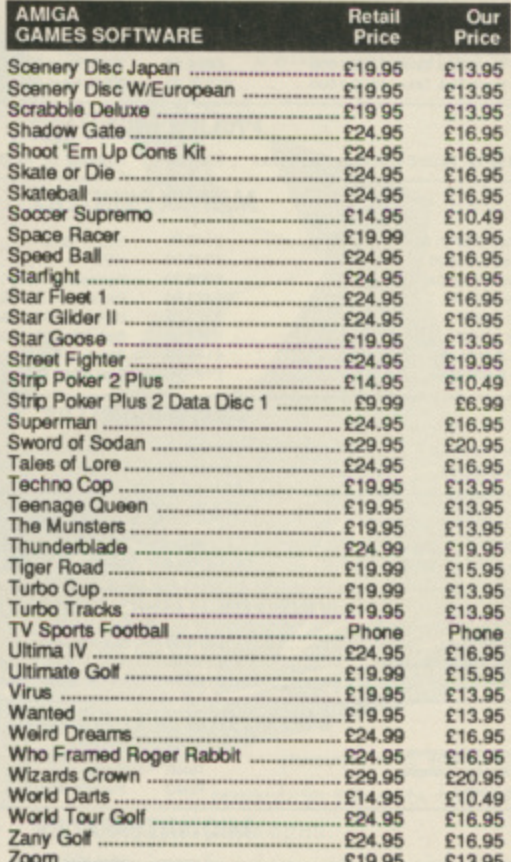

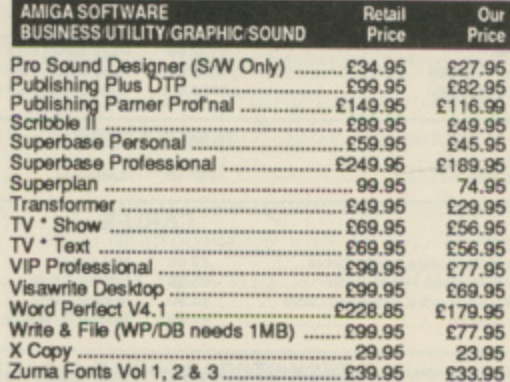

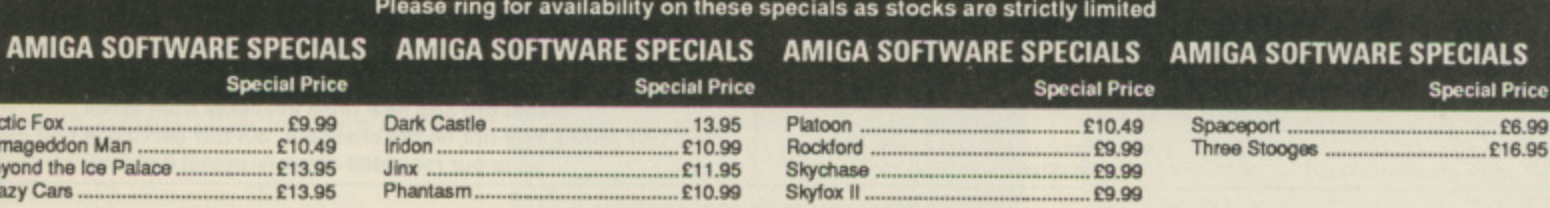

Software & small items sent 1st Class Post. Cheques require 7 days for clearance. Please make cheques payable to Turtlesoft Hardware items sent by overnight courier - Now free of charge Please ring for availability of new software items

Ring us for super Atari ST Deals Hardware & Software. Just because you don't see it - Doesn't mean we haven't got it - Call for Details Post: Send Cheques/PO or Visa/Access details to the address below. Phone: Call (0476) 591040. 24 Hour Service with your Visa/Access details

Turtlesoft, Dept. AMC4, Unit 3, The Old Malthouse, Springfield Road, Grantham, Lincs. NG31 7SE<br>Subject to availability, all items are despatched within 24 hours. E&OE

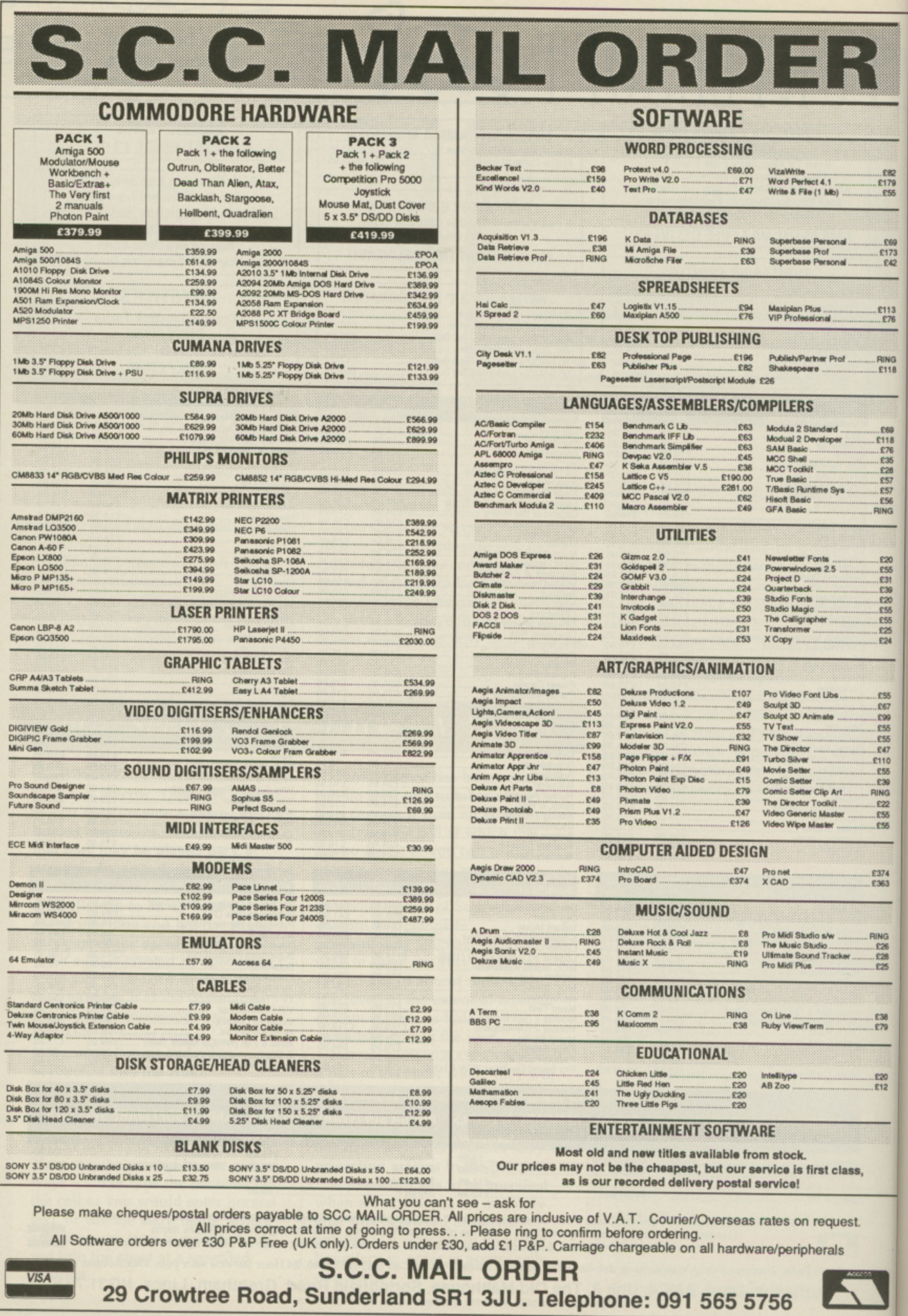

36 AMIGA COMPUTING April 1989

U)

Z N
ODELLING has nothing to do **M with splattering the Humbrol O on an Airfix creation. It doesn't even** involve taking all your clothes off, **E although you can if you like, and if L you are as good at Teenage Queen as L I am, your Amiga is probably used to I your sitting naked in the front room.**

**G modelling as the stage between h storyboarding and animation. Last a month we looked at the steps s involved in making a movie. The first n creation of the story and its associated o storyboard. This did not involve the t Computer graphics hods think of step, covered in that article, was the computer, only the brain and a pen.**

**The focus now moves onto the**

**n g t o d o**

E82<br>E179<br>....E55

E69<br>£173<br>E42

£113<br>E76

£118

E69<br>E118<br>E76<br>E35<br>E28<br>E57

£57 E56

E20<br>
E55<br>
E31<br>
E39<br>
E55<br>
E55<br>
E55<br>
E25

 $E24$ 

. £55<br>. £67

E99<br>E55<br>E55  $£47$ E110

 $.639$ **RING** 

£55 £55

E374<br>E363

RING<br>28.<br>£28.

£38<br>£79

£20<br>£12

**rendering might be carried out using one or more different programs. Exchanging data between different packages is often awkward because some of the tools only have a limited facility for reading each other's data.**

**Sculpt-3D cannot read data in any other format. A script language can be used to generate objects with home-brewed programs, possibly even programs that interpret other formats of data. If one is feeling in an excessively masochistic mood, this script facililty**

**can be used to enter points from a drawing on a** renderer. Designed for use with one **of the other renderers, it can read and write data for Sculpt, Videoscape,** Forms in Flight v1, which can only **use its own data format, and Silver, which can only write its own format but can read Sculpt files as well as its own documented format.**

**This plethora of tools and associated file formats makes you appreciate the IFF file method used for storing pictures. There are few problems transferring data between the many packages for creating and manipulating bitrnaps. The Interchange program is a tool which tries to solve the problem of transferring objects. It**

# **Making movies**

**Sam Little wood takes the second step towards producing an Amiga animation PRODUCTION** 

**aspects that use the computer. The first of these is the modelling creation of the objects that will go to make up the animation.**

**The outlined story was a comment on the content of speeches made during elections. The objects that will be needed are:**

**• An auditorium in which the speech takes place. This includes the walls, a stage, and an audience.**

**• A speaker and podium. The speaker will have various parts of his body animated in some semblance of oratorial style.**

**• A large bull, to be placed backstage, along with a suitable connection to the speaker on the other side of the curtain.**

**The style of modelling used will be cartoon-like. A realistic image would have looked better, but would have taken longer and been difficult to fit into a I meg Amiga. The story still works with simple objects — any extra detail possible with more processing power is only icing on the cake.**

**The models can be designed with one of the several tools available for the Amiga, for example Sculpt-3D, Modeller-3D or 3-Demon. This is only for the modelling. The animation and**

**sheet of graph paper.**

**Modeller is designed for use with Videoscape. so both handle data of the same format, usually**

**referred to as Videoscape-3D format. Modeller can read Sculpt datafiles and data from various Aegis CAD packages, such as Draw-2000. There are two versions of the Videoscape format, compact and readable text. As with Sculpt script files, it is possible use text from your own programs.**

MODELLING

SCENE

**Mimmetic's 3-Demon only provides modelling, having no associated**

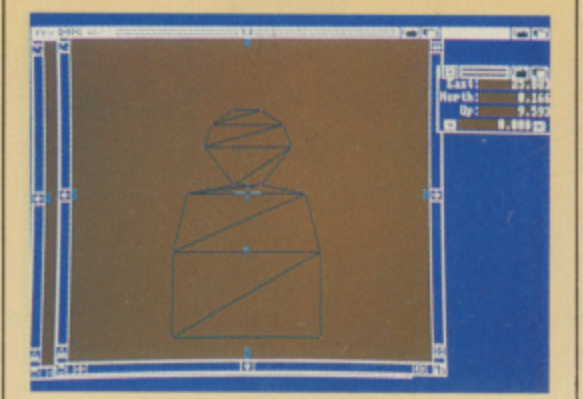

**The shape for each member of the audience is kept as simple as possible**

**provides a means to translate objects between the different packages.**

TAKE

**There is a fundamental problem that has precluded any common file** format along the lines of IFF. There **are many ways of representing 31) objects, each producing something that looks superficially the same.**

**The method chosen by a package depends on the rendering used, the style of modelling and so on. There is no clear right way to do it. To take a**

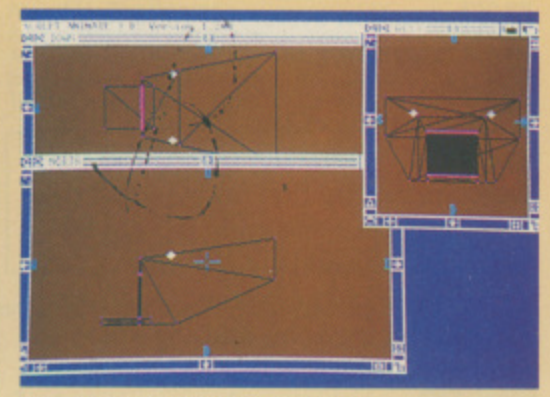

**The three windows in Scupit give an all-round view**

**4**

**1 particularily annoying example, 1 Sculpt objects are built up from triangular polygons. These polygons are visible from both sides. Modeller uses polygons with two or more vertices, and they are only visible from one side — that from which the vertices appear in a clockwise order.**

**Transferring objects from Sculpt to Modeller usually results in half the polygons being invisible from outside the object because the points are in the wrong order. In addition, flat surfaces in Sculpt have to be built with triangles, whereas Modeller can represent them as one polygon. This results in the imported object having far too many polygons.**

**There is more. Forms in Flight v2 uses curved patches reminiscent of the panels of a car's bodywork. Translating polygons to patches is not**

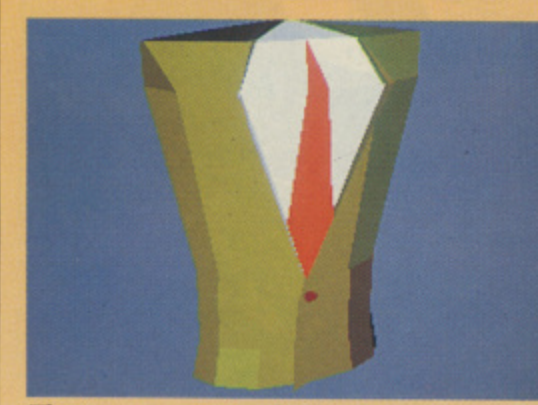

**The torso was extruded but the tie was painted on**

**a straightforward task. In general, it is possible to transfer objects, but it usually requires work to make the imported object useful in the new package.**

**It paints a rather gloomy picture of the current state of the software, and governs the choices made when I set about producing the example animation. The package used for almost all the modelling was Sculpt-3D. It has a moderately good user interface, and since Sculpt-3D has the best animation system, it reduces the work converting objects from other formats.**

**The first object was the auditorium and its associated audience. The walls were created by first taking a cube. Extra vertices were added along the sides, and the ends of the cube scaled and dragged to make the sloped area for seating, the roof, and the area around the stage.**

**The proscenium arch was cut out of the front wall of this strangely-shaped**

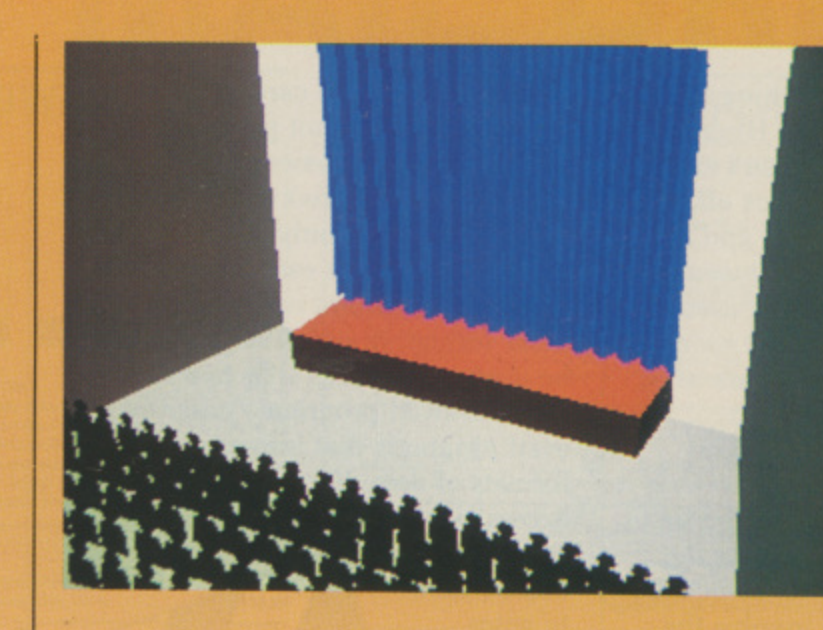

**box by removing the whole wall and adding the necessary points connecting up to make complete polygons.**

**The stage was simply a cube stretched and scaled to the right proportions and then slotted in so that it poked through the arch. Initially it is not important that you get the relative sizes of two objects right. It is easier to get the proportion of the individual objects right first, and then scale one object up or down in size.**

**Mv next problem was to add a curtain at the back of the stage. The packages failed me and I resorted to writing a program to print out the points of a sine wave as numbers with output as a script file for Sculpt. I used C, but the program could equally well have been written in Basic.**

**When imported into Sculpt this file produced a wiggly line — 16 cycles of the wave. The line was then extruded vertically into a sheet, making the curtain. This was scaled to fit by using the tape-measure in Sculpt to read off the gap for the curtain, and then reattaching the measure to the ends. The curtain could now be scaled to the right size, well away from the clutter around the evolving object.**

**The audience started out as a**

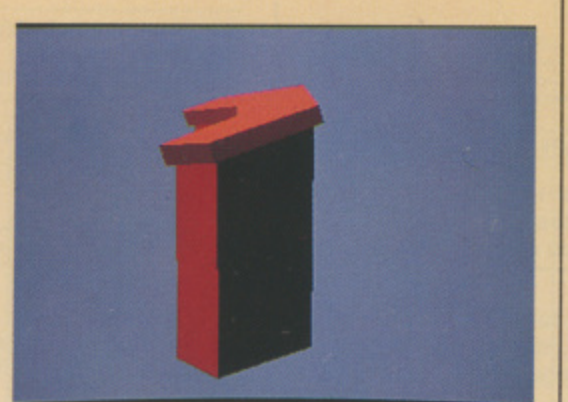

**Keeping the lectern simple reduces rendering time**

**While there is a lot of detail in this shot most of it was produced automatically**

**simple silhouette of a head and shoulders with absolutely no detail. This was then duplicated to make a row. The row was rotated to make the audience lean back a bit, and duplicated several times to make a block. The initial person used could have been more complicated, but the audience is never focussed on directly, and there are quite enough polygons already.**

**The floor of the auditorium is sloped, so after the audience was scaled and moved into the right place it was rotated to match the slope of the floor. In general, it's a good idea to leave rotations to as late as possible, since most of the manipulation tools work best when used parallel to the axes.**

HE remainder of the objects **were constructed using similar H techniques: The head of the speaker E started out as a cylinder, distorted r and scaled. The nose, eyes and mouth e were pasted on later,**

**m a hemisphere, squashed front-to-back, a extruded down to the waist, and then i again to the edge of the coat. The n lapels and tie were applied by hand. d The general theme is — take a e primitive object, and then cut it r around, possibly adding other cut-up o primitives around it. Try to avoid f The torso of the body started out as making an object point by point. It is very slow work, and not as accurate.**

**h have made a collection of unrelated e objects. The next article covers the o process of sticking them together and b describing how they behave over j time. This includes the lights and the**  $\frac{1}{1}$  $\frac{1}{2}$ **t Sitting on a pile of floppies, we actual observer. Until then think about how you would go about putting the next stage together.**

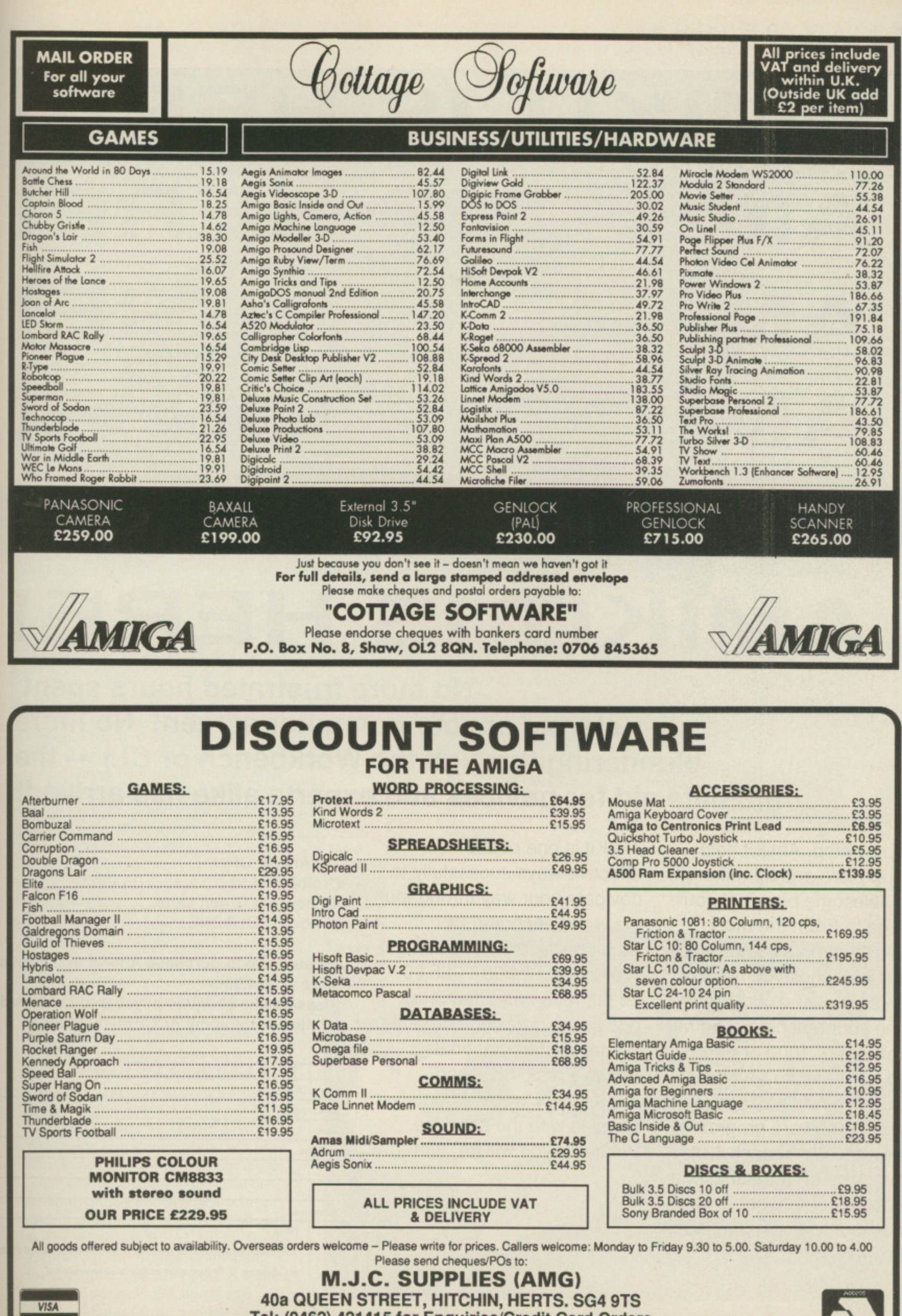

r<br>st

.<br>L<br>the

 $\mathbf{d}$ he

 $\mathbf{r}$ 

ace<br>f<br>:a

1

ar<br>r

uth

: as<br>ıck,<br>ıen

d.

up

is te.

d

 $nd$ 

he

40a QUEEN STREET, HITCHIN, HERTS. SG4 9TS<br>Tel: (0462) 421415 for Enquiries/Credit Card Orders

 $\ddot{\phantom{0}}$ 

April 1989 AMIGA COMPUTING 39

**AJ** 

X

# **AMIKIT IS HERE!**  $\blacktriangle$ ERE!  $\blacktriangle$ RIE AM AMIKIT IS HERE!

No more frustrated hours spent staring at your computer screen! No more blundering through the Workbench or CLI -- the ultimate aid for novices and experts alike has arrived!

Step by step, AmiKit helps you explore and benefit from the awesome power of your Amiga. From the most basic to complex commands, AmiKit teaches you how to gain control and confidence using your machine, whether its an A500, 1000 or 2000. And what's more, AmiKit includes over thirty Public Domain software programs, including: Workbench 1.3; a virus checker; a database; a spreadsheet; a word processor; games; and much more!

AmiKit is one of the most effective ways sucessfully to navigate your way throughout the workbench and CLI. As a special offer you can get AmiKit for £24.95 -- £5.00 off the recommended retail price -- an amazing bargain! When the international Amiga Press reviewed AmiKit, they were extremely pleased with the package. We know you will be, too!

**To: AmiKit Offer Croftward Ltd 40 Bowling Green Lane** London EC1R ONE

I would like to purchase AmiKit at the spec price of £24.95. Please make cheques payable to Croftward Limited or debit my ACCESS account:

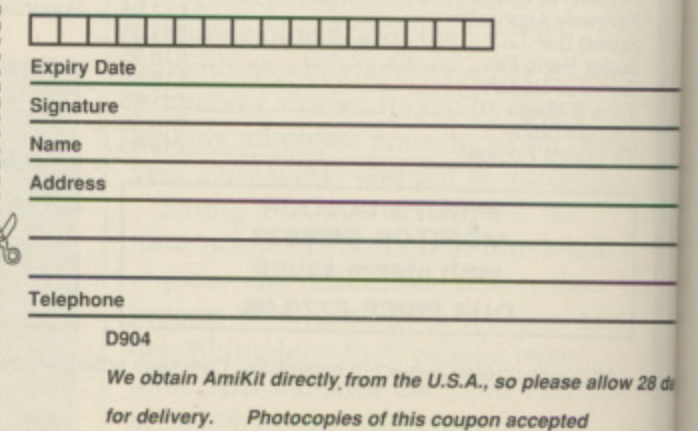

ANDWICHED between a car accessory shop and a double glazing showroom in a north

London High Street, seems an unlikely location for an Amiga developer currently rated by Commodore in the States as being among the top five in the world.

But that's where you'll find the boys (and the girls) from Burocare Graphics Design. a company which churns out innovative products for the Commodore machines the way some people shell peas.

The Amiga fittingly takes pride of place in the tranquil surroundings of the modem showrooms fronting the busy Kenton High Street, Harrow, which had formerly housed a TV/hi-fi business. But it's what happens in the sprawling think tank behind the scenes that really gives the company the edge.

For here the most interesting collection of oddball technical types you are ever likely to encounter can be found brainstorming their way to taking the Amiga to even greater heights.

As computer boffins go they are probably not the most motley crew around - but they aren't far off it.

**it**

**re**

e

d!

**specia**

**ward**

 $ow 28 day$ 

t

How about a professional bass guitar player who transforms himself into a programming wizard after lunch each day - and even has his belated daily start written into his contract?

R a bespoke software writer O whose real ambition was to raise tarantulas?

who was formerly a minicab driver? s dreaming up most of the products p who can be found selling a rather nice line in leather jackets on a Sunday market à la Arthur Daley? Or the head of technical support Or the executive responsible for

e the managing director really got into<br>
into the contract of the contract of the contract of the contract of the contract of the contract of the contract of the contract of the contract of the contract of the contract of th o what must rate as one of the world's f most expensive toys, a minicomputer.<br>Net combined they form an arrow of It isn't surprising then to learn that computing when his family gave him

talent that has collectively produced such technological breakthroughs as: **• The world's first PAL colour frame** grabber for the Amiga. Connecting to the computer's parallel port, it takes a PAL composite video signal and digitises images from a video cassette Yet combined they form an array of

## **evelope** r s u

**deluxe**

#### **Mike Cowley meets a top-of-the-tree Amiga think tank**

recorder or colour camera.

It works with resolutions of 640 x 512 (16 colours). 320 x 512 (4,096 colours) and 320 x 256 (4,096 colours). Such is the speed of the device that it can digitise a picture of 320 x 256 resolution in less than three seconds.

• The only UK manufactured external hard discs for the Amiga 500, 1000 and 2000. Available in 20Mb, 40Mb, 60Mb, 80Mb, 155Mb and 300Mb, all come with power supply fan, relevant SCSI interface, software and cables. • The world's first software driver that enables the Polaroid Palette to be

plugged directly into the back of the Amiga, so<br>allowing the computer's back of the Amiga, so graphics to be converted

into 35mm colour slides, prints and<br>overhead transparencies. overhead transparencies.

-

g g

A revolutionary A4 flat bed scanner<br>that doubles as a thermal printer and<br>photogonian and doubled specifically to work with the Amiga<br>The software written by the Burocar duality images in the Amiga IFF<br>format. • A revolutionary A4 flat bed scanner photocopier and developed The software written by the Burocare team allows fast integration of high format.

It takes only 10 seconds to input a<br>full page of A4 at 200 dots per inch. in under software control. The printer<br>uses standard thermal facsimile paper It takes only 10 seconds to input a And parts of a page can be scanned uses standard thermal facsimile paper and can produce a hard copy of an A4 page in five seconds

• A totally new concept in support packages for the Amiga which allows subscribers to buy blocks of units which can be traded in for services ranging from training through telephone support to accidental damage and all risk insurance cover.

Amiga-Care, as it is known, involves buying support units in blocks of 20, with prices starting at

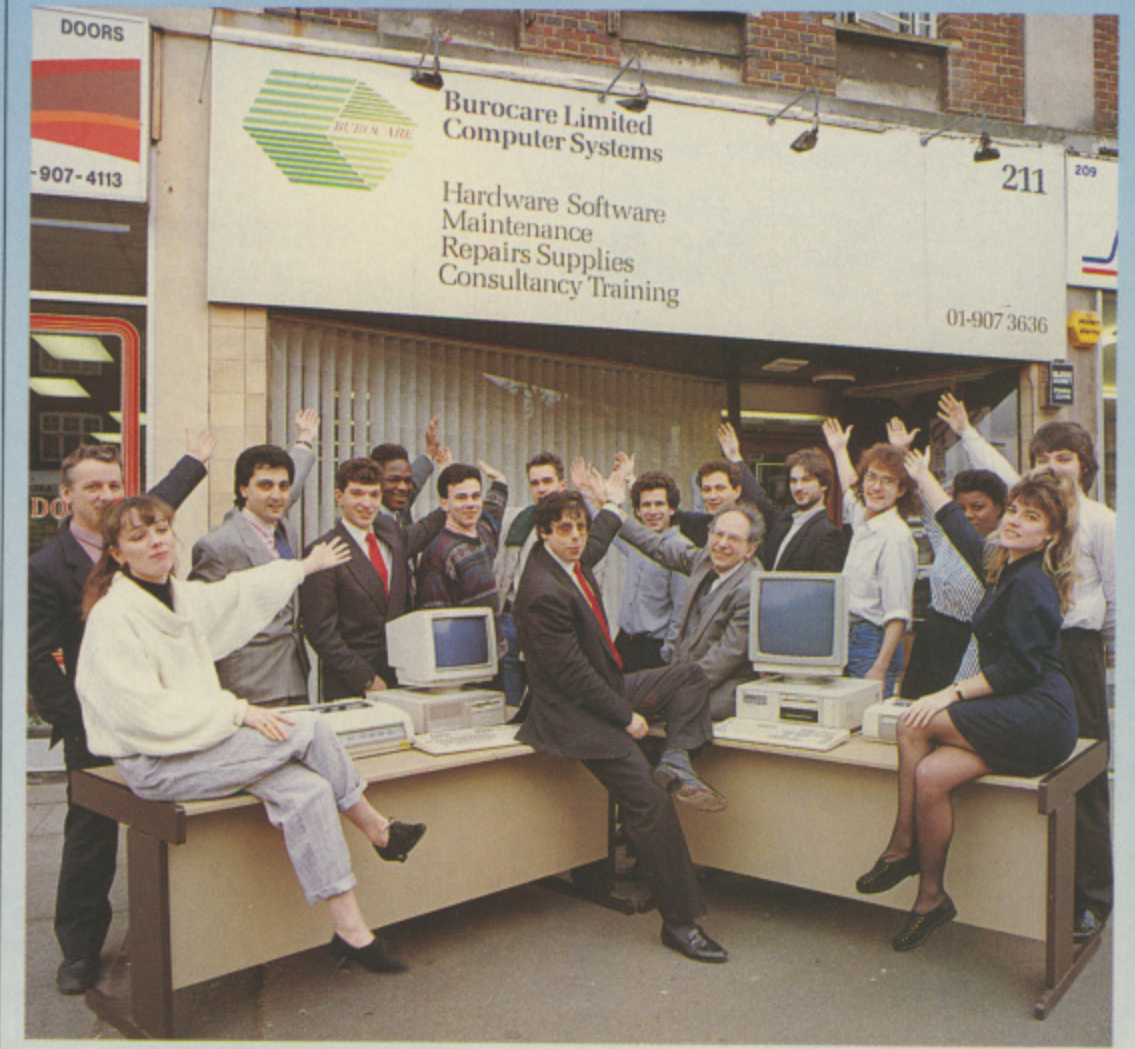

The boys  $-$  and girls  $-$  from Burocare

# *COMPUTING* **Mail Order Offers**

# **Freedom**

A fascinating game of strategy and role-play combined with gripping combat.

In the 18th century in a tropical plantation of a sugar producing colony, as the leader of a slaves' revolt, you are attempting a heroic escape towards freedom.

In the game you can select the level of difficulty, choose your character's personality, rally round other slaves, set fire to buildings and fields, challenge your enemies with the cutlas and confront the fearsome hounds set at

your heels. But will you succeed in your efforts to liberate yourself and your fellow slaves to freedom?

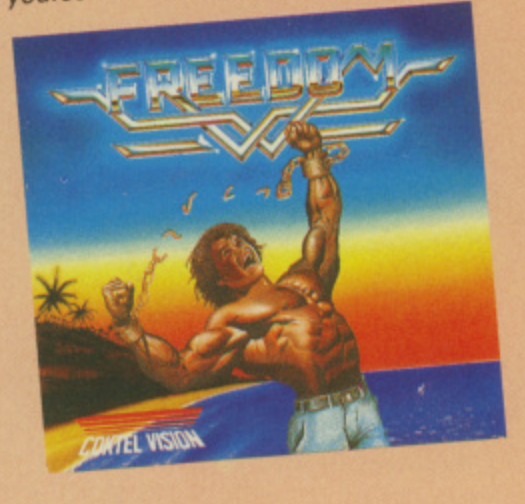

# **Backlash**

This really is a game that any arcade fan should have in their collection!

It's a fast action, full screen, solid 3D graphics fast-action game. Bursting with stunning

realism, Backlash shows the 16 bit processor stretched to it's limits.

For sheer playability and addictiveness, you should take us up on this special offer — even if it's just for Backlash!

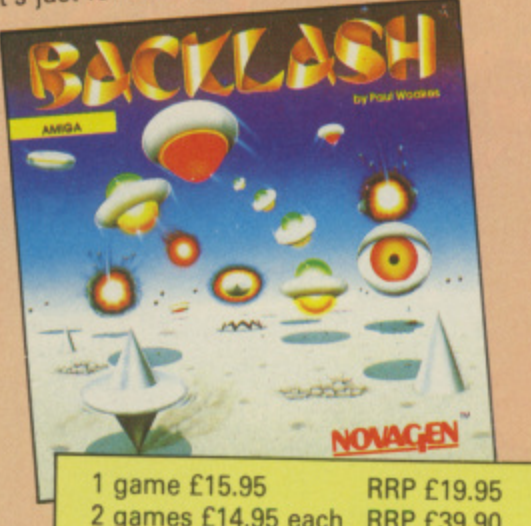

2 games £14.95 each RRP £39.90 3 games £12.95 each RRP £59.85 4 games £9.95 each **RRP £79.80** 

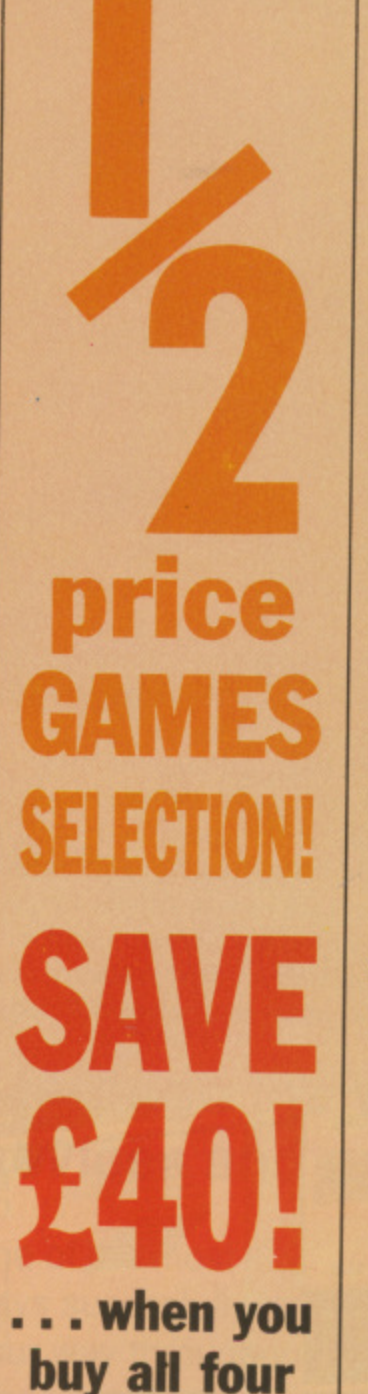

These four games are some of the best written for the Amiga, and for a limited period we are making them available at unbeatably low prices. Buy one and save £4, two and save £10, three and save £21 or buy all four and you'll save a massive E40. So the more you buy, the more you save.

This has to be one of the best offers we have made. To make sure you get your copies, send in your order today,

> **SAVE E4 SAVE £10 SAVE E21 SAVE E40**

Our Price E15.95 **Our Price E29.90 Our Price E38.85 Our Price E39.80**

# **Hent**

In 3530 Stellarfleet Captain Drak Hellbent achieved annihilation of Kraellian usurpers throughout Aidonicha.

Relive legendary action with this computer representation of the tortuous terrain that was encountered by Hellbent.

Confused7 you'll be knocked out by the speed of scrolling and the sheer skill required to master this mega-fast scrolling shoot 'em up.

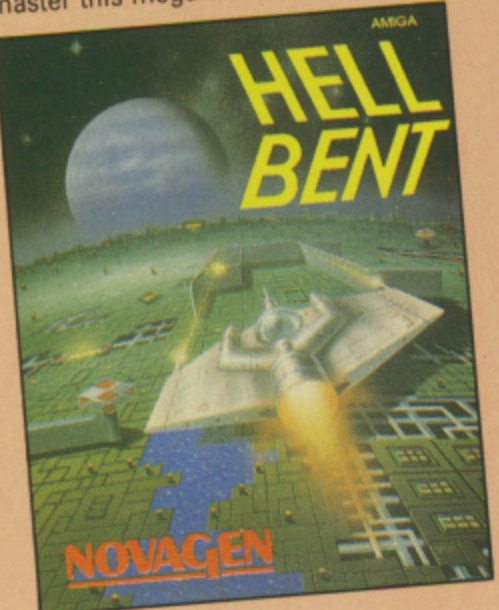

# **20,000 Leagues under the Sea**

Excerpt from the Coktel Post, 5th July 1867:

"Monster of the deep strikes again! 'The government has fixed the departure date for the famous vessel the 'Abraham Lincoln', helmed by Mr. Farragut who is going off in search of the deep sea monster.

"The great French professor, Mr. Arommax, will also take part in the expedition."

So begins this amazing computer adaptation of Jules Verne's classic novel. Can you succeed where others have failed, and survive what lies ahead - 20,000 Leagues under the Sea?

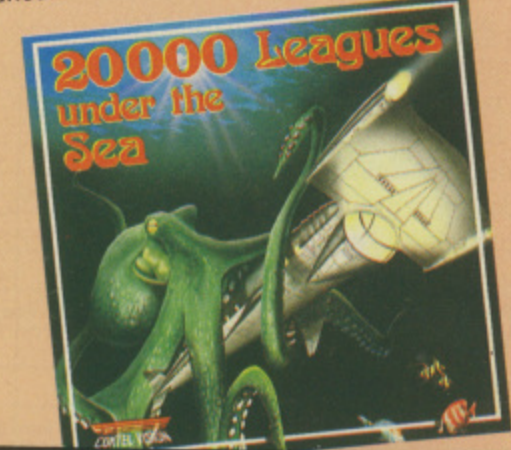

**TO ORDER YOUR GAMES PLEASE USE E FORM ON PAGE 97** 

#### **•HOUSE CALLE**

#### **41**

**E100 a block. Units are then exchanged for services ranging from one unit per problem solved for telephone support up to 80 units per day for consultancy.**

**And that's all in less than a year. for it's only in the last 12 months that Burocare has turned its attention to the Amiga.**

**Currently in the pipeline there's a number of projects so secret that even the boys from Burocare aren't prepared to boast about.**

**What they have done for the Amiga — and are still doing — leaves their rivals drooling. Yet Burocare might never have got into the Amiga market if it hadn't have been for a mistake.**

HE company was busy making **a name for itself in the PC** market when two Amigas turned up **E by accident as part of an order. So c rather than send them back the o technical boys began to put them m through their paces.**

**p a the more excited we got about their n potential", said Phil Breindel, the y Burocare executive responsible for w that leaves a real impression on you a from the word go. The graphic s "The more we played with them, Amiga innovation, "It's a machine capabilities are mind blowers".**

**b u Burocare team concentrated on the PC s front, a five-man task force was set up y to specialise on the Amiga. "Now we m take our ideas through from concept a to manufacture here in Harrow". So while the remainder of the**

**i technical support for the Amiga n operation. He's the former minicab g driver. Mark Simpkin is currently head of**

ed 9S

> **And he too can't get enough of the Amiga. "It's a joy to work with", he says. "We get a great kick out of making the machine jump through hoops whenever possible. The beauty of it is that it lends itself to so many applications".**

**When Steve Laitman launched Burocare back in 1980 he was still a student. Today, he's only 27 but The Burocare Group he heads up has a staff of around 20 and a turnover of 41.5 million — and rising fast.**

**For the first few years the company concentrated on PC systems, then the Amiga loomed on the horizon and what is akin to a love story started.**

**The reason that Burocare isn't already a household name in the**

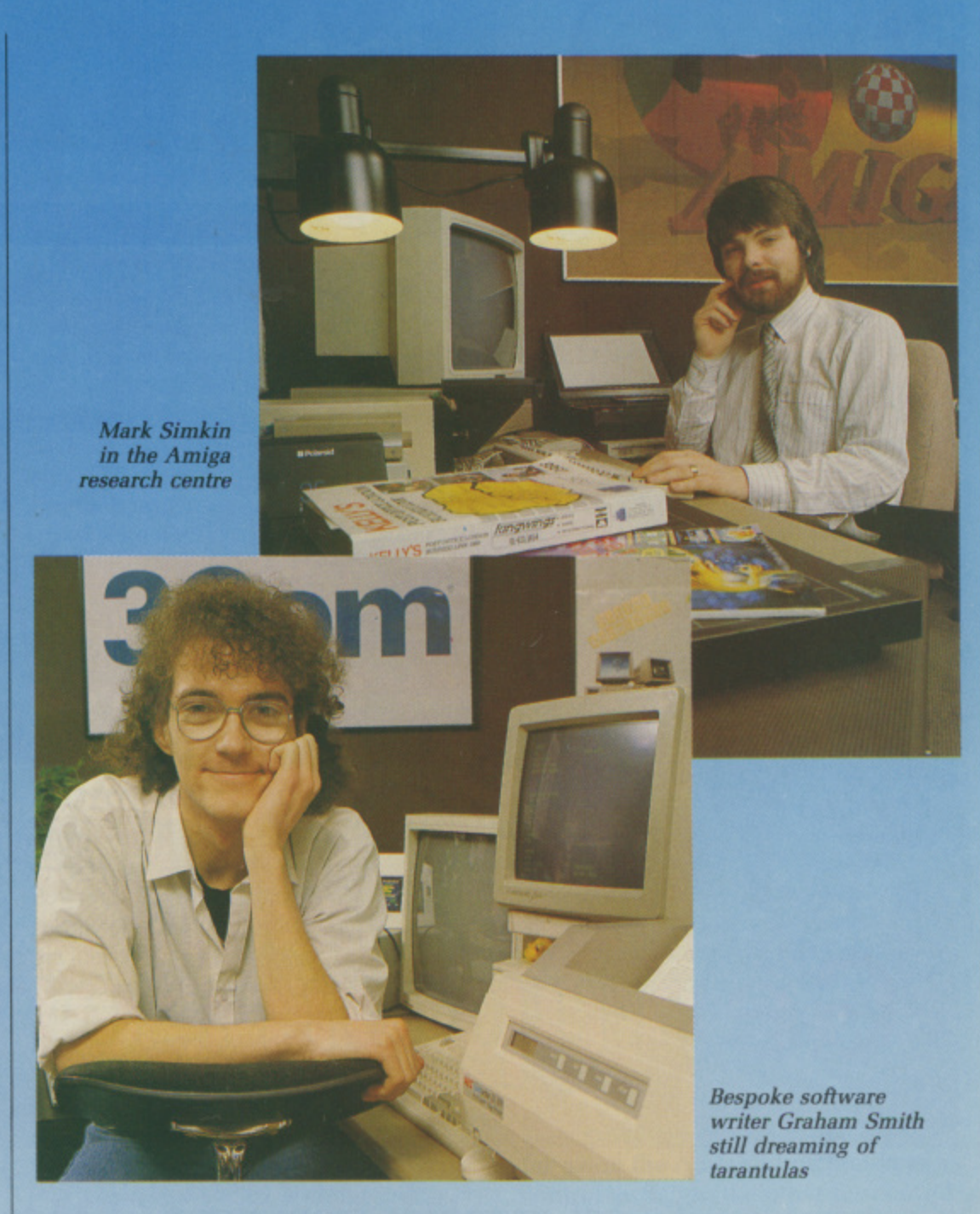

s from<br>ths ago<br>ofessio<br>i that a<br>play the ga cog **Amiga market stems from the fact that up until a few months ago it had never employed professional sales or marketing people in that area.**

**"We suddenly woke up to the fact that we were doing all these wonderful things for the Amiga, but apart from the Amiga cogniscenti no one really new about us. It was a little like running a private club.**

**"Now all that's changed. We've realised that we can still enjoy ourselves on the research and development side — because we do enjoy it — while making sure that people out there know about what we are doing".**

**ODAY** Steve Laitman sees a **T major business opportunity in O the Amiga market both in the UK and D overseas. "The machines are now A poised to have much greater market Y penetration both in the UK and S abroad", he says.**

**t**

**"It looks as though Commodore has finally got its marketing right — and hopefully this will ensure that it puts inferior machines like the ST firmly in their place.**

**"We confidently expect the Amiga bandwagon to really get rolling over the next few years. And you can be quite sure that Burocare will be well and truly along for the ride".**

**Not that success will spoil the oddballs at Burocare. Bespoke software writer Graham Smith still nurses the dream of raising tarantulas.**

**He's had it since he was a schoolboy in the North East and he'd even built a cage to house one.**

**But when he announced his intentions to his mother, she did a deal with him. No tarantula and she'd buy him a computer. And that's how he became so skilled that he got to Burocare.**

**"I still sometimes wonder whether made the right choice", he says wistfully.**

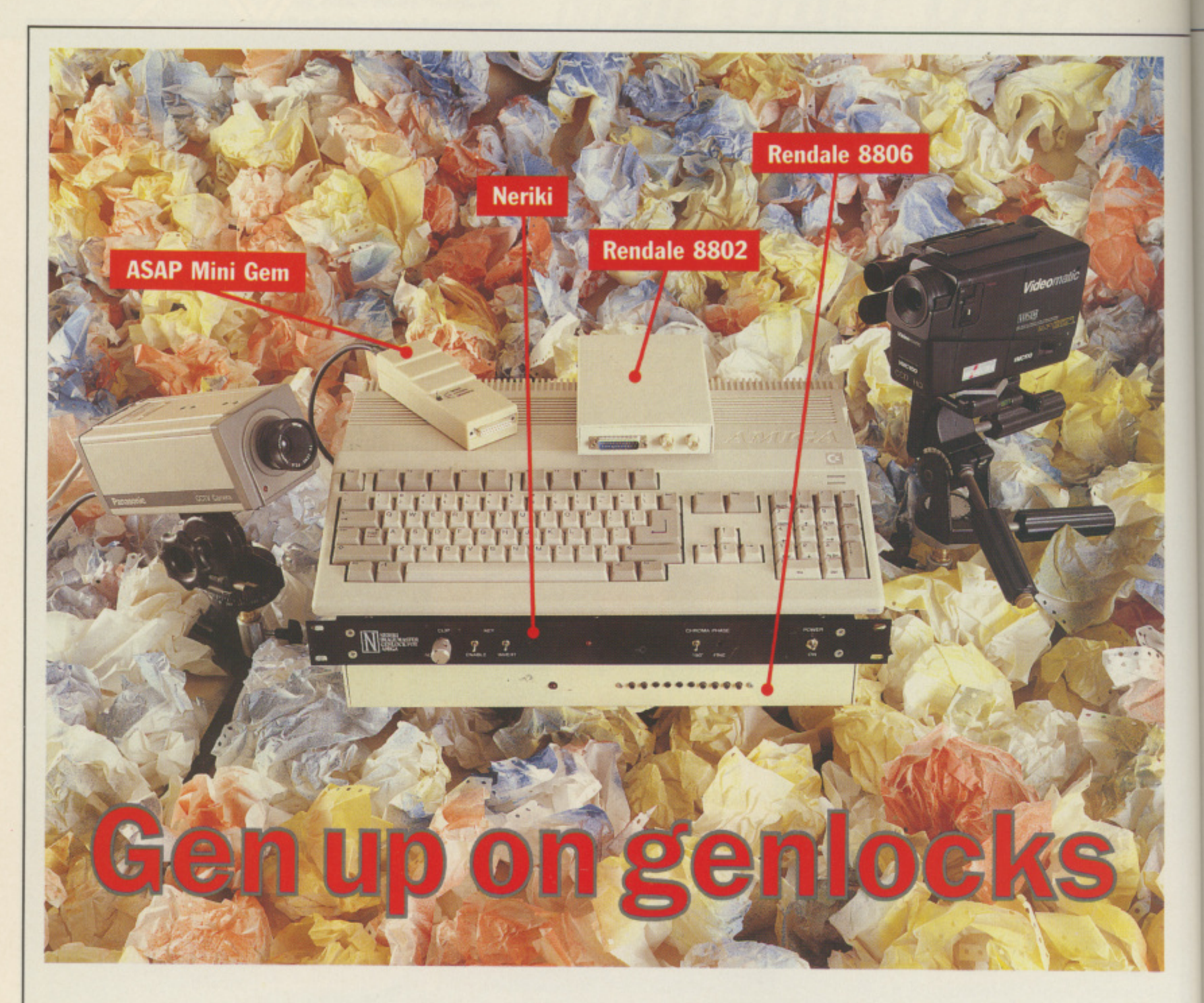

**To get graphics from your CBM to the JVC you need to spend between E100 and L'1,000. Ron Massey finds out the reasons why**

**IDEO** technology provides **budding Spielbergs with I facilities for incorporating effective D visual effects at a fraction of the cost E of cine film. If you have a video O camera or a couple of video recorders t and want to mix computer graphics e with the recording on a tape then you c need a genlock.**

**n and a monitor. You should see a o strobe effect which gives several l o This happens because the screen is g Wave a pencil between your eyes shadowy images of the pencil. It works better if you close one eye. flashing 50 times a second.**

**p enough to fool the eye and because r you have been looking at televisions o for so much of your life you have got v You don't notice it because it is fast** **used to the flicker. In America they use a system which flashes 60 times a second. Some Americans can see the flicker on UK tellies.**

**This flicker is the frame rate — how often the picture changes. If you want to mix video signals they must all arrive at the tape at exactly the same time. Anything that produces a video signal — VCRs, computers, television cameras and the like — also has to send marker signals for the beginning of each line and the beginning of each picture (frame). These markers have to be very accurate, and are produced by two circuits — the line sync generator and the frame sync generator.**

**If you want to mix two pictures the lines and frames have to start at**

**exactly the same time, so the sync generators of one picture source have to be locked to the other. Hence genlock.**

**In a computer such as the Amiga the sync generators are usually derived from the main system clock, which governs everything. It's much easier to change this clock slightly than to try and fiddle with the individual generators, so a genlock will subtly alter the speed of the whole computer in sympathy with the signal coming from your video camera or recorder.**

**This means the clock in the computer is controlled by the video, so you shouldn't perform speedcritical operations like formatting discs when using a genlock. By**

**splitting a video signal into its component parts, the genlock takes the video timing signals for line, frame and colour burst and uses these to lock a computer on to an external video source.**

**To get your video productions running you will need an Amiga, genlock, a video source and a recorder of some kind. Besides inevitable image degradation introduced by copying one tape on to another, you must also consider the type of graphics you are to incorporate.**

**If you are accustomed to the quality of computer RGB graphics you may be in for something of a disappointment. The bandwidth — a video system parameter governing quality — is typically 14MHz for computer systems, 5MHz for television images and reduced to less than 3MHz by the time a signal is recorded on your VHS VCR. Bandwidth reduction means that image resolution — the ability to distinguish fine detail — is severely reduced.**

**have tried to look at all the major players in the genlock market, but it is an area of rapid change, There are at least two new genlocks currently well into their development stages. One, SuperPic from Precision, is due to be released in early spring, and will be marketed as an economical system for building a complete video workstation with built-in video digitising facilities.**

**Commodore has its own high-end card for the A2000 under development. Called the A2351 Professional Video Adaptor (PVA) this advanced card can take inputs from several sources and offers Top of the Pops type special effects.**

r,e

h e

**While Commodore claims the A2300 cheap genlock is available it could not supply one for review. The long-promised Video Toaster card from NewIek is still in prototypeonly form after more than a year's development. I wouldn't be surprised if we never see a European version.**

**ASAP has suggested that it may be producing two new genlocks in the foreseeable future, one a high performance unit for use with the composite signals put out by domestic video recorders and camcorders and**

**the other a more specialised one for use with interactive video in computer-based training.**

**The equipment featured in this review was used in conjunction with an Amiga 132000, Philips CM8833 monitor, Sharp VC-D801H digital VCR (as image source) and a Ferguson Videostar VCR (as image destination). A Sony C9 Betamax VCR was also used, as source and destination. Better, and more expensive, equipment produces better combined images**

**All four genlocks performed pretty much as expected. The real surprise was the high quality of the Rendale 8802,**

**Because of price and unit specification, the ones reviewed here fall into three distinct classes. The Neriki and Rendale 8806 are aimed at the professional class of user, the Rendale 8802 has proven to be a popular choice for both amateur and commercial television, while the MiniGen is very much aimed at the home user with a video camera.**

## **The contenders**

#### **RENDALE 8802** E289

**Powered from the Amiga, the 8802 connects to the computer and video devices which go together to build your video workstation through its four ports: CVBS in and out, 23-way D input to the Amiga's monitor port and 23-way D dual purpose which supplies RGB output signals for a colour monitor and provides access to the unit's mode control.**

**If you use the 8802 without its mode switching feature the Amiga's background is replaced with the incoming video signal.**

**The 8802 comes into its own when you use the five modes. Mode 1 is the default. It replaces the Amiga background, selected from a menu, with the incoming video signal.**

**Mode 2 shows Amiga graphics only which are overlaid on to external sync. This allows you to record scenes from an Amiga. The input can be black and burst, which you would get from a signal which has been through a studio mixing desk and stripped of a lot of the signal's information, or composite video which contains the whole signal.**

You can use two monitors with **mode 3, one to view video and the other for graphics, with only the video signal going to the output.**

**The last two modes are designated 4a and 4h. They are foreground modes to create transparent graphic windows over black. Mode 4a uses**

**RGB settings of 0,0,0 to distinguish what should be overlaid while 4b works with any values less than 7 for RG and B.**

**These graphic windows are known to video buffs as a key. So a colour keyed signal is not one where the bumpers match the rest of the paintwork, it is one where a specified colour on the screen is replaced by a picture from the video.**

**The price of the 8802 includes two versions of the control software, one for using the Amiga's function keys as control switches, the other for control key switching. To use the 8802's Modes 2 to 4 you will need a cable connecting the 8802 to the Amiga's parallel port for software control or external switching.**

#### **RENDALE 8806 E700**

**Designed to sit under the Amiga 2000, the 8806 is a large, comprehensive system aimed at the professional user. It includes a range of hardware features: Video connections are provided for CVBS in and out, Blanking In, which allows the 8806 to be synchronised to whatever is sending the picture, Key Out, which tells the next device down the line which colour is being used to overlay a picture, and Sync Out so that another box of television tricks can lock into the signal. The 8806 has separate RG and B connections.**

April 1989 AMIGA COMPUTING 45

#### $\overline{\phantom{0}}$

output to the Amiga's monitor and the system control port.

Switches on the front panel provide control for external key select so that another unit can decide what colour the key should be. A mix switch selects which sources are used. Red, green, blue and luminance signals can be selected individually, while foreground and background colour select allow the genlock to decide which colours are used.

Software control can be implemented as with the 8802, by connecting the Amiga's parallel printer port to the Rendale's control port.

#### **MINI GEN** £99.95

Applied System and Peripheral's (ASAP) MiniGen requires only three connections — one phono each for CVBS in and out and a 23-way D connector. Hardware control is limited to a three-way toggle switch for selecting video only. Amiga image only or combined image.

The unit plugs directly into the Amiga RGB video port. It looks pretty much like Commodore's 521 modulator and protrudes from the hack of the computer. This is fine for Amiga 500 owners, but is awkward to get at it you have an A2000. ASAP say that it is possible to use a lead to reposition the MiniGen, but the unit should not be extended more than eight inches from the Amiga.

If you are using the MiniGen with Commodore's 1084 monitor, composite video output from MiniGen can be fed to the monitor's composite video input.

MiniGen's manual was a disappointment. The minimal instructions supplied detailed connecting the unit to the Amiga. four paragraphs covering using the MiniGen, using a VCR as input and recording with a very brief outline of technical details.

#### **NERIKI E**

**-**

 The most expensive and **,** professionally finished genlock, the Neriki Image Master, is designed for mounting on the 19 inch wide racks which are common in the

professional video industry. Unlike the other genlocks reviewed here it can be used with a variety of computers,

External connections allow you to use the unit in a wide range of systems. In its simplest configuration the Neriki requires four connections one each for the Amiga, the Amiga monitor, the source video and the destination video. Unlike the Rendale and MiniGen units, a separate monitor must be used for viewing a combined image.

The key option on all the other

/

—

genlocks uses one of a set number of colours which can be replaced with the video signal. The Neriki has a continuously variable luminance key which allows you to slide between colours and up and down the brightness levels to find the one you want to mix with. This should allow a fade,

In practice it took a lot of trial and error to produce an acceptable image. Once you have it working the clip/ auto control keeps things in check. A key enable option allows the Amiga's

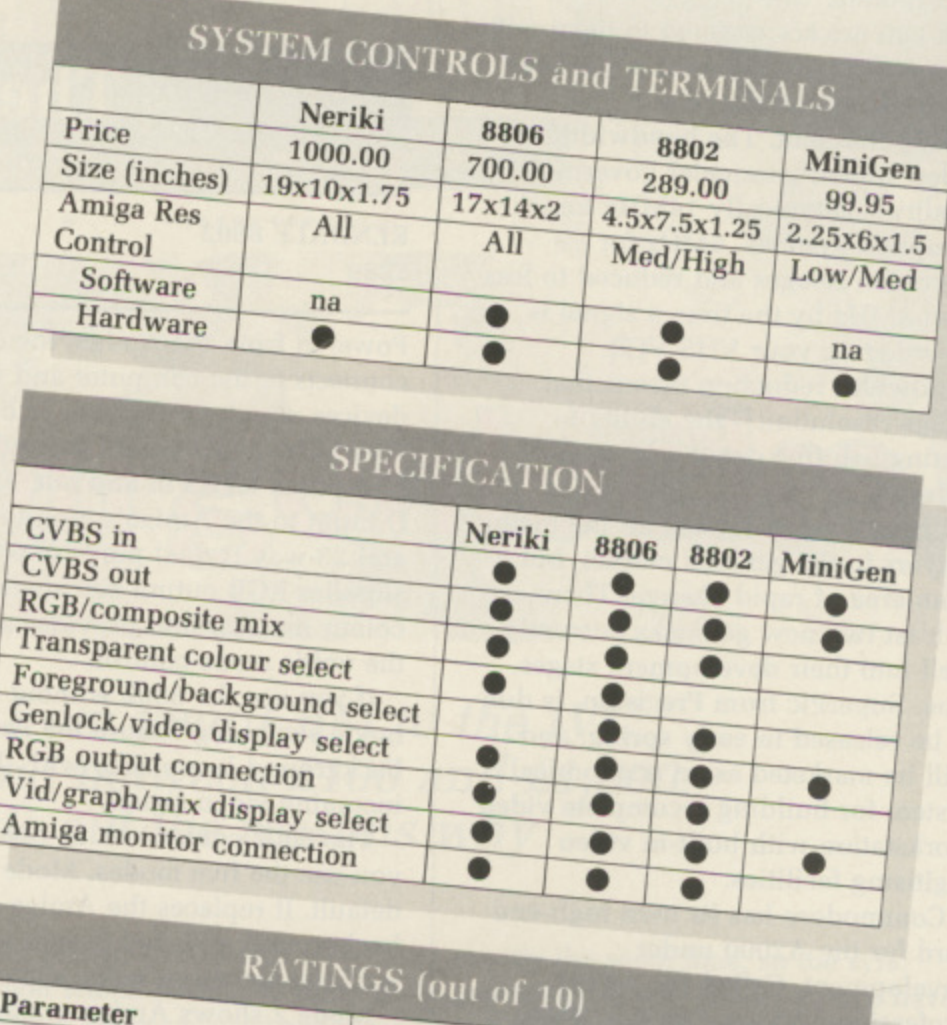

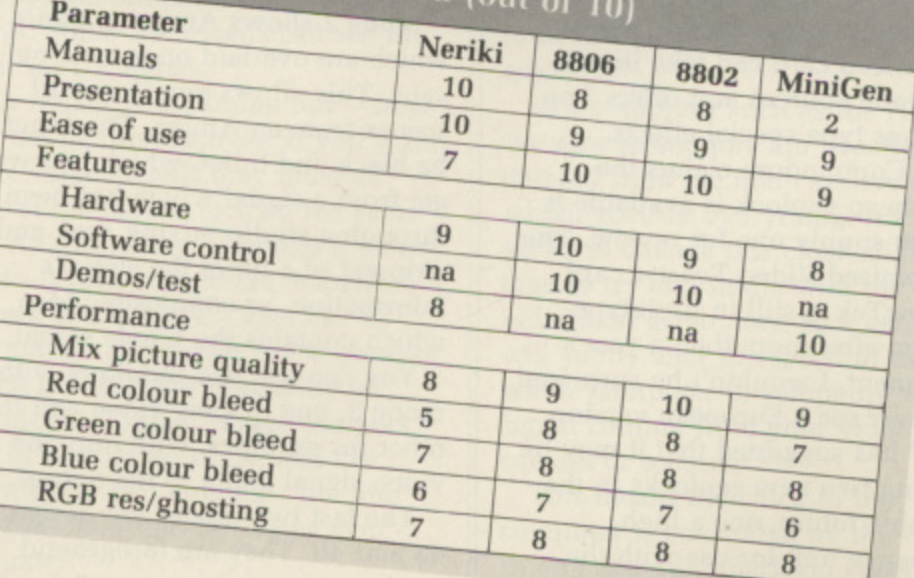

ou  $vw<sub>a</sub>$ 

nd age.

 $\cdot$  A ga's

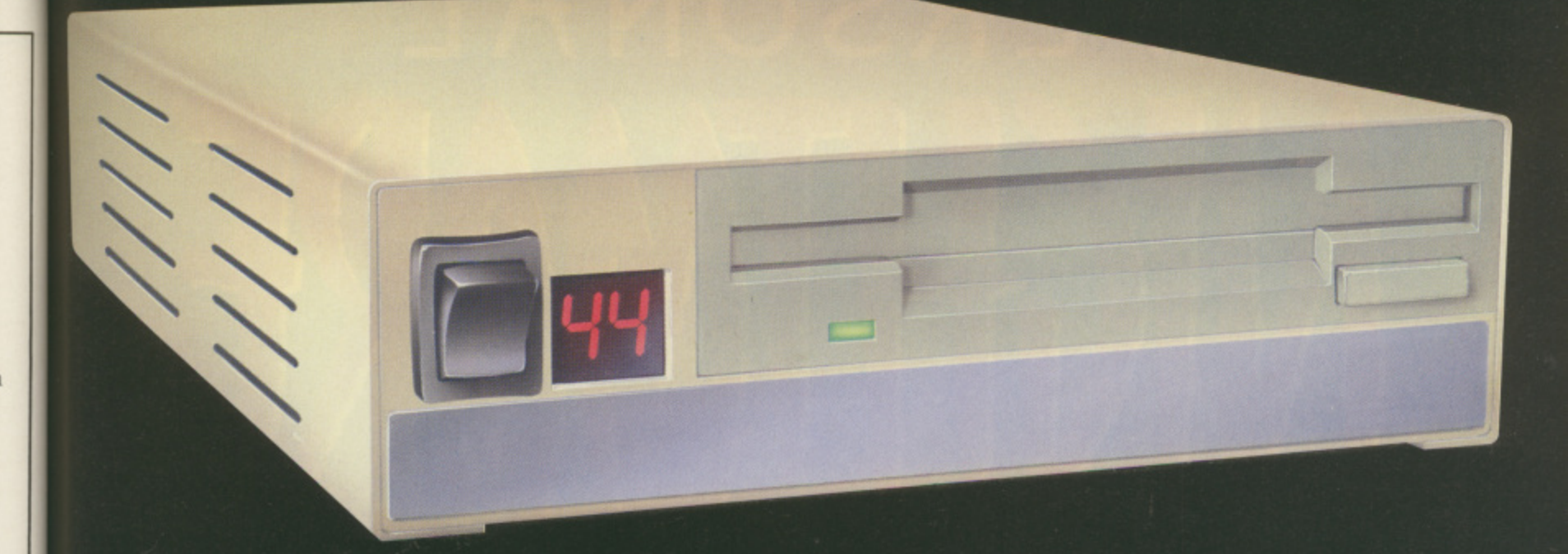

## 3.5" FLOPPY **DISK DRIVE**

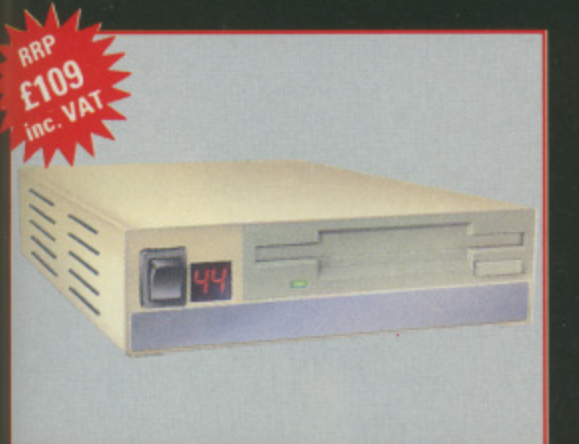

- . High Quality Japanese Disk Drive
- . On/Off Switch . Track Counter
- · Full Manual 12 Month Guarantee
- Through Port for daisy chaining

# 5.25" FLOPPY **DISK DRIVE**

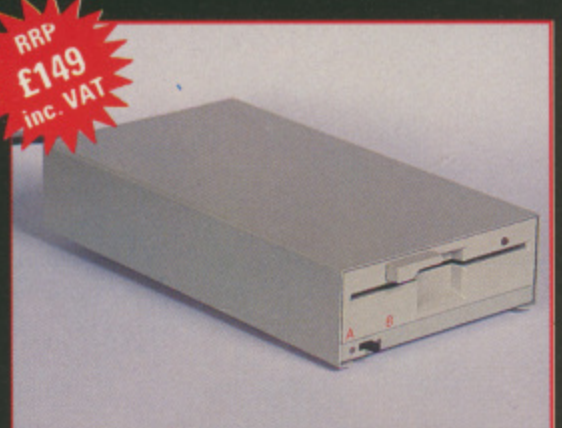

- High Quality Japanese Disk Drive
- 40/80 Track Switch On/Off Switch
- · Built in 220/240v PSU · Full Manual
- IBM Compatibility with Optional S/W

# $3.5''/5.25''$ **MULTI DRIVE**

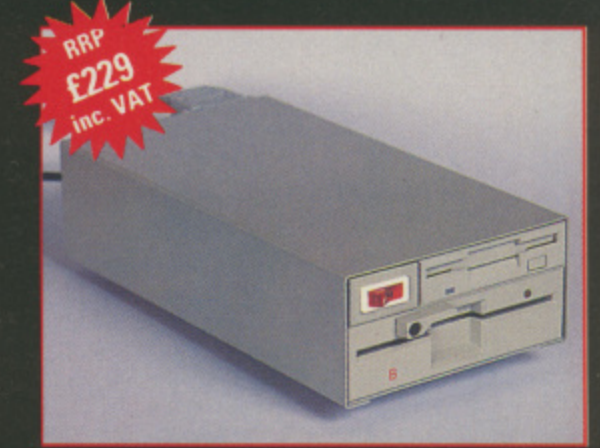

- Superb 3.5"/5.25" Combined unit
- · Features as single drives
- . Built in 220/240v PSU . Full Manual
- IBM Compatibility with Optional S/W

# **AMIGA TURBO 3 HARD DRIVES SCSI, 1.3 AUTO BOOT, + 2MB**

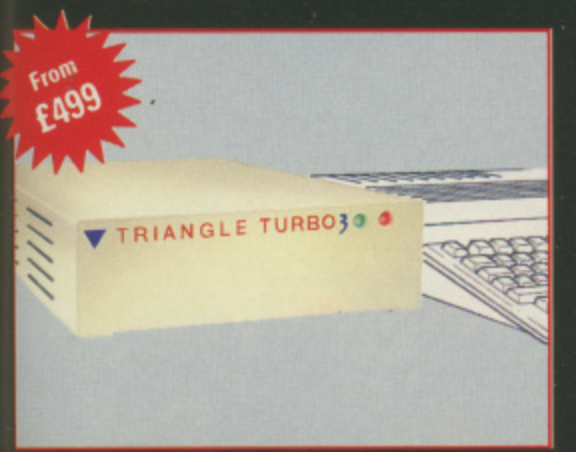

#### AMIGA 500 Turbo 3 with 2MB RAM

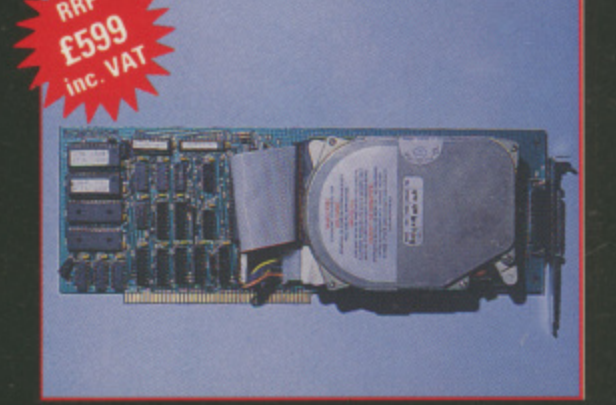

AMIGA 2000 Hard Card 40MB

· SCSI Drive with 20, 40 or 80 MB Capacity and Lightning fast Access (28ms/18ms) · Autoboot with 1.3 Kickstart, Software includes 1.3 workbench · Full Manual · Very Easy Instalation, 2-8 partitions, auto boot disk configuration (1.2 KS only) • A500 Optional 2MB Ram Board • AMIGA 2000 Hard Card or 2MB SCSI Board . A500 U/L approved built in PSU and Wisper Fan . A500 & 2000 SCSI Port

**TOP QUALITY** MADE IN UK

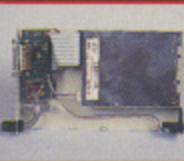

**Superior Triangle Drive** 

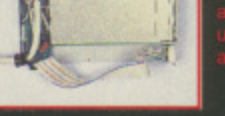

**Always ask your for TRIANGLE** 

**Competitive Product!** E

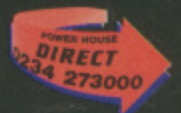

Available at Good Com-<br>puter Dealers. Trade only<br>call 0234 273248

#### · Mail Order Hotline 800 581 742

# **PERSONAL**

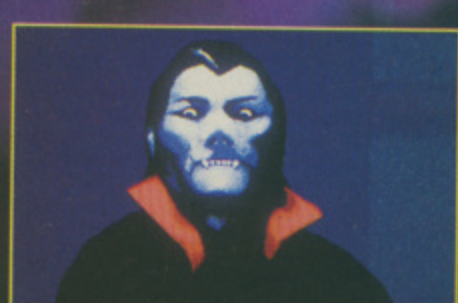

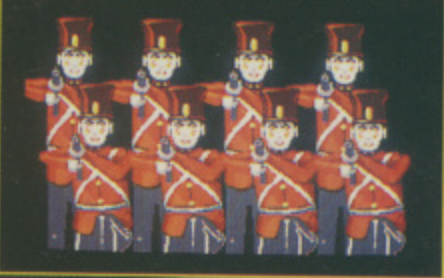

**here something very strange going on. Its as if you a** through your worst nightmare and unable to wake up. Won't **anyone out is the terrible secret that have seen that have seen that have seen that**  $\mathbf{r}$ **moments.**

**is the new brain child of new kind of icon-driven, animated game that has been wntten using the new especially developed Agos language is highly original using all the features of the 16•b.: micro The superb, fully animated graphics, backed by incredible sound effects come togeth er with a highly sophisticated user interlace to give total involvement of a new dimension. will intriguce you to numerous characters including The Landlord of the Dog and Duck m d e** lice Greenwooo **he local village policeman**

**m and a host of other inhabitants who**

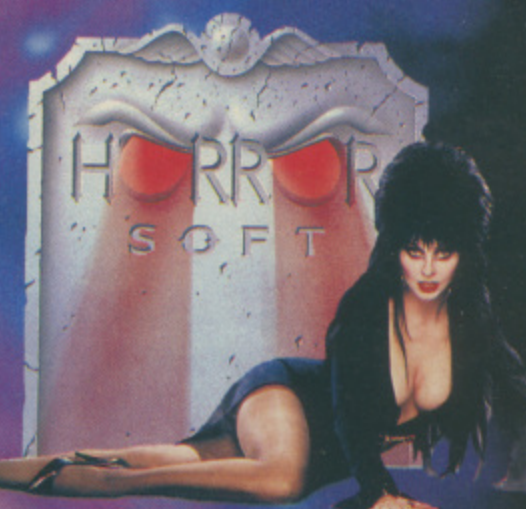

**• Addison Industrial Estate. Blaydon.** & Wear NE21 4TE. Tel (091) 414 4611

**image to be superimposed on the video.**

**Most professional set-ups consist of rows of video boxes like the Neriki.**

**Television pictures are made up of**

**Something has to come at the end. Unless this is properly terminated the signal will bounce back along the wire and dirty the image. (What's**

#### **How a television picture works**

**it is called RGBI.**

**three colours, red, green and blue. and brightness. Squeezing that lot down a cable, particularly a two wire video cable, is asking a bit much, so they often get mushed up together. This is called composite video which, because TV types would much rather talk in letters than words, is known as CVBS. standing for Composite Video Blanking and Sync.**

**Sending the separate colours down separate wires - which is the method your Amiga uses to get a picture on a monitor - is known as RGB. for red, green and blue. If luminance (brightness) is included**

**As the pictures get squeezed out of the wire into the monitor they are squirted at the screen a dot at a time, building up a picture from from left to right and top to bottom.**

**Tricks played by the eye and a glowing effect caused by the phosphor on the inside of a television tube mean that you see a whole picture and not just a flying dot.**

**When the picture is complete the screen is blanked and the dot starts again from the top. This blanking is sometimes called black burst. It is often used to synchronise signals for genlocking.**

**wrong with dirty videos - Ed), To counter this the Neriki has a loop/ terminate switch which terminates the Genlock In internally or routes the signal through a compensator to clean up the signal then out to the next thousand pound box.**

**Genlocks are like amplifiers. The more you pay the more spaces you get to plug in more expensive boxes. The Sync out can be used with an external production switcher so that your multi million pound mixing desk can be synced to the Amiga. Since you are rich enough to afford a Neriki it stands to reason that you have a few genlocks, so the Genlock In connector allows another video source to be daisychained to the box. The Key out connector tells the mixing desk what you are using as the overlay colour and the Video Out produces the signal you want,**

**combined CVBS and Amiga image. The Neriki is not for the fainthearted or shallow of pocket, but it is every bit the professional's tool.**

**0153 35557**

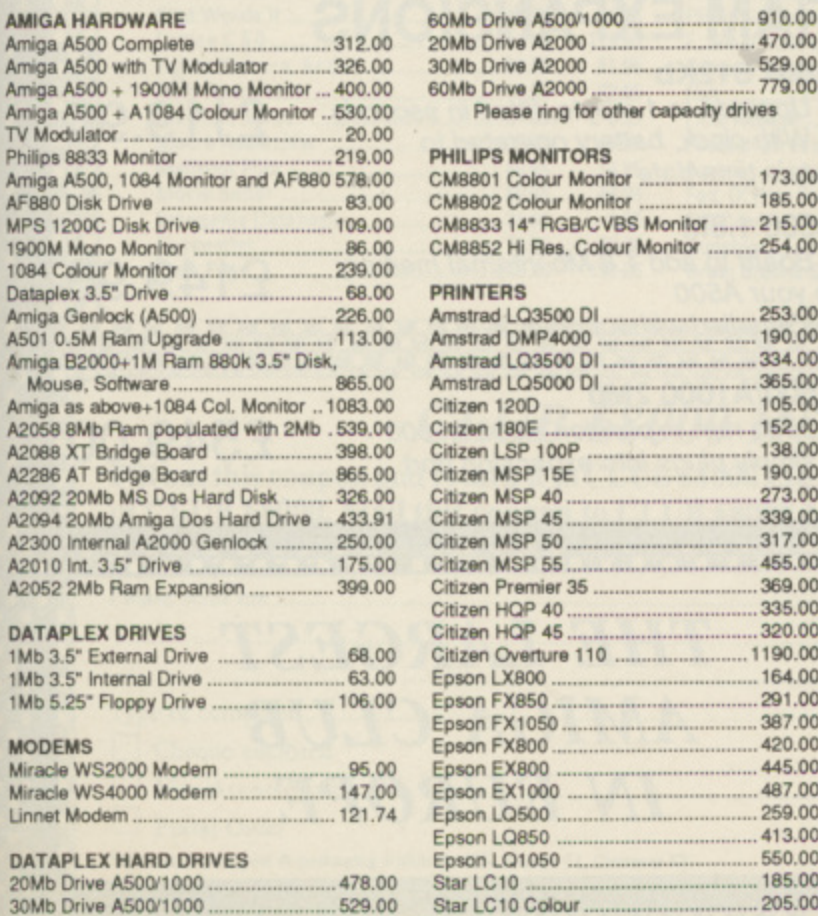

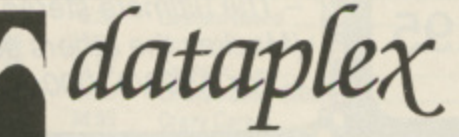

10 Petersfield Avenue, Slough, Berkshire SL2 5DN Tel: 0753 35557 Fax: 0753 511122

**.**

**,**

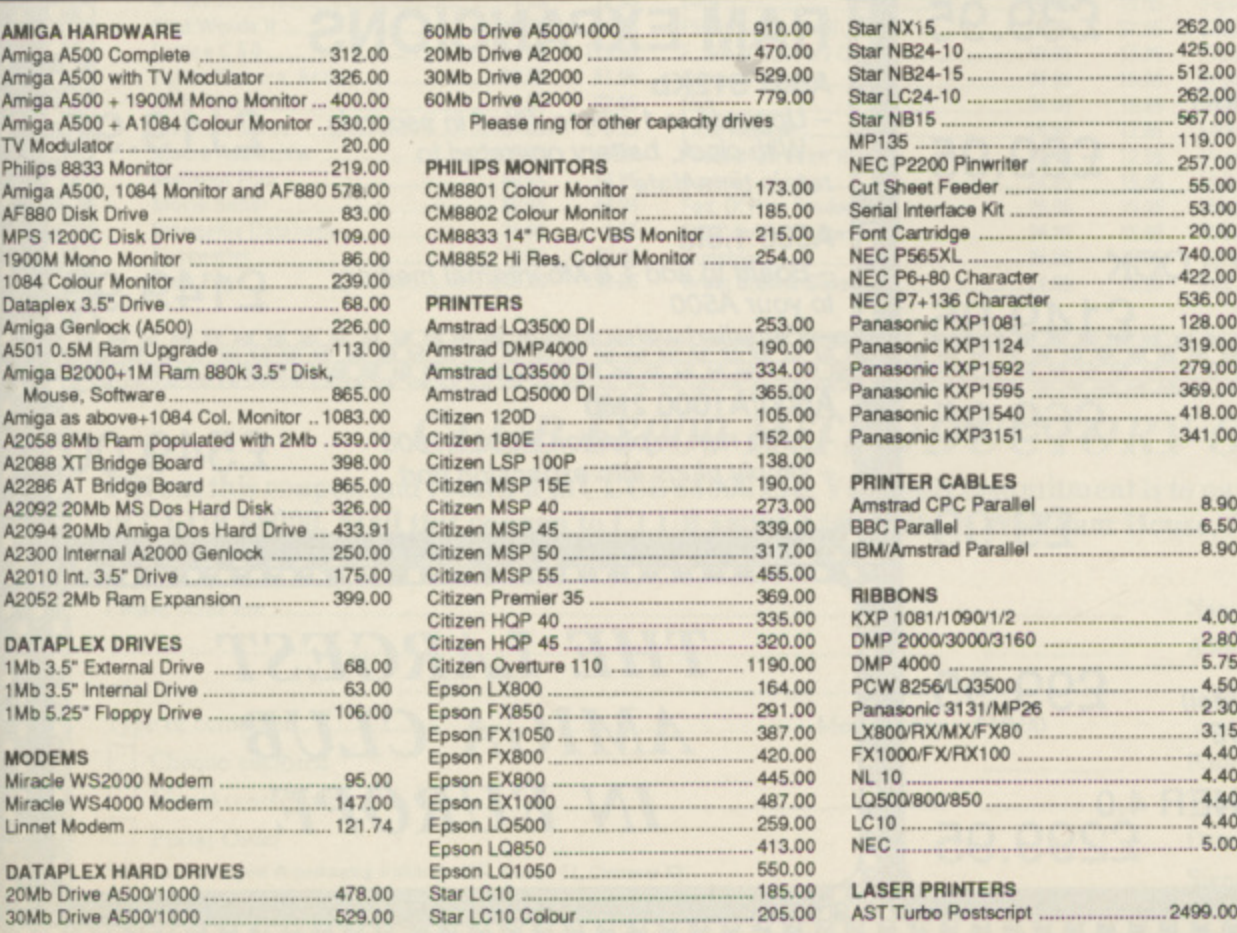

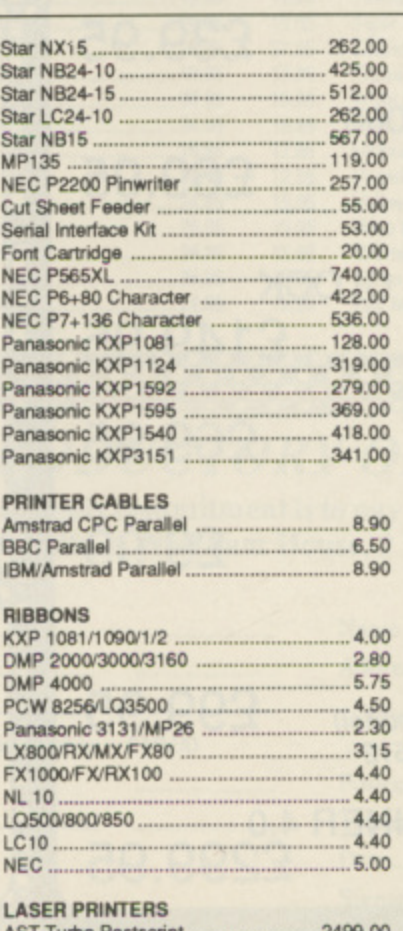

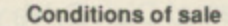

- **All prices exclude VAT and delivery charges E8OE** all prices subject to change without **notice** All collections made by prior arrangement **from our warehouse**
- Please add £1+VAT for consumables and **1:6-i-VAT For all other rtems tor 3 working day delivery**

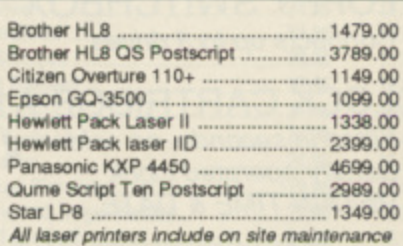

**FAX**

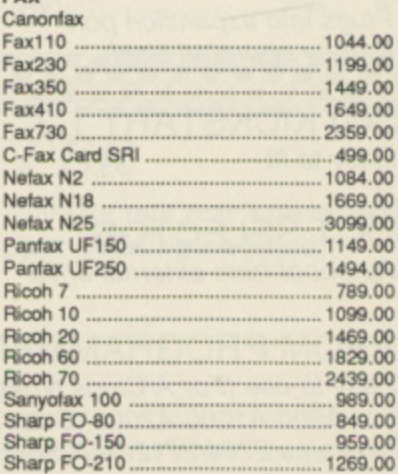

**REPAIRS- As one of the largest repair centres in the country and with an investment of over E6OK in Our latest test equipment. We are providing our services to other dealers. So asa your local dealer to send us your faulty equip-ment. of send it direct to us tor fast reliable and professional repairs.**

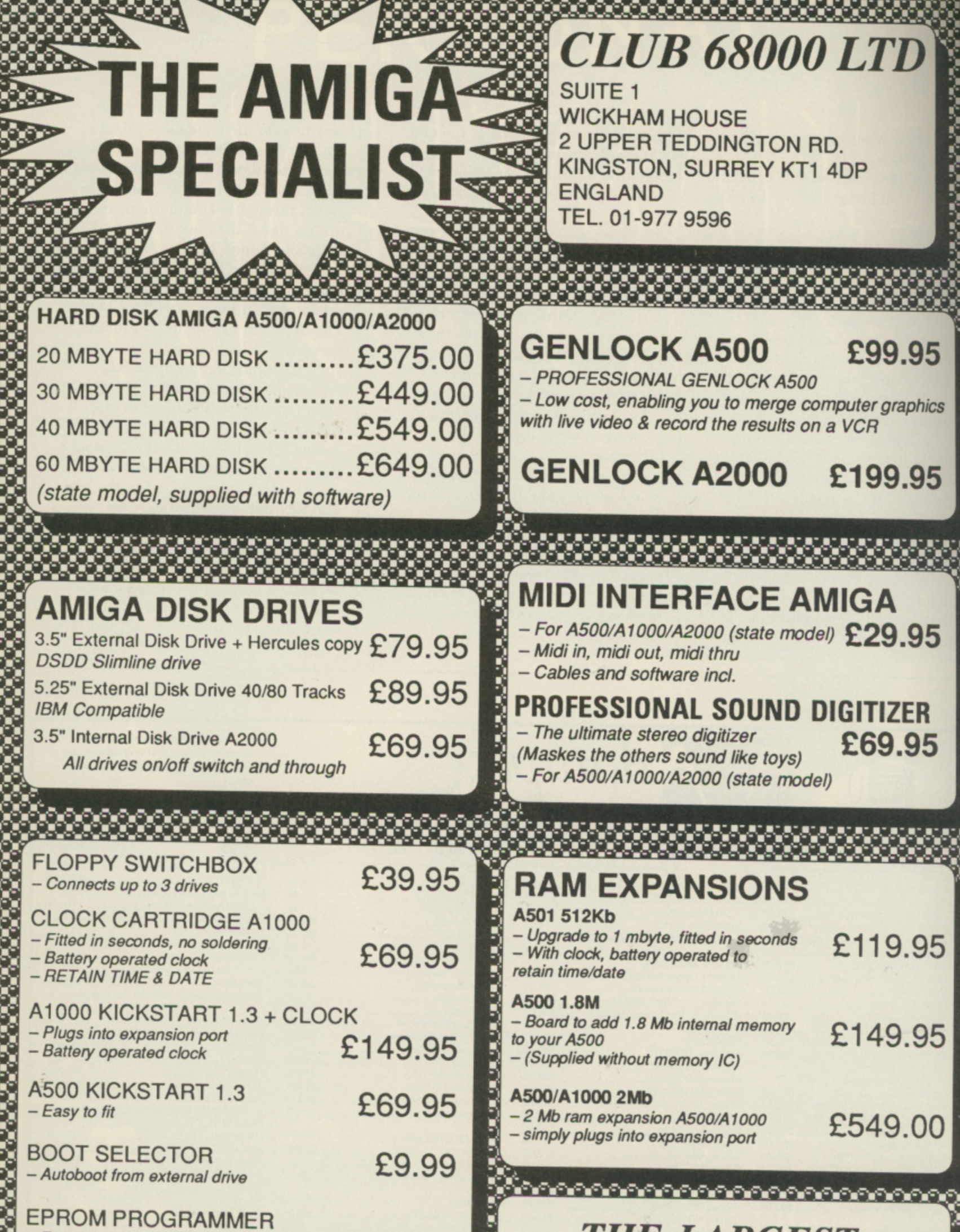

**nee** low Cif

**E99.95**

医尿道胆管炎

- Easy to use (For A/Cmos types)

- MODEL 4 400 dpi

– For A500/A1000/A2000 (State model)<br>–Programs 2764/27128/27256/27512

CAMERON HANDYSCANNER 4.0

**THE LARGEST AMIGA CLUB IN EUROPE** 

**Q**

lal

**o o**

# CLUB 68000 LARGEST AMIGA **DO YOU OWN AN AMIGA COMPUTER?**

For everyone who owns one of these computers, CLUB68000 offers members software, hardware and accessories at huge savings off recommended retail prices! Each item has been carefully chosen to offer the best value and quality.

## **HERE'S WHAT YOU GET:**

When you join you will receive a free games compendium and a free catalogue every 3 months

#### ೲೲ

**RRP** Member 19.95

14.95

19.95

24.95

19.95

24.95 29.95

24.95

24.95

24.95

39.95

19.95

24.95

29.95 24.95

.19.95

19.95

24.95

.19.95

24.95

.24.95

29.95

.19.95

.19.95

24.95

24.95

19.95

.24.95

24.95

24.95

24.95

24.95

24.95

24.95

24.95

.19.95

.29.95

24.95

24.95

24.95

24.95

29.95

.29.95

.24.95

.24.95

24.95

19.95

29.95

.24.95

29.95 24.95

12.95

9.95

12.95

15.95

12.95 15.95

19.95

15.95

15.95

15.95

27.95

12.95

15.95 19.95

15.95

12.95

12.95

15.95

12.95

15.95

15.95

19.95

12.95

12.95

15.95

15.95

12.95

15.95

15.95

15.95

15.95

15.95

15.95

15.95

15.95

12.95

19.95

15.95

15.95

15.95

15.95

19.95

19.95

15.95

15.95

15.95

12.95

19.95

15.95 19.95

15.95

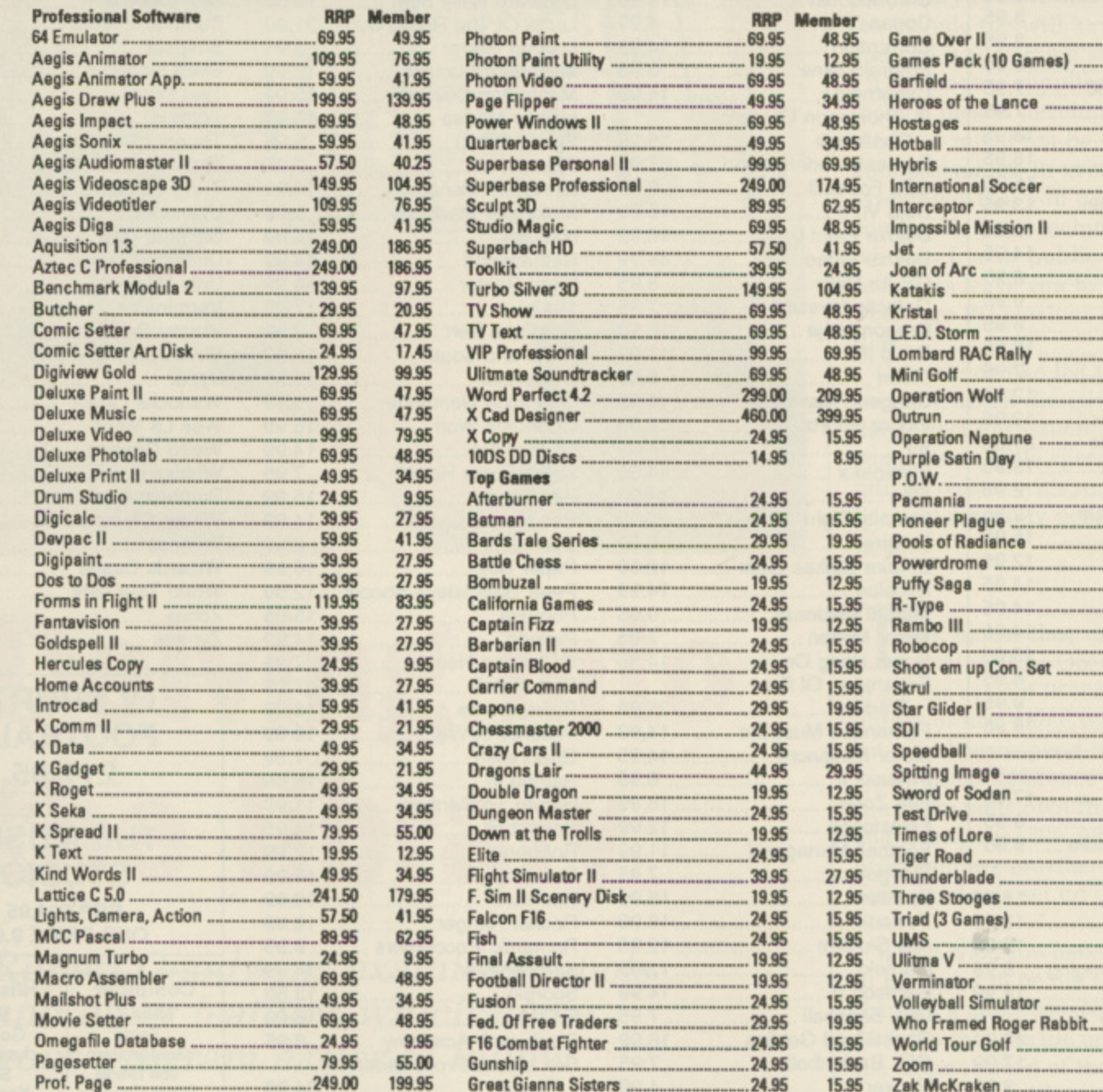

# **CLUB 68000 INTRODUCTORY OFFER**

Fill out this coupon and return it to CLUB 68000 Ltd. Your only commitment is to pay £10.00 for one year's membership of CLUB 68000. Mail this coupon to CLUB 68000 Ltd., Suite 1, Wickham House, 2 Upper Teddington Road, Hampton Wick, Kingston on Thames, Surrey KT1 4DP

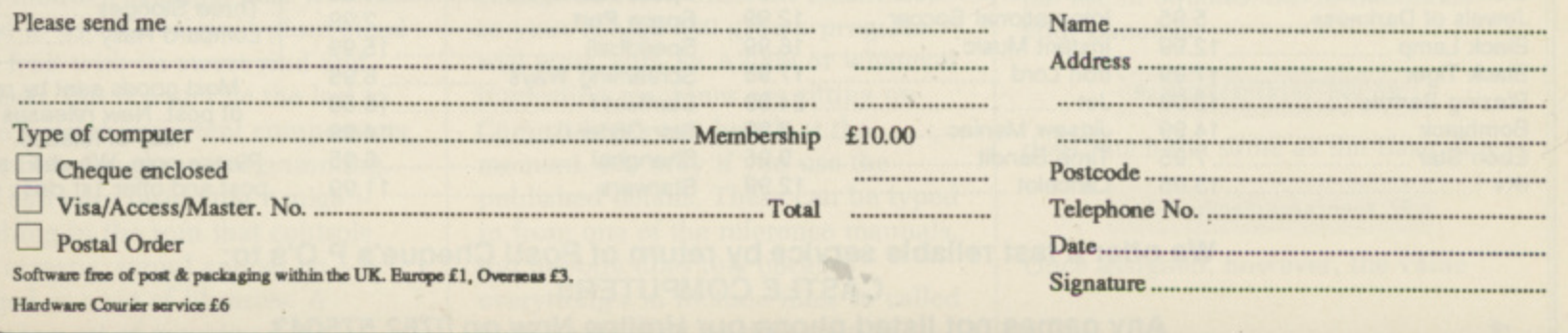

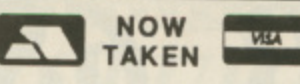

**Castle House, 11 Newcastle Street, Burslem, Stoke-on-Trent, ST6 3QB Tel: 0782 575043**

#### **Scary Mutants 14 95 Garfield 13.95 Maniax 8.95 Superman 8.95 Zynaps., 8.95 Eliminator 8.95 Circus Games 8.95 Winter Olympiad 88 7.95 Vixen 7.95 Sword of Soden 18.95 Roger Rabbit 16.95 Zany Golf 15.95** Galdragons Domain ...... 13.9 **Uninvited 12.95** Lombard Rally ............... 14.95 **Nigel Mansells 8.95 Typhoon 9,95 Stockmarket 8.95 Hybris 18.95 Bermuda Project 7.95 Teenage Queen 12.95 No Excuses 12.95 Computers Reach for the Stars .......21.95** The Krystal ..................... 19.95 **Freedom 12.95** Goldragon's Domain ...... 12.95 **R Type ......................... 15.95** Pacmania ...................... 12.95 Pioneer Plague ............... 14.95 **Fish 14.95 Purple Saturn Day ......... 14.95 Operation Wolf .............. 15.95 Indoor Sports ...................8.95 Solitaire Royale .............. 9.95** Sword of Sodan ............. 18.95 **TV Sports ..................... 17.95 Flight Path 737 ................ 6.95** Faery Tale Adventure ...... 9.95 Archon Collection .............. 15.95 Alien Syndrome ................. 12.99 **Alternate Reality ................ 12.9 A Mind Forever Voyaging ....8 99** Army Moves ...........................14. **Around the World in** 80 Days ........................... 12.99 **Balance of Power .............. 17.99** Ball Raider ................................3.99 Barbarian II ......................... 14.99 Bards Tale | ........................... 15.99 **Bards Tale II 15.99 Batman 16.99** Battle Chess ....................... 15.99 **City Defence 6,95 Silicon Dreams.. 5.95** Gauntlet II ............................ 15.95 Beyond Zork .......................... 16.99 **Bionic Commando 14.99 Jewels of Darkness .............. 5.95** Black Lamp ......................... 12.99 **Black Tiger .......................... 17.99 Blazing Barrels .................. 12.99 Bombjach 14.99**

••

**1P**

p

**4 1**

**Castle**

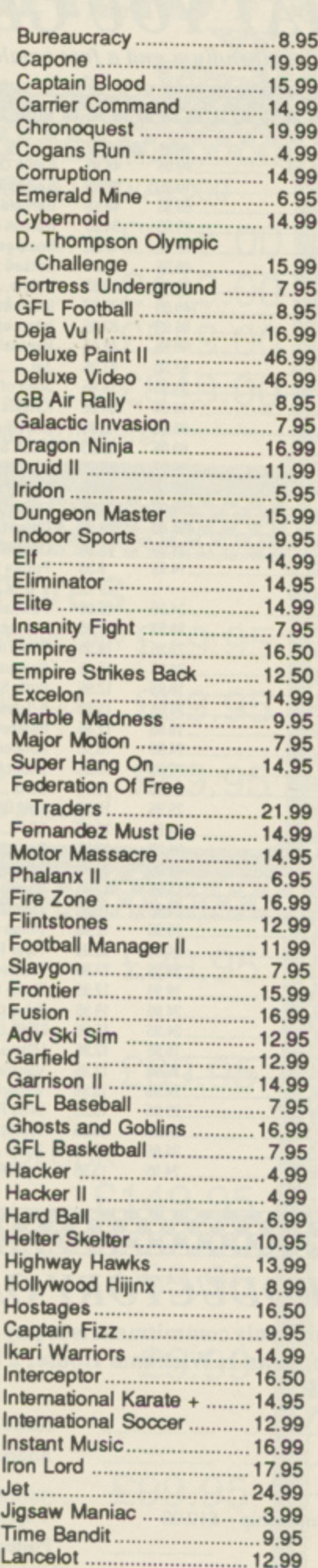

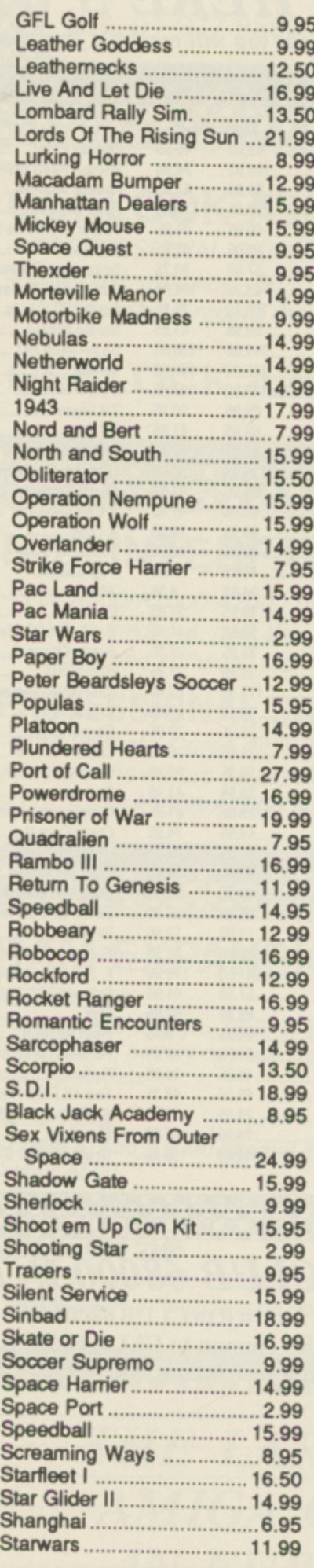

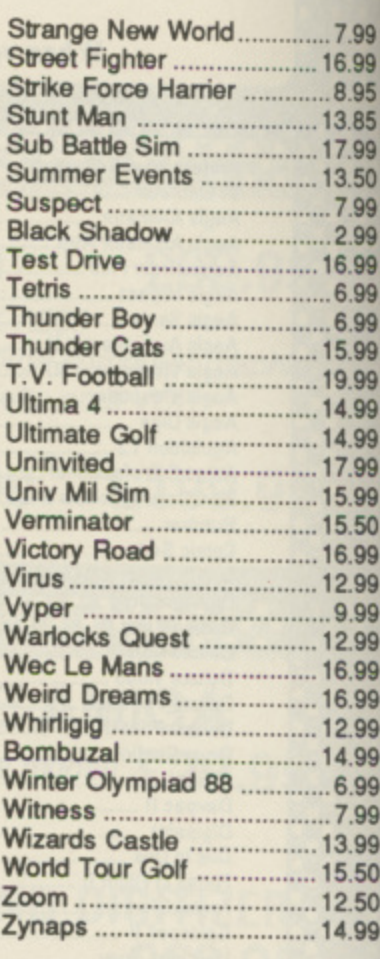

#### **TV SPORTS FOOTBALL E17.95 THE MUSIC STUDIO RRP E34.95 OUR PRICE 9.95 Computer Hits 2 Tetris Golden Path Joe Blade Black Shadow Special Price El 2.95 Hits Discs Vol I Gold ru nner Jupiter Pro0e Siaygon Karate Kid II Special Price El 4•95 Just Arrived! Falcon Our Price E19.95 JUST ARRIVED Outrun EIO 00 Three Stooges .............. £10.0 Lombard Rally ............. £14.9 Most goods sent by return of post. New releases sent day of release. Please note, We use 1st class post and offer lst class service**

We offer a fast reliable service by return of Post! Cheque's P.O's to: **CASTLE COMPUTERS Any games not listed phone our Hotline Now on 0782 575043**

**Ebon Star 7.95 IK+ 13,95**

#### **<b>•PROGRAMMING**•

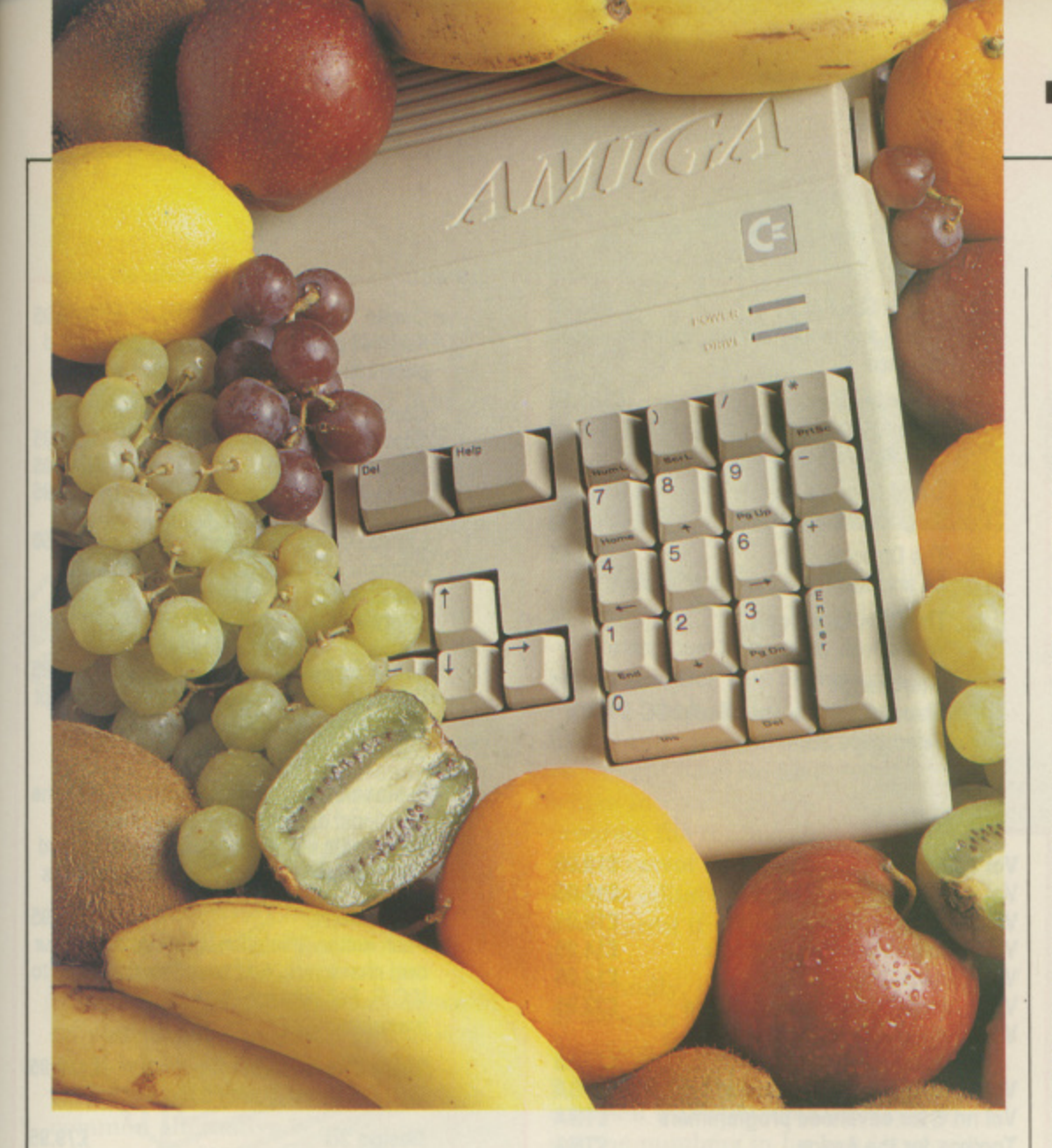

V

В 3

99<br>99<br>35<br>35

50

# **Delving into the library**

**Rupert Goodwins examines labels and other features which make your program easier to follow**

RAGIC news. Since last month, **T there's been a global shortage of R kumquats, so all future example A programs will use plantains — a G species of giant banana — for I reference.**

**n the last to use the original plum-sized e exotic fruit with its sweet rind and w acid flesh. But it won't be the last to s feature several important components . of assembly language programming. Last month's example may well be**

**S everything in the rom that controls i discs, screens, sound and so on — is n arranged as a set of libraries. A c library is a set of machine code The software inside the Amiga —**

**programs called routines, arranged in a way which gives another programmer — you and me — easy access.**

**All the details of the subroutines are published and guaranteed not to change between different machines, so your Amiga 500 grown program will work with an A2000 or whatever interesting machines are sitting on Commodore's test bench at the moment. But only if you use the published details. These can be typed in from one of the reference manuals, but nobody does this because everything's in include files, so called because they are used to include**

**information in your programs. So**

#### **INCLUDE** include\_filename

**lets you use names instead of numbers to refer to routines. Instead of having to look up the address for the library routine and typing it in, the include file will have the address and call it something sensible.**

**Commodore supplies a set of include files to developers, which might or might not be supplied with your assembler. In general, assemblers that you pay money for come with those include files, whereas free or public domain programs leave you to find your own. There are PD versions of the include files.**

**Commands like INCLUDE, by the way, are called directives because they direct the assembler to do something a little special. That's the official reason — it's more likely to be because assembly people like a lot of jargon.**

HE names they use are standard **— things like OpenLibrary, used H to get the system to search for a E library of that name within the library n list — and correspond to names in the a Rom Kemal Reference Manual. You m can make your own from a manual, e and in any case it's good s programming practice to have your** own standards set up in an include **h file.**

**e of plantains to be 50, for example, y then set a name MaxNumPlantains to u 50 in an include file and always use s the name instead of the number in e your programs. That way your a programs are more readable — MOVEQ #MaxNumPlantains, D4** makes more sense than MOVEQ #50, **s 134 — and if in the future you want to t change from 50 to 100 you only have a to edit the one file and reassemble. If you want the maximum number**

**d the use of equates. So, to maximise a your bananas: Numbers are assigned to names by**

**MaxNumPlantains EQU 50** 

**does much the same as the Basic line:**

LET MaxNumPlantains = 50

**Once assigned, however, the value**

to•

#### **VIDEO TITLING**

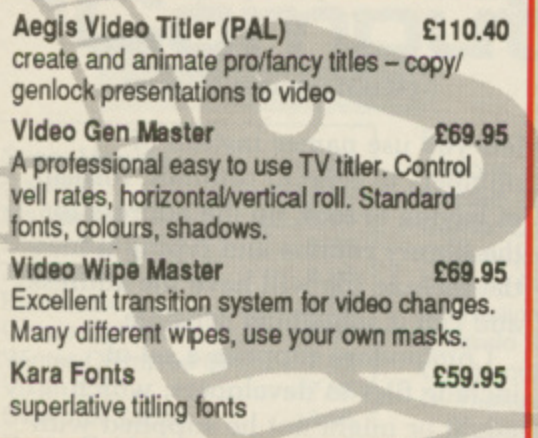

#### **NEW PRODUCTS**

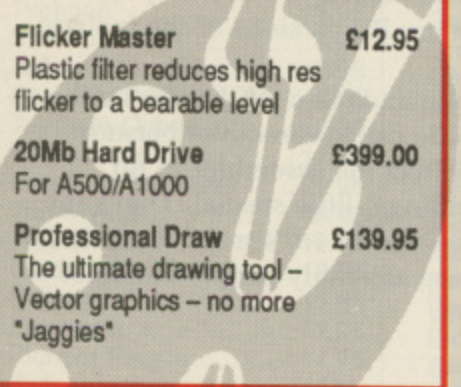

#### **LEARNING TO PROGRAM?**

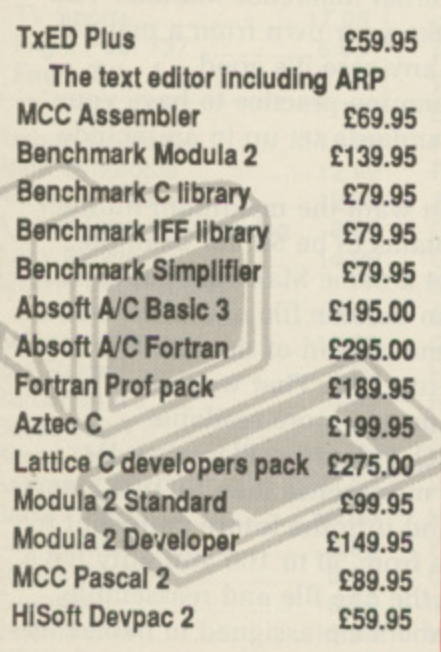

#### **GRAPHICS**

•

•

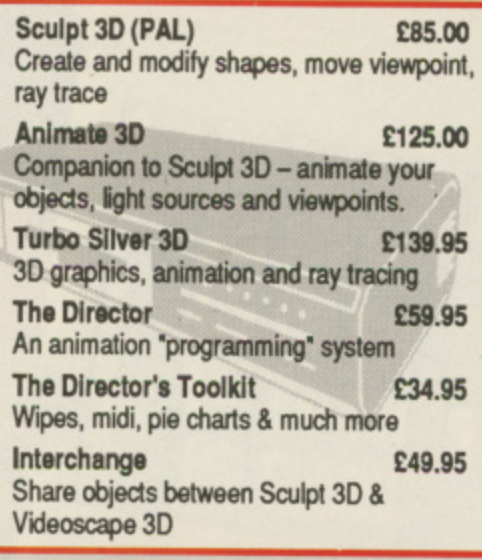

#### **BOOKS**

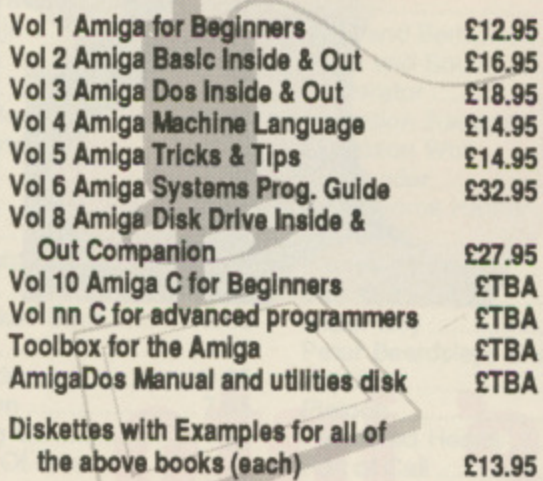

#### **MUSIC & SOUND**

**NEW - Sound Oasis ePhono** Listen to 'Mirage' sample disks convert them for use with midi on the Amiga

#### Real Time **Sound Processor £115.00** Use your Amiga as an echo unit, a Hanger, a reverb unit. Set your own parameters.

Plug in a guitar or a mike. Make yourself sound like a robot. Make up your own distortions/changes/effects.

### All the above products, and many more are supplied by your local Amiga dealer, phone for details of your nearest stockist:

## **HB Marketing Ltd**

**Brooklyn House, 22 The Green, West Drayton, Middx LJB7 7PQ.** Tel: 0895 444433 Fax: 0895 441962 Telex: 934689 HBMK

#### **LATEST RELEASES**

• •

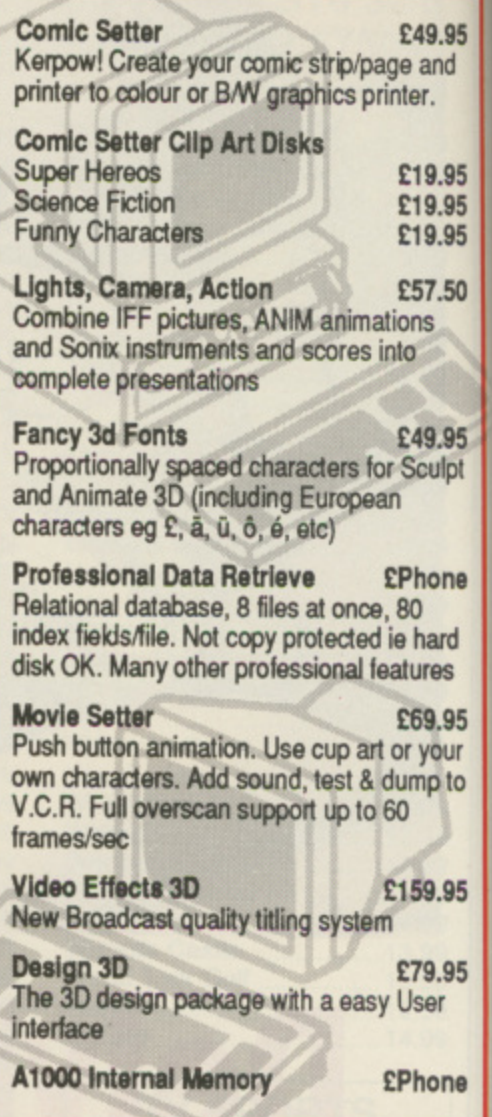

# STORE

- YOUR FAVOURITE GAMES
- GRAPHICS SOFTWARE
- BUSINESS PACKAGES
- VIDEO & SOUND DIGITISERS
- **CAMERAS**
- **MUSIC SOFTWARE**
- **BOOKS**

#### **ALL YOU NEED TO COMPLETE YOUR AMIGA SYSTEM.**

Special discounts to User Group Members.

P.O. Box 240 WEST DRAYTON **0895 441964**

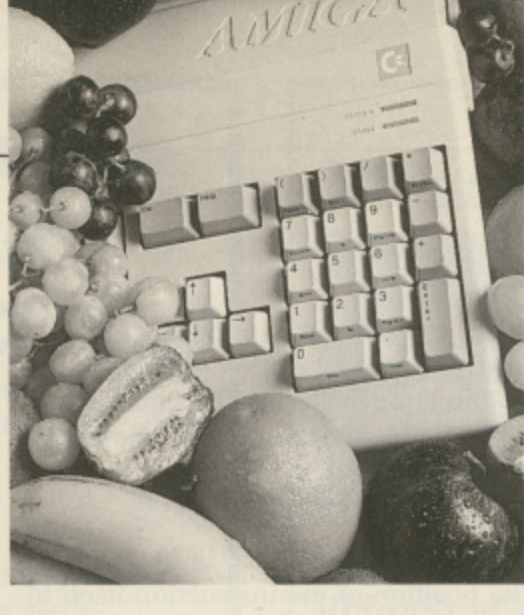

instructions instead of labels, like:

#### **BRA 32421**

but in practice this never happens. Firstly, labels make locations easier to

find — and remember, you might have no idea where in your massive program the routine to

skin a carrot is, but you can always ask the editor to search for the text skin\_carrot if you've got that label there.

Secondly, if you add program code in between a branch instruction and the place to which it goes, the label will have its value automatically adjusted by the assembler, Try and put the numbers in by hand and you have to work out how much further away the call is, Yech.

OR the conditional branches, the F processor remembers what the last result was like in its condition codes. These are part of a special status register that controls the operation; if a mathematical instruction has a negative result the negative condition code is set in the status register. Subsequent n instructions can look at that code and act on what they find.

For example:

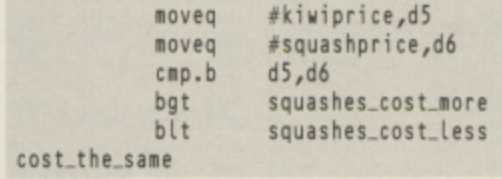

puts the price of kiwifruit into d5 and that of squashes - a family of plants r related to pumpkins — into d6. CMP is a a new instruction, it makes the n processor compare one thing against  $another - in this case, the bottom byte$ of D6 against that of D5 – and set e condition codes accordingly.

, label squashes\_cost\_more if D6 was greater than D5, BLT to squashes\_ h cost\_less if it was less, and if neither e two fruit cost the same. Biological So BGT branches to the mythical of those two conditions are met the

note: Although pumpkins and squashes are commonly called vegetables, they are in fact fruit.

ADD and SUB also generate condition codes, so it would be possible to use a SUB instead of the CMP, and then to print out the precise difference between the two, together with the appropriate message.

Messages, along with any other data that's needed for a program, is assembled using the DC command. That's short for Data Constant, since the assembler assumes, usually correctly, that data doesn't change. It gets used like this...

frog\_count dc.w shoesizes morestring dc.b 'Squashes cost more than kiwifruit', 10 ; a lot of frogs dc.b 7,8,9,10,11

> The first word is a label which has the address of the first, or only, byte in the data that follows. It's not strictly necessary and you can assemble data without a label, but it's a little difficult to find afterwards. Likewise, a comment can be added if need be. If a number of data items is given, each gets assembled in order, and most assemblers allow text to be defined as a series of data bytes as in the last example,

> If you just want an area of memory reserved for later use and you don't care what's in it when the program starts, you need the DS — Define Storage — directive. This makes room for so many bytes, words or long words, as in:

#### big\_buffer DS.L 1000

which would allocate an area of memory big enough for 1,000 longwords, or 4,000 bytes. The memory isn't affected in any way, unlike with the DC directive, so if you want it empty and all set to zero, you have to have some program code to do it.

Popping back to labels for a moment. One of the wonders of the Amiga is that it can multitask, allowing a program to be loaded and **run while other programs are still in** memory and churning away. For this **to work, the programs shouldn't care** where in memory they get loaded. If they did, and two programs insisted on working at the same address, there would be tears and no multitasking. In the Amiga world, it seems that games software ignores all the rules

#### **4**

19.95 and ł.

19.95 19.95 19.95

57.50 1S

19.95 culpt

hone

hard ures 69.95 your mp to

59.95

79.95 Iser

hone

NNNNNNNNNNNNNN

can't be changed by a new equate in the same program.

There's another way of giving a number a name, and that's by declaring a label. "A label!" I hear the world declare... labels, in 68000 as in life, are bits of text that describe the thing they're attached to. In the case of assembly language, they have a more specialised function — they signal a point in the program.

**So in the demo program the word** START at the beginning is given the address in memory of the start of the **program. Later on there's a label** called QUIT\_FAST. This is where the program finishes, and the name is used earlier. The line:

#### **BEQ** quit\_fast

is for "if something happened, then go to the label quit—fast and continue from there".

The way labels are defined depends on your assembler, but if you have a word which starts at the first character of a line then it's a label. A common alternative is to finish a label with a colon(:).

Labels are no good if you can't use them, and the BEQ instruction above is only one of many, sugar-free ways. BEQ is short for Branch if EQual, and makes the processor ignore the following instructions and branch off to a new address if the last thing it did produced an equal result. There are scads of these — they're called conditional branches and include BGE - Branch if Greater or Equal, BMI — Branch if Minus and so on,

There's also an unconditional branch that always happens — BRA, for Branch Always, and one that's like the Basic GOSUB command in that it makes the processor remember where it was when it took the branch and, later, return and carry on. That's Branch to Subroutine, or BSR, usually known as a call in programmer's jargon. At the end of the call, the original code is returned to by an RTS — Return from Subroutine instruction.

All the branch instructions can either be to an address within 128 bytes of the place in memory of the instruction itself, or one within 32k bytes. The assembler will work that out for you and generate the right magic; there are no special .B or  $W$ additions to worry about. One instruction fits all.

There's no technical reason why numbers can't be put after branch

#### **4**

**1 and applications software is written by the good guys.**

**So code has to be what's called position-independent. It's very easy to write position-independent code on the Amiga, in fact you have to go out of your way to pin it down to a specific address. This does mean that you can't know where your labels are going to be in absolute terms, only relative to your current position.**

**It's like being told by a local that the house you're trying to find is half a mile down the road, instead of learning that it's at 45 ° 12' 33" 0" 0' 43" West.**

UT how do you know your **B current position in memory? U The processor knows, as it has, after T all, to fetch the instruction from your h current position in order to work out o what to do next. Inside the processor w is a special register that constantly d points to the current memory address, o called the program counter or PC.**

**o values to the program counter. u Instructions like BRA change the k n writer it just seems as if the processor o has started executing from a different w point in memory.**<br> **Wowcan** there **Generally programmers don't write register's value, but to the program**

**However there are many occasions**

**when the program counter can be useful if read. It's often used in conjunction with the LEA instruction — Load Effective Address — like this:**

#### LEA pineapple(pc),a0

**This takes the distance in bytes from the position of the instruction itself to the label called pineapple, adds it to the current value of the program counter — which is, of course, the position of the instruction — and puts the resultant number into AO. Register AD now points to the location in memory which pineapple labels, ready for the programmer to do with it as he or she wishes.**

**LEA isn't anything special; the same trick of using PC relative addressing can be used with MOVE, ADD and the rest of the gang.**

**There's a pseudo-program counter in many assemblers which lets you calculate the length of an area of memory when you assemble it. Consider Figure I below. The \* in the**

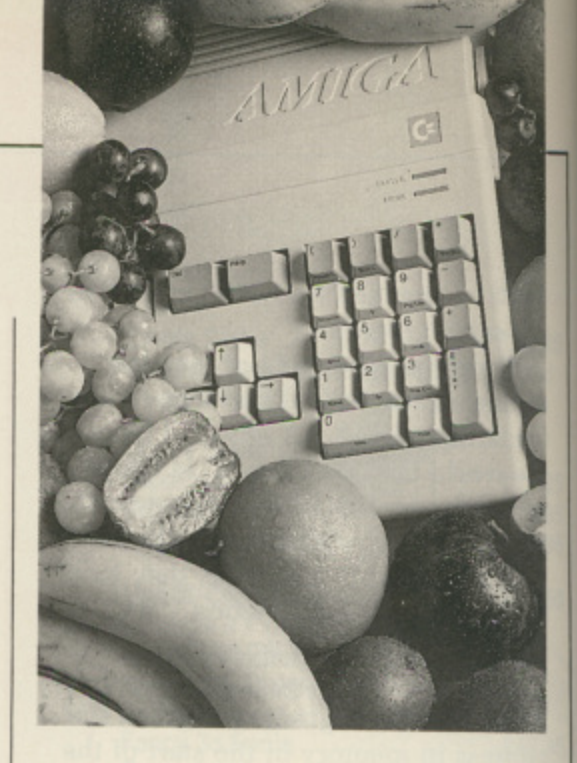

to p gr U

M

D  $a$ 

**second line is shorthand for "the current position in memory".**

**Subtract the position in memory marked by the label big...melon from it, and you get the size of the string, It's exactly the same as that shown in Figure II but it saves the extra label.**

**• Next month: Will the world-wide kumquat shortage ease, or will there be a run on figs?**

**big\_meton melon\_size** dc.b 'This is an exceptionally big cantaloupe melon' equ \*-big\_melon

**Figure I**

**big\_meton end\_of\_melon melon size equ end\_of melon-big\_me ton dc.b This is an exceptionally big cantaloupe melon'**

**Figure 11**

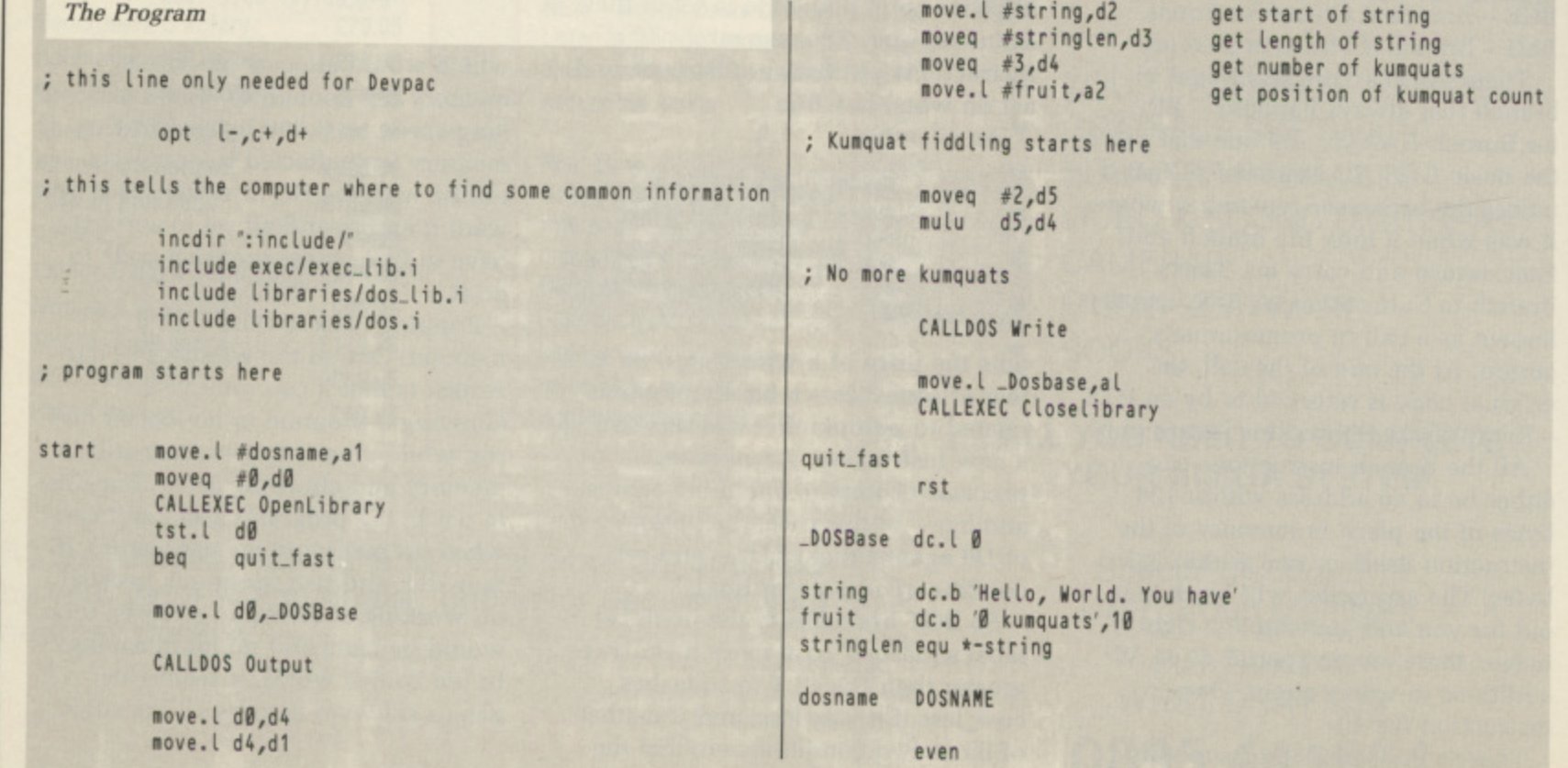

## **The U.K. Amiga User Group**

Are you new to the Amiga, finding it difficult to harness the power of this amazing computer?, Then what you need is help from the largest group of Amiga enthusiasts in the world outside of the **United States.** 

#### **Members receive:**

ń

in

nt

- Excellent discounts on software
- Technical support and on line help
- Superb hardware reductions
- A bi-monthly newsletter of over 60 pages!
- Access to a PD library of over 250 disks
- AUse of an Amiga only bulletin board

**DON'T HESITATE - JOIN NOW and start to** appreciate what Amiga computing is all about . . .

For further details write, enclosing a stamped addressed envelope to:

The U.K. Amiga User Group **66 London Road Leicester LE2 0QD** Or Telephone: Leicester (0533) 550993

## **INTRODUCING THE VideoStudio for the Amiga**

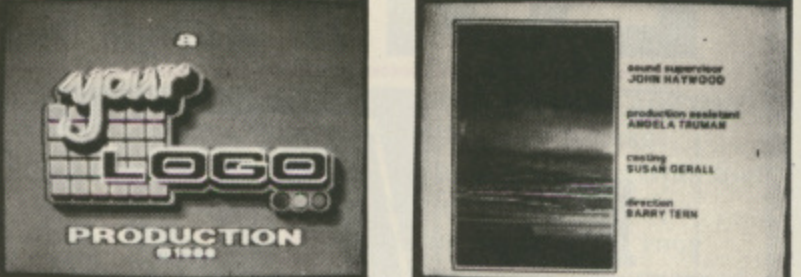

"Comprehensive in its abilities" "VideoStudio impresses greatly"-What Video

#### VideoStudio is a complete, easy-to-use video production, software utilities suite featuring:

- . Wide repertoire of titling options
- The system of the system of the system of the system of the system of the system of the system of the system of the system of the comprehensive suite of standard test signals
	-
- 
- Customisable Clock/Logo/Copyright screens<br>• Broadcast-style VTR startclock/frame display<br>• Selection of time functions (e.g. stopwatch etc)<br>• May be used with, or without, a genlock
- 
- An Amiga 500/1000/2000, 1Mb ram + 2 disc drives is required
- . 625-line PAL high-res. INTERLACED output
- $f92.00$

#### **Amiga Genlock Devices**

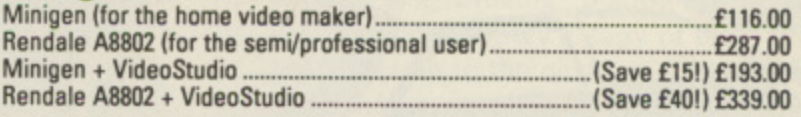

Complete A500/2000 Amiga Video systems are also available. Please send SAE for details. All prices include UK VAT & P&P. Send PO/Cheques to:

#### **MAZE TECHNOLOGY**

20 Woodlands Road, Walthamstow E17 3LE Mail order only Tel: 01-520 9753

#### **Premier Mail Order** (Formerly Trybridge Software)

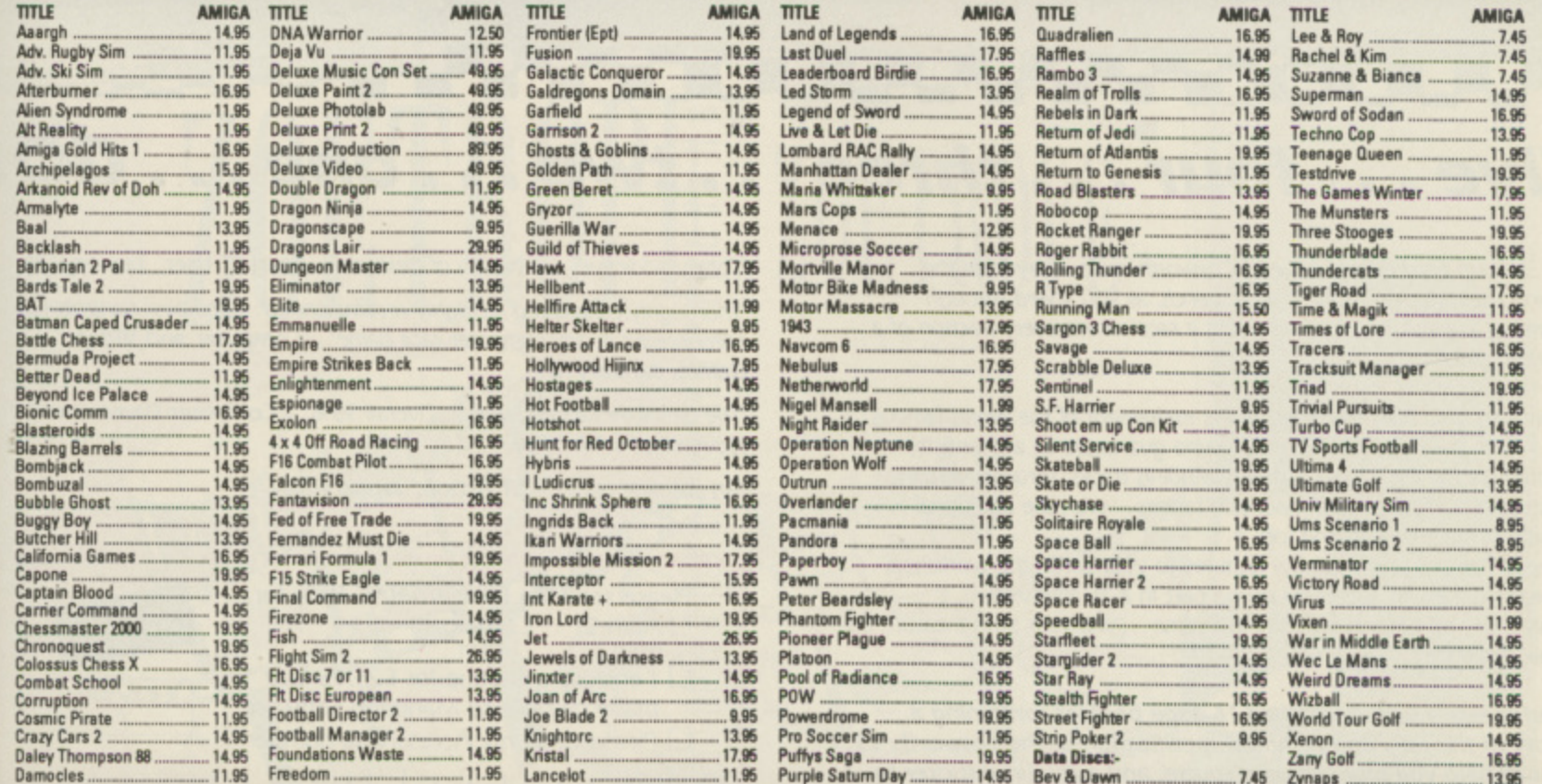

Please send cheque/PO/Access/Visa number and expiry date to:

**Premier Mail Order** 

#### 8 Buckwins Square, Burnt Mills, Basildon, Essex SS13 1BJ

Please remember to state the make and model of your computer when ordering. P&P inc. UK on orders over £5. UK orders under £5 add<br>50p per item. Europe add £1 per item. Elsewhere add £2 per item. THESE OFFERS ARE MAIL ORDER

Telephone orders: 0268 590766

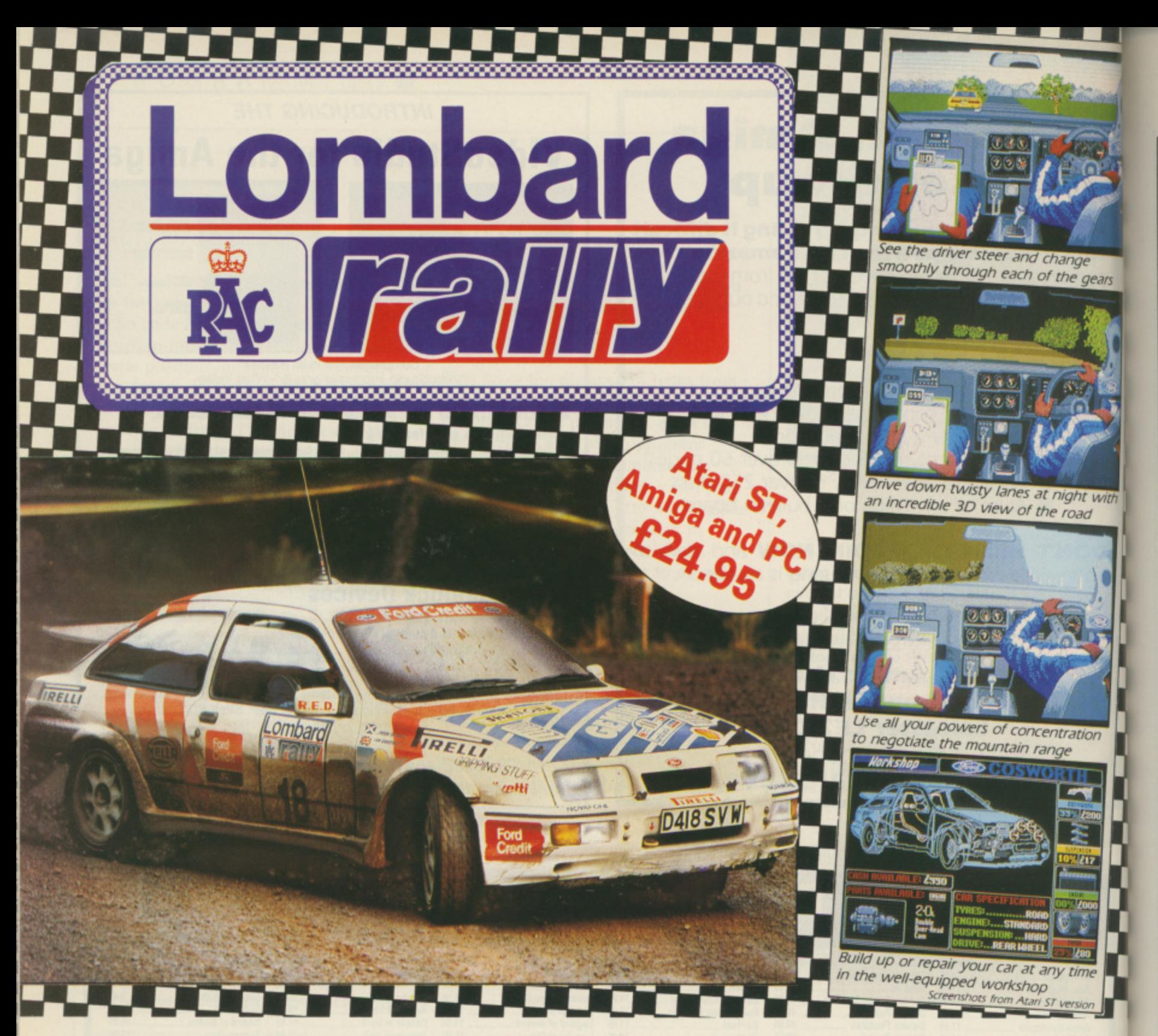

#### f r **Five ... four ... three ... two ... one ... GO!**

**r**

**-**

**=**

**=**

**=**

**=**

**=**

**=**

**-**

Your 300bhp Ford Group A Sierra Cosworth roars away from the starting line, skidding round hairpin bends, as you speed through unfamiliar, ever-changing terrain ... in a race where every fraction of a second counts!

Lombard RAC Rally recreates all the excitement of the world-famous rally - with the help of RAC drivers who guarantee its authenticity.

Complete the five stages - down winding tracks, through verdant forests and over precarious mountain ranges - with the additional hazards of night driving and fog.

Repair damage and add new features to your car in the workshop, and earn money for spares by taking part in a TV interview.

This is the official simulation of a lifetime ... will your skills measure up to the challenge?

• Inside every box: A detailed 16-page booklet containing a history of the rally and technical specification of the Cosworth, 15 maps to help you plot out your course, and a colourful sticker to commemorate your participation in the rally.

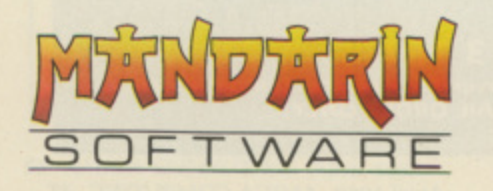

 $\overline{\phantom{a}}$  $\overline{1}$  $\overline{1}$ 

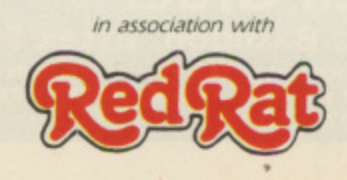

a 'Totally addictive . . . a breath of fresh air' **– Atari ST User, January** '89 pr the in vie on wl

th  $_{\rm CO}$ of ha its

> A<sub>1</sub> sta an W. W. th  $C<sub>i</sub>$

> > $\mathbf{A}$

y  $C<sub>C</sub>$ 

pı

fr W is

W

'Thoroughly engrossing . . . highly recommended . . . the best controls I've t encountered in any computer race game' - Computer and Video **Games, January '89**

'The definitive racing game... Overall 95%' – **Computer Gamesweek**,<br>Navember 5.15, 1999 **November 5-15, 1988**

**'An absolute must? - ST Action, January '89**

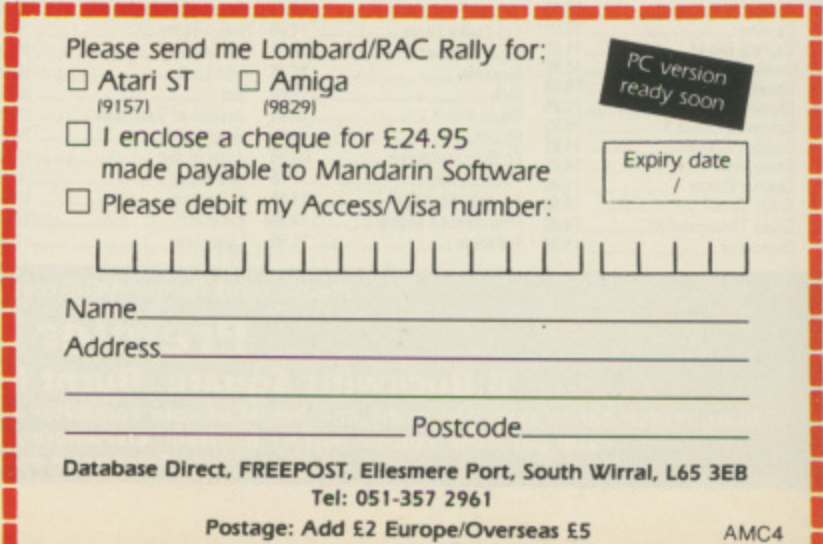

**OETROPES** were the first **Z moving picture devices. Mass O produced as childrens' toys during E the explosive Victorian age of** invention, they presented to the **R viewer a series of pictures mounted O on the inner surface of a cylinder P which, when rotated and looked at E through a slit, gave the impression of S continuous movement. In recognition w of the granddaddy of animation e hardware, Antic Software has given** *its animation software the same name.* 

**e Atari Resource. The company is t staunch Atari. If you have an Atari h and want a piece of software, Antic e will have something to fit the bill. So f when Antic came across to the Amiga i there were whoops of joy from the** Californian in-crowd. **Antic in America calls itself The**

**t Although limited to low resolution, Zoetrope is an animation package. you can draw your frames in any colours you like using the built-in art program, or you can load graphics in from any lo-res art package. But watch out for screen sizes — Zoetrope is only NTSC, no overscan even.**

**The frames of your animation, which can be whole screens if you** **like, are compressed into a format called Rif. It's a bit like the Anim standard Amiga format for animation, where only the changes in each frame are stored, and saves wasting**

**First in the frame**

Phil South gets in a spin over an animation package that delivers the goods

**memory. The Rif format is also used** in the Live! digitising package. **allowing animated samples from that program to be used in Zoetrope.**

**The facilities for pushing your graphics around are quite advanced. At the bottom of the screen is a VCRtype row of buttons. Clicking these advances, plays or increments the animation in single frames.**

**This is a handy feature, especially when drawing directly into the frames, because you can pageflip back and forth to check out the registration of the last frame, making sure only those graphics that are supposed to move are moving.**

**There is a "blueing" feature too, whereby you display a copy of the last frame on to the next one — like a blue photocopy — making precise drawing possible. Although the brush points are sometimes a little sluggish, you can draw some very accurate lines.**

**However, as good as the Zoetrope graphics editor is, if I was doing some serious animation work I'd feel more at home drawing key positions in DPaint and porting them in. Having**

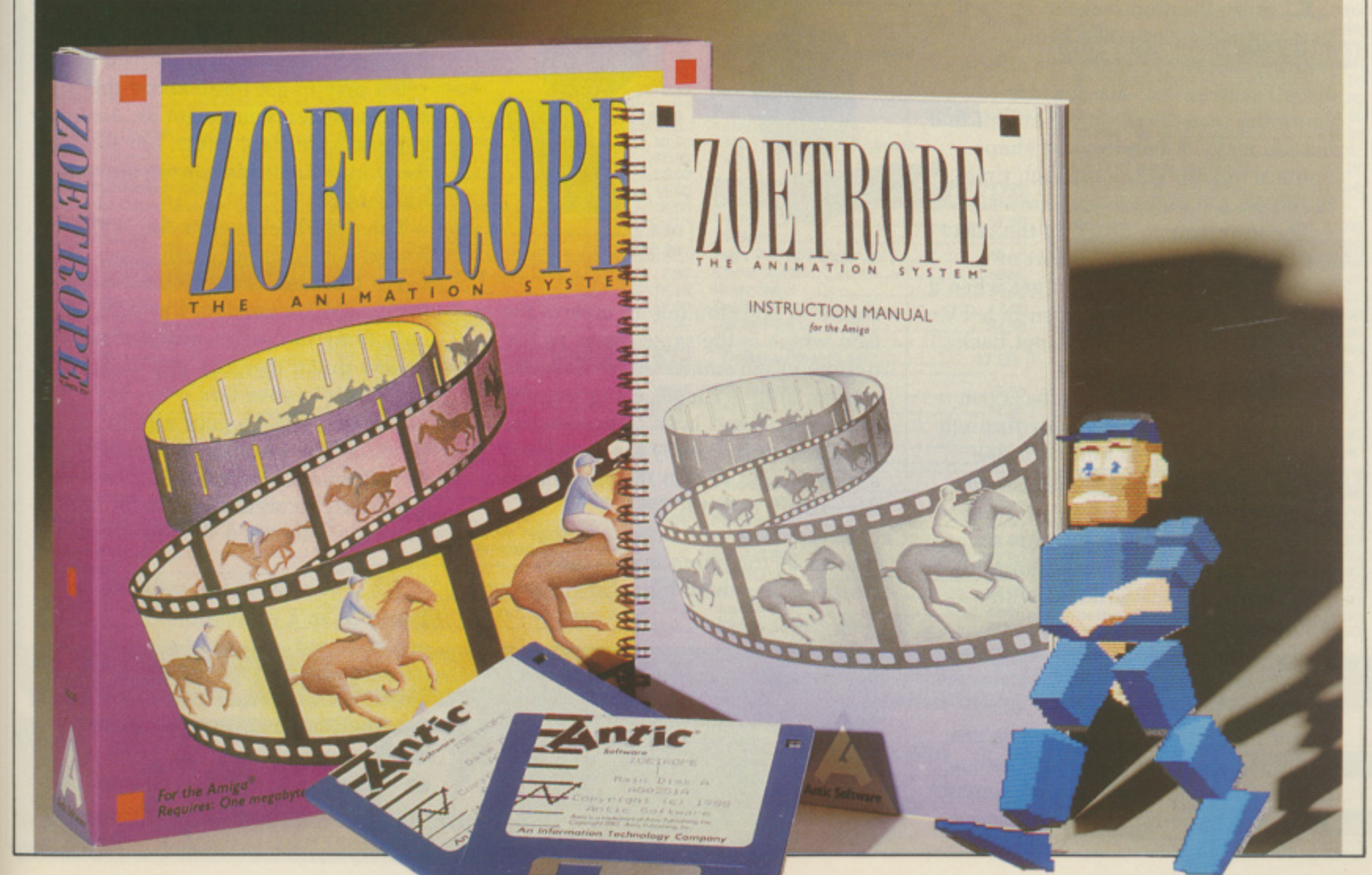

#### **REVIEW**

**made your frames, by whichever means, you can then treat them with a variety of special effects. For instance, you can defocus and anti-alias them, two effects which lessen the jagged effects of some of the Zoetrope rotational effects.**

**As well as rotating chosen graphics in two dimensions, you can rotate in 3D as well. The effect is something like Quante], only with a still picture in order to have a reasonably sized moving picture you would need about 8Mb. You can also resize the graphics, spin them and colour them through time. You can, for example, take a piece of lettering, spin it round and change its colour and size through 20 frames of animation.**

**This process, and others like it. are calculated by the program fortunately you don't have to position all the frames yourself. The program has been well set up to cope with all the tricky bits. In fact, the hardest thing you have to do is come up with a good idea and, having had one, try not to swamp it with 500 special effects all at once.**

HE fades, wipes, shatters, **crystallisation — easier to spell H than describe — venetian blinds, E outline, tile, ripple and buzz effects f are all easy to use. The funnier a sounding ones towards the end of that d List are ways of bending the shape e you are manipulating through time, s based on a sine wave pattern.**

**w is to say that the graphic sort of i swims — like the effect you get when a p**<br>**p**<sub>1</sub> **e s and forth in a wavy shape. , be created by altering colour through s time. There are gold and chrome h effects which change all the colours a on the object to gold or silver tones. t You can step cycle the colours on a t graphic and "tween" the colours so e you start with one and end with r another. The only way to describe the effect flashback is about to happen in a TV show. All the pixels are swept back Some most interesting effects can**

**, movies is used to show a very small A common special effect in space spaceship travelling past a much larger one. In reality the models are probably about the same size as each other. The trick of making one appear smaller is done by filming the large**

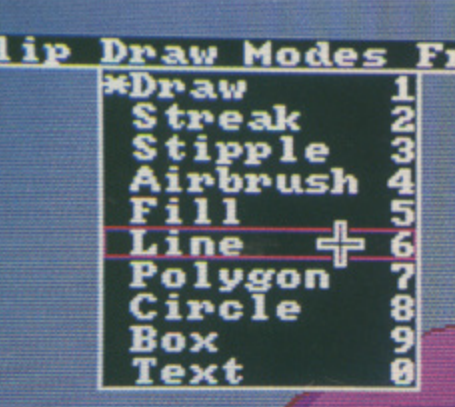

**ship and masking out an area of the film which is the same shape as the outline of the smaller ship. Then the smaller ship is filmed using the same background and laws of motion as the large ship. Finally the two films are overlayed so that the smaller ship**

**These masks are known in the movies as travelling mattes, and Zoetrope has them too, allowing**

**WARNING Versions of Zoetrope that don't sa they are designed for use in the might be unofficial US imports. which won't work on a PAL Ami**

**fits exactly over the mask.**

Artists will be happy enough with the draw options

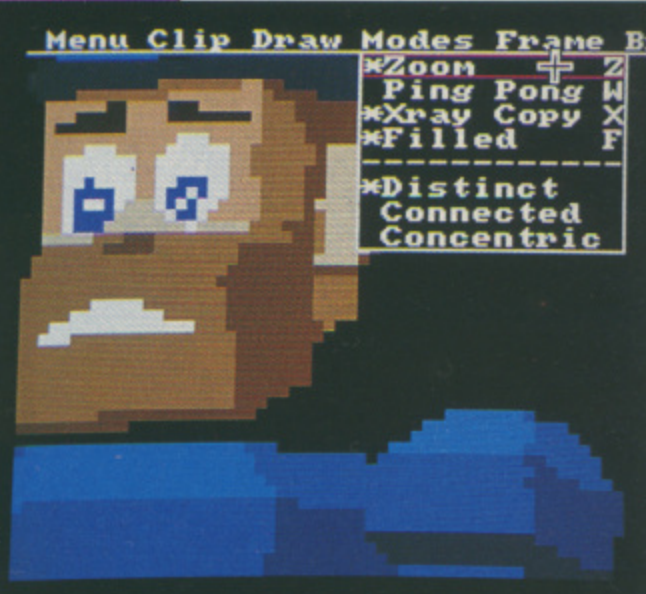

Zoom makes small things a piece of cake

**access to complex windowing and combination effects — like a box moving around a screen, showing a view into another as if it was cut through.**

**It's easy to get blasé about this sort of thing when you've got an Amiga and see a brilliant effect, but some of the things Zoetrope can do are very impressive.**

**The drawbacks — like the NTSC screen size — are all easily fixed. It won't be long before they bring out a PAL overscan version, I'm sure. The only thing the programmers can't fix is how much memory you've got bolted on to your box.**

**Obviously if it's your aim to produce fun animations or flashy titles for home videos — and Zoetrope would do an admirable job of both then you only need the minimum 1 meg.**

**But if you see the possibilities of Zoetrope in a professional environment, you need as much memory as you can afford. But this goes for any kind of graphics work. If you're in the business you'll be under no illusions — you probably have the**

#### 60 AMIGA COMPUTING April 1g89

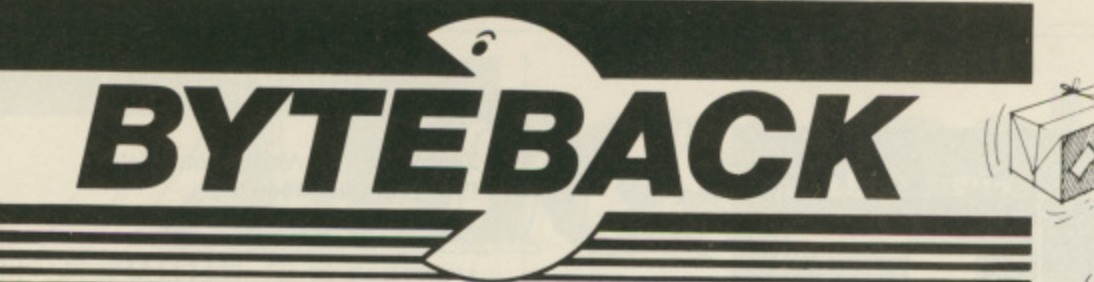

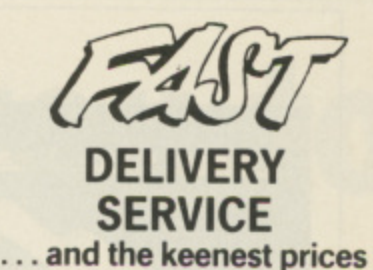

## Ring us now! 0636-79097 we're programmed to help

#### **GUARANTEED RETURN OF POST Delivery on ALL Stock items!**

**GAMES** 

ONLY!

.... 15.90

 $15.90$ 

**NEW RELEASES ONLY!** Dark Fusion After Burner ............................... 15.90 R-Type War in Middle Earth ................ 15.90 Garnes (Winter Edition) .............................. 12.90 Tech. 15.90 The Champ<br>
The Champ<br>
WEC Le Mans<br>
2007 2any Golf Super Hang On ............................ 15.90 Paladin Vixen ...... 15.90 Chase ... Shoot Em Up Cons. Kit .......... 15.90 Hybris. TV Sports Football<br>
TV Sports Football<br>
Phantom Fighter<br>
Dragons Lair<br>
12.90<br>
Dragons Lair<br>
29.90 Barbarian 2 ................................. 15.90  $IK +$ . 15.90 15.90 Baal... 12.90 ADVENTURES ONLY! Annals of Rome ... 15.90 Balance of Power ........... 18.90 ....... 15.90

Bards Tale 2.

e

If ne.

Mortville Manor

Tanglewood

Ultima IV

Uninvited.

Romantic Encounters .......... 12.90

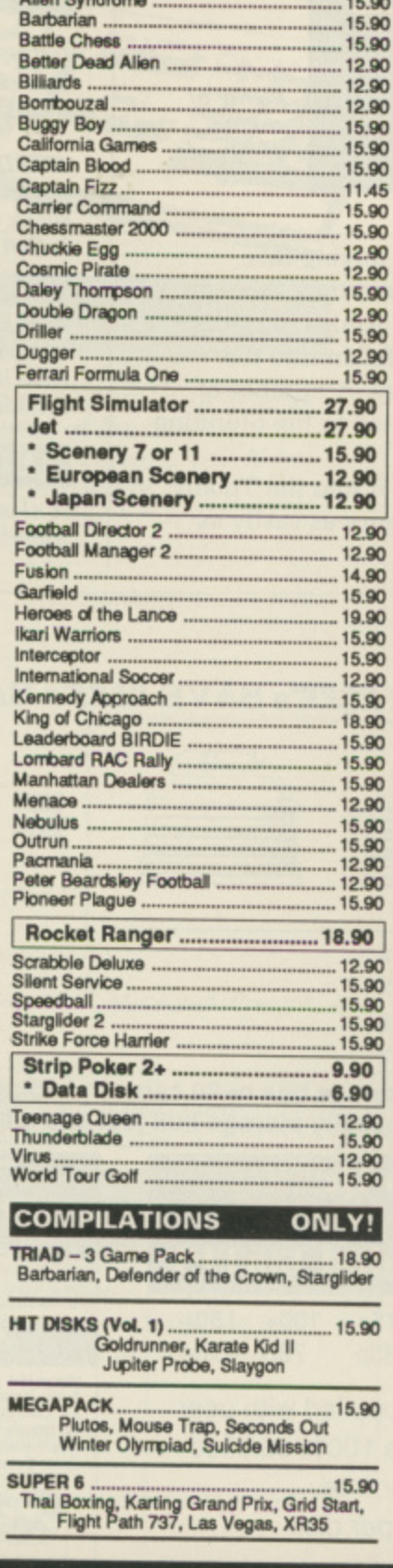

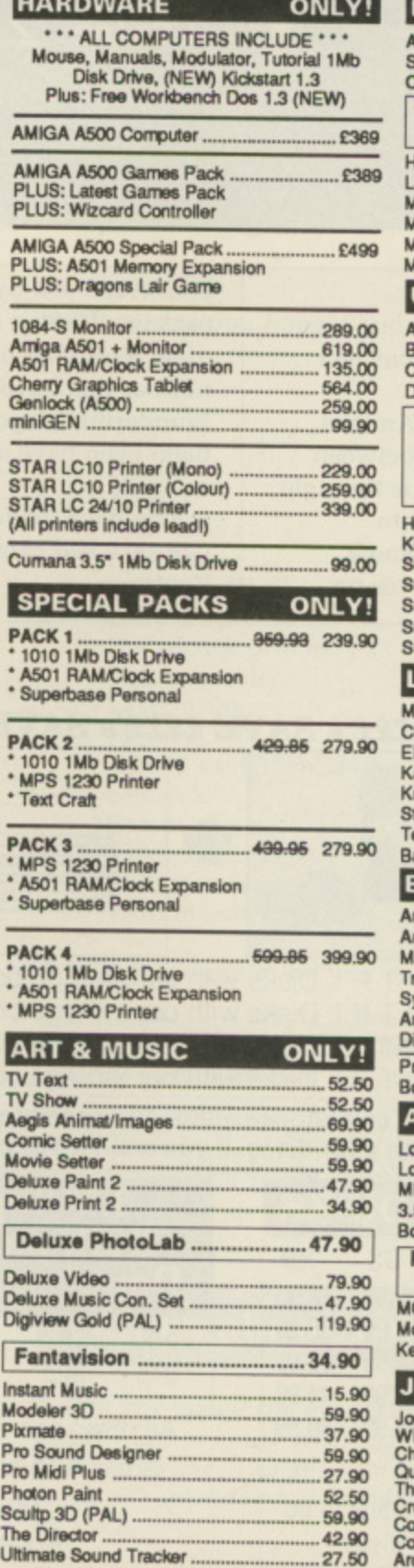

#### **INTERNATIONAL ORDERS WELCOME**

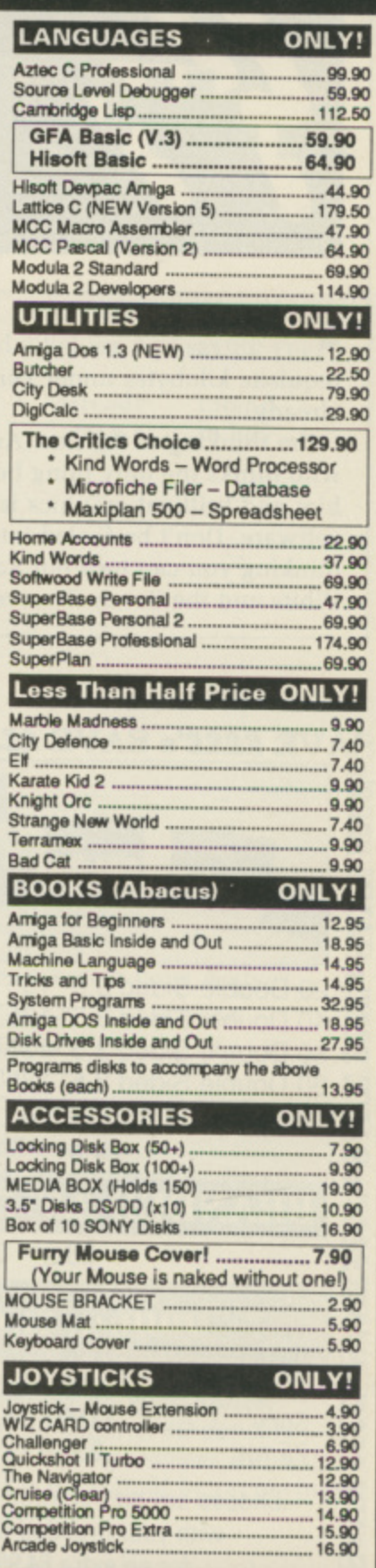

The above is just a small selection of our VAST stock of AMIGA software! Callers welcome; Normal Office Hours - 24 Hour Telephone Service!

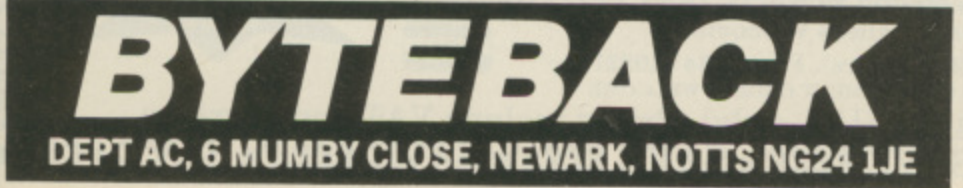

........... 15.90

........... 18.90

18.90

15.90

12.90

......... 15.90

 $.... 15.90$ 

 $... 18.90$ 

Cheque, postal orders or credit card facilities are available

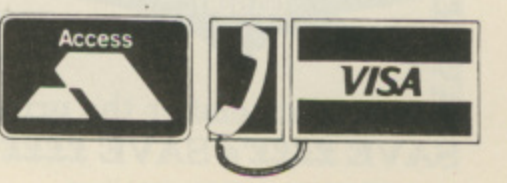

#### April 1989 AMIGA COMPUTING 61

#### **REVIEW**

requisite kilobytes under your belt

I'm thinking of the new Amigist

him and brilliant graphics is the right

who thinks the only thing between

software. Don't be fooled into

thinking you can turn out Snow

White and the Seven Dwarves on

already.

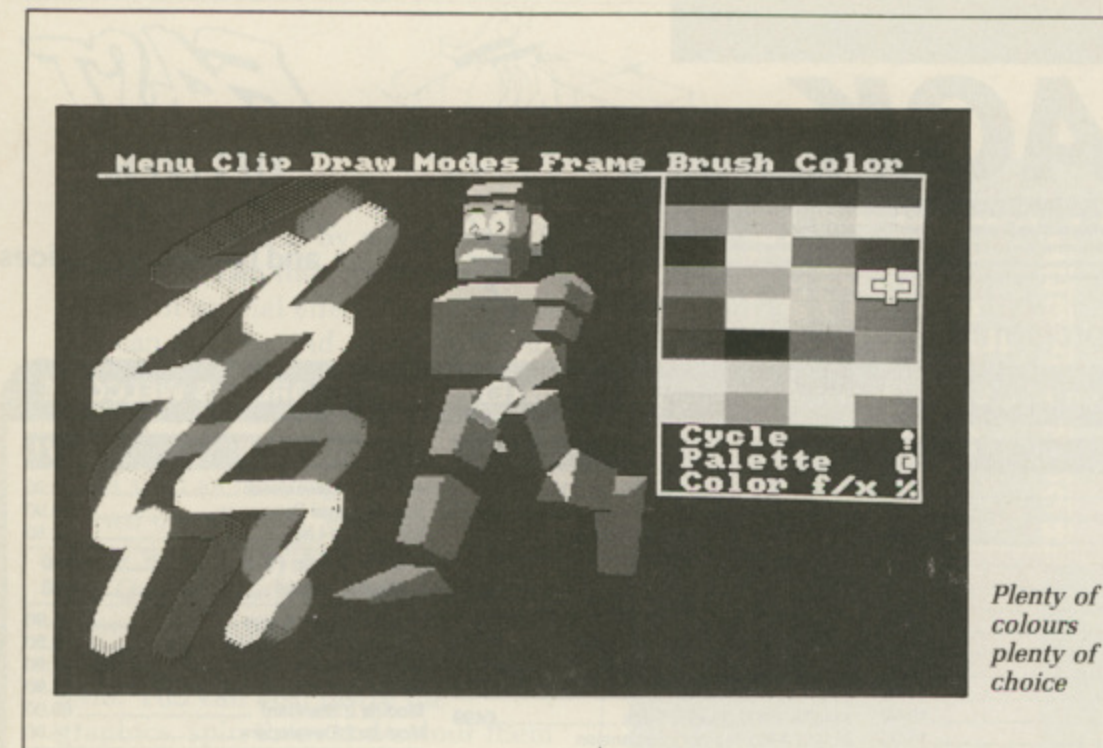

#### **REPORT CARD** Zoetrope: The Animation System. ISM Ltd 0983 864674 £99.95 Ideal for home use, although suffers in the pro possibilities by having a small screen size. Gleefully simple to operate. Like working a VCR, but without having to lie on the floor. You can multi-task, but beware of the shrinking memory counter. Sometimes suffers from sluggish and sticky cursors, but speed of animations is first rate. package. Having said that, there are A merest fraction of the cost of a comparable system in the real world. Give it PAL screen and its the best all-

rounder available.

OVERALL

A classy act - one to impress your

friends, your family and yourself.

 $81%$ 

**SAVE** 

2222

them even have a toe in the Stunning category. Few have made it into the Totally Gobsmacked category as easily as

your A500 just by buying this

quite a number of Amiga graphics

Wonderful category. A number of

utilities that have fallen into the

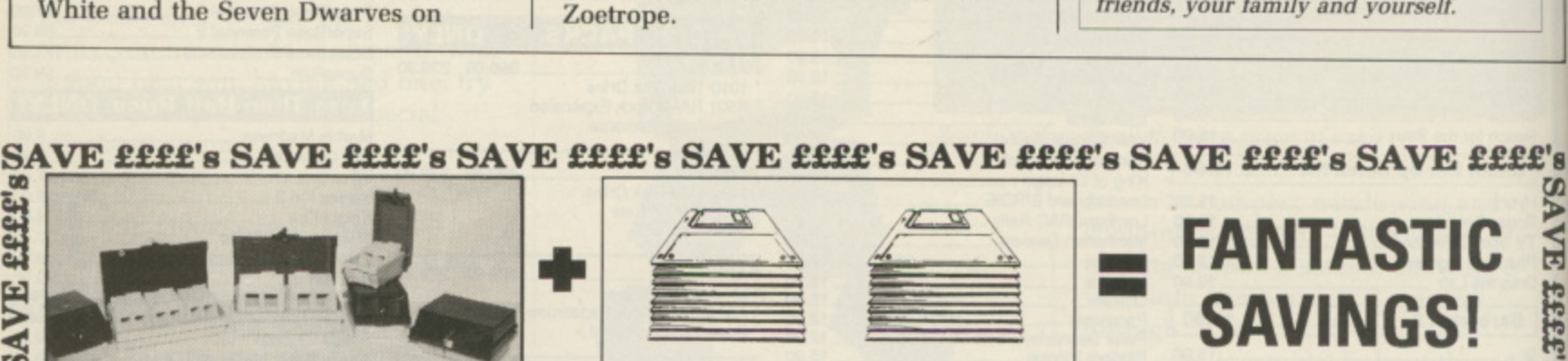

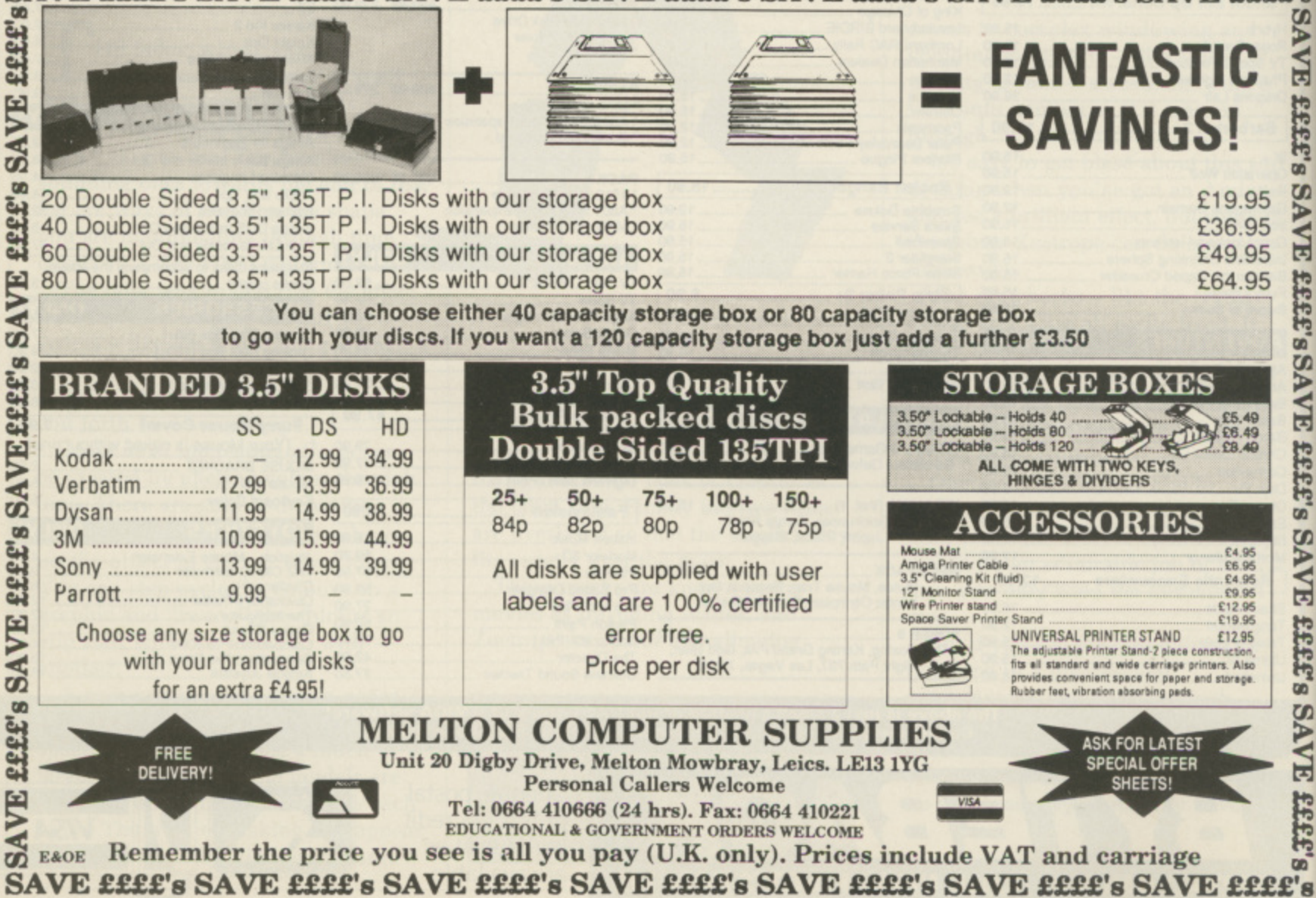

62 AMIGA COMPUTING April 1989

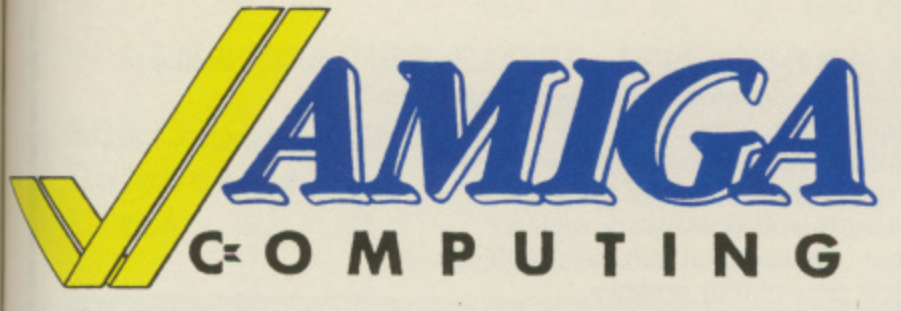

**-**

**-**

# **asks you to help us thelp you... by filling in this survey form**

**Tell us about you**

**-** The answers to these questions will let us know who is **buying Amigas and in which areas of the country they live in. Among other things, this information will help us distribute the magazine more efficiently.**

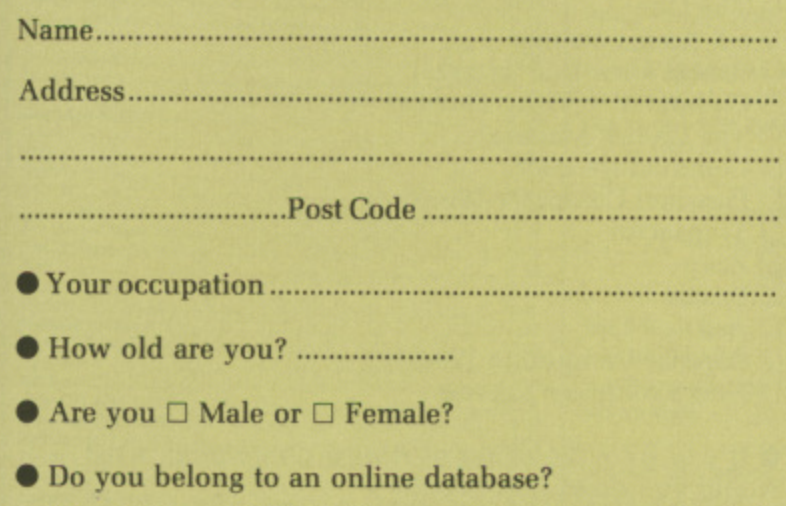

**• Do you belong to an online database?**

**0 MicroLink D CIX El Compunet 0 MicronetiPrestel**

**• Are you a member of a user group?**

□ Local club **□ AUG □ ICPUG □ WACCI** 

#### **Tell us about your kit**

**h There is no point in us giving you articles on Midi software or Desktop Video programs if nobody has the hardware to run them. We'll supply the ammunition if you have the troops.**

**• How long have you had your Amiga? months**

program<br>Program<br>D **• Which language(s) do you use for programming your Amiga?**

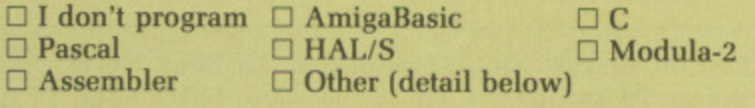

**l**

**• What have you bought and what are you saying your pennies' for? Already Intend**

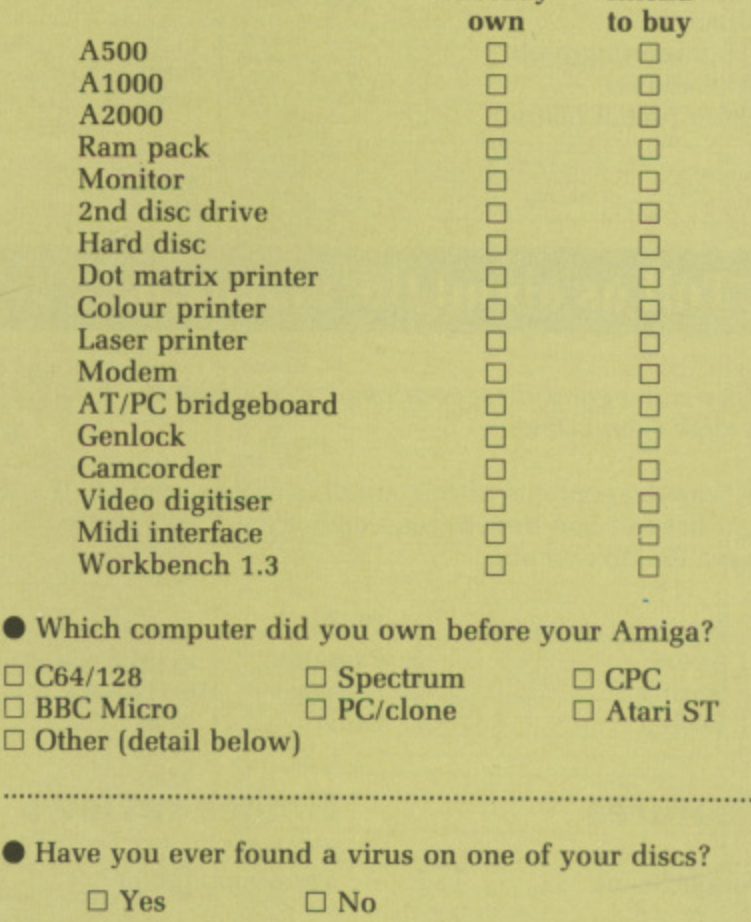

#### **Tell us about your money**

**your Before you spend the housekeeping on your Amiga, mone you'll want to know what that all-singing, all-dancing y us decide what kind of software we should be reviewing package is like. The answers to these questions will help for you.**

**• What percentage of software do you buy from the following?**

Mail order .......% Chain stores .......% Small dealers .......%

**• In the next 30 days, how much (in Ls) do you expect to spend on games software?**

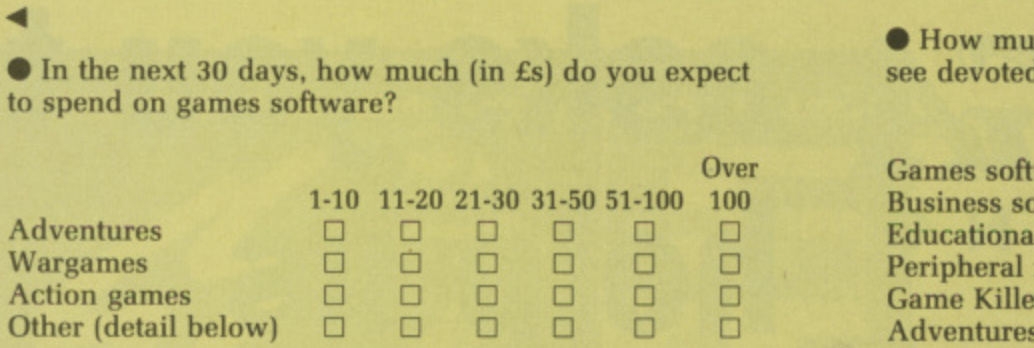

**• In the next 12 months, how much (in Es) do you expect to spend on applications software?**

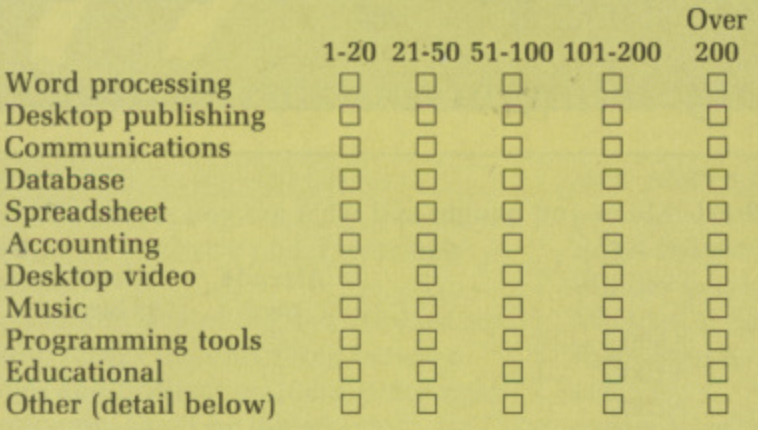

#### **Tell us about the magazine**

**This is the good bit — your chance to sculpt the future of Amiga Computing.**

**• Rate the contents of this month's issue out of 10. If you haven't had time to read one of them yet, please leave the box empty.**

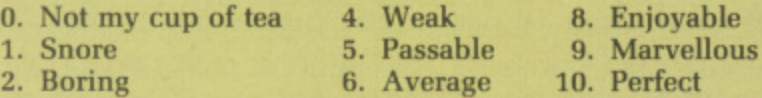

- **2. Boring**
- **3. Feeble**

#### **7. Good**

#### **Features**

#### **Games reviews**

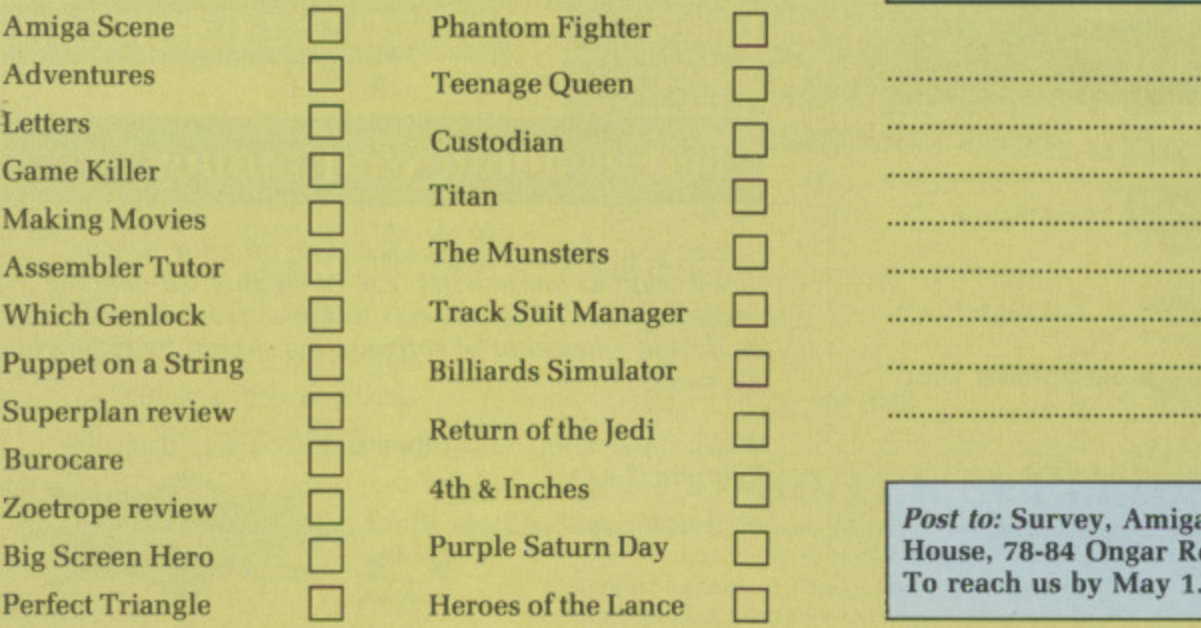

**• How much of Amiga Computing would you like to see devoted to the following topics?**

> 3  $\mathbf C$ E

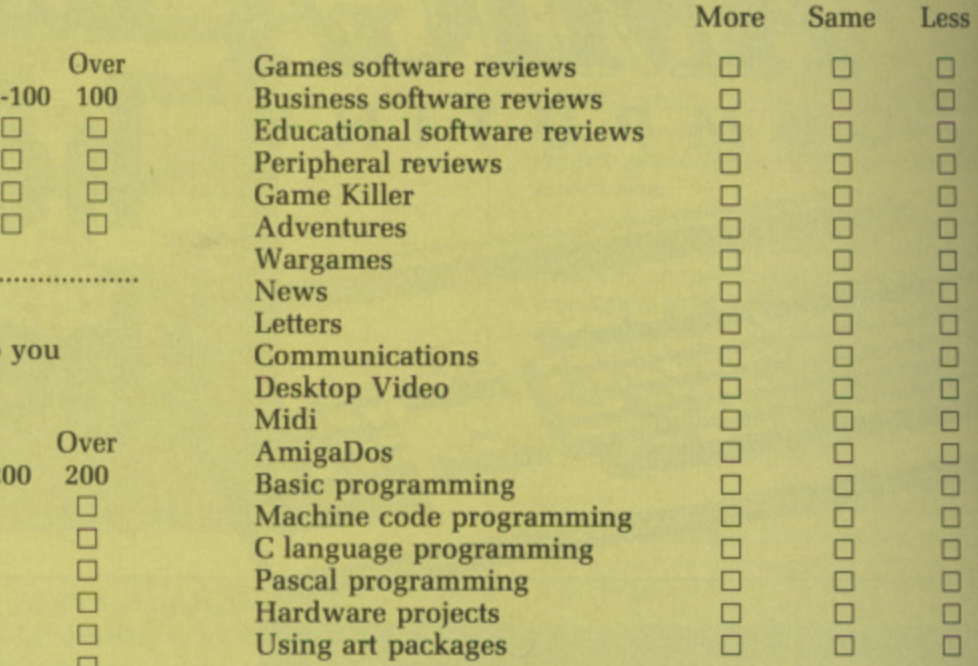

**• How many other people look at your copy of Amiga Computing?**

- **Which other magazines do you read?**
- **O Amiga World**
- **O The One**
- □ ST Amiga Format
- **El Amiga User International**
- **O Computer + Video Games**
- **O The Games Machine El Commodore User**
- **O Personal Computer World**
- **O Transactor**
- **Li Zzap**
- **O Beano**
- **0 Ace**
- **O Popular Computing Weekly**
- **ET New Computer Express**

**• If you were the editor of Amiga Computing, what would you do to improve it?**

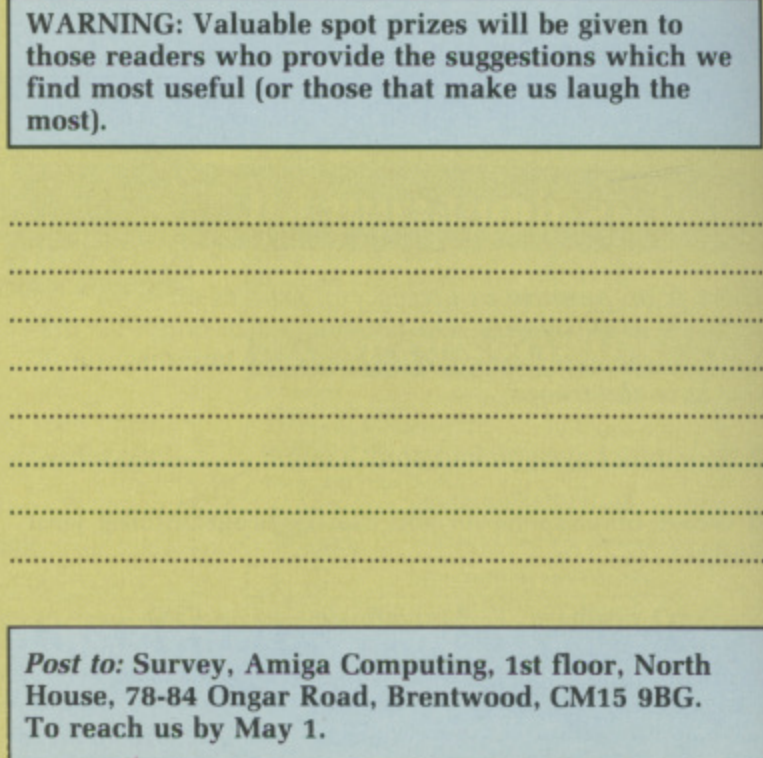

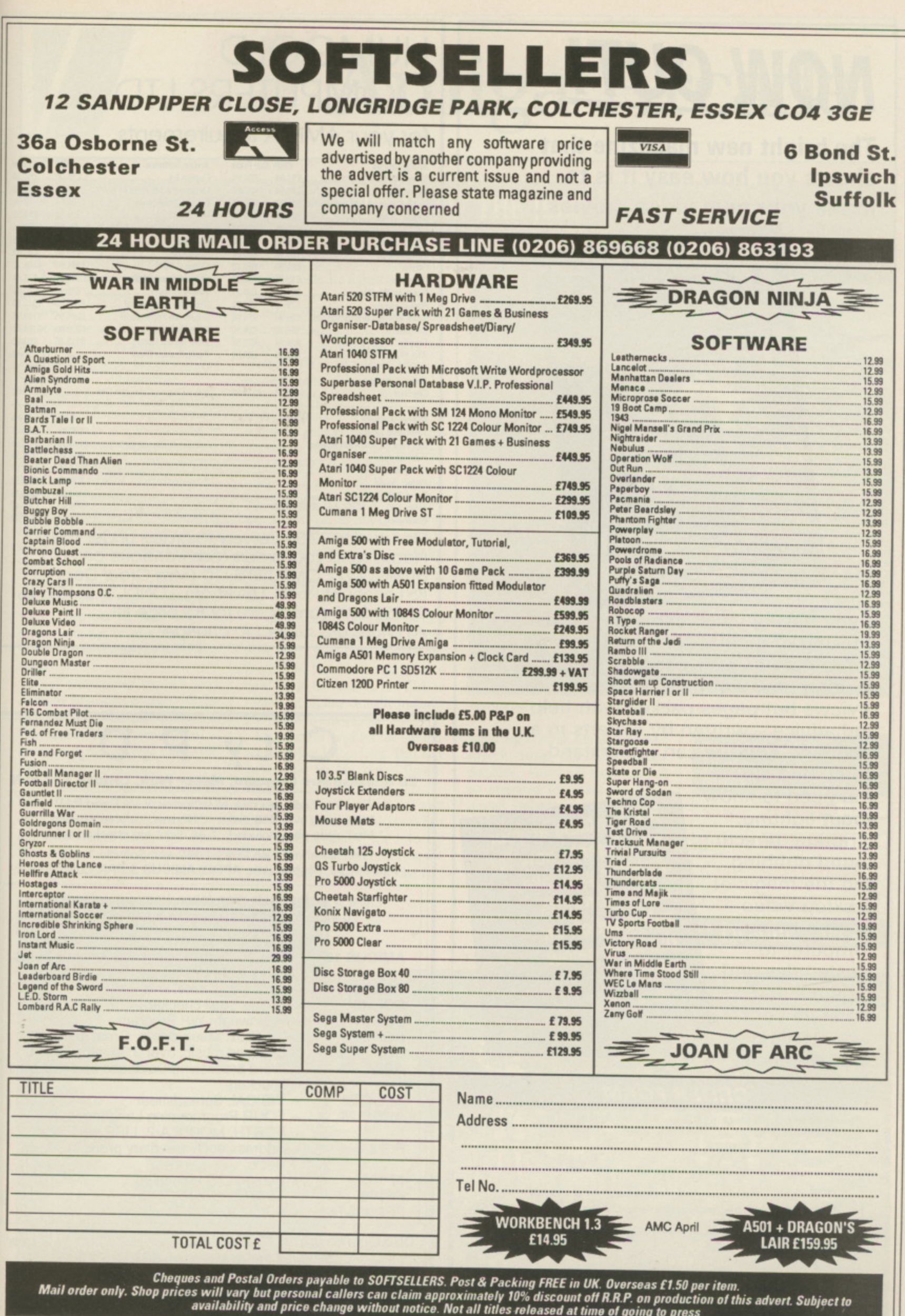

 $\bar{\phantom{a}}$ 

s a la se la se la se la se la se la se la se la se la se la se la se la se la se la se la se la se la se la se la se la se la se la se la se la se la se la se la se la se la se la se la se la se la se la se la se la se la

.... ....

....

.... ... .... ....

5

Y.

# **NOW OUT!**

The bright new magazine that shows you how easy it is to make your own video movies...

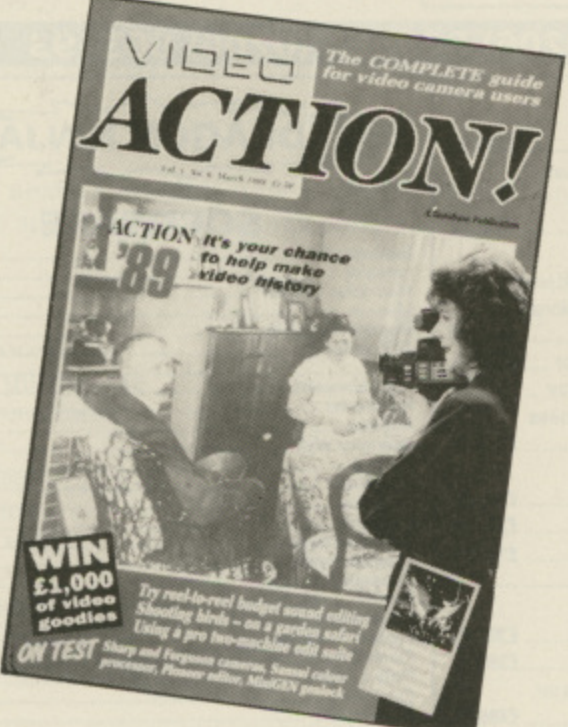

If you have a video camera - or just thinking of getting one - you'll find Video Action! your passport to an exciting new world. No dull technical reviews but pages packed with help and advice - written by experts in a language *anyone* can understand.

You'll find all you need to know about lighting, scripting, directing, sound dubbing . . . and the magic of desktop video using a home computer to create titles and captions and generate your own startling special effects.

It's available at your newsagents now for £1.50. If you take out a 12 month subscription on the form below you'll save £5 off the normal price. (UK only)

#### **ORDER FORM**

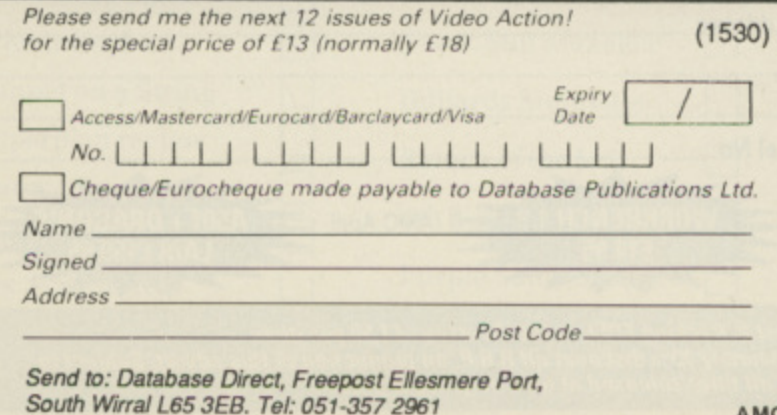

# **HUMGOLD COMPUTERS LTD**

#### for your AMIGA requirements

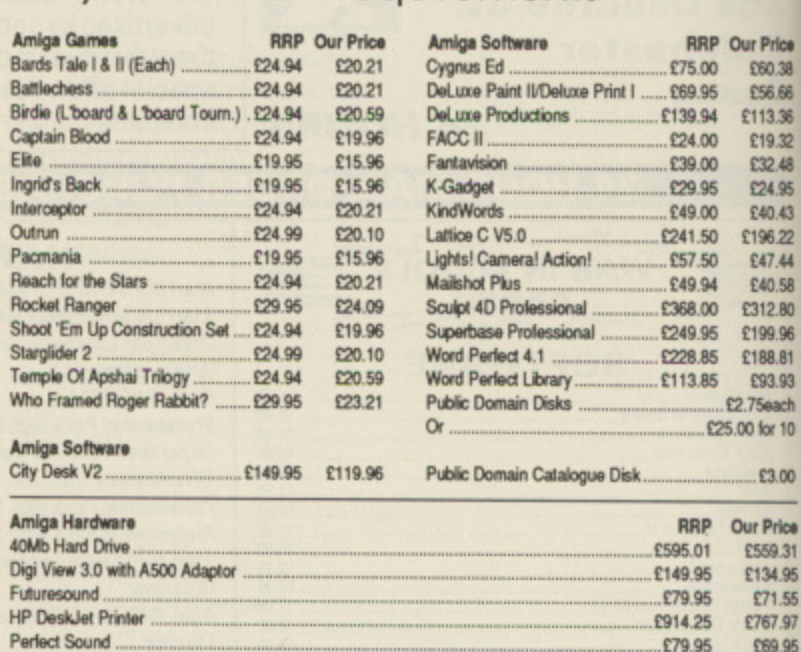

Supra 2400 Modem £199.95 £179.96 Amiga 500 + TV Modulator + Photon Paint £399.99 £365.02 Workbench 1.3 £15.00 £12.74

Please add £2.00 delivery to orders under £50.00 Please send your orders (cash/cheque only) to: HUMGOLD COMPUTERS LTD (Mail Order Dept.) 85 Longhurst Road, Lewisham, LONDON SE13 5NA 01-852 3992 (ansafone) for full price list All prices are subject to change

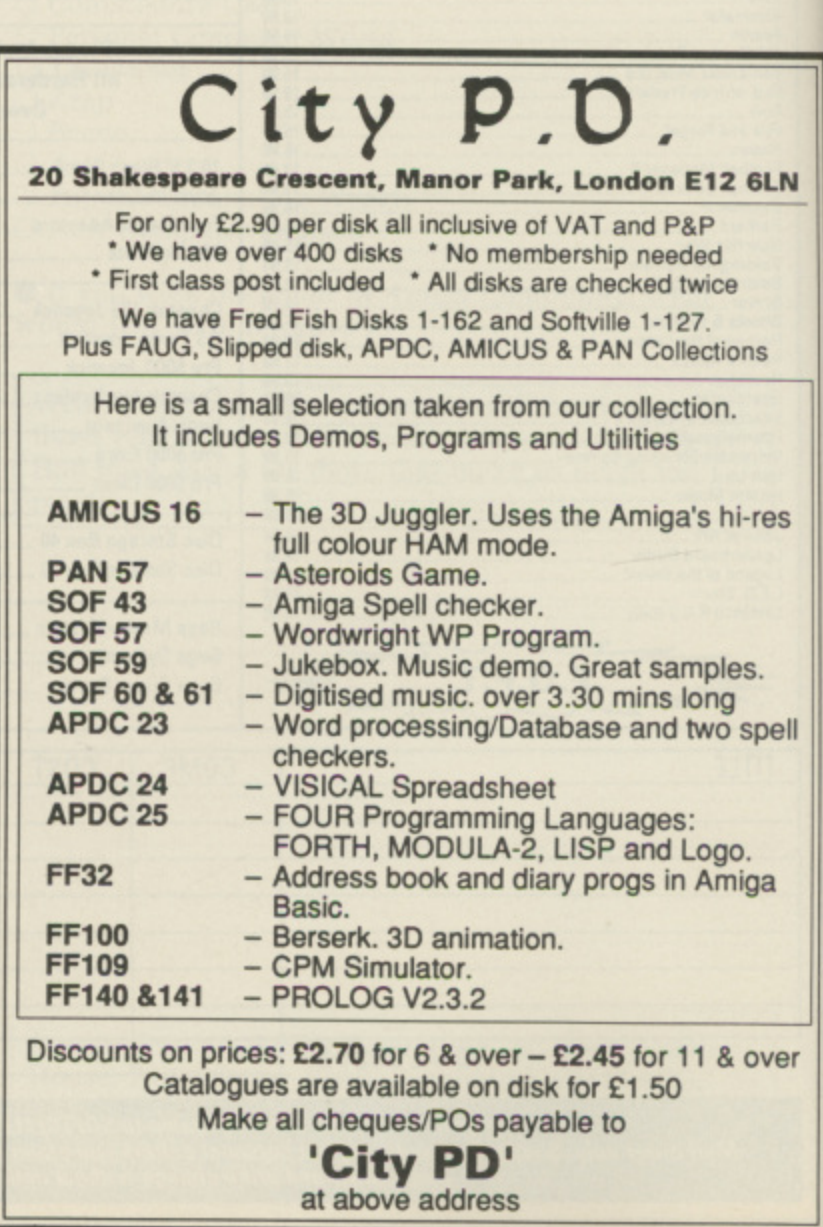

# Amiga Arcade

#### **RETURN OF THE JEDI**

LL is not well in Endor. Those ALL is not wen in Englisher harassing the populace, the "aww"inspiring, oh-so-cute Ewoks. Although the most marketable thing to come out of Lucasfilms, they are right violent little beggars if you happen to be a stormtrooper.

£60.38 £56.66

£113.36 £19.32 £24.95 £40.43

£196.22 £47.44

£40.58

£312.80

£199.96

£188.81

£93.93

2.75each

00 for 10

£3.00

Jur Price

£559.31

£134.95

£71.55

£767.97

£69.95

£179.96

£365.02

£12.74

10

6LN

1S

res

pell

ĵа

wer

Leia and Luke are a bit cut off in the forests of Endor - sounds painful - and have to run the gauntlet of stormtroopers on Speederbikes (TM, et al). One character doesn't get a Luke in  $-$  (Bad joke  $-Ed$ ) (Irresistible - SCR) – so Leia is controlled by your mouse or joystick. The whole bit is like Spy Hunter with a Zaxxon perspective, plus added trees and Ewok traps.

Stormtroopers can cease to be stormtroopers in several interesting ways. They can be shot, they can collide with you or with bits of tree, or they can be trapped by the Ewoks. Ouch.

It's all nice and fast and jolly, with a kitschy little end sequence, which I won't spoil for you. Like all the Star Wars games, the first level is ridiculously easy; the option to start at different levels is welcome.

The second bit has Lando Calrissian - any relation of Lando Myfathers? - piloting the Millennium Falcon down the reactor tube of the Death Star. Using the same perspective as the forest bit, it is basically a question of avoiding the sticky-out bits and the annoying little Tie fighter bits. Shoot the reactor and get the rude word out of there, otherwise it's crispy fried Calrissian time.

Now you are Chewbacca at the controls of a scout walker, trying to run the gamut of logs and rocks on your way to the bunker. Since walkers are big, you have no way of telling the good people of Endor that it's only you and could you please tone down the violence a tad.

Moving logs can be shot, but the big piles of them have to be strolled around. Stroll is the word - the rather spindly walker moves as if it has bad feet. Not to worry, it gets you to the bunker, which gets blown up as soon as you arrive. Friends, who needs  $'em?$ 

Interspersed with Chewbacca's mechanical promenade is a split wave with Lando flying towards the Death Star. Just when you get to a quiet bit in the walker, you flick to Lando, get blasted virtually instantly and return to Chewbacca.

It's meant to heighten the tension, but all it does is lose lives. That may make sense for Mr Arcade Owner, but not really in the home.

Big admission time: I haven't seen the film. So to destroy the Death Star and then suddenly want to fly towards it seems a little bizarre to me. Everything is carried out the way

> Exploding **Death Star**

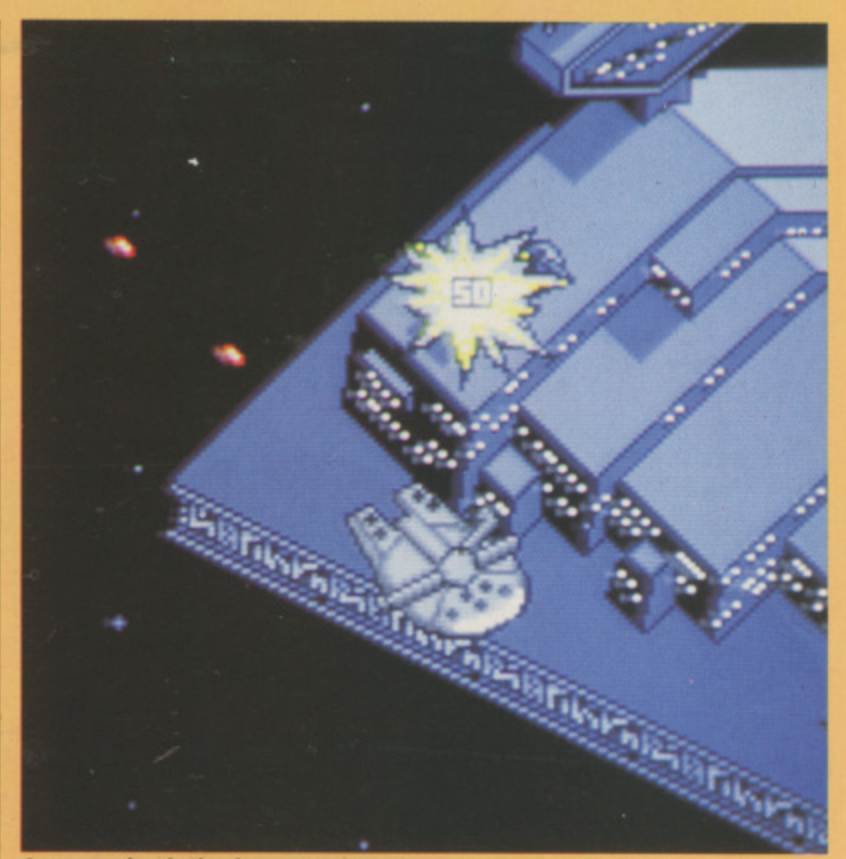

Interspersed with Chewbacca's mechanical promenade is a split wave

you'd expect on an Amiga - sampled speech from the film, pretty graphics... switch off the brain and be prepared for some unsophisticated violent enjoyment. But, if you've got one, you'll have to remove vour A501 first.

Return of the Jedi is grand while it lasts, but since it's a little superfish (as in superfishul, not as in halibut) that may not be forever.

**Return of the Jedi** £19.95 **Domark THE REAL PROPERTY Sound Graphics HITTITII Gameplay Value TERRITORIA** Overall  $-63%$ 

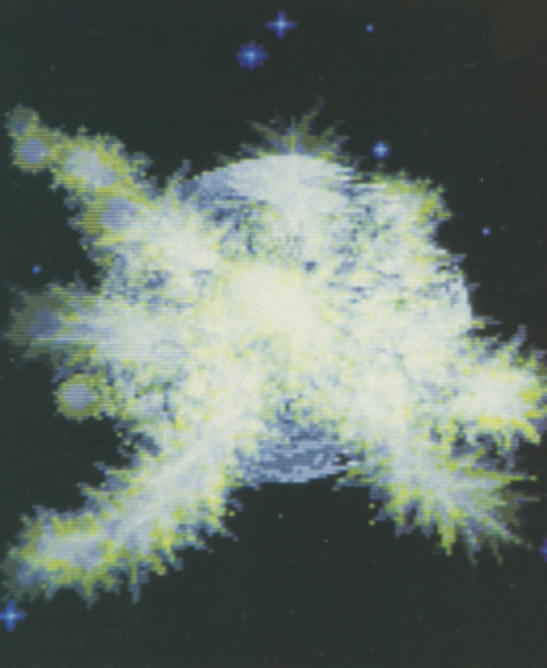

The kitschy little sequence at the end of level one

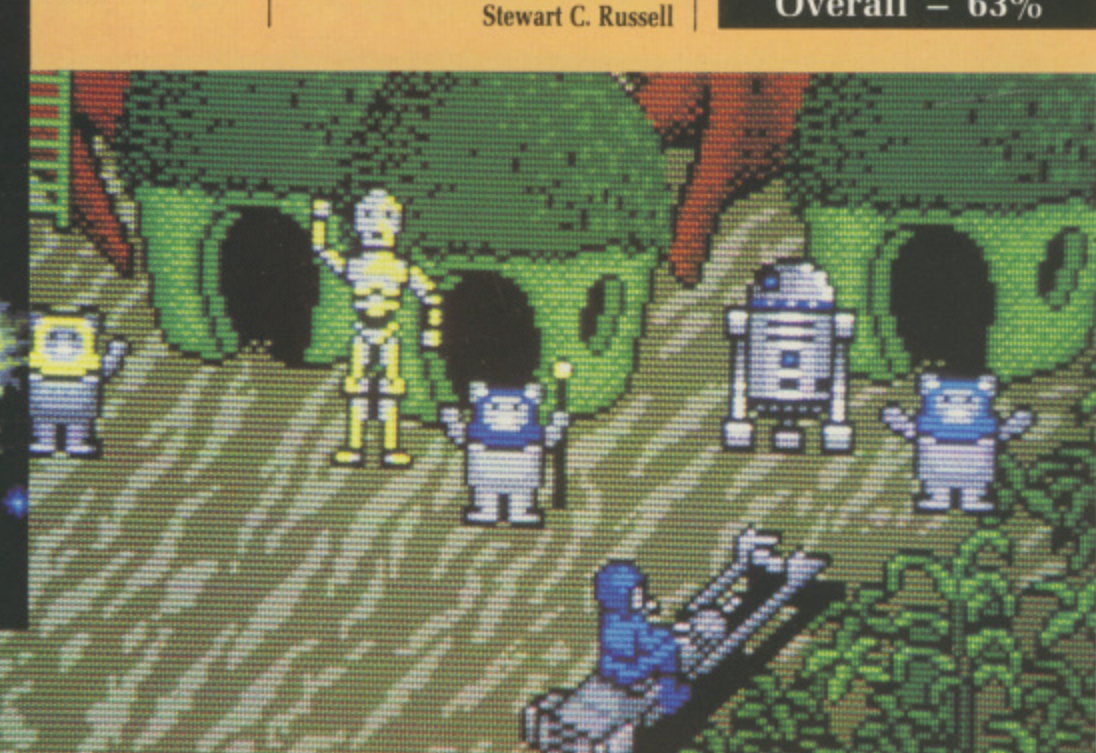

#### **HEROES OF THE LANCE**

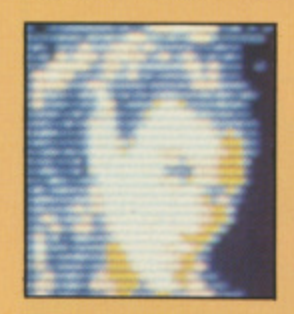

T new computer gaming genre by taking the best elements from the most popular games on the market ai<br>L. hybrid.<br>At n HE powerful combination of US<br>Gold, SSI and TSR has created a and combining them into a new

e classify Heroes of the Lance, And being the forerunner of a new breed of computer game, it sets the standard others will have to better. At present there is no label to

l with be a long, long And a high standard it has set — it will be a long, long time before this

o Tanis, Raistlin, Flint Fireforge, Sturm Brightblade, Tasslehoff Burrfoot, Caramon, Goodmoon and Riverwi - all of whom are taken from the a books. You control eight adventurers — Dragonlance Chronicles series of

to descend into the dungeons beneath a ruined temple, Xal n Tsaroth, face all the dangers that this evil place contains and retrieve the f will enable them to eventually confront Takhisis, the Queen of Darkness. These brave creatures have agreed egendary Disks of Mishakal, which

The dungeon contains all kinds of vicious creatures who will stop at nothing to decimate your party. Trolls, wraiths and spiders abound, but these are nothing compared to Khisanth, the guardian of the disks. She is a huge black dragon who can

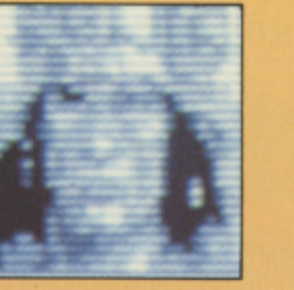

spit acid and is also extremely hard to kill.

equipped with an array of innate abilities which, if used correctly, will enable them to obtain the required disks.

Six of the team are experienced in various forms of combat and can use

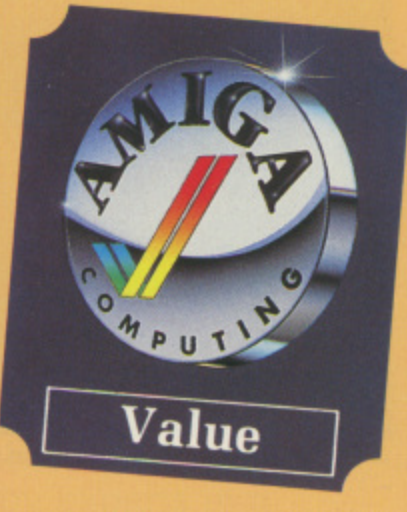

weapons that come in useful at differing times. As well as close combat weapons, Tasslehoff has a hoopak, a combination of staff and sling shot. which can fire deadly bullets. Tanis carries a bow, while Flint can use a very vicious throwing axe which can be used to kill opponents from afar. reducing the number of wounds the party takes.

The hard boys of the party, Sturm, Caramon and Riverwind. all carry

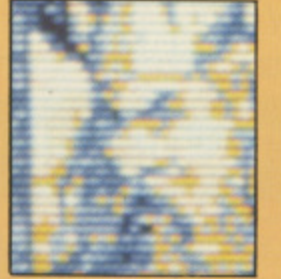

The eight adventurers are well

Goldmoon carries a magical blue crystal staff that allows her to cast more passive, but just as useful, clerical spells. These range from Cure Serious Wounds to Raise Dead.

Each staff has a number of charges which are used up by the continued use of spells. When drained they can be recharged by absorbing magic from spell-using opponents.

Gameplay is simple. Your charac-<br>ters are pictured at the bottom righthand side of the screen in the order that they are exploring. Next to each is a bar chart which shows their state of health. Death is denoted by a character's portrait turning grey.

The left-hand side of the screen displays the direction the adventurers are travelling. If they find an exit or passage, the direction it is located in flashes red, indicating that travel in that direction is possible.

all the action takes place. Your party is represented by the leading character, who does all the fighting,

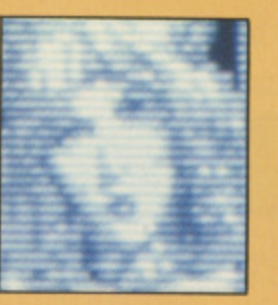

weapons that can kill creatures with one blow, while Raistlin and Goldmoon rely on magic-based and god-given powers to survive.

Raistlin carries the Staff of the Magius. This allows him to cast eight spells, including a Magic Missile that delivers a series of blows to an opponent, and Flaming Hands, which lets sheets of flame pour from Raistlin's fingertips.

The top part of the screen is where

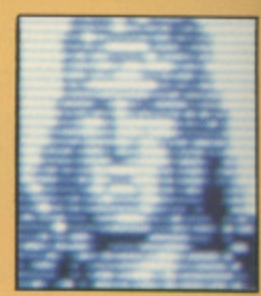

1

although if someone with spell casting abilities is present in the front four places. spells can be cast at the same time as combat.

Heroes of the Lance should satisfy a wide range of computer games players. It is action-packed. but not just with combat situations. There are traps to avoid, magic potions, rings, swords and shields to collect, pits to be jumped and money to be collected.

Although every games player will appreciate the stunning graphics, tremendous scrolling and realistic sound that Heroes provides, they won't appreciate what it will take to

You will need the reactions of an arcade ace, the forethought of a role player and the inquisitiveness of an adventure huff. Getting the combination right will keep you glued to your monitor for hours.

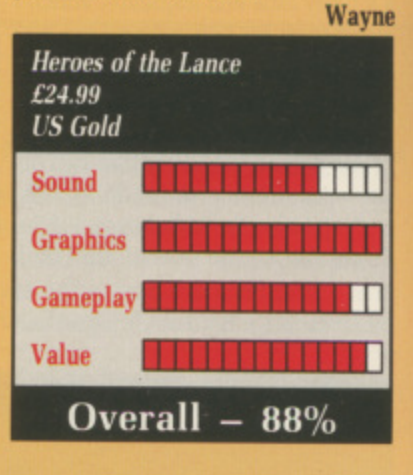

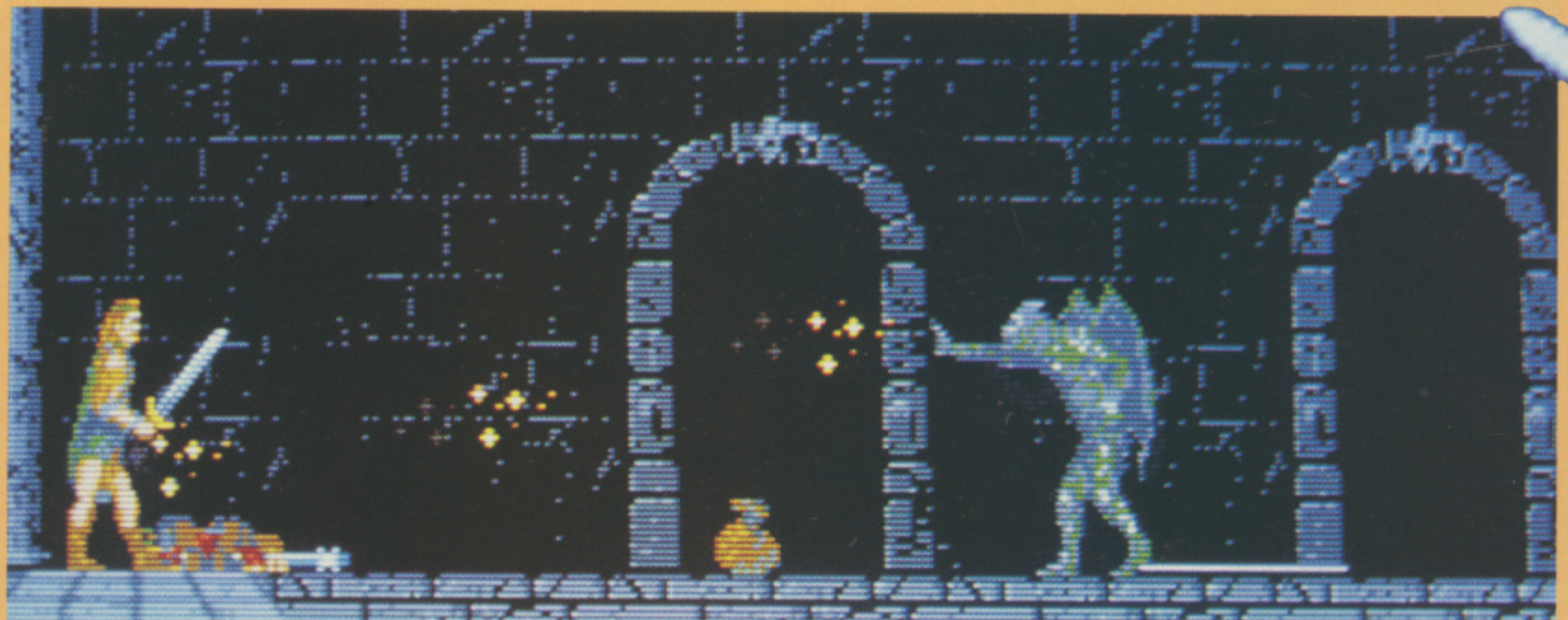

**The dungeon contains all kinds of vicious creatures**

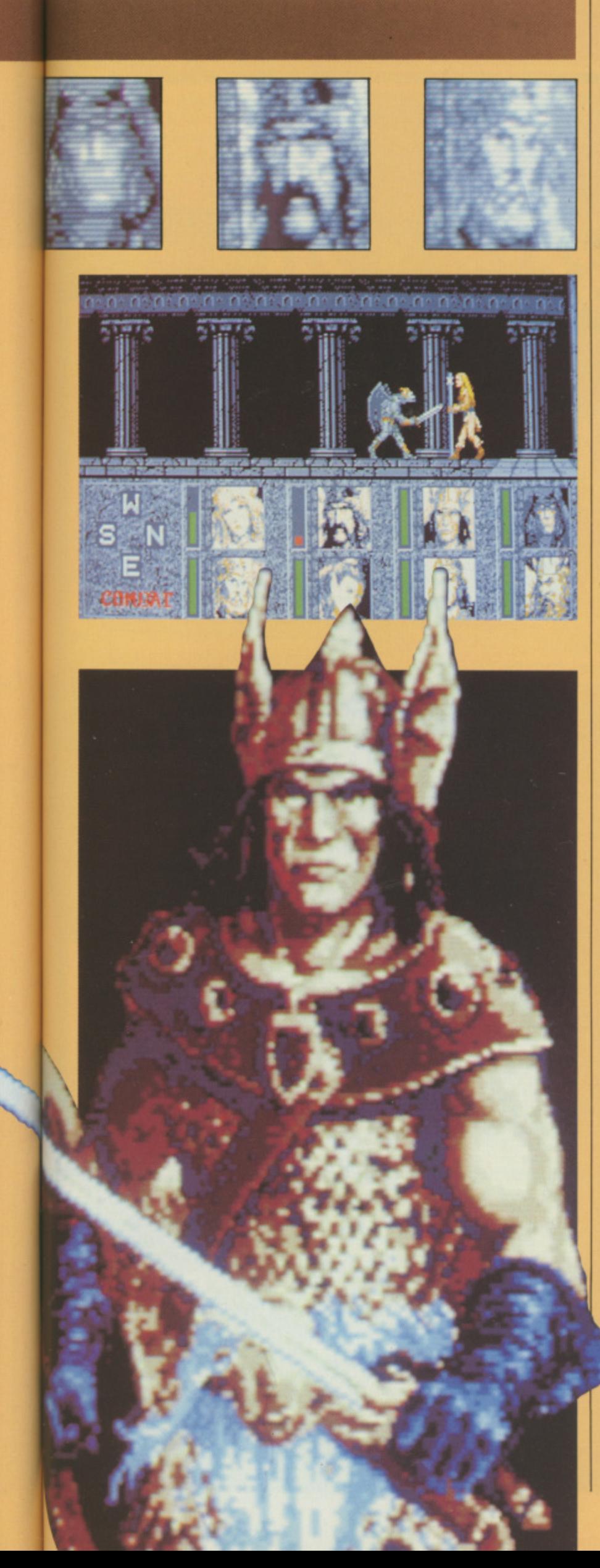

all ml le

**les tot !re 11S,** cf. be

sfy

till relic ey to

an ale an into

'ne

#### **PURPLE SATURN DAY**

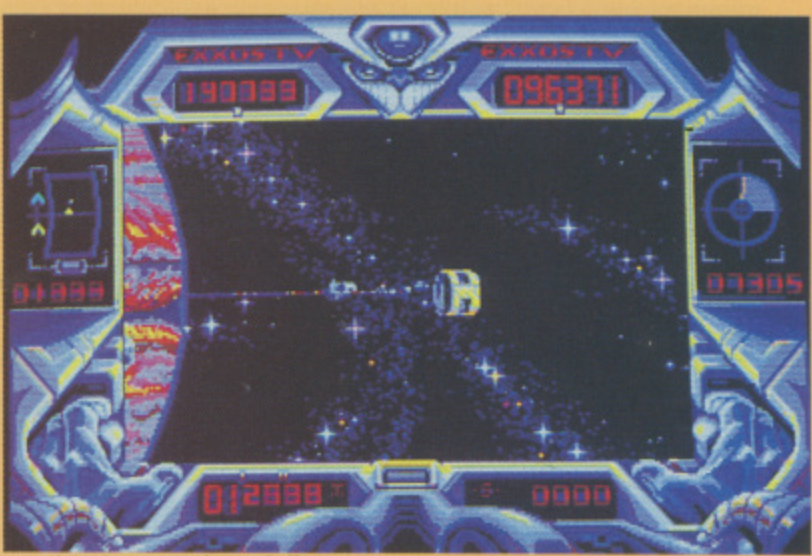

One of the four intergalactic chalenges

HE concept of tying a number of small games together to produce one big one — or an ordinary sized one if you want to be cynical about il has always appealed to software houses, and even, on occasions, to the buying public.

I can see why it's a good idea for the software house. All you have to do is produce a number of substandard, empty games and pile on the dressing and plot. Easy bucks.

Infogrames has come up with its own version of this pot pourri concept — Purple Saturn Day — in which the dressing is very stylish, and most of the four games are pretty dull.

Jon on – ho thu – ho thu – ho thu – ho thu – ho thu – ho thu – ho thu – ho thu – ho thu – ho thu – ho thu – ho<br>Computer – ho thu – ho thu – ho thu – ho thu – ho thu – ho thu – ho thu – ho thu – ho thu – ho thu – ho thu – It's all based on an intergalactic sports day held around the hurtling rings of Saturn. Eight different species, one of them human — that's you — compete in a knockout competition, using all four events or subgames in each round.

The winner gets the wonderfully exciting prize of a kiss from the Purple Saturn Queen who, in true French programming tradition, is a slinky galactic nymphette. I'm sure any women playing the game will be thrilled,

Down to the games then, which consist of Ring Pursuit, Tronic Slider, Brain Bowler and Time lump.

Technically the best of the lot is probably the first, Ring Pursuit, which has you racing through the rings of Saturn. The object is to outscore your opponent by dodging to the left and right of red and yellow disused spaceships. This is all happening in 3D, and there's rocks in them there rings. Horribly metallic boings resound with every collision.

And they come all too regularly. As you move on to the next event you'll realise that each has its own quite stunning title page. It's a pity the games aren't up to the same standard.

Tronic Slider is another exercise in 3D. decidedly easier to play with a joystick than a mouse,

You're on this flat playing area that's covered in bollards and there's this energy blob wobbling around. You and your competitor shoot the hell out of Mr Blob, which results in lots of blobettes. You run them over with your motorised vacuum cleaner for the points, before chasing after Mr Blob again.

It's nicely done, but can hardly be described as a thrill a minute.

The next event could have been quite good. Alas the programmers got too clever for their own good. It involves activating and deactivating circuits in a brain by means of a pointer.

Now if this pointer was just an ordinary, everyday sort of pointer the game would be too easy. So what you have is a 3D pointer which you fire at the circuits. Fine, except it wobbles around and turns accurate play into wishful thinking.

The last event, Time Jump, is more mind-bogglingly naff 3D stuff. You attempt to catch sparks crossing the screen which are then used to power the catapult that hurtles you into the next dimension.

Purple Saturn Day has a number of very good features, excellent sound effects and some very effective graphic sequences. The problem is that the individual games are fairly uninspiring — there's no real desire to compete again and again, Duncan Evans

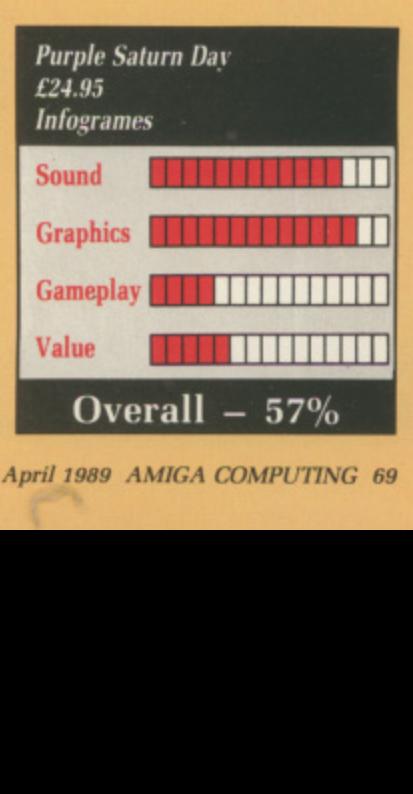

**April 1989 AMIGA COMPUTING 69**

# **Just how good is Protext? EXCLUSIVE! SAVE £20 Dure price**

**Mail Order Offers** 

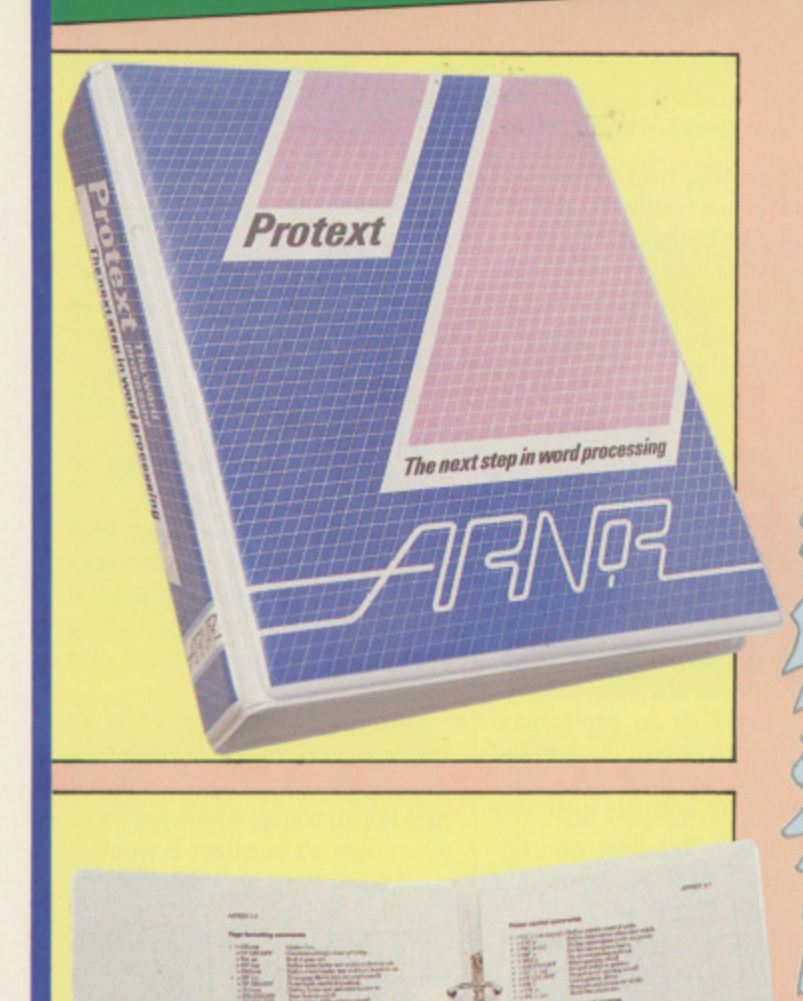

Protext is acknowledged by many as THE word processor for most home micros, and the Amiga version is no exception.

With over 4 years of development by one of Britain's top software<br>houses, Protext has evolved as more powerful micros came along each version being extensively tailored to fit in its new environment.

So what you get with Amiga Protext is a powerful workhorse with a proven track record and tens of thousands of customers who wouldn't consider using any other word processor.

In this special introductory offer we are knocking E20 off the retail price. For just E79\_95 you'll be one of the first Amiga users to get your hands on what an atricle in Amiga Computing described as "The best word processor for the Amiga."

When you get the package you'll also receive a voucher entitling you to a FREE UPGRADE. So as Protext grows you can grow with it - for no extra cost. This is an offer you should not miss.

#### **Press comments**

"For power and value for money, I don't think that Protext can be beaten. It can be used as simply as you choose, or can handle the most complex mailmerge routines... in short, it can be what you want it to<br>be". - Micronet be". - Micronet

"Anyone with a professional interest in words is likely dividends". - PC Business World

"It is a refreshing change to review an inexpensive WP package which  $\mathbf{p}$ 

lives up to every expectation  $\cdot$  - which PC "Protext deserves to be the system by which all other word processors are judged... Arnor have given the market a superb product".

**- Your Computer**

"The great strength of the package is its ease of use".

**- CPC Computing**

''Deserves very serious consideration". - Amstrad **Professional Computing** "Protext is probably the most<br>powerful word processor

available on the ST and is quite likely to become the best selling too". **Atari ST User**

#### **Some of Protext's features**

Automatic reformatting of text<br>Page breaks shown during editing Can spell check as you type Over 70,000 word English dictionary Macro record mode

Footnotes Menu driven configuration program Auto indent for program editing

Line drawing Fast and flexible find and replace

Powerful mailmerge facility Box mode for creating columns

Edit two files at a time

Keyboard or mouse operation

# **'. .** t h **word processor for** January 1989

stemeseamimmo7

h

-

c

e

**TO ORDER YOUR COPY, TURN TO FORM PAGE 97** 

#### **CUSTODIAN**

FEEL like blasting the living horde of despicable aliens? Good, so E do I. And there can be few games that provide more bangs per buck than l shoot first and ask questions later i variety. Custodian comes packed with a bigger range of weaponry than e even Rambo would know what to do with. daylights out of a ravening Hewson's latest contribution to the

tinctly Aztec in appearance, as is the s opposition. Indeed, the main character bears more than a passing resemblance to Quxzopyatel, the Aztec god of alternative keyboards.<br>The tomb is infected with alien The action takes place within a tomb of unspecified origin but dis-

pous which are uraining its energy.<br>Rentokil has blown out. Now it's up h to you. Your job is to protect the tomb by collecting the pods and destroying them in the annihilation chambers. pods which are draining its energy.

not an easy game to get into. The n of aliens and bewildering array of g weapons available to you mean that It has to be said that Custodian is action is fast and furious. The variety your first attempts are likely to be short and sweet.

Having said that, at this price the last thing you want is a game that holds your interest for no more than five minutes. Custodian will keep you at it for a good deal longer than that,

The alien pods appear at random, in a quantity set by the current level of play, up to a maximum of 20. They

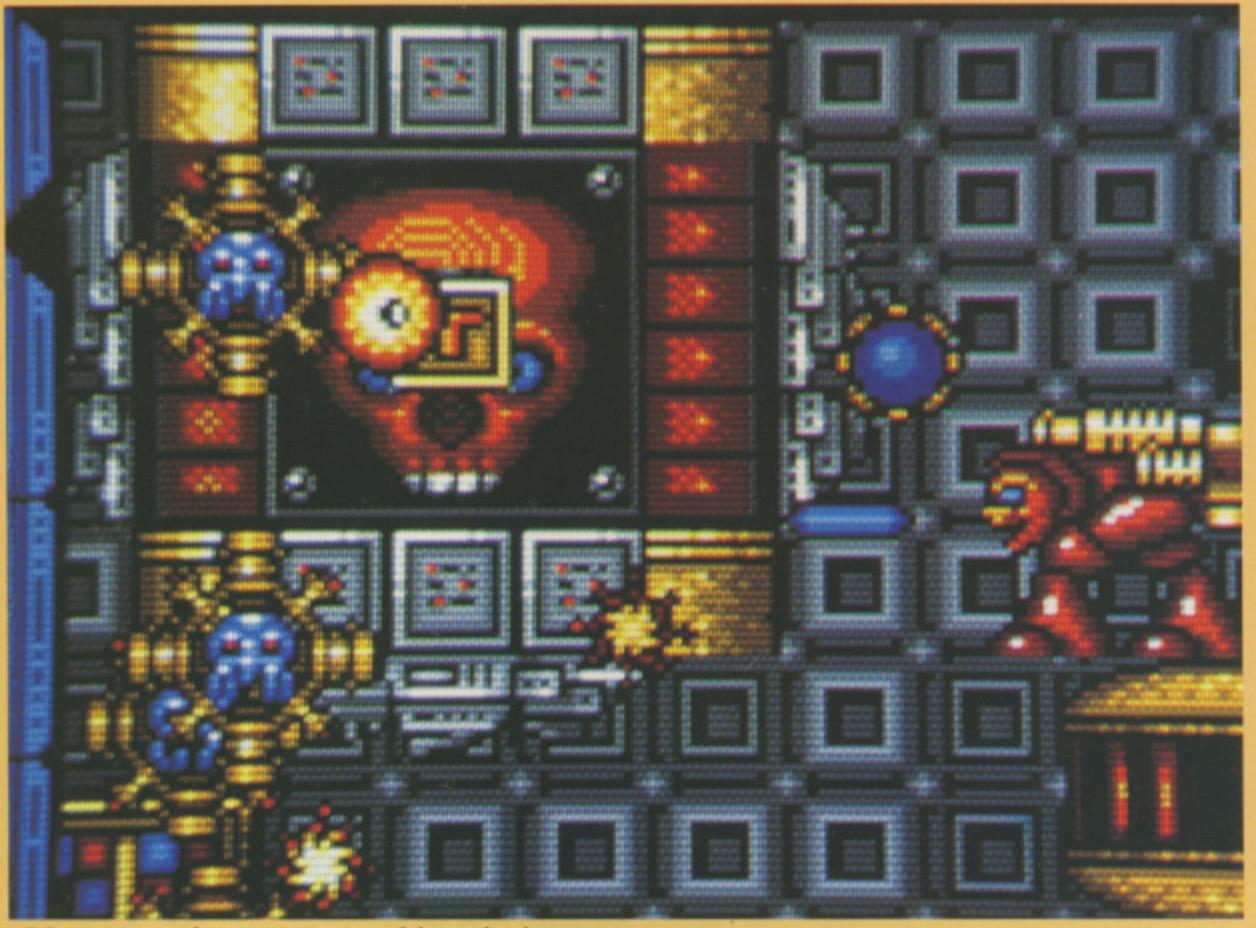

While carrying a pod you can enter an annihilation chamber

can fire a heat-seeking sucker that drains your energy. Initially they are very weak, but they grow at intervals, becoming more powerful and **cha** absorbing the tomb energy in the process.

You start the game with a life energy. When this is drained you die. If the energy level of the tomb reaches zero, it shuts down, taking vou with it.

You have 1.000 credits with which to buy weapons. Credits are won by killing aliens and by collecting pods. Destroying the pods replenishes your energy levels. Weapons are bought or soid in the ammunition silos that are scattered about the tomb.

The aliens attack in waves, using a variety of weapons and tactics. Various aliens are sensitive to different weapons and it is best to select your weapons with care if you want to survive longer.

The pods are located by using the pod pointer, which indicates the nearest one on the map. However, the indicator will only work while you are not carrying a pod. Collection of more than one is possible but must be done blind.

While carrying a pod you can enter an annihilation chamber, regaining 1,024 energy points as you do so. Once inside the chamber the pods appear; they can be destroyed by aiming and pressing fire.

If the pods are left alone they gradually grow larger until they reach the final red stage and disappear back into the tomb in a weak form so that they have to be collected again.

Finally, when all the pods have been destroyed, you have to face the guardian of the tomb who is, as you may have guessed. not at all friendly. Mike Rawlins

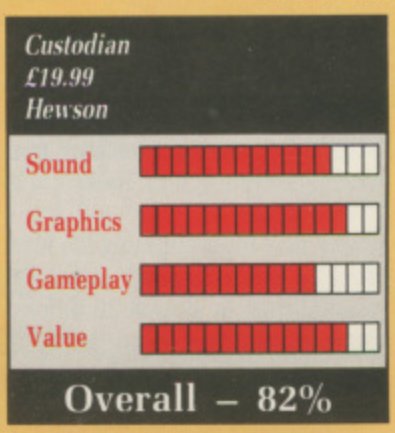

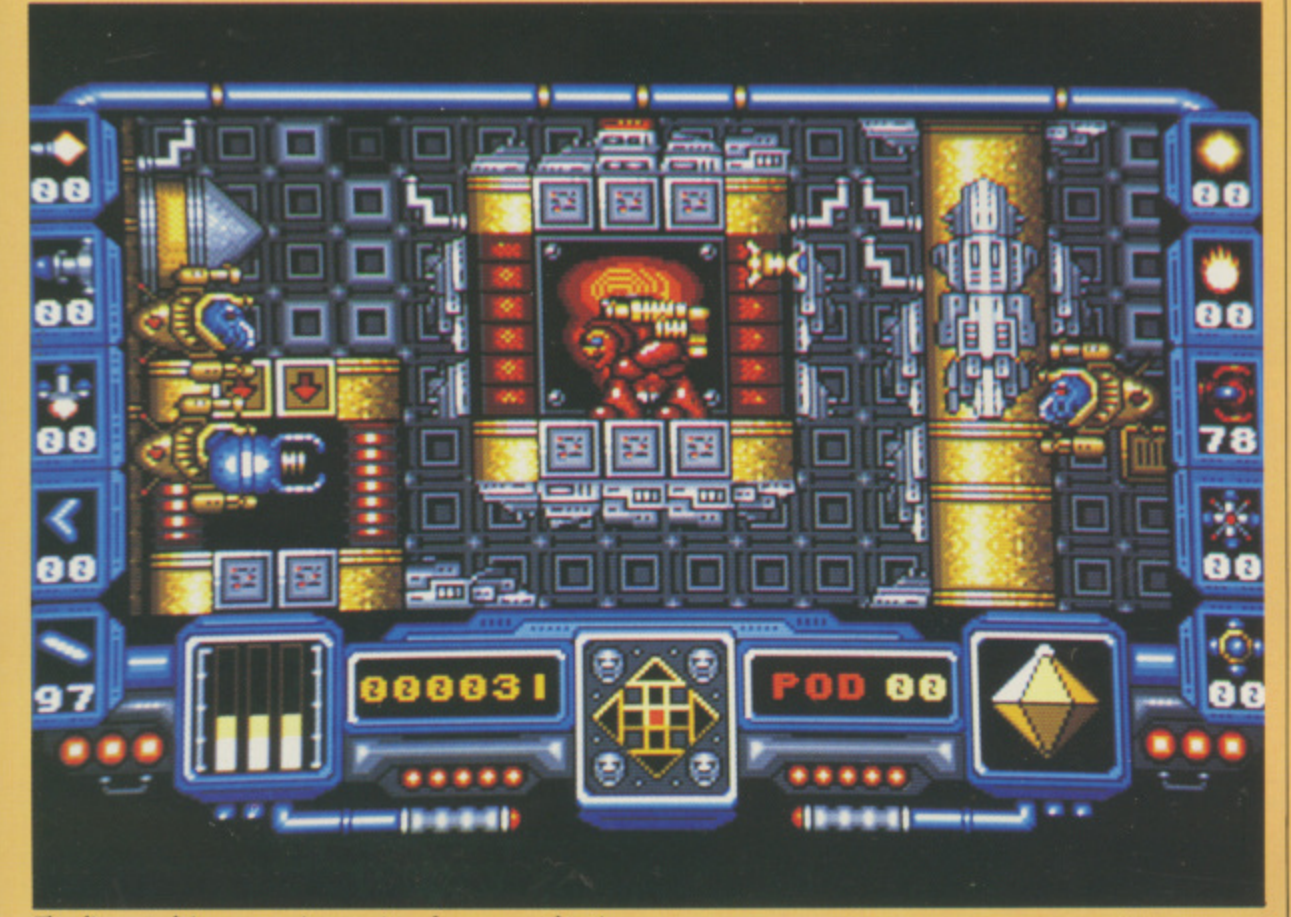

The aliens attack in waves, using a variety of weapons and tactics

#### **BILLIARDS SIMULATOR**

gameplay.

sensible position.

exhaustion.

tary point.

things to try and jazz up the

The table is viewed in rather minimalist and unsophisticated 3D, with cue motion controlled by the mouse. You select the direction in which the cue points with the left mouse button and the angle it makes with the tabletop with the right button. Instead of contorting yourself and splitting your trousers when trying to achieve an awkward shot, a few deft touches can rotate the table to a more

Once that phase is over, you select the spin by moving another cursor over a small diagram of the cue ball. select the strength of shot using a slider and finally click another icon to play the shot, miss the two object balls completely and collapse with

The scoring system is not explained. The best thing to do is try to hit as many balls together as possible and hope the computer will be generous enough to give you a soli-

There are a few twists. Gravity can be fiddled with by setting the game on different planets. You can alter the

 $A$  LAVISH baronial retreat, circa 1900. Colonel Pemberton is about to take his turn at the billiards table. On noticing something strange, he motions to his faithful friend, Smyth:

"I say, old chap. Come over here. Don't these Frenchmen take damned liberties with our game? Where are the pockets? What's this tommv-rot about Plutonian gravity?

"I quite agree, sir", Smyth sagely replies. "It is a frightfully boring game, don't you think? One has to make improvements to sell it".

Ninety years later, when the game was converted for the Amiga, it turned out that Smyth was absolutely correct. With only three balls on the table. Ere did do some extraordinary

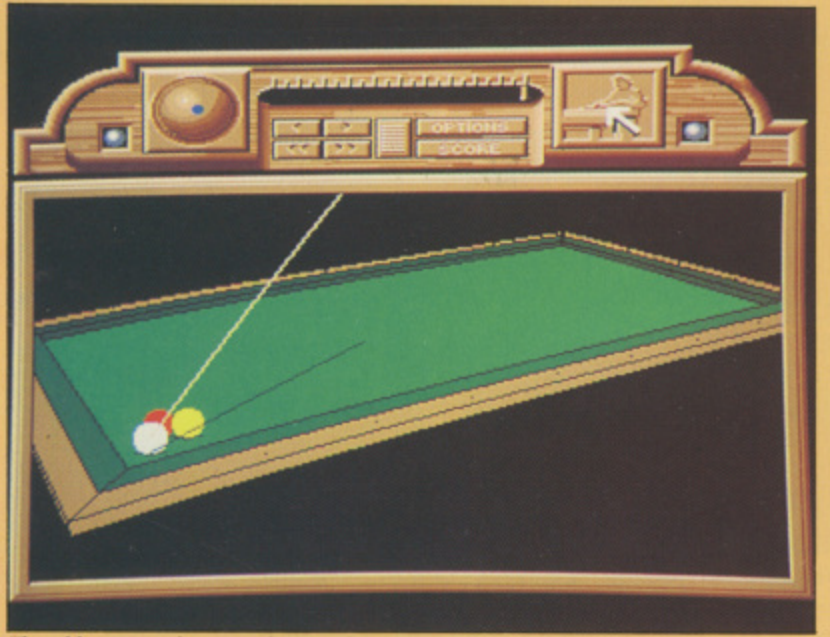

The table is viewed in unsophisticated 3D

EDIUM wash, spin dry, cool iron, do not bleach. That's M about the best way I know of managing a track suit. Others may beg to differ. Surely the good people at Again Again haven't sunk to the U depths of producing a laundry simulator?

Not quite. What they have done is a write a football management game. s Now before you switch off your h **Amiga Computing to go and do** , Manager is different. Gone are the days of "You have no dosh - press 99 to restart" and mammoth negative loans. This is purely a game of two teams and 90 minutes, Brian. something less boring, Track Suit

d<br>.. You are an international team manager, and all you are interested in is winning the Nations Cup.

y sonably poor rendition of the box c cover - a worried footballer on the right, and a manager who just happens to be wearing a tracksuit franl tically yawning at him. Doesn't bode The loading screen shows a reatoo well, does it?

The next bit is choosing the team. Stick to being England unless you want to type in at least 30 different players. Tou can view the entire check their performance before you players. You can view the entire

**11....01111 0** 2 ENGLAND **1 EPIELD**<br> **1 UPFIELD**<br> **1 EONNER MISJUDGES CROSS**<br> **1 DHARDS ANDERSON EXET SAYS** ANDERSON MAKES LONG 1ST TIME PASS **ArRoSS fIELD..,TOWARDS WILLIAmS** NILLIAM

**S TIME E 72:88 NVI 1111 D SUBSTITUTE A**

**RACK SUIT MANAGER**

**A scrolling commentary keeps you in touch L**

choose your squad. **N**

**L**

**m**

Choosing the team is great. Com-**G** modore Amiga (Inc, (R), (C), TM, et al) gave you a mouse and a nice set of routines to handle it. Track Suit Man-**L** ager has a menu system. What does it **L** use - a joystick. Very logical. **L**

The absence of any noise whatsoever, the total lack of graphics and a Save to Tape option smacks of a hurried conversion. I went to all the bother of getting a cassette deck wired up and the option printed. "This is not an option." Pah!

you can watch matches, scout i s Once you've got your team chosen, matches, arrange matches, arrange tours and even play a match if one

comes up in your group. Watching a match involves trying to read scrolling commentary and keeping one eye on a white line representing the field position of the ball.

The speed of the match can be varied from a minute per second to about a minute per fifteen seconds. Playing a match is the same, except you can alter team tactics and substitute players.

Everything about the team and the players can be changed. Individual attacking styles, defence, marking, team formation - you name it, you can probably change it.

Somebody somewhere has spent a very long time on Track Suit Manelasticity of the cushions, the width of the cue tip and the roughness of the cloth.

The fundamental problem with Billiards Simulator is that there is very little challenge involved: No target score, no excitement, no fancy displays as a reward. not even a derisory beep for each point.

The graphics are reasonably good, particularly on the menu screens, and there are recognisable effects and an excellent jazz piano soundtrack which plays before the game. But they don't make up for the poor gameplay and lack of realism.

Alastair Scott

0 Di Ex

 $\frac{3.5}{3.5}$ 

We

 $B20$ 

PI

Vi

In

A

A

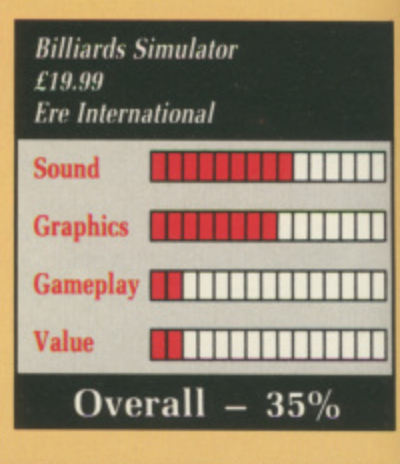

ager. Much thought went into its conception. Unfortunately, very little has gone into the Amiga version.

No use whatever has been made of the Amiga's nice little treats, apart from charging an Amiga price. So what possibly can be said in its favour? If you're a strategist. you won't get much out of it. An arcade fiend won't get anything out of it. Adventurers will probably wander off elsewhere. Who is going to buy it?

I'll tell you who - football fiends! If you can recite the Association rules backwards in Sanskrit for extra points you'll love it.

But if you are not already sold on football, it won't convert you. Its presentation is, frankly, dire.

Stewart C. Russell

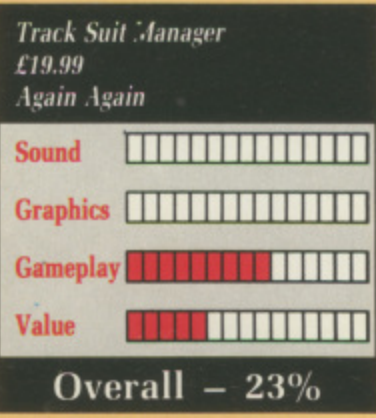

72 AMIGA COMPUTING April 1989
# **POWERHOUSE DIRECT** rom Power C

£225

£199

00

50 50

50

 $00$ 

#### **MONITORS**

hillips CM8833 **EC Multisync II** EC Multisync GS<br>II Monitors Include Lead

th

of

th

is Ιo cy

a

d.

ıd

сk

ut

or

btt

as

оf ırt  $\boldsymbol{\delta}$ ts )u

dе

it

er it?

If

es ra

 $\overline{m}$ lts

ell

I

#### **COMPUTERS & MEMORY**

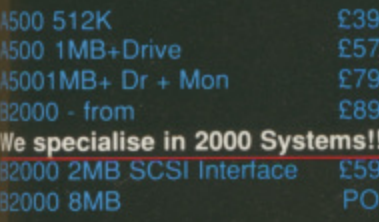

#### **SUNDRIES**

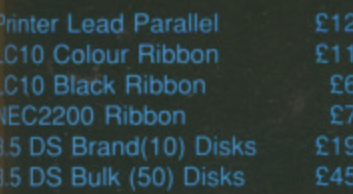

#### **SOFTWARE ART, GRAPHICS & CAD**

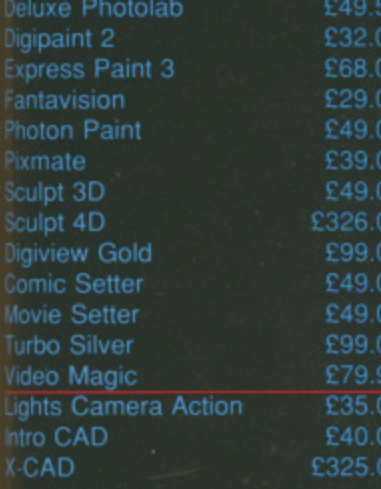

#### **SOUND & MUSIC**

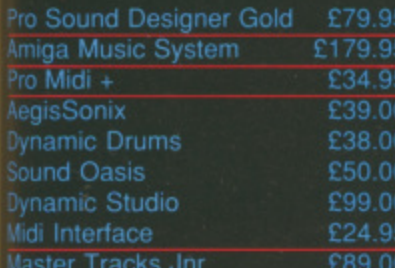

#### **DTP, WP & BUSINESS**

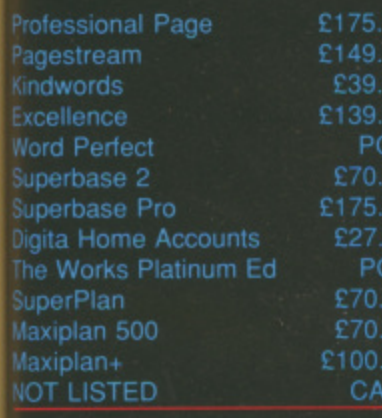

POWERHOUSE DIRECT is the Retail Division of POWER COMPUTING!

າດ

١Ō

ЭŌ

#### **PRINTERS**

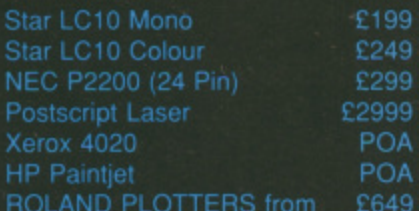

#### **DISK DRIVES**

All Power drives include thru' Port and switch. Triangle drives include track counter & "future proof" PCB.

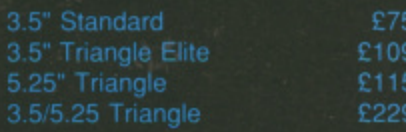

#### **HARD DISKS A500**

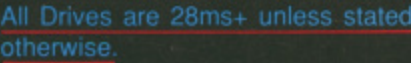

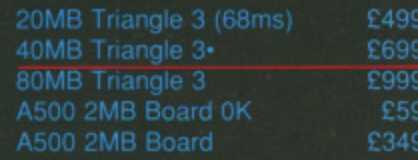

#### **HARD DISKS B2000**

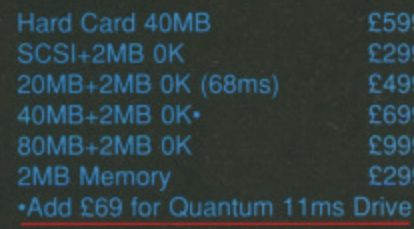

#### **UTILITIES & LANGUAGES**

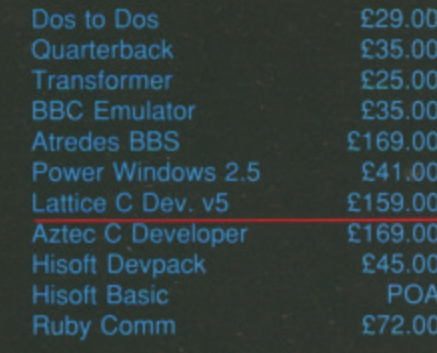

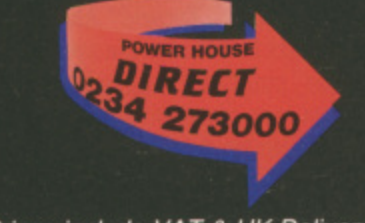

Prices include VAT & UK Delivery<br>ORDERS ONLY 800 581 742 **GENERAL ENQ. 0234-273000 Callers & Mail to: 44A STANLEY STREET BEDFORD MK41 7RW** 

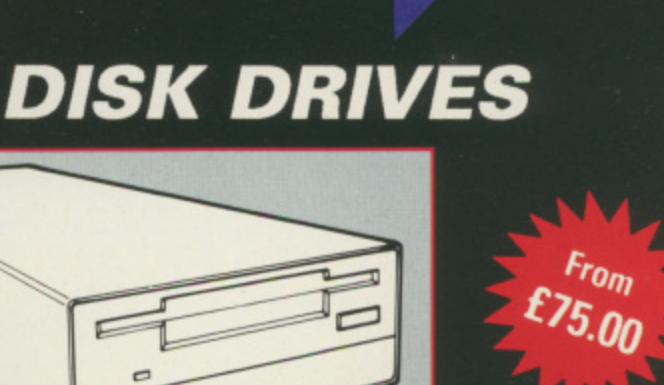

#### All Disk Drives come complete with thru' port and on/off switch

**POWER HOUSE** 

0234 273000

# **STAR LC-10 PRIN**

Other NEC and Star printers available - please call

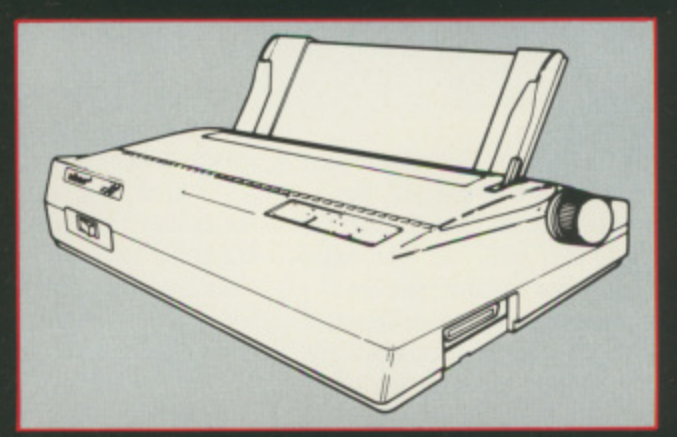

Superb quality 9-pin dot-matrix printer. Epson & IBM Compatible

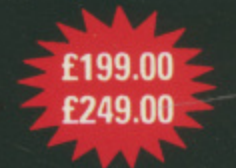

## **COLOUR MONITORS**

All Monitors supplied with free lead to ST or Amiga. State which

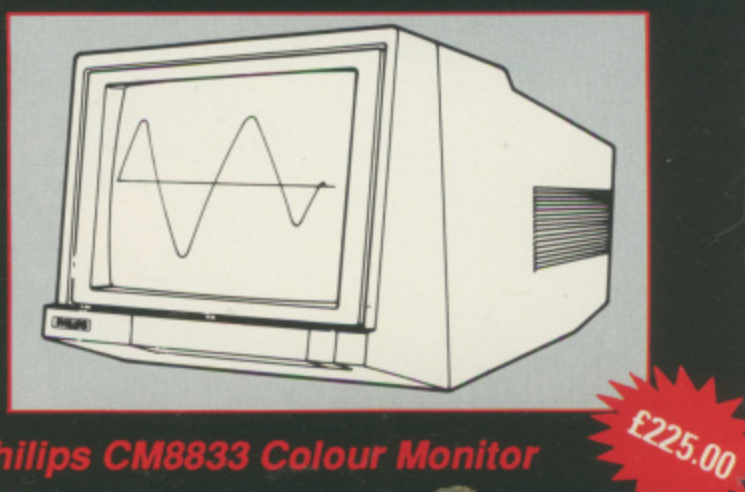

**333 Calour Monitor Philips CM8** 

#### **PHANTOM FIGHTER**

**ACMIXDUNE** chewed off the **end of his cigar and spat it M** out. "The Badlands are full of aliens from across time and space. I shall come with you", he said.

**D "Where are the Badlands?" I asked.**

**C D keep on past the Wickedlands. Before U I was an elder I was a geography N teacher", said MacMixDune chewing E off more of his cigar. "Turn left after the Nastylands,**

**c h sound like a McDonalds special?" "If you're so smart, why do you**

**e climbed into the Phantom Fighter. As** I climbed in with him I noticed the **e loading screen was very pretty. Sudd denly the Phantom Fighter rushed o forward at breakneck speed. It f BigMacMeal shrugged and** slowed down as a band of angry

**t me", I said. "Looks like Psygnosis's Menace to**

FreeDrink turned red. "Sort of... I suppose". BigMac-

**"It's exactly like Psygnosis's Menace, except not so good. Stuff this for a game of soldiers, I'm going back to playing Amiga Elite", I said,**

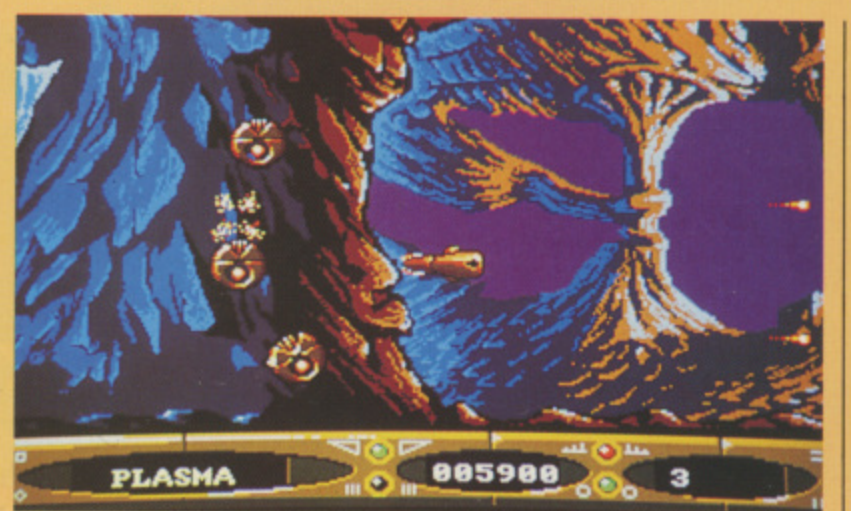

**The backgrounds are pretty - the music terrible**

**parachuting out of the Phantom Fighter, As I drifted down towards home I heard CheeseBurgerFren- chFries call out: "I bet it crashes on you..."**

**Although originality is in short supply nowadays, you can get away with ripping off games like R-Type and Nemesis without shame if you produce a game of arcade quality. Emerald Software has failed to do this. In fact if you put your nose very close to the manual you can almost** **smell a hot day in a Korean sweat shop.**

**The action, if you can call it that, takes place on five horizontally and vertically scrolling screens. Upset aliens swirl around in front of you, leaving icons to give you more firepower. Since this is obviously not in their interest, why they do this is a mystery.**

**At the end of each screen an alien, and usually the same alien, gets mad and spits more flames than a fire** **eater with a bad cough. How many times have you done this before?**

**Polish and style is very important, especially in Amiga games: Phantom Fighter is suffering from a distinct lack of both. Using the system text font for the score line is pure laziness. And after the first screen you'll have** seen all the aliens - only the back**ground and attack formations change.**

**Since the main reason people stay glued to their screens is to tackle new aliens, half the fun is lost. Having said that, the backgrounds are very pretty - but the music is terrible.**

**Hugh Allen**

TI w) di

T

Pl ticl

 $Ch$ 

N<sub>0</sub>

 $Ch$ 

N. A T<sub>(</sub>  $\overline{C}$ 

Eq 16  $\begin{array}{c}\n\text{Tel} \\
\text{Als} \\
13\n\end{array}$ 

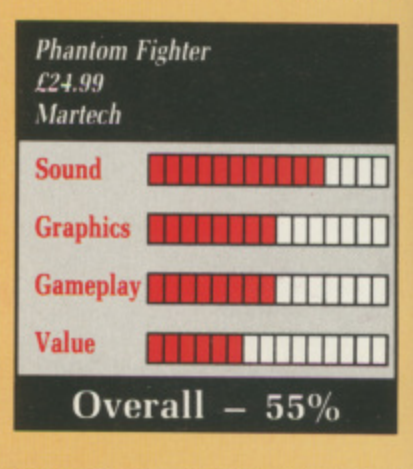

**TEENAGE QUEEN**

NCE loaded, the well-sampled **voice of a young girl giggles O N and tells you, in French, that she C wants to play with you. Who could E refuse an offer like that? Not me.**

**l well drawn pair of decidedly male o hands appears, holding the cards a which you have been dealt. The d game of poker is played with the e usual rules: you can elect to stay or d bet on your hand, then depending on , call, raise or drop [fold). All options t After clicking a mouse button, a** what the French sort does, you can **are selected with ease using the**

**mouse and pointer.**

**The number of chips you possess. the amount in the pot and the amount the m'elle has are all displayed in a clear comic-look font. If the poor girl loses more chips than she currently owns, she buys some more from you by removing an article of clothing.**

**As she gets colder and colder, her remaining clothes become more valuable and her skill with the cards increases.**

**At times it is very, very hard to believe she is not operating with some insider information:**

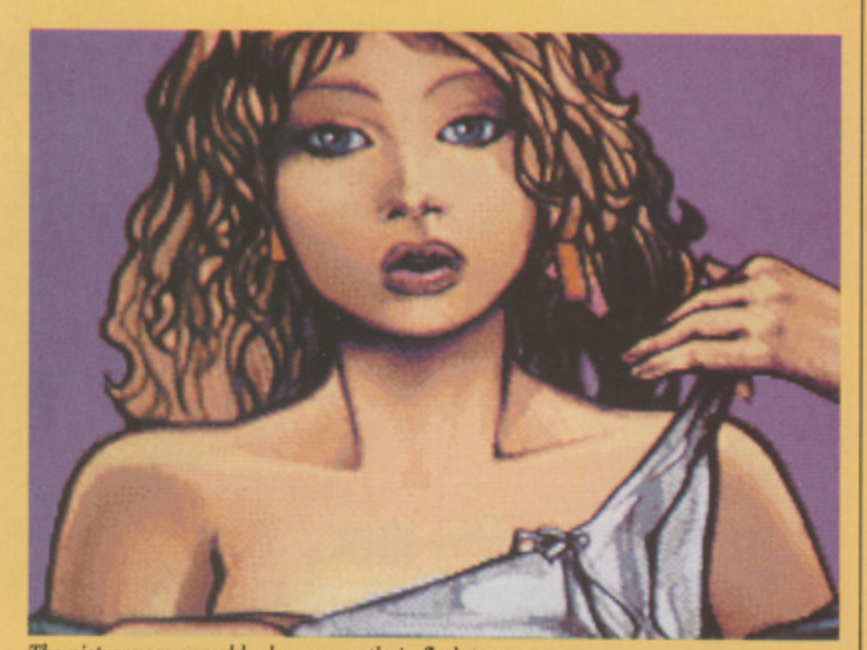

**The pictures are superbly drawn. mostly in flesh tones**

**74 AMIGA COMPUTING April 1989** 

**The graphics, which let's face it are the main reason for playing the game, are not digitised. Instead they have been superbly drawn, mostly in flesh tones, by Jocelyn Valais.**

**If you keep winning the girl will shed her clothes and a new picture is Loaded. This continues until she has absolutely nothing more to swap. At this point you can safely assume that you have won.**

**There is no animation - your cards simply plop on to the screen. Syn**would have been well worth the **extra effort involved, and perhaps a further touch of realism could have been added by applying a shaking motion to the hands holding the cards.**

**The sampled voice will giggle and tell you whether or not you have lost the hand\_ After you have amassed a few hundred chips the computer will** utter: "Ohh... Oui... Encore!" Ahem. **If you thought that the female option of the "say" command supplied with the Amiga was disappointing, then this'll make up for it.**

**Some of the sounds get quite close to the limit of innocence - when the girl is getting quite chilly, for example, a touch of the space bar will illicit a moan that sounds like she has lust discovered something better than a 40 meg hard disc bolted to her**

**1 1 Amiga on Christmas morning.**

**F**

**1 ing qualities of a strip poker pro**gram. Once you have succeeded in **1 unlikely to want to spend more time 1 trying to do the same thing again. It is always hard to judge the lastremoving all the clothes you are**

**1 to its conclusion - purely for research 1 you understand. Unfortunately I did I did succeed in playing the game** it in only one sitting, even if it was 11 **hours. The end picture was well worth waiting for.**

**Teenage Queen goes way beyond the Benny Hill, even if the drawings are of a stylised quality rather than photographic standard. To avoid accusations of sexism, a version featuring a man undressing will be released. I have already applied for the job and am expecting a phone call any day now.**

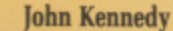

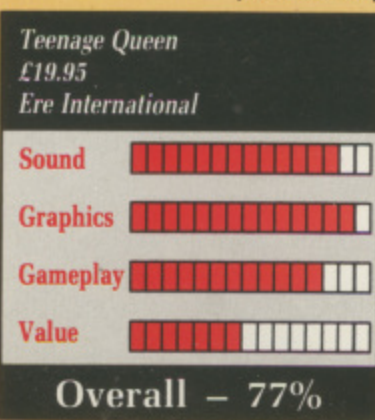

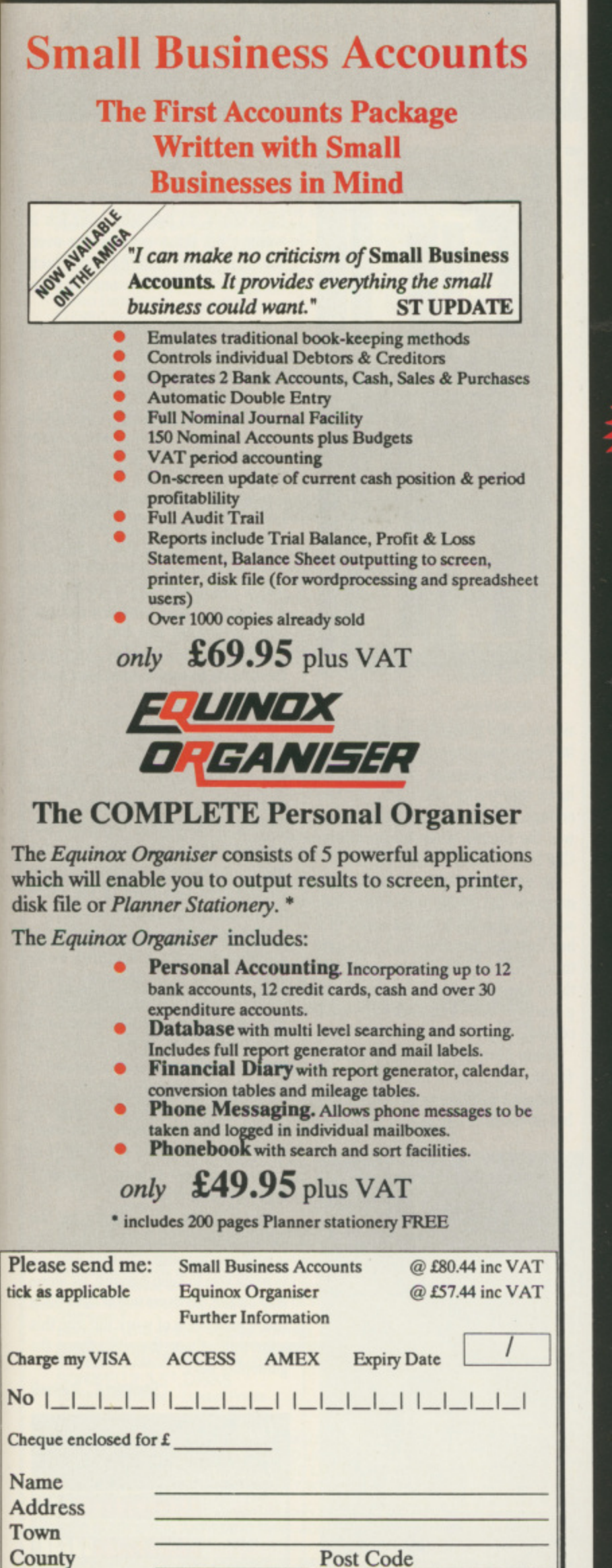

nv

nt. m ıct

**ix** SS. **ve** k. ge. ay ?W ng IŊ,

en

О

D

▯

m. in re me

me ch lid  $11$ ell

nd igs lan hid atbe for ne

dy

Π

▯

Ï

**l bU**<br>0m:<br>0117 **s Equinox Business Systems Ltd 16 Arming Street, New Inn Yard, London EC2A 3HB Tel: 01 739 3450 Fax: 01 739 2199 Also available from: G&B Computers, 13 Tottenham Court Road, WI. Tel: 01 255 1501** AMC 4

# **(IIDEL7 MEE**

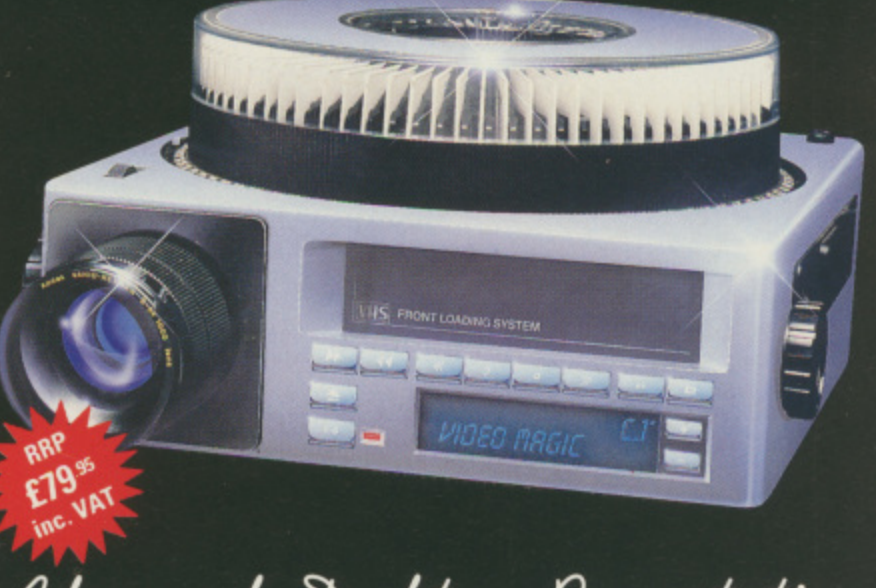

# Advanced Desktop Presentation

Until now putting together a professional presentation with the AMIGA has been a job for programmers and "hackers". Even with the current programs available a simple presentation often takes hours or days instead of minutes! ENTER VIDEO MAGIC powerful desktop presentations in minutes rather than hours' Using Video Magic's advanced user interface and features, even a complete novice can produce a sharp presentation using only the mouse and imagination! Not only that, with Video Magic he can combine all types of IFF image, digitised sound and animations onto one or several stand alone diskettes. For live work Video Magic features a handy remote control unit as well as external synchronisation.

#### **VIDEO MAGIC**

• All IFF images are supported inc HAM, Halfbrite • 'FP 8SVX Sound Samples • PASE Pro Animation Sequences

• Multiple Professional transitional effects including wipes, fades and swipe • 4 channel Hi-Fi Sound -WYSIWYG Autom **scripting**

DIRECT

273000

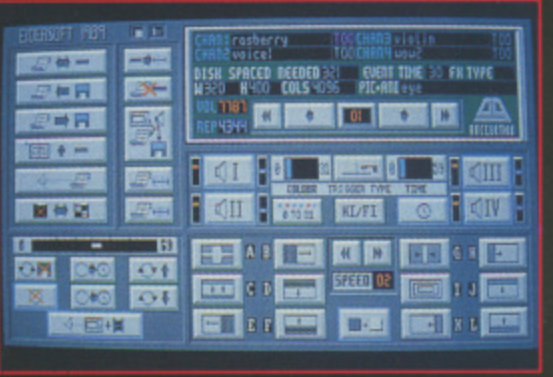

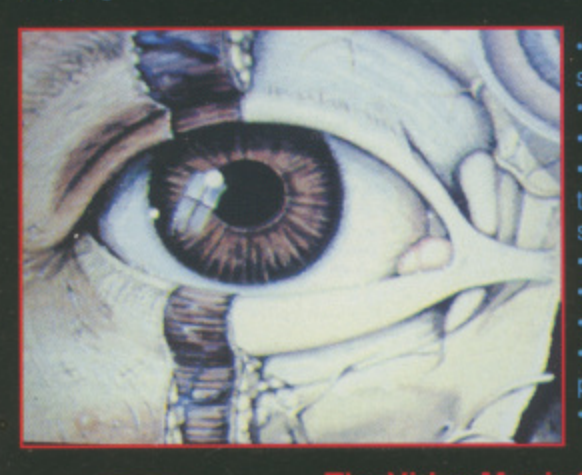

standalone boot disk/s • Hard Disks Supported • All Amiga Resolutions sound sequences

• Multitasking • Full Event Editing

• PD player program sup-

plied

• Cable Remote Control Unit

**o Magic System costs E79.95 comes complete with example** Available direct by telephoning the **hotline below or from better dealers.** e please call 0234 2732

**MAIL ORDER HOTLINE 800-581 742 (ACCESS & VISA)** 

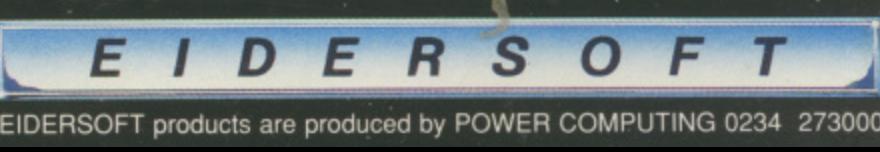

#### **TITAN**

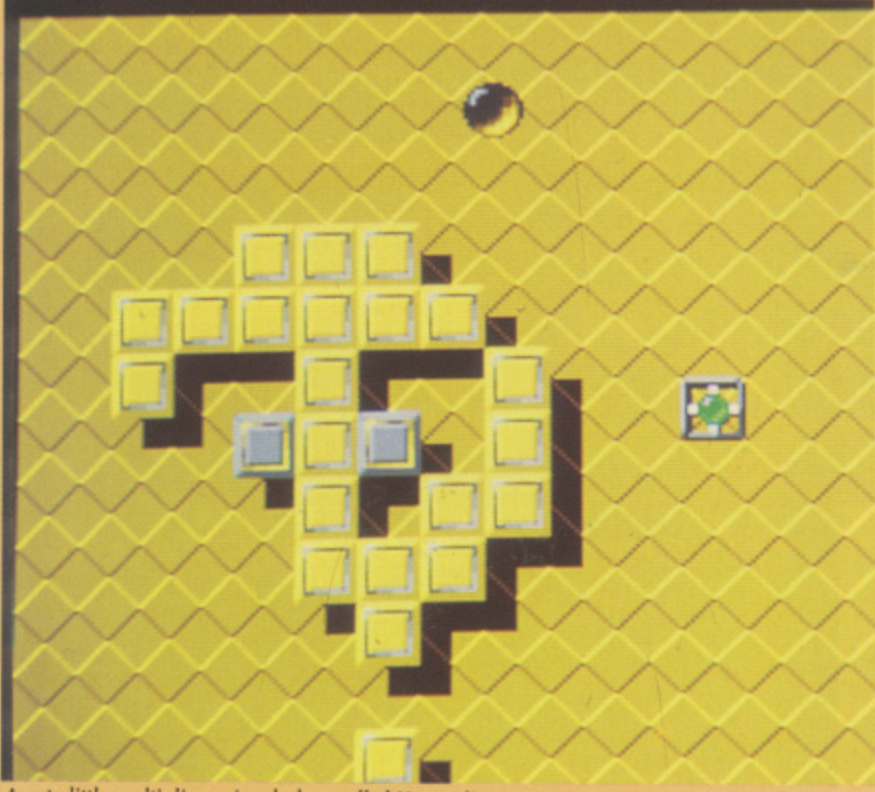

**cute little multi-dimensional place culled Vegapolis**

HE first time we see the Amiga **T doing the biz with a game, we H surely think: "Cor, well I never did!" E Or words to that effect. Sound and f graphics to make a grown man weep, i and with initial impressions not far short of the illegal\_**

**r s** could well be another story. **But then we go: "Hmmm, what's** the game like?". That, my friends,

**i the disc manages to exude Gallic flair m and still fit in the drive. OK, so maybe e bat after a ball, but there's plenty of w scope in that scenario. Titan just oozes French style. Even Titan has you charging about with a**

**s them all — Arkanoid, Giganoid. e Veryanoid — they're everywhere, and You're thinking that you've seen**

**e**

**they're all the same, Titan isn't.**

**First of all, you can charge about in four directions. Secondly, the ball can't disappear off the bottom of the screen. Now there's a turnip for the books,**

**The thing is, we're in the future hem — 2114 to be precise — in a cute little multi-dimensional place called Vegapolis. There are too many people in Vegapolis, and the city fathers have to find a way of getting rid of some of them without anyone realising exactly what is going on.**

**Mr Ilibrys, an analytic conceptor by trade, suggests a new leisure dimension where people can** compete against (un)natural forces. **The prize for coming out the other**

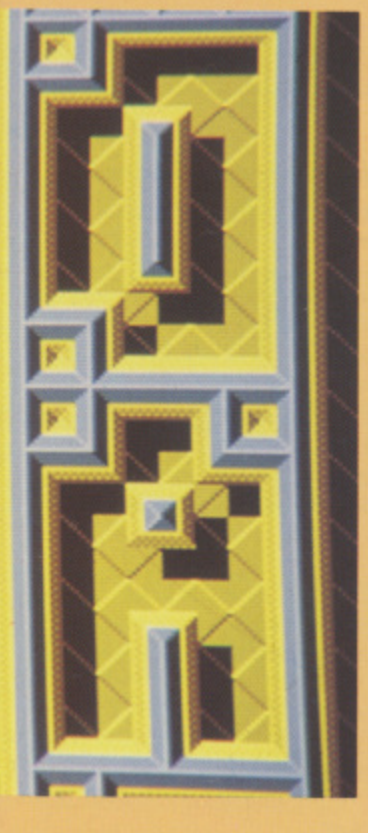

**side is 1.000 Kronurs — loads of dosh** in Vegapolean terms.

**Hopefully, enough people will be lured into trying their luck, but not enough will be able to complete it to win the money. Even in the future. City Hall policies remain the same.**

**So we've got our multi-facetted magnetic bat thingy and a roundish sort of energy blob, which could in a** bad light be taken for a ball. The only **things that can do us any harm are those skulls that are dotted about, possibly the remains of past competitors.**

**White ones are plain nasty and do for anything, bat or ball. Green ones — mould I presume — do for the ball but are a rather nice line in munchies** **for the bat, What are these Titus guys on? Where can I get some of it?**

**The first couple of screens don't have skulls, so basically your job is waiting till those screens are over. Twiddle your thumbs too much though and you lose one of your myriad lives.**

**In later screens your job is almost purely to stop the ball hitting the nasties, occasionally giving it a dunt just to stop it getting bored.**

**There are various types of blocks which appear, disappear. allow one-way traffic, get in the way, confound. confuse...**

**Energiser blocks are a bit cunning — they allow you to alternate places with the ball, along with a melodic little sample which sounds almost totally unlike the odd bit in the Star Trek theme. This allows real strategic play, or is great just for the hell of hearing the wee noise, And you thought reviewers were at least semisentient.**

**All this action is conducted on a scrolling, overscanned playing field which, if you use the mouse, increases the viability of an ongoing vomit situation, They would insist in having a patterned background, wouldn't they? A manic gladiator beats hammers away in the background, and most of the other FX are sort of drummish.**

**Like most Titus games, loading is accompanied by a sampled tune. 'this time it's quite adequate and is actually not off key. All the nice watery effects on the title screen and mammoth high-score table are pretty, but serve little purpose beyond initial Wow! value.**

**The promise of BO levels may be daunting, but the game can be saved and restarted with the full number of lives so it is more of a test of patience than anything else.**

**Since all you do is supervise the ball — it's too fast to follow — the game is really rather dull. There is nothing to force you to keep playing, let alone stay awake. So there might have been many man years of work put into this — the skill's there, the will's there, the gameplay isn't.**

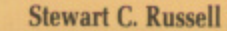

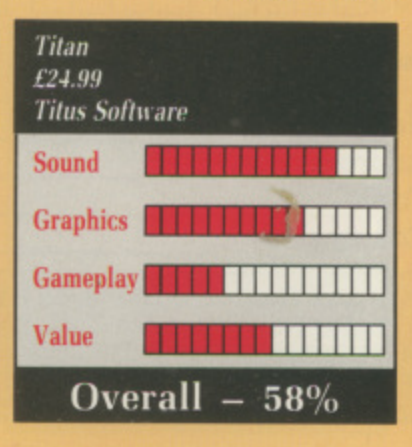

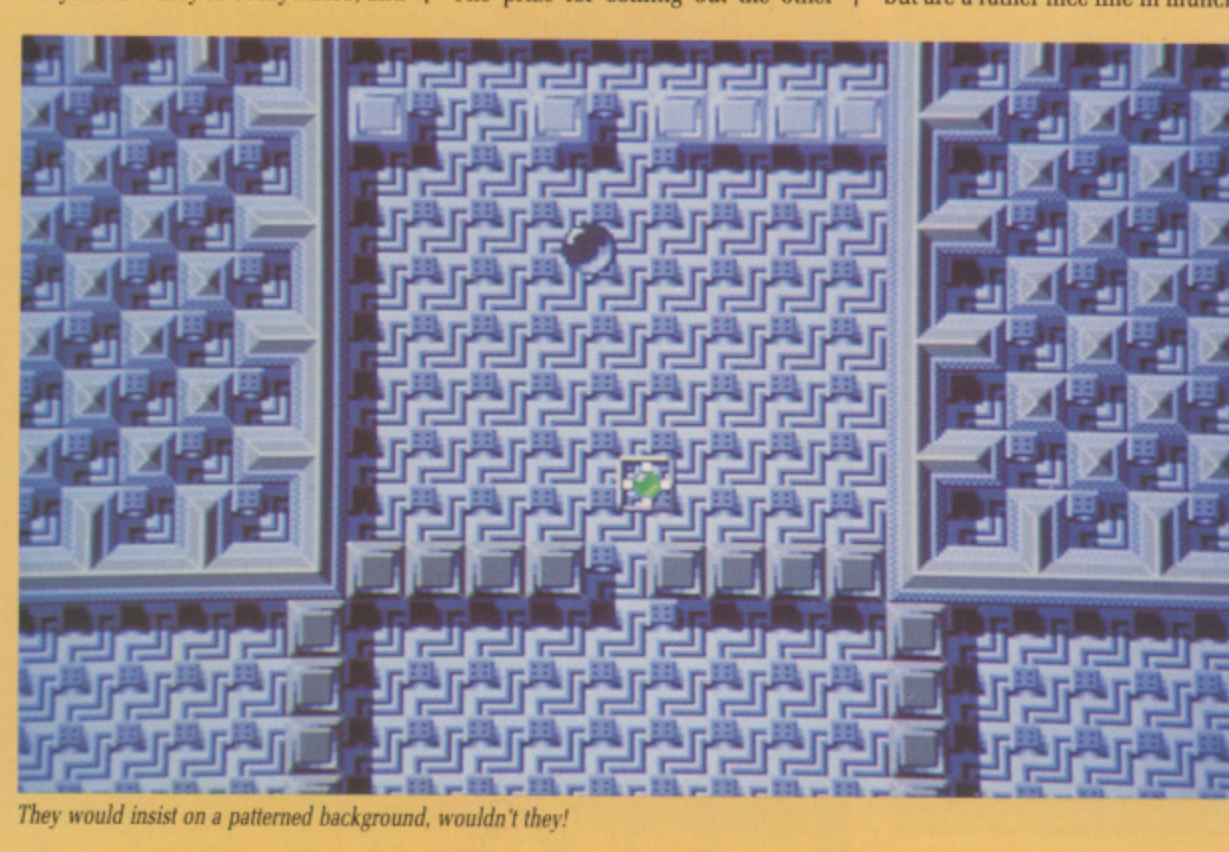

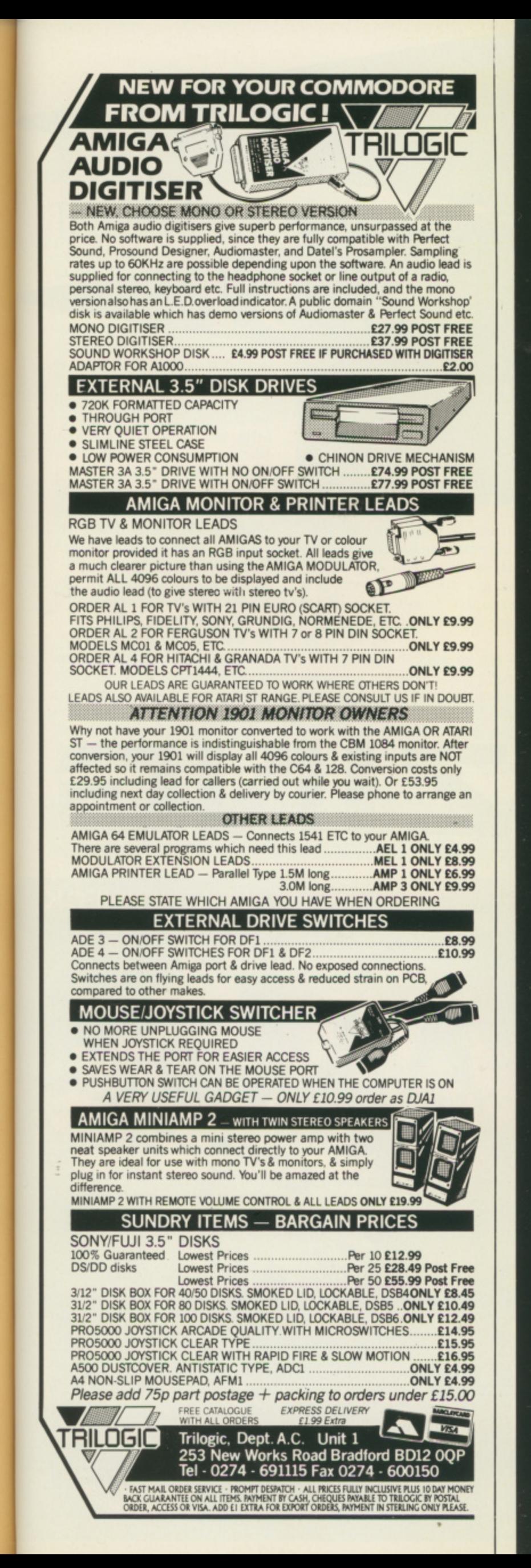

:h ur

ıst

ks

ist

ar

īτ of )u ı١

ld

ng in d.

 $0I$ he er

CB nd re

se

ed of

ng

en

ell

# **PRO SOUND DESIGNER GOLD**

### The Ultimate Sampling and Music System

**Pro Sound Designer Gold is the most Advanced Amiga Sound Sampling and Music System available. The four separate modules that make up the PSD system are available separately or as the Amiga Music System. representing outstanding value for money**

> **. "-the Rolls Royce of Amiga Digitisers."**

Quote: AUI Magazine 1988

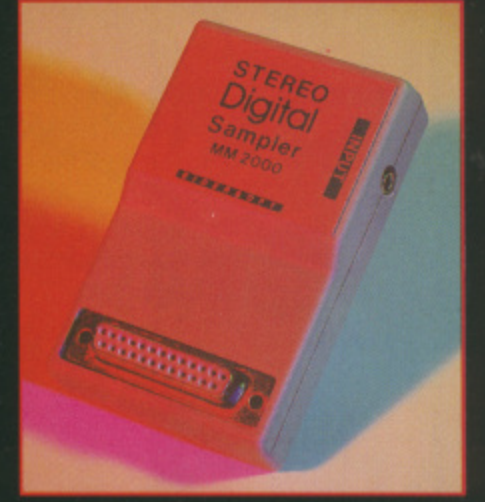

**ARP 3 tl'f.' • 0 d** , **- IME x** 10th and the **I AEI Pei 0/61811001** न **; G** hulwwwW www.Muj **: L a** E **i**

**• 1 -28Khz Stereo • 4 Channel Playback • 8 Sample Buffers • Chip or Fast Memory • IFF Instruments • Full Editing Effects**

**• Edit Sample Wave**

**Pro Sound Designer**

- **Real time monitor**
- **MM2000 Hi-Fi Digital Sampler Unit +++**

**Midi Keyboard • Full Size, 5 Octave • Midi Compatible**

**MM5000 5 Octave.** 

**MM3000 Midi Interface • Standard Midi Inter-**

face for all Amiga Midi

· Software compatible

 $\cdot$ <sup>*Incredible Price!*</sup>

**Pro Midi +**

- **4 Channel Poly, Included FREE wail PSD Gold & Amiga Music System'**
- 10 Instrument banks **16 Martin**
- $\bullet$  Midi Channel & Fre-
- **quency switches**
- $\cdot$  Load/Save Set **• Mouse, Keyboard or**

**MM5000 Keyboard**

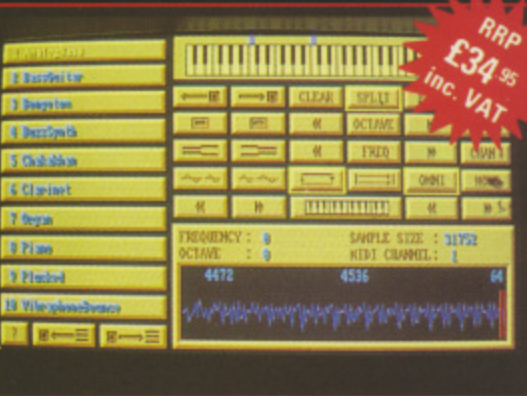

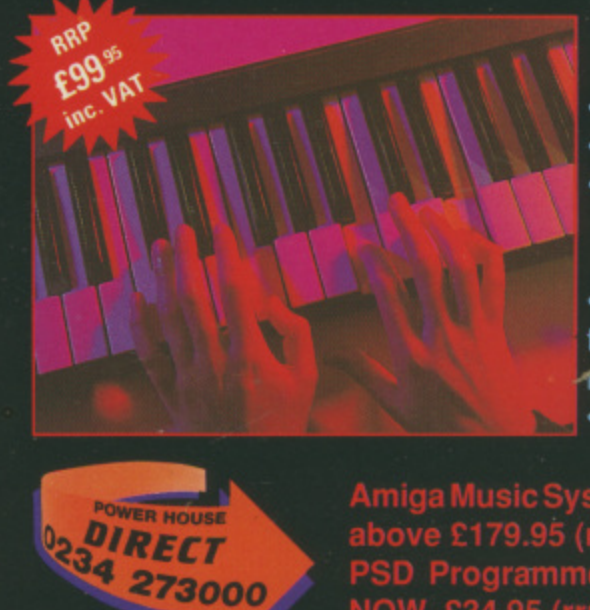

#### **e Ar 3ystem Includes all Items above £179.95 (rrp inc VAT) PSD Programmer's Toolkit available NOW £34.95 (rrp inc VAT)**<br>(Source routines for Basic, c and m

**. eds**

**o f**

#### **m o MAIL ORDER HOTLINE 800 581 742 (Upgrade to Gold E20)**

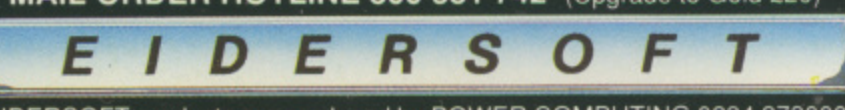

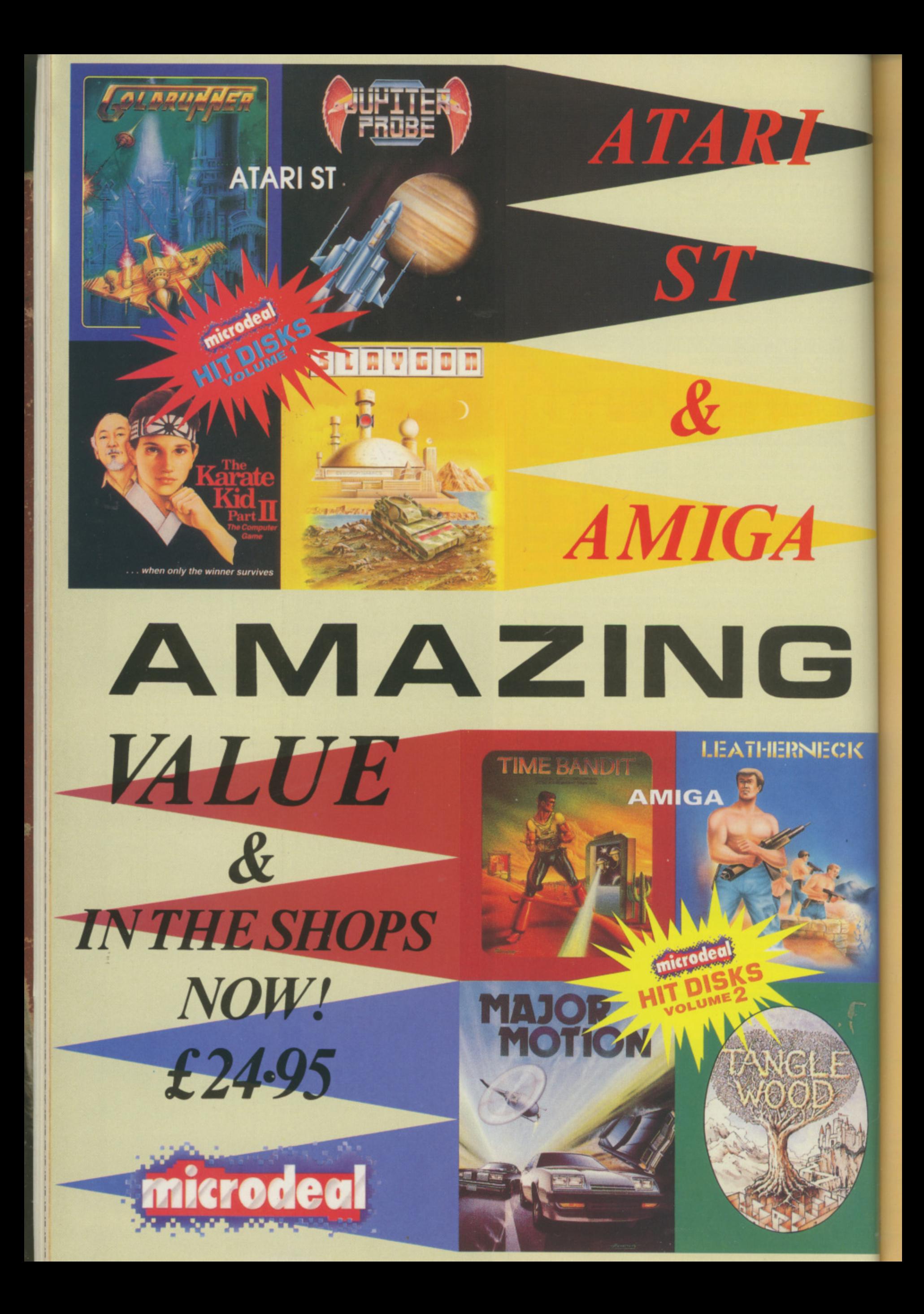

#### **4TH & INCHES**

SN'T it amazing how clever these I American football (hereafter football) players are? I mean, they all go to university and they all come out 'with degrees. So maybe they have to spend at least 30 hours a week outspend at least 50 hours a week but-<br>side training, but why can't we be like that? Then again, how many of us would want a degree in Applied Running About or Advanced Drooling?

a with a joystick – in port 1, a pain for single players - it includes twoplayer options using mouse or stick, timing options of five to 15 minutes per quarter, and a Biblical quote from a guy called Paul. 4th and Inches is all about the tactics and skills of football. Best played

tunes, which initially sound lovely but drive you up the wall when you realise they're played every down. It's also got some semi-rancid

many possible plays with many varie ations on each, involving different combinations of players. Other hangs that stay the same are the siny<br>names. Shorts and Nickels are defensive; Double Tight Ends and Pro Sets are offensive. And quite rightly, too. As with the real game, there are things that stay the same are the silly

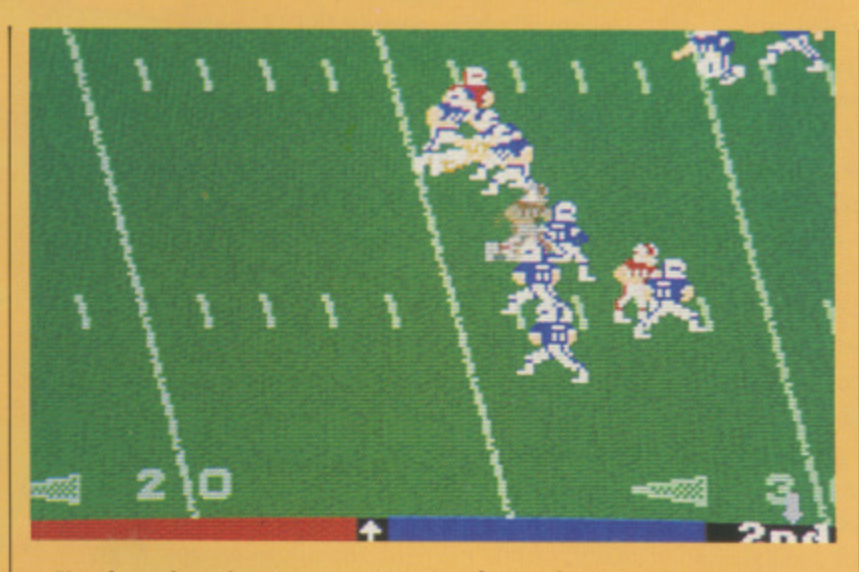

**THE MUNSTERS** 

You have four downs to gain 10 yards. otherwise you lose possession. The first thing to do is choose the formation — five are given, with the sensible one as default. You make your choice and the little chaps rush into formation.

Next you have to choose the play again, five are given. Finally you select the position that will do the action, Football freaks will be incredulous at the lack of jargon used here.

If you choose a totally gaga option

when making an offensive play, the program burps at you. The guys at Accolade must have spent hours drinking Coke and jumping up and down in front of the mike.

Virtually anything goes defensively — but not very effectively if it's really implausible. It can be a little annoying to see a carefully planned play result in a 38 yard gain for the opposition.

The playfield doesn't scroll along, instead it flicks in the manner that some sports productions do, with a

flash to the next view. This is all very well, but the action is usually split up just when your running back is about to get creamed. The little chaps. who in real life are anything but little, are neatly produced with clean graphics and good animation.

The computer opposition is utterly fallible and will gladly leave plays incomplete just to make you happy. They still tend to beat you 27-3, but you can't have everything.

play it, even though the tunes make School of "Acting". 4th & Inches makes you want to you want to join the Neighbours

Stewart C. Russell

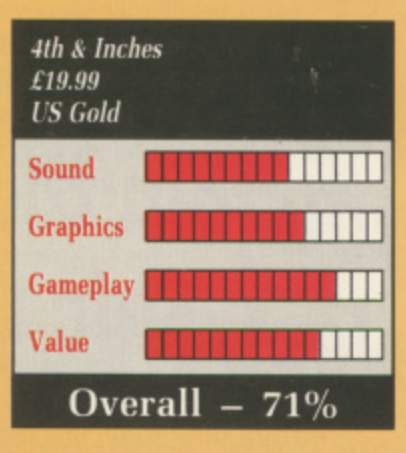

MERICAN TV in the mid '60s A was hot on cute spooks. Shows like Bewitched, where a puckish housewife did nothing more scary housewife did nothing more scary<br>than twitch her nose, were all the rage. Another shadowy sitcom was The Munsters, a hit over there but never quite a cult on this side of the Atlantic.

T worth hanging a license on, and so we get, 25 years after the first i broadcasts crypt out, The Munsters computer game. However, any famous TV show is

The running gag of the show was

h

К

that although caked in mad Max Factor and looking like death warmed up. the members of family Munster were nice guys and ghouls.

The game is based on the idea that as a punishment for all this niceness the Prince of Darkness has sent his truly evil mobsters to kidnap the one normal character, Marilyn. In order to release her from the demonic clutches, the rest of the Munsters have to wander through their house, collecting bits in the right order.

It takes three Munsters to get through the game, you control each in turn. First off is Lily, who gets this. that and the other and activates Granpa, who then has to head off somewhere else followed by Herman. who finally takes over.

Against the massed ranks of Old Nick's army you have spells. These look remarkably like glowing tennis balls — ever seen a glowing tennis ball? But lob them at the spooky spr-<br>ites which infest Schloss Munster and you won't go far wrong.

The house is depicted in two dimensions. You can walk along the floor or up and down stairs, but that's it for manoeuvres.

The graphics are pretty, lots of background detail and interesting objects which, if you can't collect them, do absolutely nothing. Once collected, objects disappear for good and play no further role in the game beyond letting the character complete his, her or its part in the, errn, plot.

The ectoplasmic enemy swoop from out of the ceiling, behind the doors or from the stairwell. Some can be zapped by the balls, others have to be dodged. This isn't always possible, and close study of the perambulatory habits of the nastier customers is needed to prevent an all too frequent demise.

t this is lost either as a result of energy depletion by lots of small spooks, or by total lifeforce removal following a brush with a really evil entity.<br>This game is so scary that it. There's only one life per game, and

g ened my Amiga into not working . unless I took out its extra memory This game is so scary that it frightand hid it under the duvet. "Amiga — All Models" boasts the box, This is not true — only 512k machines will run The Munsters.

The fact that there is precious little to do is partially hidden by the way in which it is far too easy to die and start again from the beginning. Pictures are so-so, sound is minimal, as is the chance of this game holding any Amiga owner's interest for more than 10 minutes.

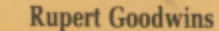

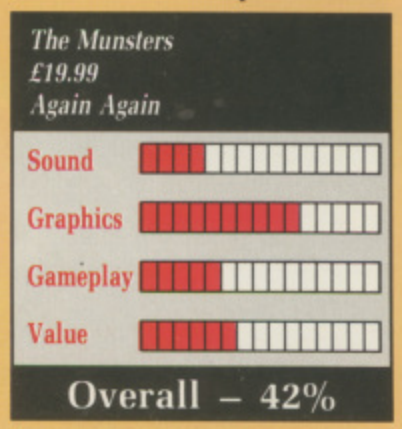

April 1989 AMIGA COMPUTING 79

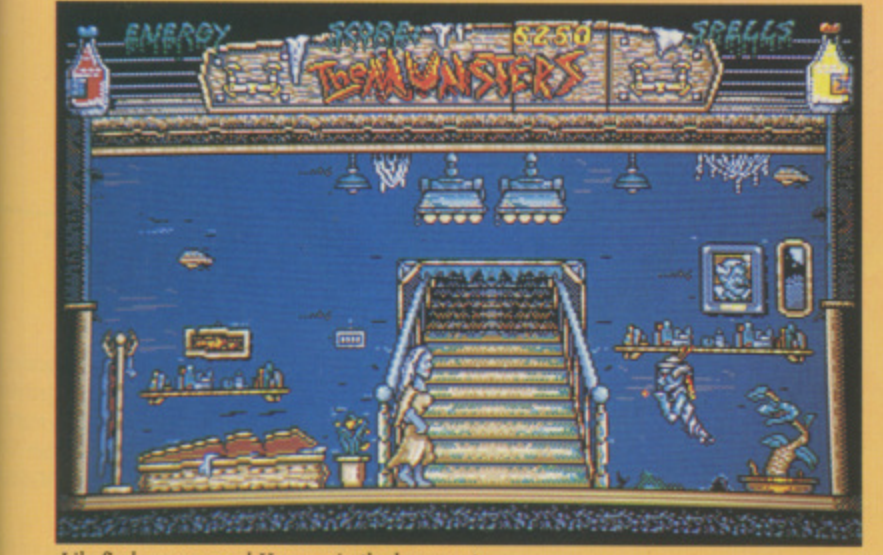

Lily finds granpa and Herman in the basement

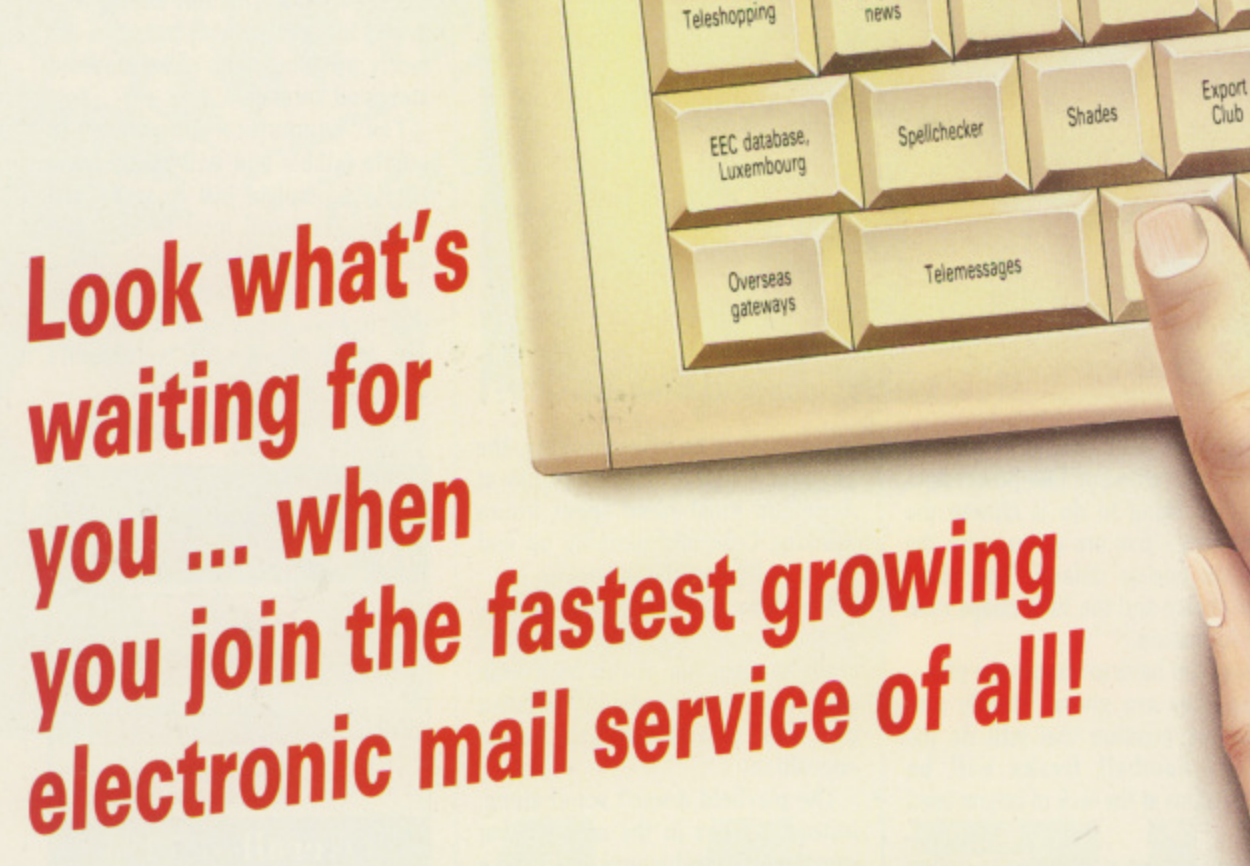

Four years' continual development have made MicroLink into the COMPLETE communications and information system for everyone with a home or business computer.

And it's so easy to use. From your keyboard, linked to a modem and phone, you can directly key into the services provided by Telecom Gold — and many, many more.

Every day thousands of electronic mail messages pass between MicroLink subscribers throughout Britain . . . and many other parts of the world. From their keyboard they can also send telex and fax messages, without the need to buy expensive equipment.

MicroLink can be used with ANY computer, from a tiny hand-held Psion Organiser or Z88 portable to the most sophisticated computer of all. And from anywhere where there is a telephone point.

So if you want to speed up your mail, tap into a weather satellite, carry out company searches, obtain free legal and financial advice, order flowers, book theatre tickets, negotiate a mortgage, help yourself to free telesoftware programs — or go adventuring in the land of Shades, the world's biggest multi-user game - then there's only one answer — MicroLink.

# FIND OUT MORE ABOUT **MicroLink**

**FREE\*** for a month.<br>**Please send me** Name Name Name Name Structure is the form alongside you will more facts about

**Address** 

Send to: MicroLink, Europa House, Adlington Park, Adlington, Macclesfield SK10 4NP. AMC4

One number to dial . . . one security password . . . one simple log-on . . . and you're only a keystroke away from the best information and entertainment services now available!

Online

chatting

Unlimited

filing

**STD** 

codes

Racing

tips

 $17W$ 

reports

Electronic mail | Fax | Telex

Great Euro

**Dictionary** 

**Bulletin** 

boards

Theatre

tickets

Hotel

guide

ExpertLink

Interflora

Weather

map<sub>5</sub>

Airline

schedules

Games

Typesetting

Translations

Computer

Financial information

# Use TELECOM GOLD

Link, with FREE regist and telex validation (normally costing £15), and a month mailbox. So you can find out for yourself what Microis all about without it costing you a penny.

 $D_i$ 

**MICRO MICRO MICROSOFT WHEN YOU SEND WE GONDER WHEN YOU FECENT WITHOUT IT COSMING THE LOCAL THE LORD AND DOES NOT** A MC 4 work was and the signal telephone, which was a signal to the signal telephone, which was a signal to the signal of  $\mathbb{R}^n$ . This exclusive offer references or surcharged account relephone, any possible

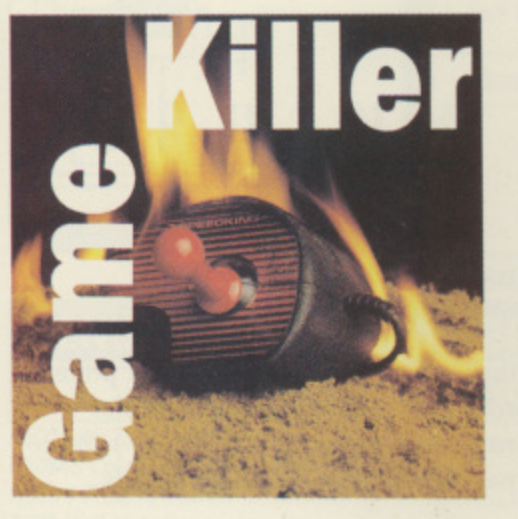

**http://** 

#### ELLO games wizards **H everywhere. Particularly Tony E Harmer. Thank you for your tip about L holding down the fire button to get L around corners in Test Drive, but O we've already done that. Still I was g particularly impressed that you a should write all the way from m Centereach, New York.**

**s need to look to the exotic land of w Birkenhead and the abode of Jason i z a space again for infinite lives. Press r space once more and tap N to jump to** the next level. **For some tips we haven't had we Allen. His tips are plentiful: In Cybernoid press space at the title screen, then type RAISTLIN and press**

**Once you have saved those worlds it is off to win at Rolling Thunder.**

# **parade**

**Awright poke pickers, it's Max "The hacks" Tennant's time once again to delight you with his fantastic game-winning ways**

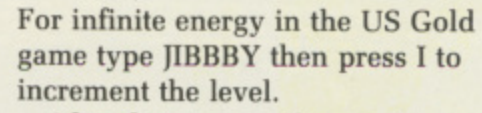

**After that you need a good run around a track to blow out the cobwebs. But the surefooted follower of Flojo will take to Daley Thompsons Olympic Challenge with the correct shoes. For training, wear training shoes; 100m running, spikes; long jump, long spikes; shot putt, long spikes: high jump, flat shoes; 400m, running shoes.**

**Then on the second day don the short spikes for the hurdles; half spikes for discus; track shoes for pole break, sorry pole vault and track shoes for the 1500m, Use Lucozade for the 400 and 1500m.**

**To get loads of points in the 100m run as fast as you can until you are just about to cross the finishing line and then wait three or four minutes before you cross.**

**And so on to a letter from Angus Northcott from Midlothian. Not the Angus who thought that the Dinner Party was something you voted for in Hungary but the chap who knows what's what in Sword of Sodan.**

**"Play the game he says", good tip — I always find that works well, "When you've lost all your lives wait until the replay option appears and press R. When the replay starts, exit and start a new game, complete with infinite lives".**

Thanks, by the way (BTW to all **those comms fans), have you noticed the number of icons there are in real life. There is the athlete Icon Billy, the '60s singing duo Icon Tina Turner and the Who song Icon C for Miles.**

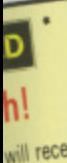

Online chatting

mailin

will receive a E<sub>re</sub> and a month's leie<br>Le T e what s o Telecom Gold nd does not includ y.

.<br>ed e

gu a

nd i<br>I t

w. a

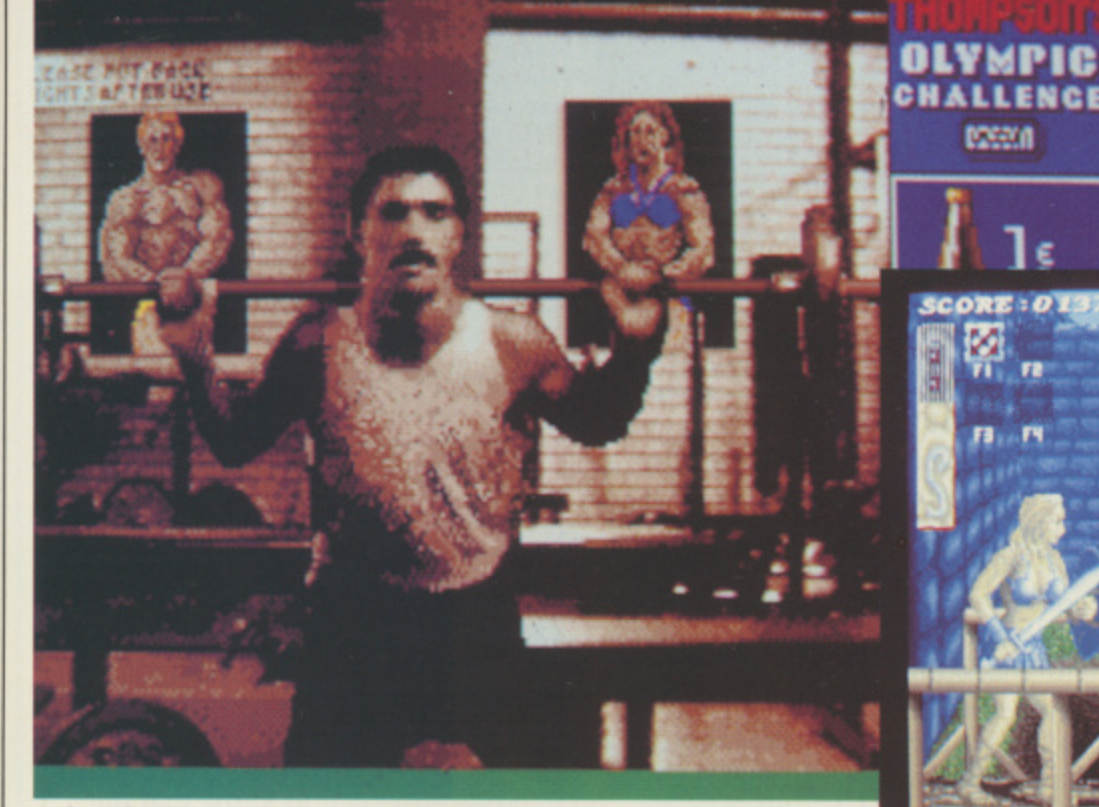

Daley Thompson. Putting his best foot forward

Sodan: A replay bug for infinite lives

**DESEMB** 

April 1989 AMIGA COMPUTING 81

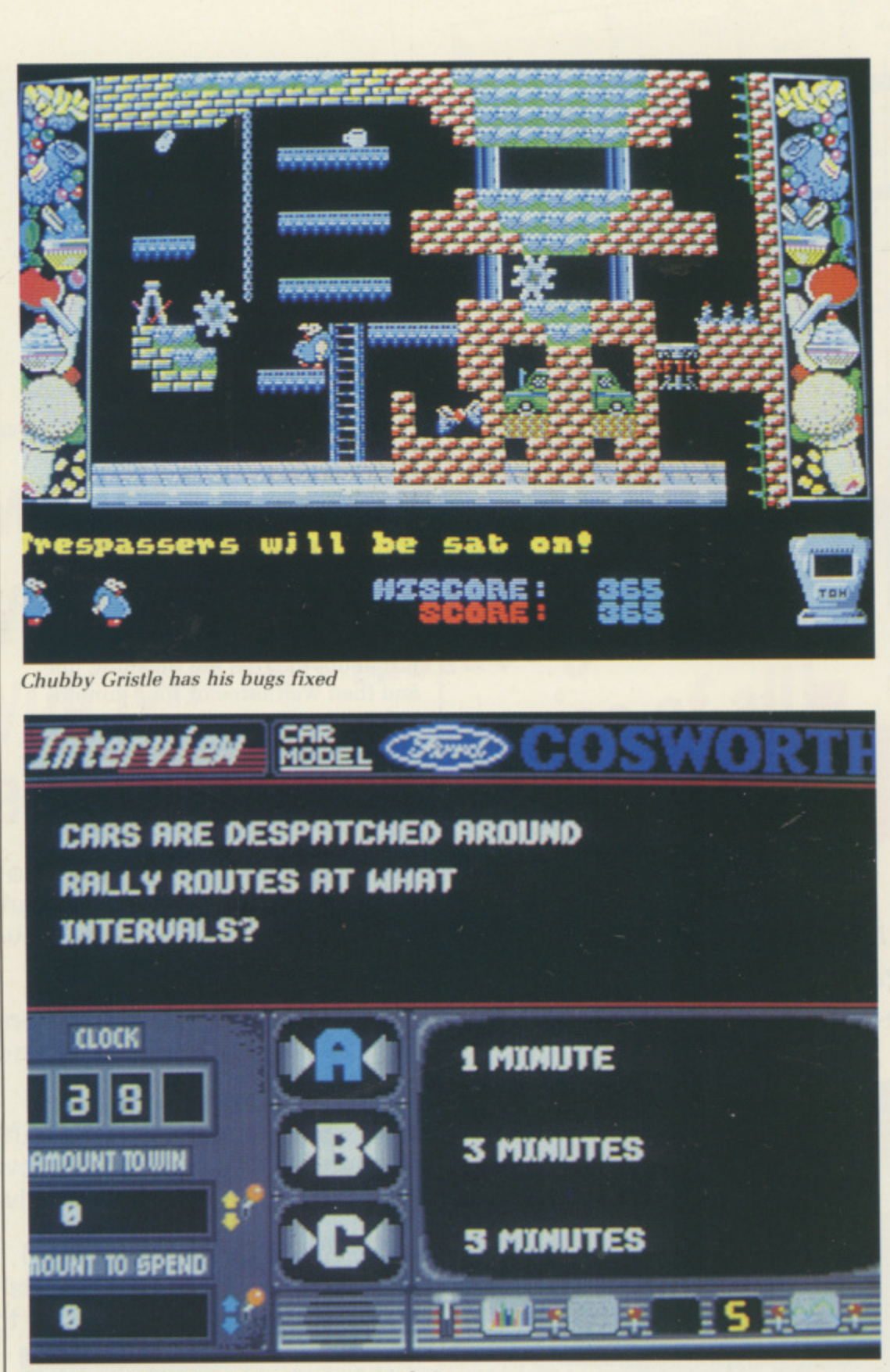

Lombard RAC Rally: What do points make?

Obviously a good song for a compilation. I'll award a suitable prize for the best list to the usual address. But beware, anything you can do Icon do better,

Chop, chop, a whole load of hints from Sena Kove, most of which we've had before. But the hint for Carrier Command — pause with the mouse and type GROW OLD ALONG WITH ME is one we've not printed, but the one I like is for Chubby Gristle, type BUUURRP. Justin Gavinovic doesn't

live far from Senna (up the Ruislip Road, turn left at the White Hart and turn right at the top). So perhaps there is something funny about people who live in Middlesex that makes them like Chubby Gristle,

Justin and his friend Andrew Hine have some pokes for the game. This routine will produce a disc error. As usual ignore it. Sorry about the funny format of the data lines, its because of a bug in AmigaBasic, honest.

As a matter of interest this routine also has to fix a bug within the game. The bug doesn't show up normally,

through luck mainly, but the poke routine finds it. This is why the routine is so large — it has to rewrite part of the game initialise code.

```
REM INFINITE LIVES FOR
REM 'CHUBBY GRISTLE'
REM COPYRIGHT 1989. BY JUSTIN G.
REM FOR AMIGA COMPUTING.
tot=0
FOR n=458752& TO 458994& STEP 2
READ a$
a=VAL("&h"+a$)
tot=tot+a
POKEW n,a:POKEW (n+244),
NEXT n
IF tot=1053010& THEN GOTO section2
PRINT "There is an error in the data"
END
section2:
CHEO
a
DATA 6100,00AA,337C,0002,001C,42A9
DATA 002C,237C,0000,0400,0024,237C
DATA
r
DATA 0016,45F9,0000,0500,41FA,0038
DATA 6100,0008,4EF9,0006,000C,7028
DATA 24D8,51C8
DATA FFFC, 4E75, 41F8, 4E78, 30BC, 4EF9
DATA 217C,0000,0500,0002,7060,1140
DATA 4ED6,41F8,0064,20BC,0000,9E02
DATA 217C,0000,9D22,0004,217C,0
DATA BB6A,000C,41F9,00DF,F09A,30BC
DATA C009,30BC,3FF6,4EF9,0000,4EA2
cheat=458752&
CALL cheat
DATA
DATA 0006,0000,0028,4EAE,FE38,33F(<br>DATA 7FFF.00DF.F09C.45F9.0000.040(
DATA 41FA,002A,23CA,0006,00F2,6100
DATA
3098,1140,04DC,40F9,0000,4C00
DATA
2C79,0000,0804,93C9,4EAE,FEDA
DATA 45FA, 009C, 2480, 43FA, 0086, 4EAE
DATA
FE9E,43FA,002E,4280,4281,41FA
DATA 0014,4EAE, FE44,43FA,001E,45FA
DATA 006A, 234A, 000E, 4E75, 7472, 6163
DATA 6B64,6973,6B2E,6465,7669,6365
     •
7FFF,SODF,F09C,45F9,0000,0400
```
Who says games aren't educational? Lombard RAC Rally from Mandarin tests your general knowledge on all things that go brooom in the forest.

Graham Hay has contributed his answers for the television interview: The Russian Rally team is called The State Rally team; a Sierra is 4.46m long; the winner of the 17th New Zealand Rally was Franz Whittman and the Ypres Rally in Belgium is held over 24 hours.

You also need to know that the RAC British motorsports yearbook is

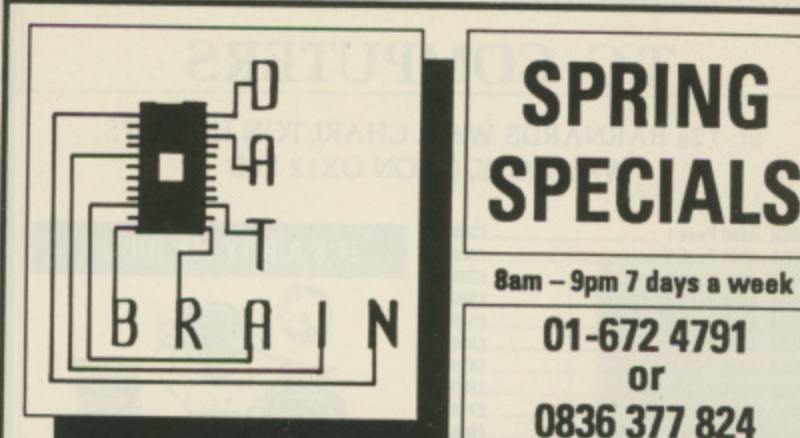

### **\*Offers end 30th June 1989**

#### **GENUINE PRODUCTS AT GENUINE PRICES HARDWARE**

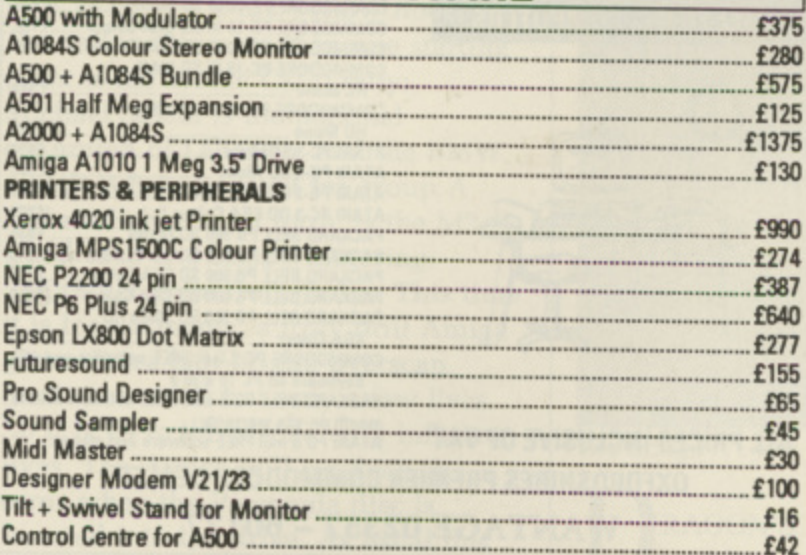

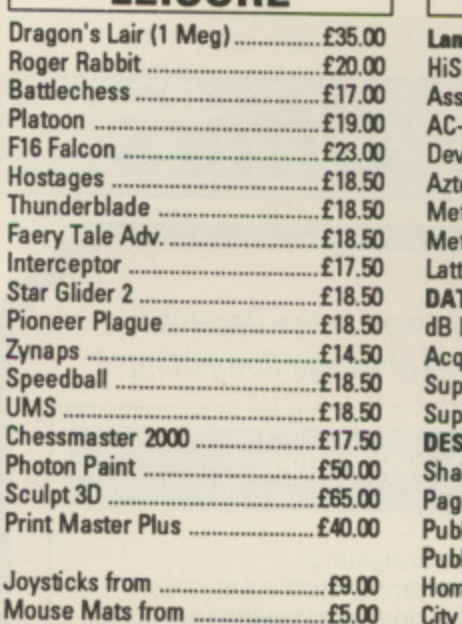

#### **LEISURE MIXED BAG**

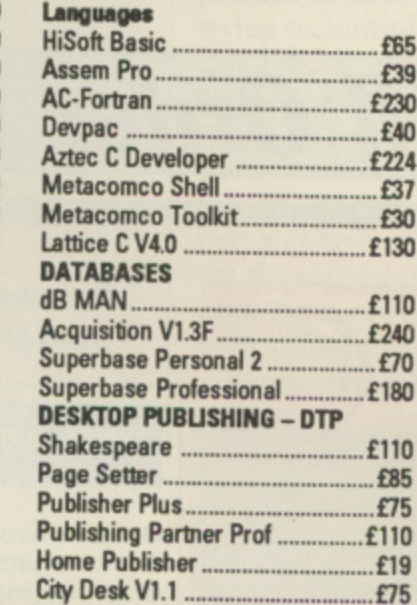

Ō

#### **WE DON'T JUST SELL EQUIPMENT WE PROVIDE PERSONAL SERVICE**

We might NOT be the cheapest, but once you try us, we think you'll find us **one of the BEST.**

All Prices INCLUDE VAT.

Individual software sent by Special Delivery. Computers, Monitors etc. sent by courier service. Please phone for carriage, P+P rates. This is just a small sample, we can supply ALMOST ANYTHING FOR ANY COMPUTER. Give us a ring for anything you need, or even for help with computer related problems, We always do our beat to help the most important person in the company, YOU, the customer. ORDERS NORMAL Y DESPATCHED WITHIN 24 HOURS OF RECEIPT, SUBJECT TO STOCK **\*THESE PRICES ONLY VAUD ON ORDERS ACCOMPANIED** WITH THIS ADVERTISEMENT POSTMARKED ON OR BEFORE **30111 JUNE 1989**

**DATABRAIN LTD, 52 Idlecomba Road, Tooting, London SW17 918 MAIL ORDER ONLY\_ COLLECTIONS BY PRIOR ARRANGEMENT... PLEASE PHONE**

Prices correct at time of going to press, but may change without notice. Please ring for the latest prices

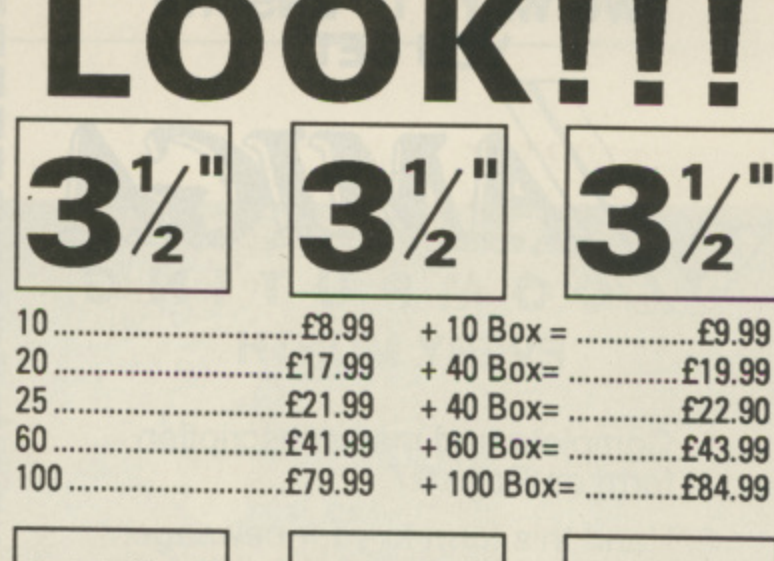

. I I

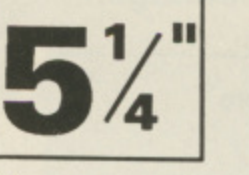

**/**

**l**

**4**

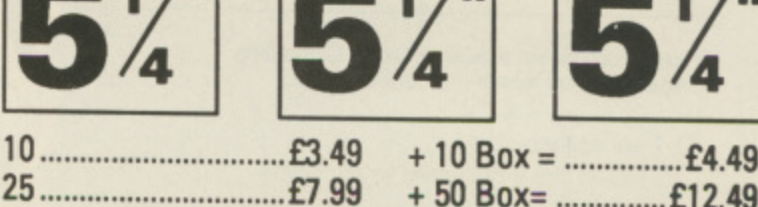

**25 E7,99 + 50 Box= E12.49 60 E16.50 + 100 Box= El 7.99 100 E28.99 + 140 Box= £31.99**

# **DISC BOXES**

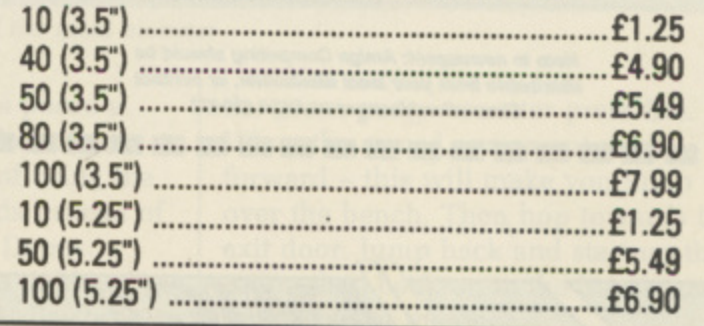

# **SOFTWARE**

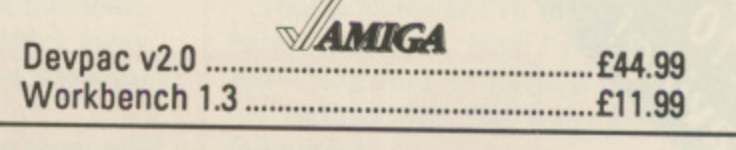

#### **ATARI ST**

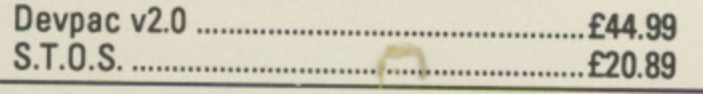

**UPTO 35% OFF ALL SOFTWARE!!!**

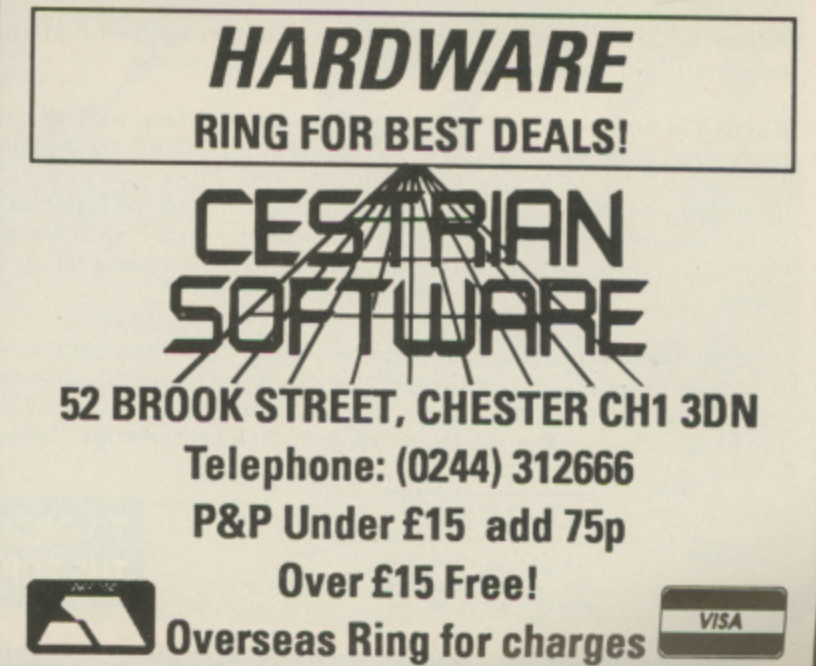

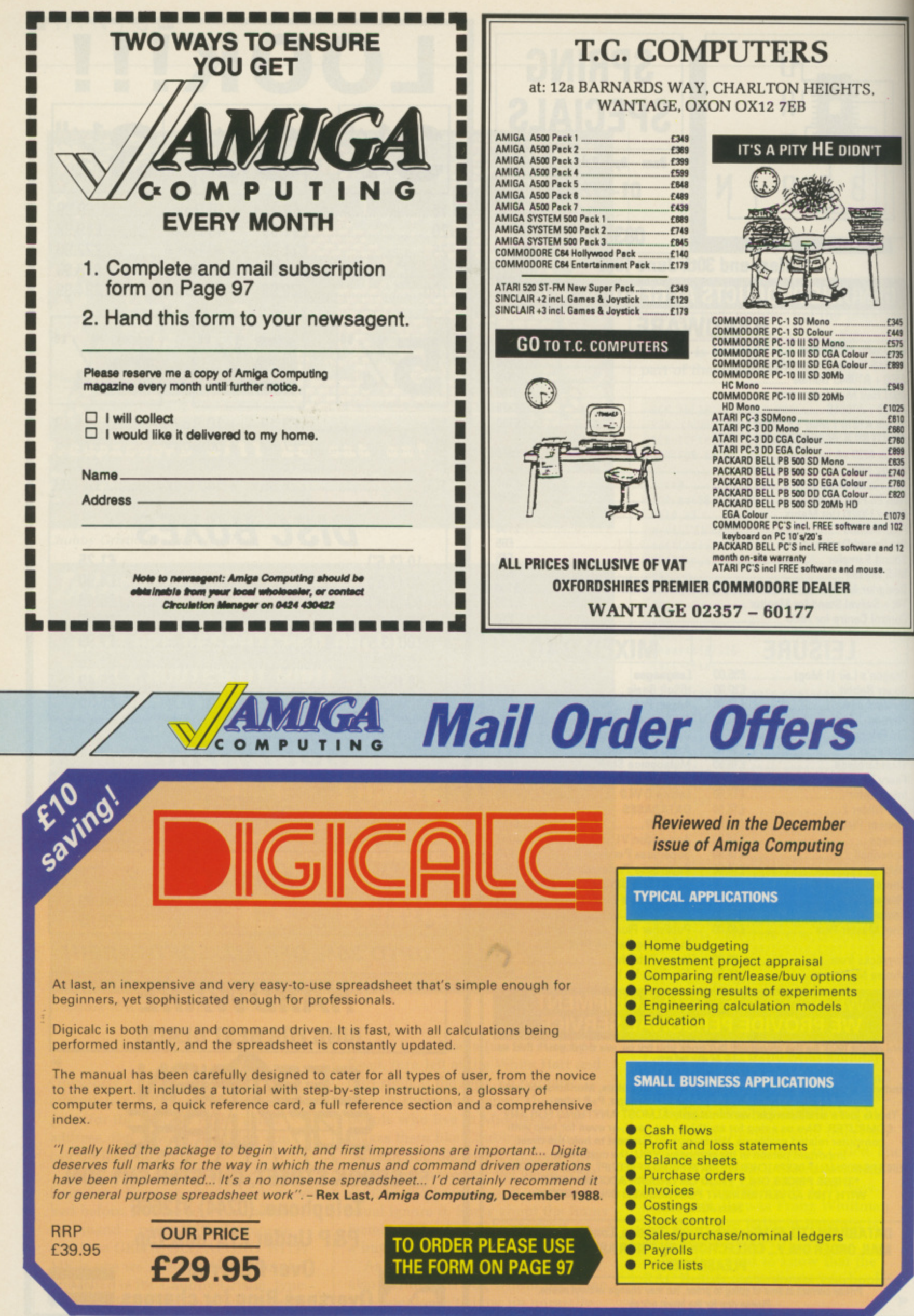

 $^\circ$ 

**known as the Blue Book, while the FLA yearbook is the Yellow Book. The rally with more than one starting point is the Monte Carlo rally; Michael Salem is the national champion of Lebanon, and the BMW, which is holomagated for group A and available in kit form, is the M3. Good luck and happy motoring.**

E345<br>E449<br>E575 ..*£135*<br>..£899 £949 £1025 **£810** E880 £899 E835 £780 £820 £1079 nd 102 and 12

**Another poke from Justin. This time it is for Pacmania. a truly brill Amiga game. Extra half-bright, overscan, hardware scroll but only a few lives. So it is IG to the rescue with infinite lives. The Amiga will produce an error when the Pacmania disc is inserted into the drive. As usual this should be ignored.**

REM INFINITE LIVES FOR REM 'PACMANIA' . REM COPYRIGHT 1989. BY JUSTIN G. REM FOR AMIGA COMPUTING. DATA 6152,337C,0002,001C,42A9,002C DATA 237C,0000,0400,0024,237C,0006 DATA 0000,0028,4EAE,FE38,33FC,7FFF DATA 00DF, F09C, 45F9,0005,0000,23CA DATA 0006,015A,4CFA,000F,000C,4802 DATA 000F,4EF9,0006,000C,33FC,6018 DATA DATA DATA 45FA,009C,2480,43FA,0086,4EAE DATA FE9E,43FA,002E,4280,4281,41FA DATA 0014,4EAE,FE44,43FA,001E,45FA DATA 006A,234A,000E,4E75,7472,616 DATA 6B64,6973,6B2E,6465,7669,6365 0000,D34E,4DF9,0 f 2C79,0000,0004,93C9,4EAE,FEDA tot=0 FOR n=4587526 TO 4589068 STEP 2 READ 8\$ a=VAL("&h"+a\$) tot=tot+a POKEW n,a:POKEW (n+156),0<br>NEXT n next h<br>IF tot=747760& THEN GOTO section2 PRINT 'THERE IS AN ERROR IN THE DATA.' END section2: cheat=458752& CALL cheat **ROSS LEAD OPAL RATT WEED SONG LISA RING FIRE**

**Mrs Tungate's codes for Bombuzal**

**DAVE GIRL LAMP IRON GOLD TREE**

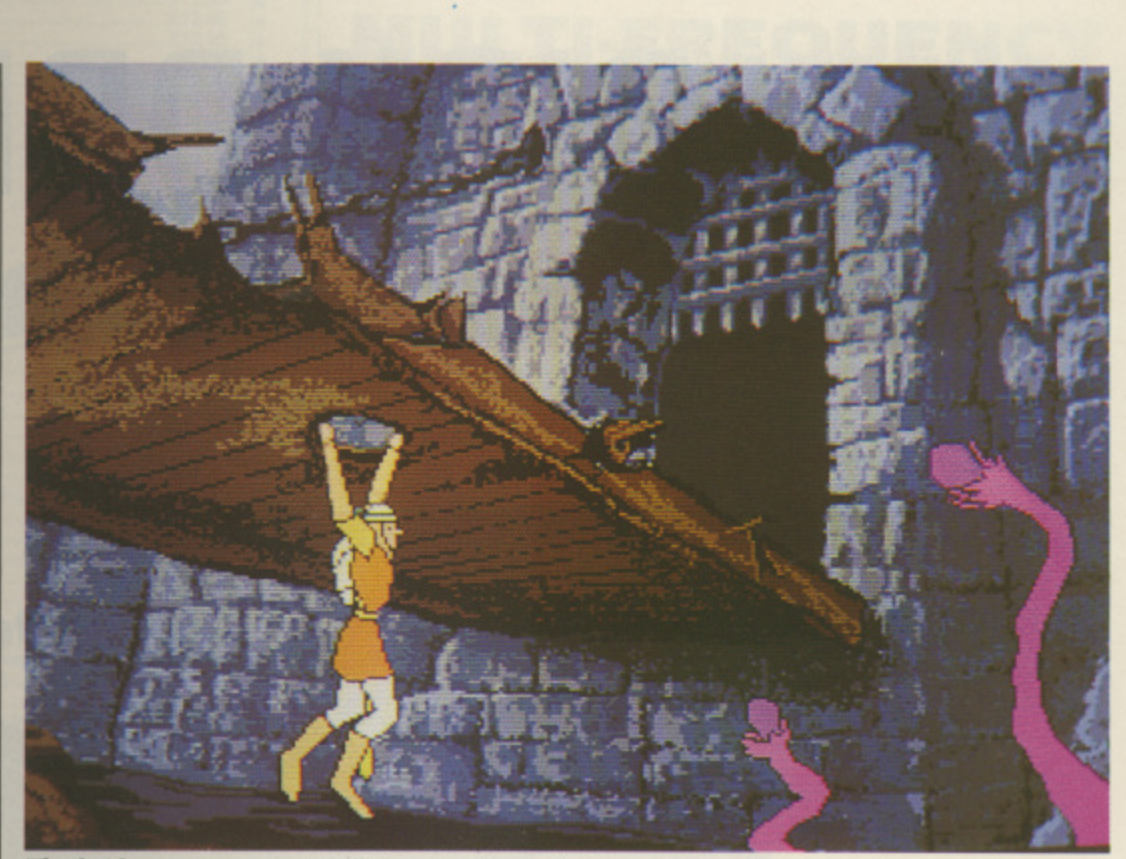

**The bridge... you won't kill the moat monster**

RAGON'S LAIR has posed a **D problem for a number of R readers. Learn the knack of using the A joystick to issue commands instead of G trying to control Dirk the Dopey. O Don't try to avoid the hole on the N bridge — fall through, press fire to 'swipe at the sea monsters and then S push forward to climb out of the hole.**

**A potion. Move right to kick the door. I On the stairs push the joystick away** from the curve of the steps when they **h In the first room don't drink the start to flash,**

**When you walk into the room with**

**the green gunge monster press fire, When the sword comes out push forward — this will make you jump over the bench. Then hop towards the exit door. Jump hack and start up the stairs, then back on to the bench and finally out of the door.**

**After that the water whirlpools are easy — just move the opposite way to the vortex,**

**That is as far as I've got, hope it helps. good luck. Now I've got to sort out a hardware problem. It involves my vertical sync, The water keeps falling out.**

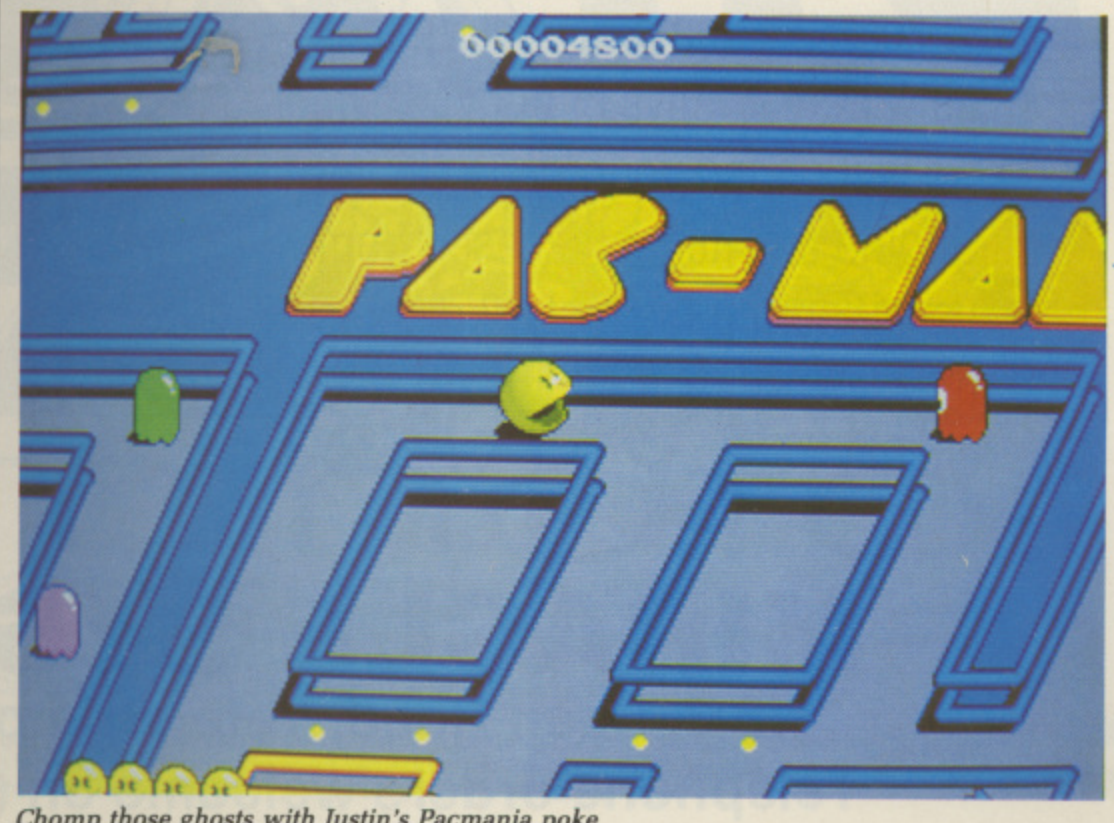

**Chomp those ghosts with Justin's Pacmania poke**

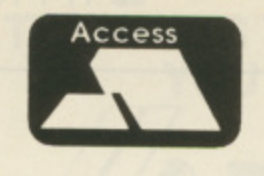

**2ND AMIGA FOR DISK DRIVE**

By selling direct we can provide the best price and maintain the highest quality. Rest assured that if, for any reason, you do not wish to keep the item, then return it to us within 14 days of purchase and we will refund your money in full. Should any item purchased from us fail during the first 12 months then we will repair it free of charge.

**NEC mechanism 880K capacity Disable Switch**

**MIRACLE SYSTEMS NBC, Dean Road, Yate, Bristol BS17 5NH Telephone orders welcome on (0454) 317772**

#### **16-BIT SOFTWARE OF ROCHDALE - AMIGA BOOKS AND UTILITIES SPECIALIST**

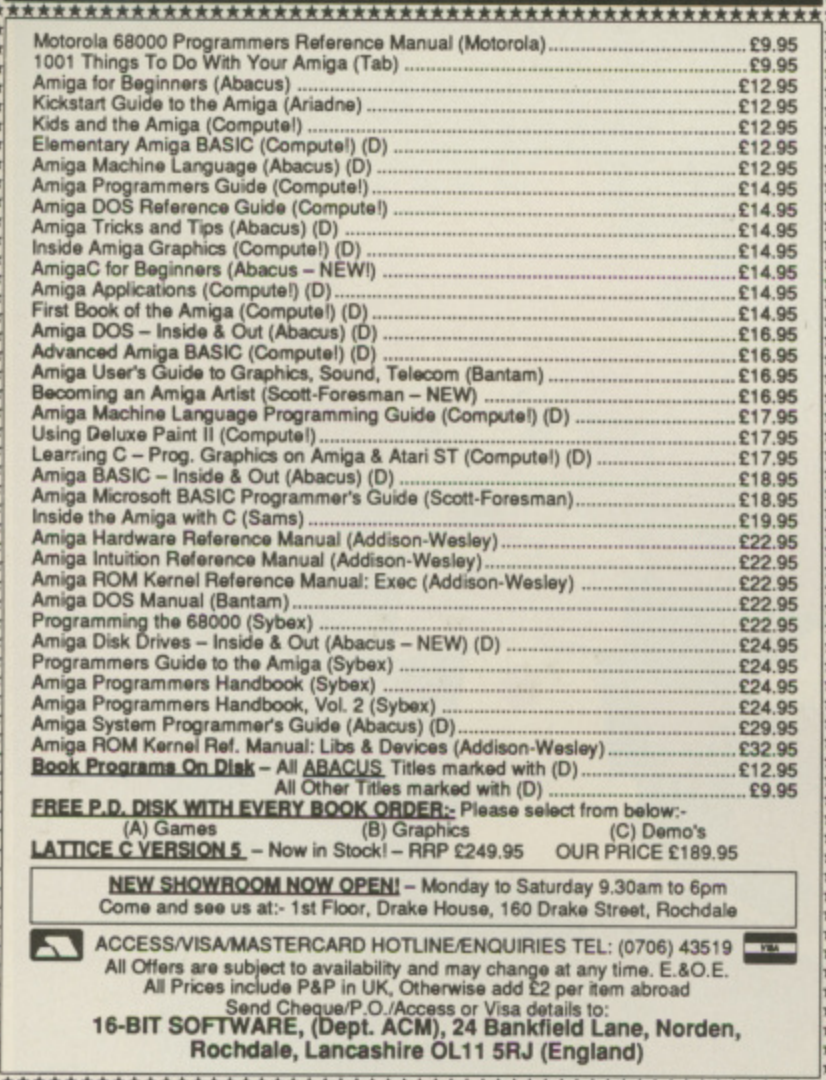

### **GIVE YOUR AMIGA THAT PROFESSIONAL TOUCH WITH A DIGIVISION MULTI-FREQUENCY COLOUR DISPLAY MONITOR**

#### **Choose between:**

**// THE MAGUS:** A high performance, 20" multi-frequency desktop monitor for only **El .100 (half the price of many comparable performance monitors).**

 $✓$  **THE AUTOSYNC 12 :** A high resolution, 0.28 dot pitch, metal cased multi**frequency monitor: an ideal first or second monitor for the professional Amiga user for only E1399 (usually E975).**

**Our multi frequency monitors are ideal for use with products such as Flicker Fixer'.**

 $\checkmark$ **THE CD12:** A very high resolution 12" metal cased, single frequency monitor; ideal for the first time Amiga user giving quality colour graphics and word processing, for **only E199 (usually E886).**

**Connection leads available at t17.03, all prices exclude VAT and postage (postage is E19.93 for the 20' and E14.78 for the 121**

**BUY TODAY AND PLAN FOR YOUR FUTURE!**

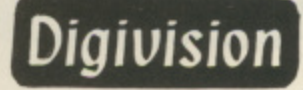

**For further information contact**

**Judi Ogilvy, Digivision Ltd,163 Parker Drive, Leicester LE4 &IP**

**Tel: 0533 351224. Telex: 341382. Far. 0533 350069 NIZ** \*Flicker Fixer is a registered Trade Mark of Microway Inc.

**Elazista Designed and made in Britain** 

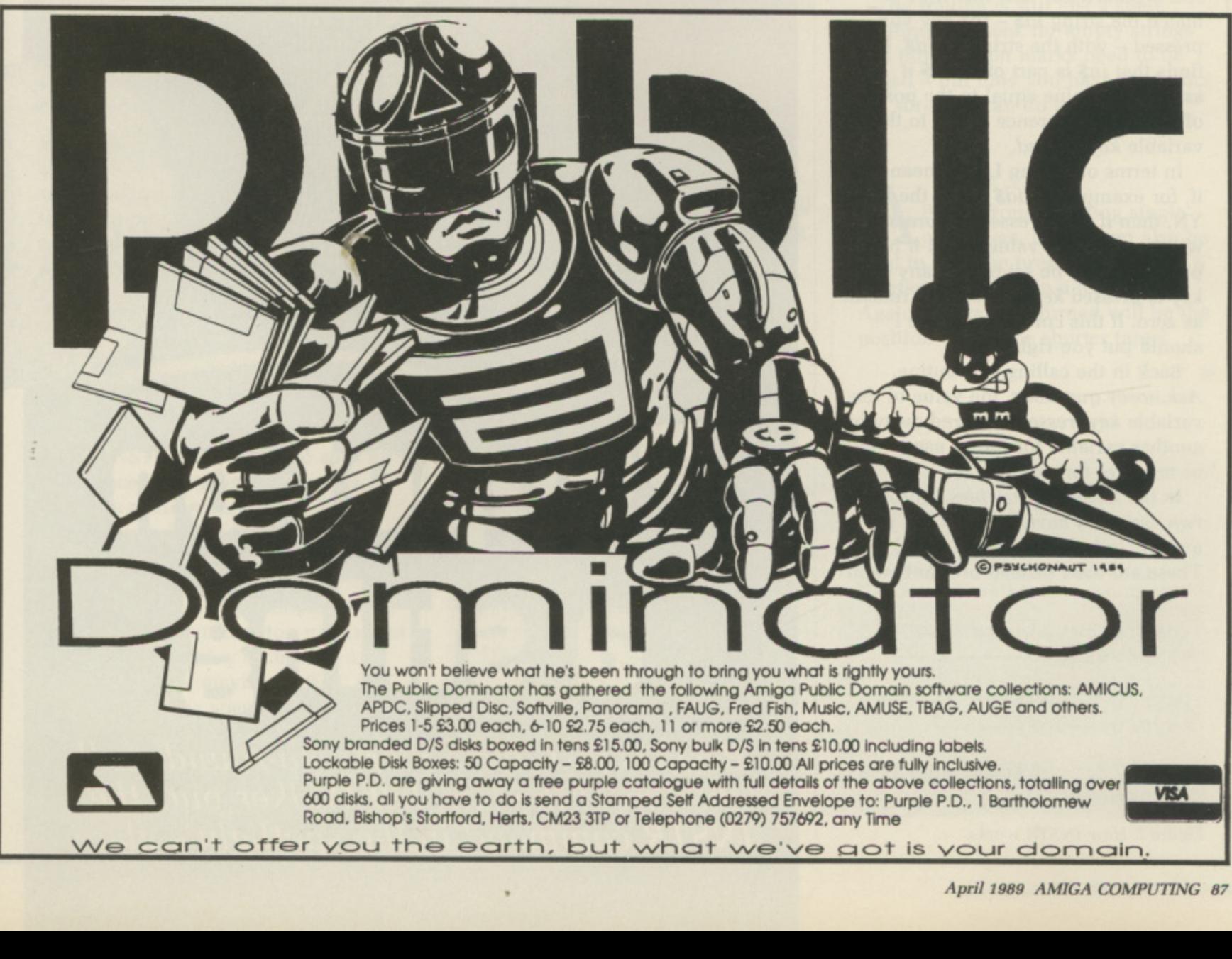

**L a**

**••••**

NSTR is a useful keyword that gets **I very little publicity. Some books, N the AmigaBasic manual for example,** describe its use and give a small **T example, but most books for R beginners to Basic tend to concentrate i on the more well known string** functions like LEFT\$, MID\$ and **a RIGHTS.**

**u s that INSTR is another of those e specialised keywords that only f experts or specialists would use. Not This has led to the misconception so.**

**u l useful for validating user input. Take k a look at Listing I. The subroutine of e greatest interest is Getkeypress. Once y entered it cannot be returned from** until the user has pressed one of the **o keys the program wants pressed. The r valid keys — known in the d programming game as hot keys — are t held in the variable valid\$. For a start, INSTR is extremely**

**a variable keypressed is initialised to t zero, and it will remain that way until g the line: At the start of Get keypress, the**

#### $keypressed=INSTR(value, ins)$

**s sets it otherwise. This line tries to match the string in\$ — the key you pressed — with the string valid\$. If it** finds that *in\$* is part of *valid\$* it **assigns the value equal to the position of the First occurrence of in\$ to the variable keypressed.**

**In terms of Listing 1. this means that if, for example, valid\$ holds the string YN, then if Y is pressed keypressed will be set to the value I and if N is pressed it will be set to 2. If any other key is pressed keypressed will remain as zero. If this confuses, Figure I should put you right.**

**Back in the calling subroutine,** Ask.nosey.questions, the value of the **variable keypressed is stored away in another variable for future use — male or married, for example.**

**In the Initialise, variables subroutine two variables have been set up, yes and no, to hold the values l and 2. These are used instead of numbers in**

**inS="E": valid\$="ABCDEFG" keypressed 5 in\$= - keypressed** in\$="Z": valid\$="ABCDEFG" **: keypressed=0 Figure I: How INSTR works** 

# **Puppet on** a string

**Basic is just like a merry-go-round — all the fun of the fair. Jeff Walker puts the INSTR command in the spotlight's glare**

 $\overline{\phantom{a}}$ 

#### Single keypress validation PRINT:PRINT '0k, you are a ';

Naintoop: IF bald=yes THEN PRINT 'bald and '; ELSE PRINT 'hairy, ; GOSUB Initialise.variables include the state of the IF clever=yes THEN PRINT 'clever '; ELSE PRINT 'thick GOSUB Initialise.variables<br>GOSUB Ask.nosey.questions If clever=yes THEN PRINT 'clever'; ELSE PRINT 'woman.'<br>GOSUB Print.results PRINT 'woman.' ELSE PRINT 'woman.' GOSUB Print.results PRINT: END

```
Ask.nosey.questions:
 PRINT "Are you male or female? (M/F) ";
  valid$="MF":GOSUB Get.keypress:male=keypressed
  PRINT "Are you married or not married? (M/N) ";
  valid$="MN":GOSUB Get.keypress:married=keypressed
  PRINT "Are you bald or hairy? (B/H) ";
  valid$="BH":GOSUB Get.keypress:bald=keypressed
  PRINT "Are you clever or thick? (C/T) ";
  OH'iG
validS2'0':GOSUB Get•keypresstclever=keypressed Ini t i au se•var ab les:
  RETURN
  RETURN yes='
```
presente de la Listing I

 $\mathbf{f}$ the *Print.results* subroutine. They make the program more readable – it **is obvious at a glance what is going** on in a line like  $IF$  male=yes THEN... whereas  $IF$  male=1 THEN... is totally **confusing to anyone except the original programmer.**

The *Get.keypress* subroutine can be **used to test for as many hot keys as can be held in the string valid\$ — even numbers, which when all is said and done are just more Ascii characters. So,**

valid\$="123456789":GOSUB Get.keypress

would return with keypressed holding **the exact number the user has chosen and could therefore be used directly in an ON..GOSUB statement:**

**ON keypressed GOSUB Subl,Sub2**

OW we are going to see how **N INSTR can be used to split up O a sentence into its separate words, W and do a rudimentary parse. To w isolate a word we need to know its e boundaries, or to use the correct a** jargon, its delimiters.

**e by quite a few punctuation marks, but g at the end of the day each word in a o sentence, except maybe the first, will i be preceded by a space. This is the n for to show us where a new word**  $\frac{1}{2}$ **Words in English can be delimited character — CHRS(32) — we will look starts.**

**t Enter Split sentence** with the sentence Listing **Listing II shows the technique.**

to be split held in the string in\$ and **the subroutine will exit with the separate words of the sentence held in** the word\$() array.

Print.results:

Get.keypress: keypressed=0 WHILE keypressed=0

PRINT in\$ RETURN

PRINT "married,

backspace\$=CHRS(8)

RETURN

IF married=no THEN PRINT backspace\$;'n un';

Loop: in\$=UCASE\$(INKEY\$):if in\$=" THEN Loop

keypressed=INSTR(valid\$,in\$)<br>WEND

**Note that you should dimension this array to the greatest number of words you would expect the user to type. In the initialisation subroutine** I've dimensioned it to 10, but 30 or 40 **would probably be safer figures.**

**In the splitting subroutine the sentence is first assigned to a** temporary variable, temp\$, then we **look for a space character and set up a counter for use in the WHILE WEND loop.**

**The first line in that loop assigns all the characters up to but not including the first space — if one is found — to** word\$(count), then the next line **knocks this word, and the space, off the sentence before the loop increments the counter, checks for another space and goes round again.**

**After the loop has executed — or not if ins was a single word and contained no spaces — one word is** still not assigned to the word\$() array. **This is either the first and only word of the sentence, or the very last — the line before RETURN takes care of this job.**

**The routine is still just a shell. Routines to check for empty strings and punctuation marks need to be added — but now you have the basics I'm sure you can do the rest.**

**PART** from detecting single **A characters, INSTR can also be P used to spot the presence or not of a A shorter string within a longer one. R Again, the value returned will be the T position where the shorter target**

**Splitting a sentence** Mainloop:<br>60SUB Initialise.variables GOSUR Split.sentence GOSUB Print.results END Initiatise.variables:

DIM word**S(10)**<br>in**S**="Get the hat and wear it" RETURN

```
Split.sentence:
```

```
temps=ins
             e
  e
WHILE space.position>0
    word$(count)=LEFT$(temp$,space.position-1)
     count=count+1
  i
space.position:INSTR(tempS,CHRS(32)) WEND
  wordS(count)=tempS<br>PETURN
i
Print.resufts:
  PRINT:PRINT THS:PRINT loop;word$(loop):NEXT<br>FOR loop=1 TO count:PRINT loop;word$(loop):NEXT<br>PRINT:RETURN
  space.position=INSTR(temp$,CHR$(32))
  count=1
    tempS:RIGHTS(tempS,LEN(tempS)-space.position)
  RETURN
  PRINT:PRINT inS:PRINT
```
**PRINT:RETURN** 

```
April 1989 AMIGA COMPUTING 89
```
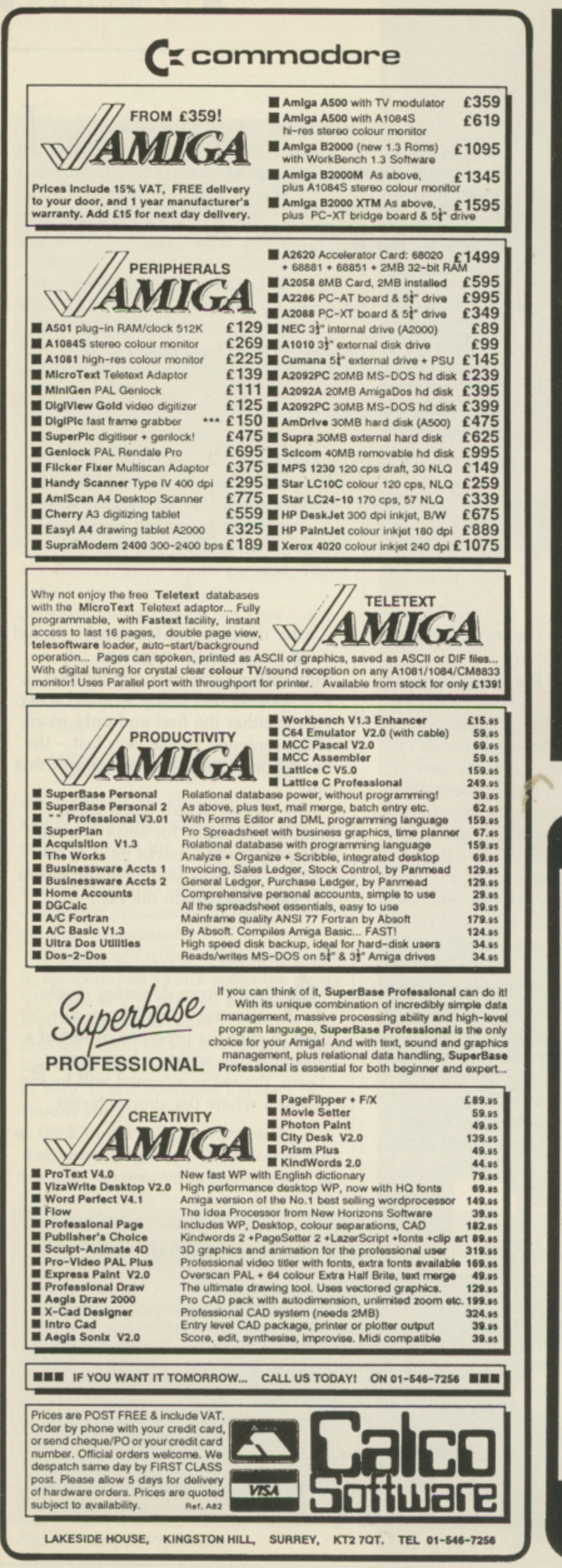

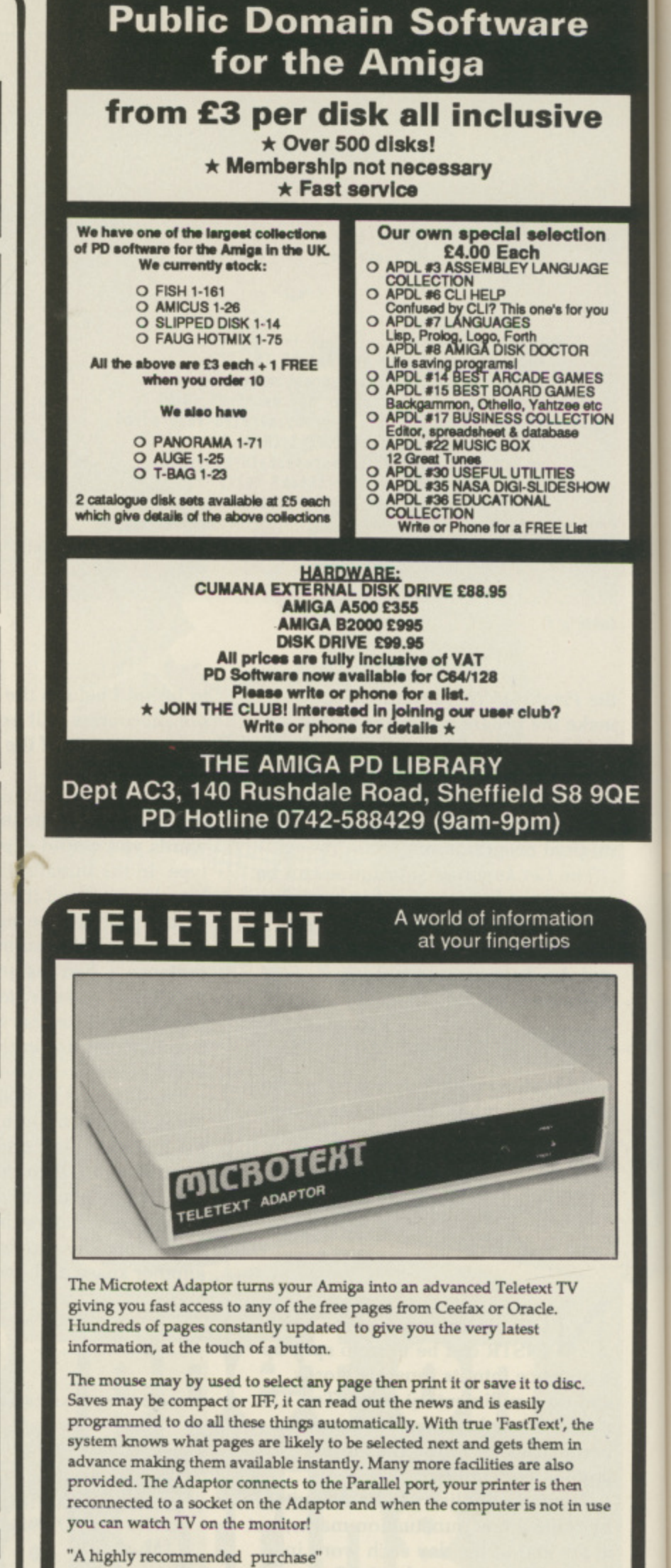

**Amiga Computing -Feb '89**

**At only £12480 + VAT for an advanced Teletext TV, its excellent value for money, 'VHF/UHF international version: £16930**

**LIMICROTEXT Dept AG, 7 Etirdlip Close, Horndean, Hants P08 9PW Telephone: (0705) 595694**

#### tware

#### clusive

**dal selection** Each **ILEY LANGUAGE** 

-<br>This one's for you<br>GES<br>Forth<br>ISK DOCTOR 18

**BI<br><sup>R</sup>CADE GAMES<br><sup>DARD</sup> GAMES<br>Ilo, Yahtzee etc<br>SS COLLECTION<br>\* ATTABECTION** å databa<br>OX

UTILITIES<br>||-SLIDESHOW<br>ONAL

```
FREE List
```
**Listing III** 

ub?

```
38 9QE
n)
```
lation **DS** 

ie

use

Mainloop: WHILE NOT bored

Rudimentary parsing

GOSUB Initialise.variables GOSUB Get.word  $words(1)=ins$ GOSUB Parse.word WEND: END

Initialise.Variables: know\$="TAKE#DROP#CLIMBSPEAKBASTABYE##":RETURN Get.word:

INPUT "Enter a word "; in\$: in\$=UCASE\$(in\$):RETURN

Parse.word: temp\$=word\$(1):sp=INSTR(temp\$,CHR\$(32)) IF sp>0 THEN temp\$=LEFT\$(temp\$,sp-1) Loop: IF LEN(temp\$)<5 THEN temp\$=temp\$+"#":GOTO Loop

string starts within the longer searched string, or zero if it is not found. This is where INSTR can help us do a bit of parsing.

Before we move on to Listing III though, let me introduce you to the extra parameter in INSTR, the "start position". Take a look at Figure II. Notice that because we've designated the search to start from the ninth character in the string, when searching for THE it finds the second occurrence, not the first.

Had we designated 1 as the start position for the search, the first THE would have been found instead. Notice also that a target string of CAT returns the value of zero, meaning the search failed. If you don't understand why, go back to the beginning of this article and start again. And this time, take it slowly.

Right, back to our programming. Keeping our adventure scenario going, we now know how to split the

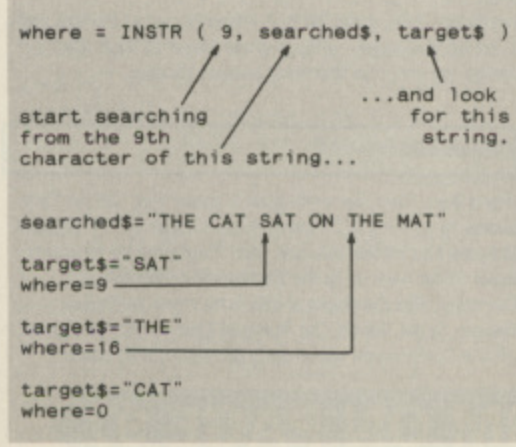

Figure II: Using INSTR's extra parameter

sentence up we can make some assumptions, the main one being that the first word, *word\$(1)*, will be a verb - take, drop, climb and so on.

If we pack all the words we want our program to understand - or, at least, the first five letters of each word - together into one long string, we can use INSTR firstly to tell us whether the word is understood or not, and then to branch the program to a subroutine which deals with that particular word.

The program's vocabulary - the first five letters of each word - would be held in the variable knows. If a word is less than five letters, fill it out with a dummy character. I've used hashes. (Good morning, judge.)

The line labelled Loop: in the Parse.word subroutine does the same thing to the temporary variable temps so that the program doesn't crash when the next line lops off the first five characters of the word in order to process them. If the word we typed in was only three letters long, and if we hadn't filled out the word, this line would crash because it would be looking for five letters in a three-letter word.

The instruction where=INSTR (knows, whats) is the one that checks to see if the word you typed is in the program's vocabulary. If it isn't, the variable where exits from the INSTR function with a value of zero, which is the signal that Listing III doesn't speak your language.

In my program I've only instructed control to jump to the RETURN statement, in practice you would deal

```
what$=LEFT$(temp$,5):where=INSTR(know$,what$)
IF where=0 THEN Exit ELSE branch=INT(where/5)+1
ON branch GOSUB Take, Drop, Climb, Speak, Naughty, Bye
Exit: RETURN
```
Take: PRINT "You take it.":RETURN

Drop: PRINT "Ok. Dropped.":RETURN Climb:

PRINT "Wot? Up there?": RETURN Speak:

PRINT "Speak to who?": RETURN

Naughty: PRINT "So are you!": RETURN

```
Bye:
```
PRINT "Toodlepip.":bored=(1=1):RETURN

with this by branching to a "je ne comprends pas" subroutine.

The branch=INT(where/5)+1 calculation before the ON..GOSUB line is there because the variable where can't be used in its present form. In the example program where will return from INSTR holding the value 1, 6, 11, 16, 21 or 26. We need to convert this sequence to  $1, 2, 3, 4$ , 5, 6 for ON..GOSUB, and this is done by integer-dividing where by five and adding one.

If your program's vocabulary consisted of the first four letters of each word, then the division would be by four; if it was the first six letters, the division would be by six. Whatever you divide by though, you will have to add one to the result.

The variable branch holds the new value that sends control of the program to the subroutine which most closely understands the word in question.

So far we've only parsed the first word of the sentence, and these special subroutines are where you would begin to investigate the rest of it - the words held in the word $$()$ array.

If the verb, for instance, is "take", then you know there is going to be a noun somewhere in the sentence, so a second parsing subroutine to deal with these objects needs to be executed – presuming, of course, that there is more than one object lying around.

The technique is almost identical to that which we have just been through. Away you go.

#### Up to 40% off RRP - Orders despatched within 24 Hrs 2 Blank Discs with orders over £50.00<br>5 Blank Discs with orders over £100.00 FREE

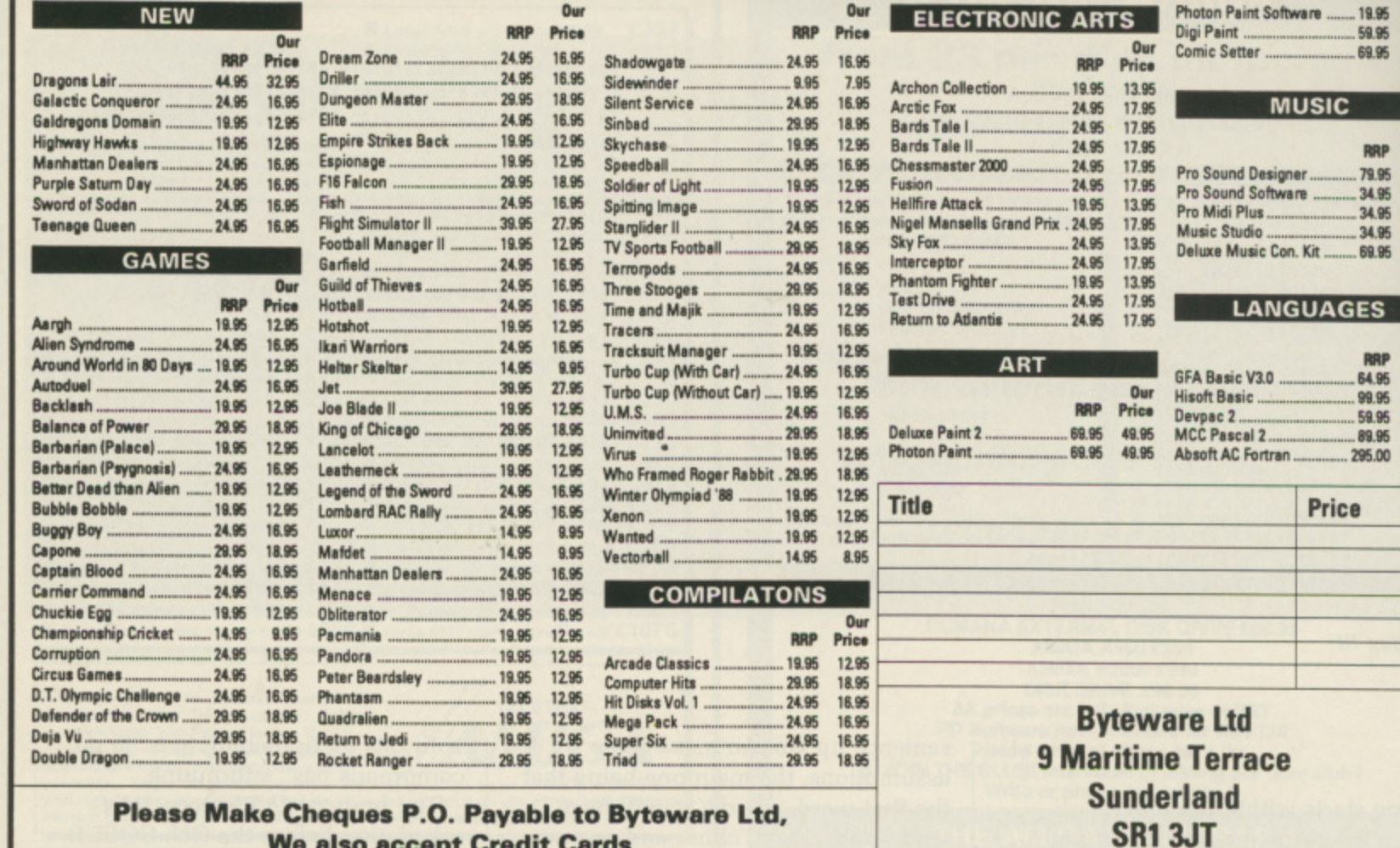

**We also accept Credit Cards** Overseas add £2.00 per title to cover P&P

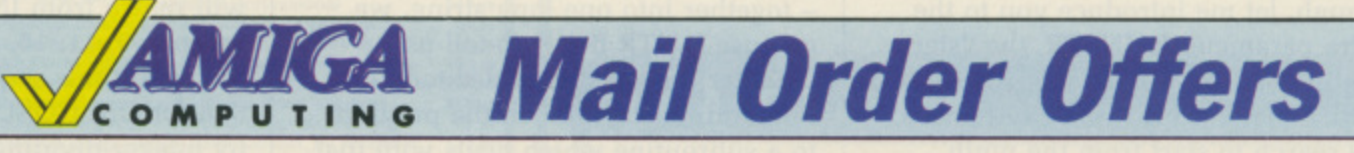

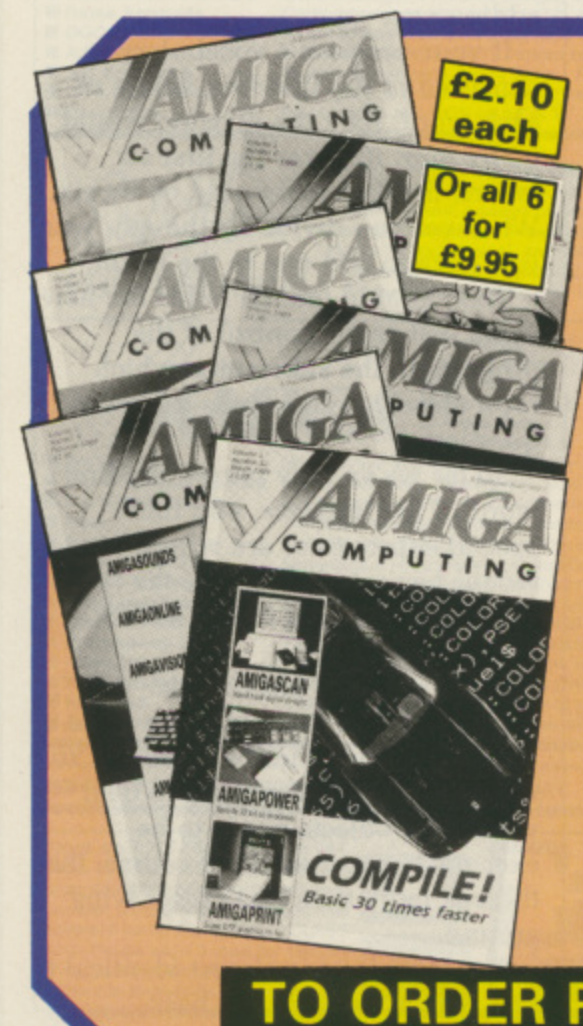

## **Don't miss these back issues**

#### October 1988 issue

Football special. Why oh why are there no decent soccer games. Realtime unmasked: Who are the men behind Carrier Command? Enter a special 3D world with special electronic glasses.Kuma's K-Roget, lost for words. Interactive video from Ariadne. Sunrize picture grabber. A style checker to give your text genuine American feel. What makes Amy tick? a look at the custom chippery plus a look at the best of the solid graphics games.

#### November 1988 issue

Comicsetter make DTP fun for all while AmigaTex does a better job than anything the PC has ever seen.ARexx and WShell, two programs from the world of the mini and mainframe which make the most of the Amiga's multitasking environment.Plus a selection of truly authoritative game reviews.

#### December 1988 issue

How the Amiga came to be. Discover the pitfalls of learning C. No- punches pulled reviews of Microfiche Filer - a new way to look at databases; Cygnus Ed - the best screen editor available; Digicalc - a cut-down spreadsheet at a budget price and the latest 3d graphics tools. A host of games<br>reviews. Full techie tips on IFF. Interviews with the top<br>games makers: The Bitmap Bros and Origin.

Tel: 091-514 4222

12.95 41.96

Our<br>Price 55.95 24.95 24.95 48.95

0ur<br>Price<br>45.50 69.95 41.95 62.95 206.50

#### January 1989 issue

Beebulator! World exclusive review. Protext preview. What has 24 pins and looks good on paper? It's the Citizen HQP-40 colour printer? Home accounts - tales from the valleys? No a package to balance books. Midi Magic sounds great, the Supra hard drive is great but costs.

#### February 1989 issue

Shoot-em-up construction kit, new series' on Basic and Machine Code. Digita's mailshot takes the pain out of postage. Datel sampler sounds off, but a magic box will make the Amiga sound much better. E-type -the typewriter emulator - filed under WPB. A cheap but great modem from Amstrad. K-Gadget - programmers friend or fiend. Best Amiga toy yet - the Microtext teletext adaptor

#### **March 1989**

Hisoft Basic Compiler undergoes a speed trial, Deluxe Print shows its colours, A C type-in to scan a disc for IFF pictures. Dragons Lair review and play tips. Programming functions in Basic. What went on at the Developers conference in Germany. Max the Hacks shows how to win at Rocket Ranger, Roger Rabbit, Out Run and Elite. Jez San puts the official Commodore speed-up board through its paces.

92 AMIGA COMPUTING April 1989

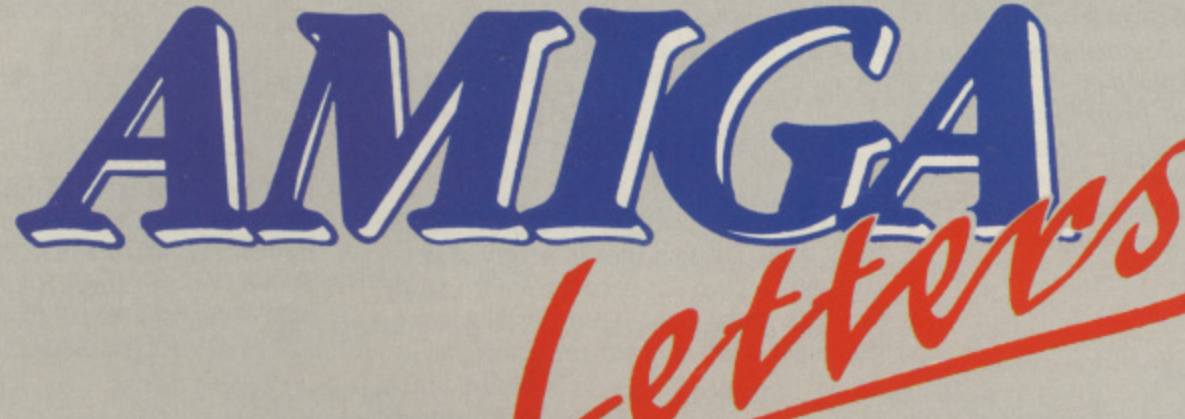

#### **If you don't ask, you won't learn**

285 195

Dur<br>ice 5.95 1.95 1.95 1.95 195

Dur<br>1ce<br>1.95

.95 195 50

> **THERE is an ASK command on my Workbench, which is version 1,2. Please could you tell me what it is for and how to use it?**

> > **Ian Heywood, North Wales.**

The ASK command is used to prompt for a yes or no answer within a batch file, such as your Startup-Sequence contained in the S directory. While it is supplied on 1.2 discs, it is really a 1.3 command, documented in the 1.3 expander manual. The following lines demonstrate its use:

Failat 5 Ask "Should I stop? (y/n)" Echo "Good, then I'll go further"

The computer waits for you to type either yes or no (Y or N) followed by Return. If something else is entered ASK waits until a correct answer is given.

If you press N an error code of zero is returned. Press Y and the error is set to 5. Because you have a Failat 5 in the first line, getting an error 5 will stop the command file and go back to i h

#### **Plug-in power**

 I **I NOTICED an advert on page 74 of** L **your fifth issue for a 68010 plug-in** L **replacement CPU for the A500 costing** g **E21. It states that the replacement** o **CPU can be easily fitted and can** f **increase the speed of some programs** u **by up to 22 per cent. Please could** r **you tell me whether it would be a** worthwhile investment or not? **Stuart Paterson, Scotland.**

r 'Fitting an MC68010 processor into your Amiga can increase performance. It will run standard programs between 8 per cent and 50 per cent faster. You may see a significant improvement in programs' running if they use lots of multiply. divide and looping operations — it

will really depend on the software.

Modification of your machine is very simple — you only have to replace the main processor — but you should know what you are doing to carry this out as the operation will invalidate your warranty.

Some badly written programs will not work with the new chip. Some friends who have upgraded their machines to work with a 68010 say it is not worth the hassle. Some have even gone back to using the old 68000. In short, if you need to ask, the upgrade is not for you.

#### **Less is more**

**I RECENTLY bought an A501 ram expansion and am very disappointed that I can no longer run several programs — Textcraft, Leaderboard, Winter Games, Ports of Call and Hardball. I have tried loading Workbench and running the** NoFastMem routine, but to no avail.

**Is there any solution to this problem, which in addition to being an expensive waste of software is also causing great inconvenience because I have lots of important data stored in Textcraft?**

> **Ray Harris, Defence Audit Centre. BFPO.**

Some of the programs you have mentioned will have trouble running with Workbench and NoFastMem. Textcraft happens to be one of them. You can try two things. First copy NoFastAlem on to your program disc

Write to: The Editor. Amiga Computing. 78-84 Ongar Road. Brentwood. Essex. CM15 9BG. We'll send the writer of the best letter each month a program from our goodie drawer,

and run it from the Startup-Sequence. This will remove your expansion memory and not leave Workbench in the way to interfere.

The second method to try — it works particularly well with Textcraft — is to use a utility program on Fish Disc 36 called Fixhunk. This can he used on programs that play up when additional memory is attached. It will read through Textcraft and change it to allow it to run with your expansion.

Fish Disc 36 is available free if you join ICPUG (01-346 0050) or you can buy it from Cavendish Commodore Centre (0533 550993).

You will have to remove the A501 to run your games.

#### **Old printer, new Workbench**

**I WONDER if you could help me. a newcomer to the Amiga scene, get my four-year-old printer to work with my Amiga 500. I have Kickstart 1.3 resident and my printer is a Star Gemini 10X, fully functional with my old computer. Unfortunately, none of the resident printer drivers seem to work.**

**Choosing the Custom option from Preferences and using the escape codes from the printer manual has no effect at all. Although selecting the Epson option results in the printer working, all I get is a series of character deep, fully shaded horizontal lines,**

**The only other part of my equipment which is non standard is the parallel printer cable from an Amstrad PC1512. My dealer assures me that this lead is identical to the Amiga one.**

> **R. Cranna, Lancashire.**

Now that Workbench 1.3 is officially available, pop down to your local dealer and get one. In the printer drivers on the Extras disc you will

**April Igag AMIGA COMPUTING 93**

#### **T E R**

**I -**

**•**

**find a driver called EpsonX0Id. This supports the Epson X series and the Star Micronics Gemini 10-X.**

**We use an Amstrad printer cable and have had no problems with 9 pin, 24 pin, daisywheel and laser printers. We offer the same advice to Mr Durrans, who has a similar problem with his MPS1250.**

#### **Over protective**

**I AM in the fourth year studying for my GCSEs. I hope to go on to do A level computer science. At the moment the school has a number of BBC Micros and a couple of Amstrad PCs. They are looking at upgrading, so I took in my A500 and the BBC emulator disc. I'm using it to write my GCSE project and have found it very useful, but the school wants to buy some Archimedes 440s.**

**The main reason for this is that the Amstrad PC we've got has a hard disc, and the school wants to put a hard disc on all the new machines. They would probably buy A2000s,**

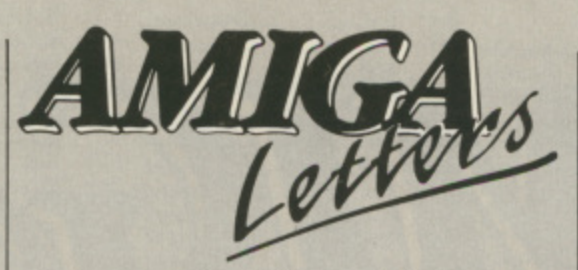

**but you can't put the emulator on to a hard disc. I think this is pretty shortsighted. I know it is to prevent piracy, but this stops legit users from getting the most from a great program.**

**Keith Stark. Bury St. Edmunds.**

**We couldn't agree more. In some ways we blame schools which are notorious for pirating software. Perhaps they have got what they deserve, Protecting the disc is plain daft. We thought one of the aims of the Beebulator was to promote the Amiga in schools, so this move can only reduce its effectiveness.**

#### **Name that tune**

**HAVING bought an Amiga as part of my music studio, are there any programs you could recommend for**

**recording sequences and samples at a reasonable cost?**

> **Paul Sampson, Berkshire.**

**We suggest you check out these** current packages: Studio Magic, £65 **from Amiga Centre Scotland (031-557 4242), Pro Midi Plus E34.95 from Power Computing, (0234 273000). and Midi Magic, E70.95 from Brown Wagh Direct (01-602 2502).**

#### **Disc disposal**

**CAN you tell me if it possible to connect a Cumana CS400 disc drive (double sided, 80 track, 400k, ex-BBC B) to the Amiga?**

> **F. P. Wilson, Lancashire.**

**No, there is no way you can connect this drive to an Amiga. We have spoken to Cumana, who tell us that not even a modification is feasible. Your best option is to sell the drive and buy a new one dedicated to the Amiga.**

# **MAINFRAME TYPESETTING COMES TO THE AMIGA!**

**AmigaTEX is a powerful new implementation of Donald Knuth's revolutionary TEX typesetting program for the Amiga. Widely used in Universities and research establishments on multi-megabyte mainframes, TEX is capable of producing output of unparalleled quality. In addition to advanced typographic** functions such as the use of ligatures, discretionary hyphenation and automatic footnote numbering, T<sub>E</sub>X **handles complex mathematical and scientific typesetting with ease. In fact, the American Mathematical** Society has adopted TEX as its official typesetting language - even its on-line databases are encoded with **TEX! No other typesetting or DTP software, regardless of cost, can typeset mathematics with such ease. Now this enormous power is available on the Amiga. Using the multi-tasking abilities of the Amiga and the preview facility of AmigaTEX, a document preparation system capable of handling the most demanding typography is available at a fraction of the cost of conventional systems.**

**AmigaTEX** 10 disks £125. Includes TEX, preview, in **- iTEX, LaTEX - a macro with preformed style guides, BibTEX, StiTEX, and over a thousand previewer fonts, but no printer driver.**

Laser Printer Drivers 8 disks £75. Includes drivers for **300 dpi PostScript printers, the HP LaserJet Plus and Series II, the QMS Kiss and Smartwriter, and the HP Deskiet Printers.**

**Epson FX Driver 10 disks £75. Includes a driver and fonts for the Epson FX, MX, JX and compatible series** of printers. Also includes a separate driver for printers<br>that are almost Epson compatible.<br>**NEC P6 Driver** 10 disks £75. Includes drivers and fonts

**for the NEC P6/P7 series of printers and the Epson LQ series of 24-pin printers.**

**360 dpi Fonts 10 disks £50. Complete set of 360 dpi fonts for 24-pin printers. Needs P6 Driver to use them. ImageWriter II Driver 2 disks £50.**

**AmigaMETAFONT 2 disks £50. Includes, METAFONT, iniMETAFONT, a screen display program, and source for the Computer Modern fonts.**

#### **USEFUL READING**

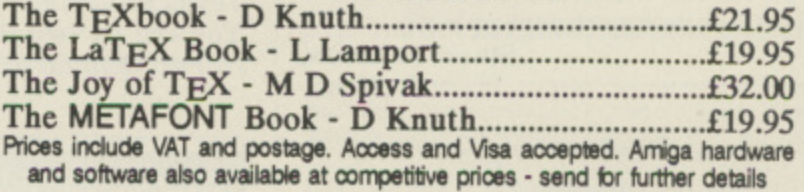

Send for further details, a free demo disk and a review of AmigaT<sub>E</sub>X by Amiga Computing which ...recommended AmigaT<sub>E</sub>X to anyone looking to produce top quality documents on their Amiga."

**QUEENSDOWN GRAPHICS, 14 OSBALDESTON ROAD, LONDON N16 7DP TEL: 01-806 1944**

# **EAZYPRINT COMPUTERS LIMITED Telephone (0932) 780103/781257**

#### **AMIGA SOFTWARE NOW AVAILABLE**

a

n, e.

7

 $\overline{d}$ 

t

n. e.

4

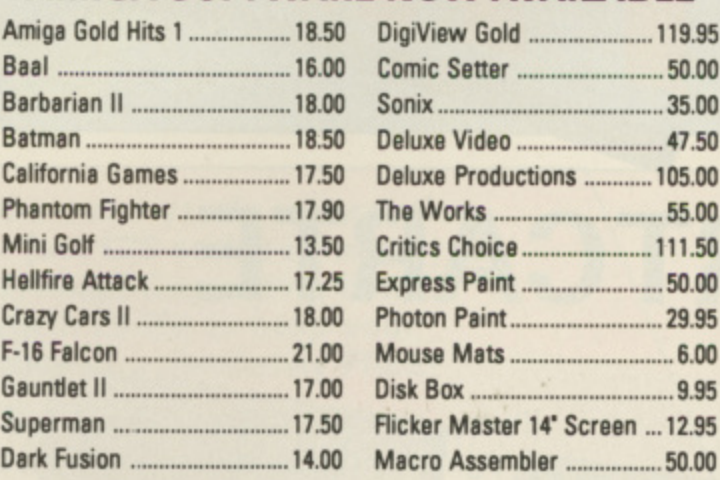

# **Amiga 2000 AT Bridgeboard Just Out E999 inc**

#### **THE BEST PRICES FOR AMIGA HARDWARE**

Amiga  $A500 + TV$  Modulator ..... 370.00

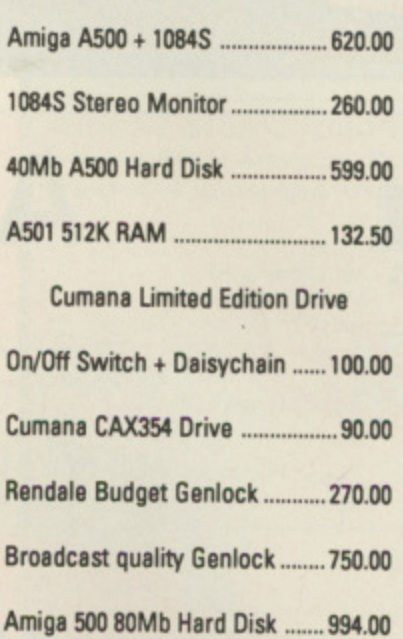

# **E1150.00**

**AMIGA 2000**

Latest Spec 82000,1.3 OS, BBOK Disk Drive, Amiga BASIC

B2000 Full System • 82000 • Monitor • Hard Disk • XT Card **Only £1495 + VAT** 

As above with 1084 Monitor.... 1390.00 XI Bridgeboard 520.00

20Mb MS-DOS Hard Disk .......... 300.00

**E.C.L. DENMAR HOUSE, 30 SCOTTS AVENUE, SUNBURY-ON-THAMES, MIDDX TW16 7HZ Telephone (0932) 781257/780103. Fax: (0932) 780367**

.95

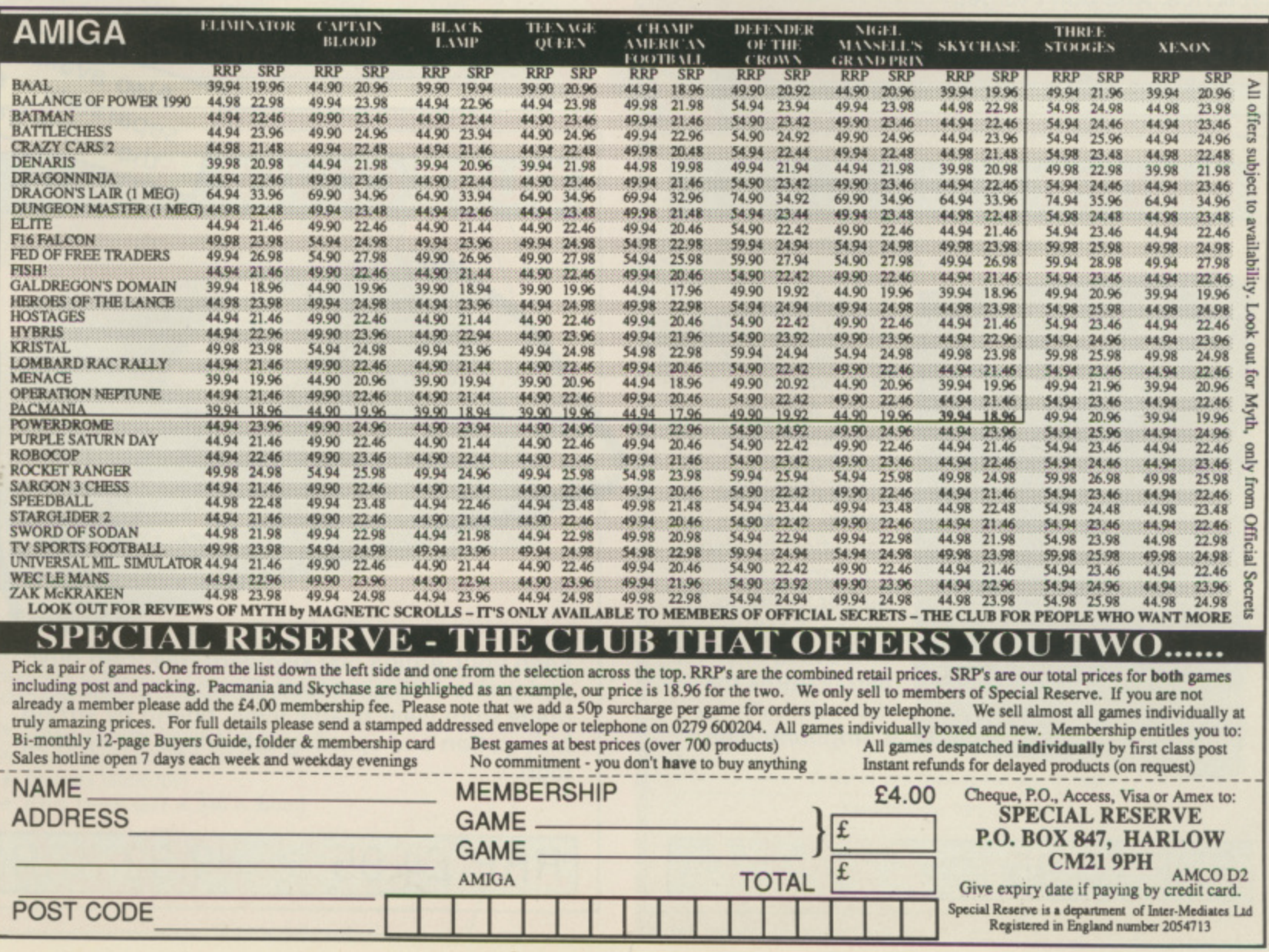

# **ALL THESE**<br>SAVE £25.80 FREE **ARTCART**

artcarte

 $rac{\text{carte}}{3! \cdot 1! \cdot 1532}$ 

This stylish, credit card sized, the functions you'll need for memory feature, a percent<br>function and a handy mark solar powered calculator has all most calculations, including a function and a handy mark-up facility.

**COMPUTIN** 

**RP £7.95** 

Sporting the Amiga Computing logo, the limited edition Artecarte is only available when you subscribe. And don't forget, because it's solar powered you won't need to buy any batteries!

## **BINDER**

*RRP-£5.95* 

Your Amiga Computing is the ideal source of reference for every Amiga computer user. Keep your magazines tidy and in tip-top condition by using our top quality binder, holding 12 issues. Each is embossed in silver and features the distinctive Amiga Computing logo.

r\_dt.J11

\_ 1

# **DUST COVER**

**BRP £4.95** 

Keep your Amiga 500 keyboard free from dust and grime with an Amiga Computing dustcover, made from clear pliable vinyl, bound by strong blue cotton and sporting the Amiga Computing logo. EL

 $1a<sub>b</sub>$ e

 $\alpha$ separately – see

 $\mathsf{C}$ 

s

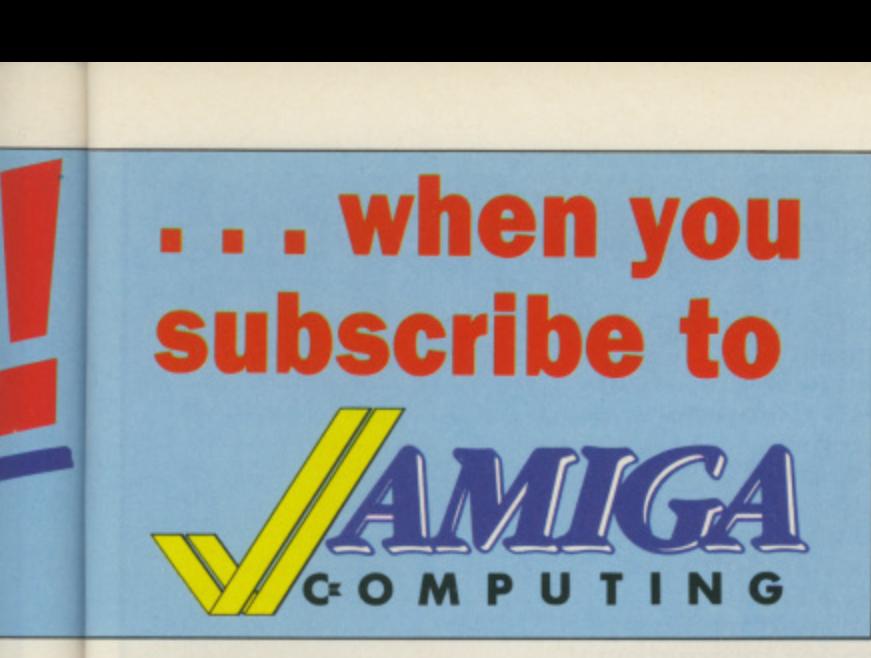

**Take out a yearly subscription for just E25 and we'll send you an Amiga Computing binder (worth £5.95) to keep your issues in - absolutely FREE!**

But that's just for starters. you'll also get a limited edition Amiga Computing solar powered calculator (worth E7.95), an Amiga 500 dust cover (worth £4.95), and a giant **mouse mat (worth E6.95).**

That lot adds up to a tidy saving of £25.80. So after paying for your subscription you'll actually be in pocket!

**But remember, because the Artcarte is a limited edition, this special offer will only be available for a short time. Take out your subscription today.**

 $\overline{e}$ <sub>see</sub>  $\overline{\mathfrak{m}}$ 

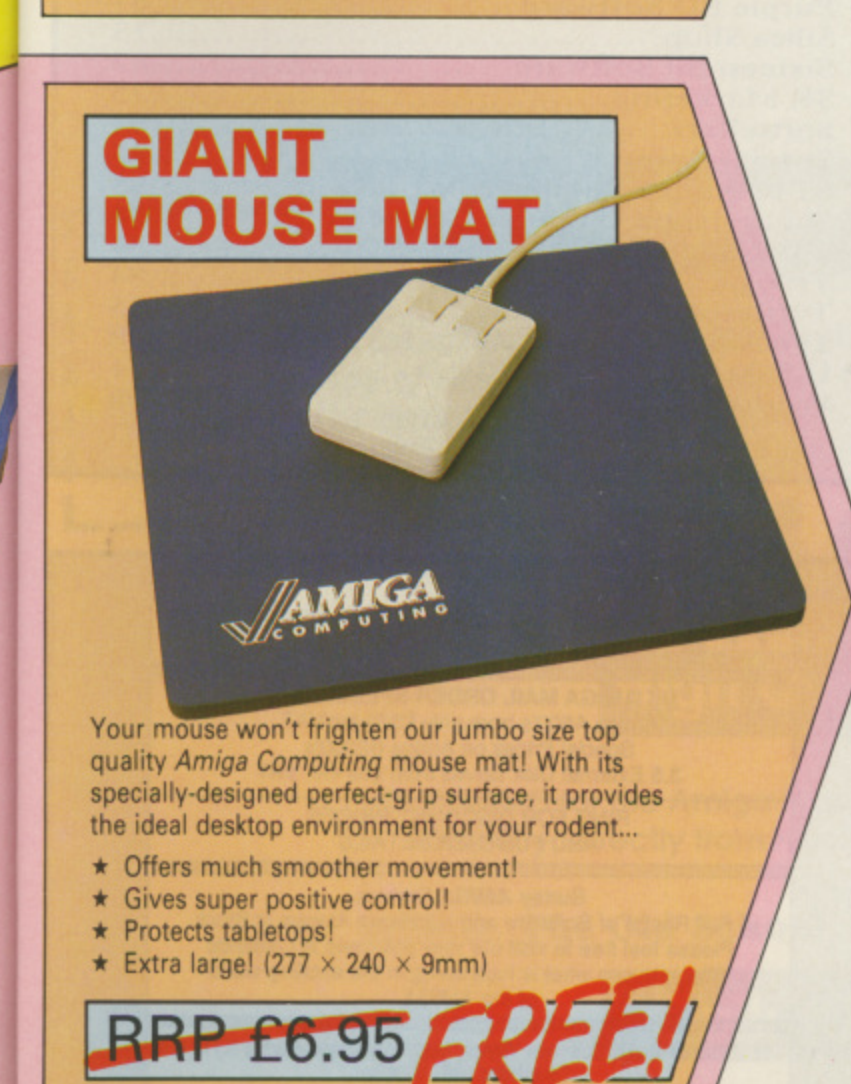

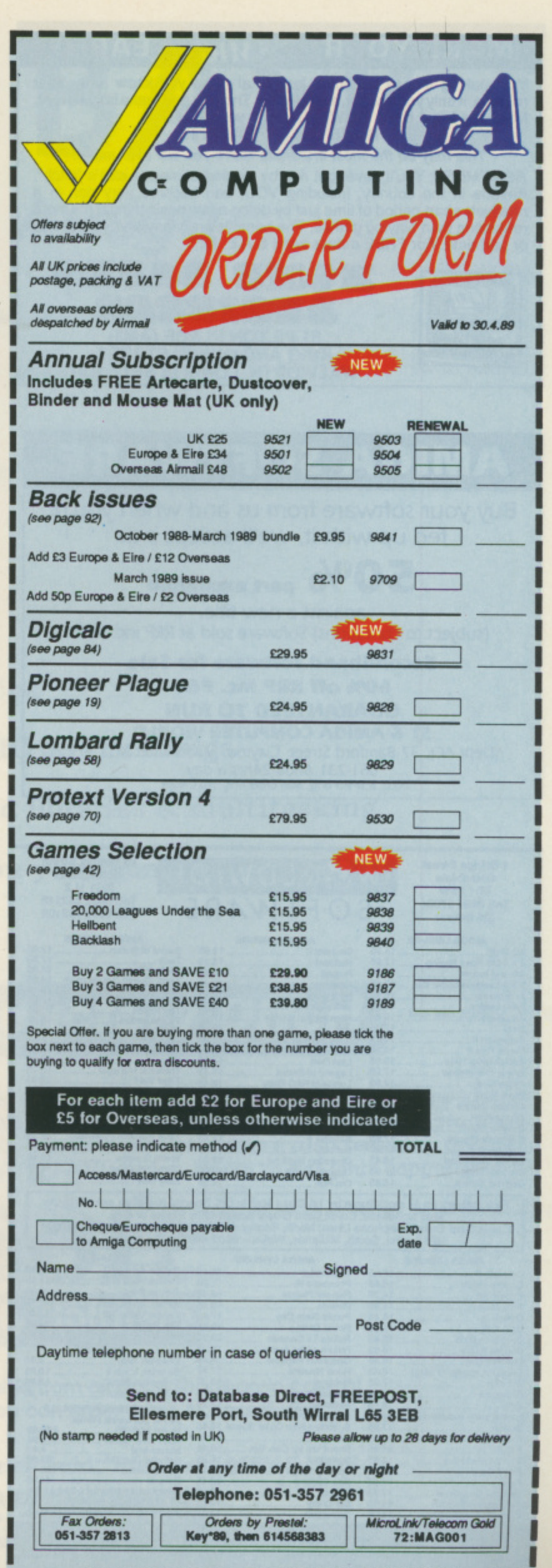

**Don't forget to giro your name, address and cm\* cord rumnbor** U AMcJ

#### **MAKE YOUR EARN! AMIGA**

Yes making money becomes incidental when you know how. Your micro is, if only you knew it, a gold mine. The size and make is irrelevant.<br>Make the initial effort. NOW by starting your own<br>HOME BASED BUSINESS.

This may be the most important move you will ever make!

REMEMBER: You'll never get rich by digging someone else's "ditch".<br>Anyone in the country, including YOU, can become very rich in a<br>relatively short period of time just by doing a few basic things! It's more<br>rewarding than

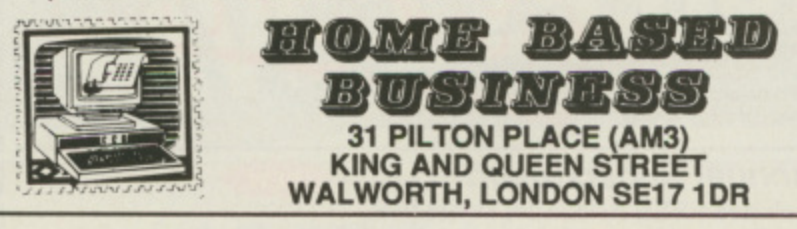

# **AMIGA SOFTWARE**

Buy your software from us and when you're fed up with it, we'll accept it as

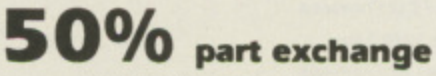

against a new title. (subject to conditions) Software sold at RRP inc. P&P

**Secondhand software for Sale** 60% off RRP inc. P&P **GUARANTEED TO RUN ST & AMIGA COMPUTER WORLD** (Dept AC), 37 Bamford Street, Clayton, Manchester M11 4FE 061-231 6608 24hrs a day<br>G.B. & BFPO only. Mall order only. No Callers

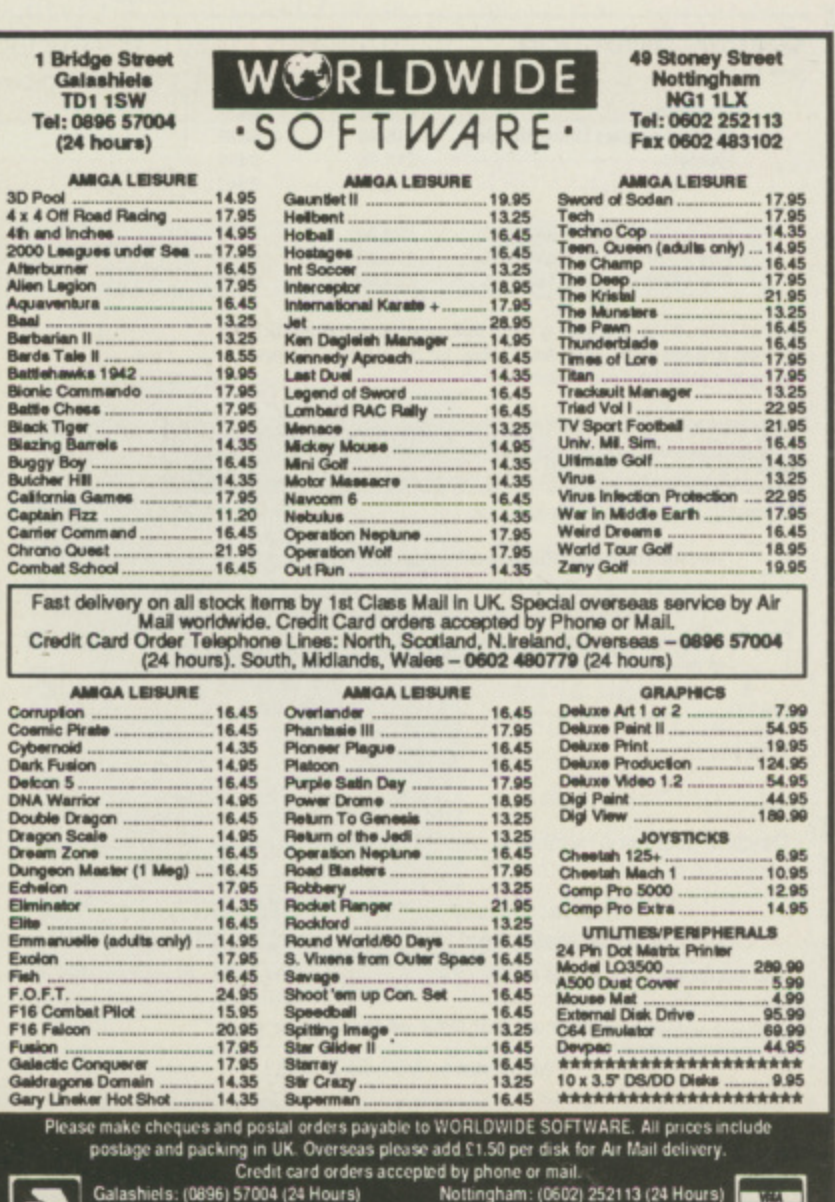

Advertised prices are for Mail & Telephone Orders

**VILA** 

## **ADVERTISERS' INDEX**

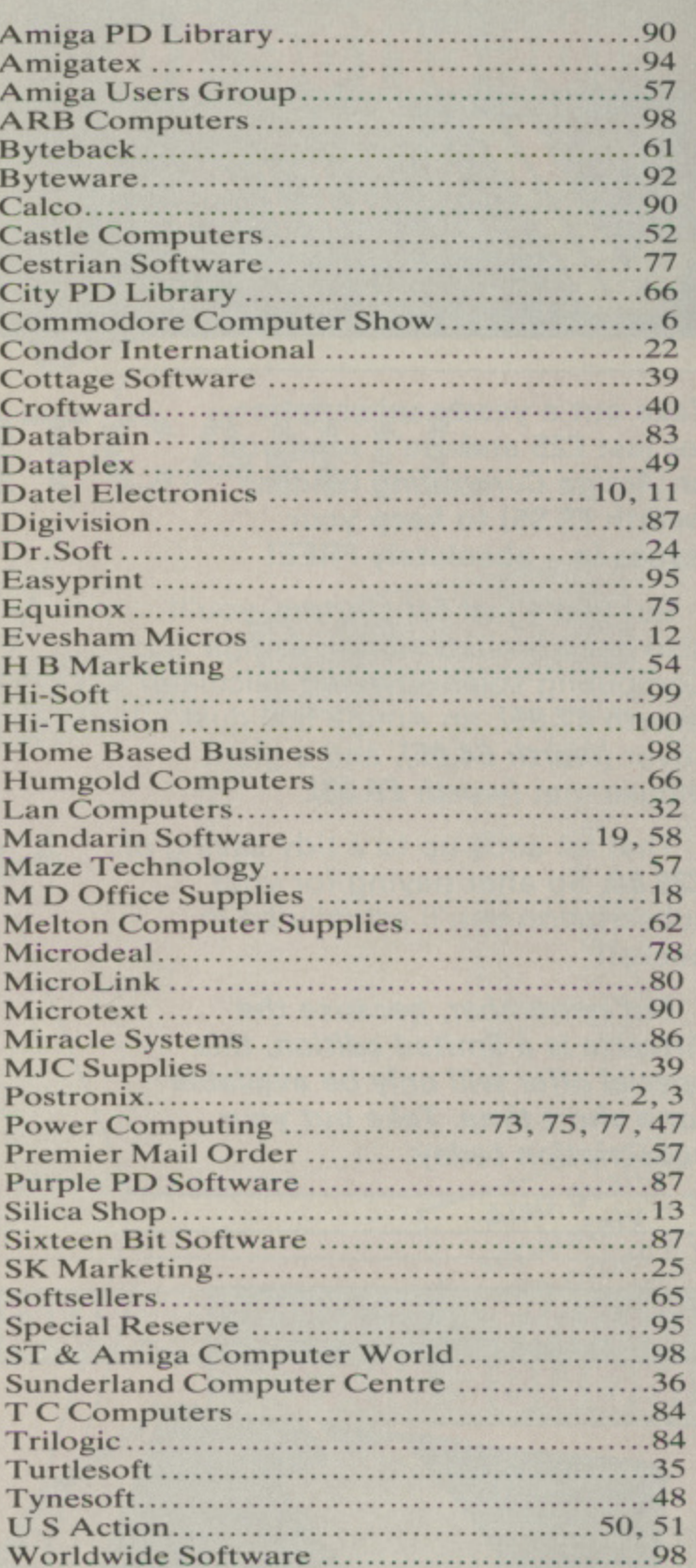

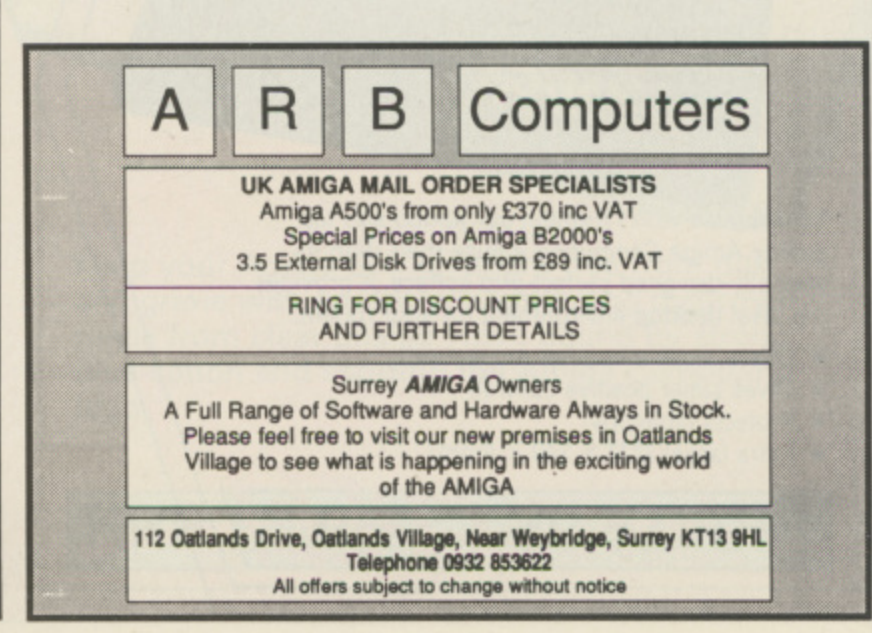

98 AMIGA COMPUTING April 1989

N

# **HiSoft BASIC for the Amiga**

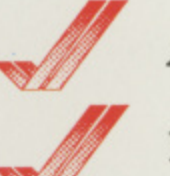

**A fast, easy-to-use interactive compiler**

**Fully compatible with:**

**AmigoBASIC Microsoft QuickBASIC 3 ST BASIC Power BASIC ST HiSoft BASIC ST**

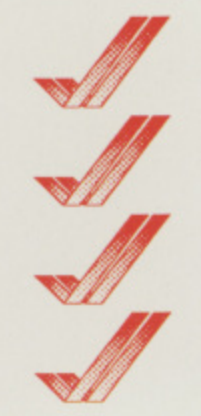

1

**r = N I n M e**

4 5

 $\overline{8}$ 

**NIrlf Runs on any Amiga**

**The fastest BASIC on the Amiga**

**Full use of shared libraries & multitasking**

No licence fees on your compiled code

# **Special Introductory Offer!**

**As a very special offer, the first 1000 copies of HiSoft BASIC for the Amiga will be shipped with a FREE copy of the AmigaBASIC Inside & Out Book and Software so that you can instantly** experience the true power of HiSoft BASIC. If that wasn't enough, we are also reducing the price from £99.95 to £79.95 (inclusive) for the first 1000 copies. Hurry to get your copy now!

**M I •ml**

•

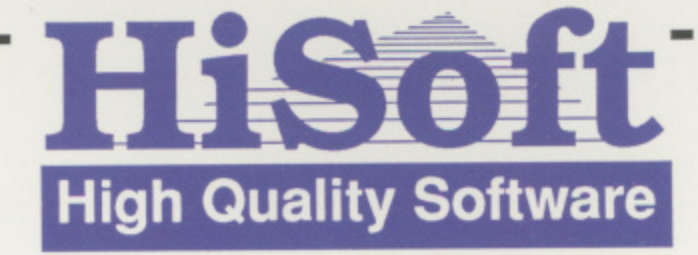

**HiSoft BASIC for the Amiga is available from all good shops or, in case of difficulty, directly from HiSoft. You can order using Access & Visa.**

**HiSoft, The Old School, Greenfield, Bedford MK45 5DE**

**Call: (0525) 718181**

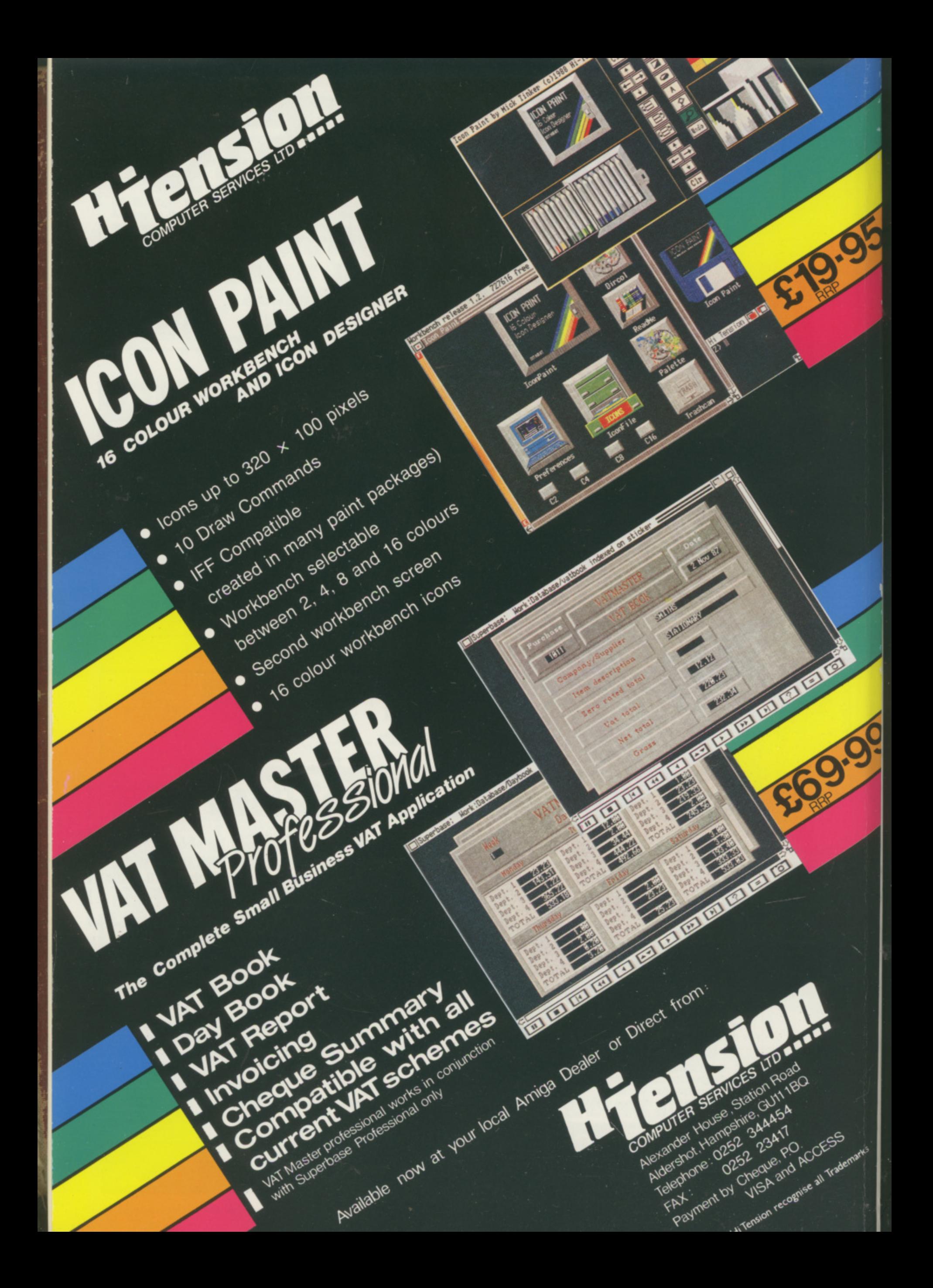